# REST-API für oneKlick

giropay

Version 1.99.0

# **Inhalt**

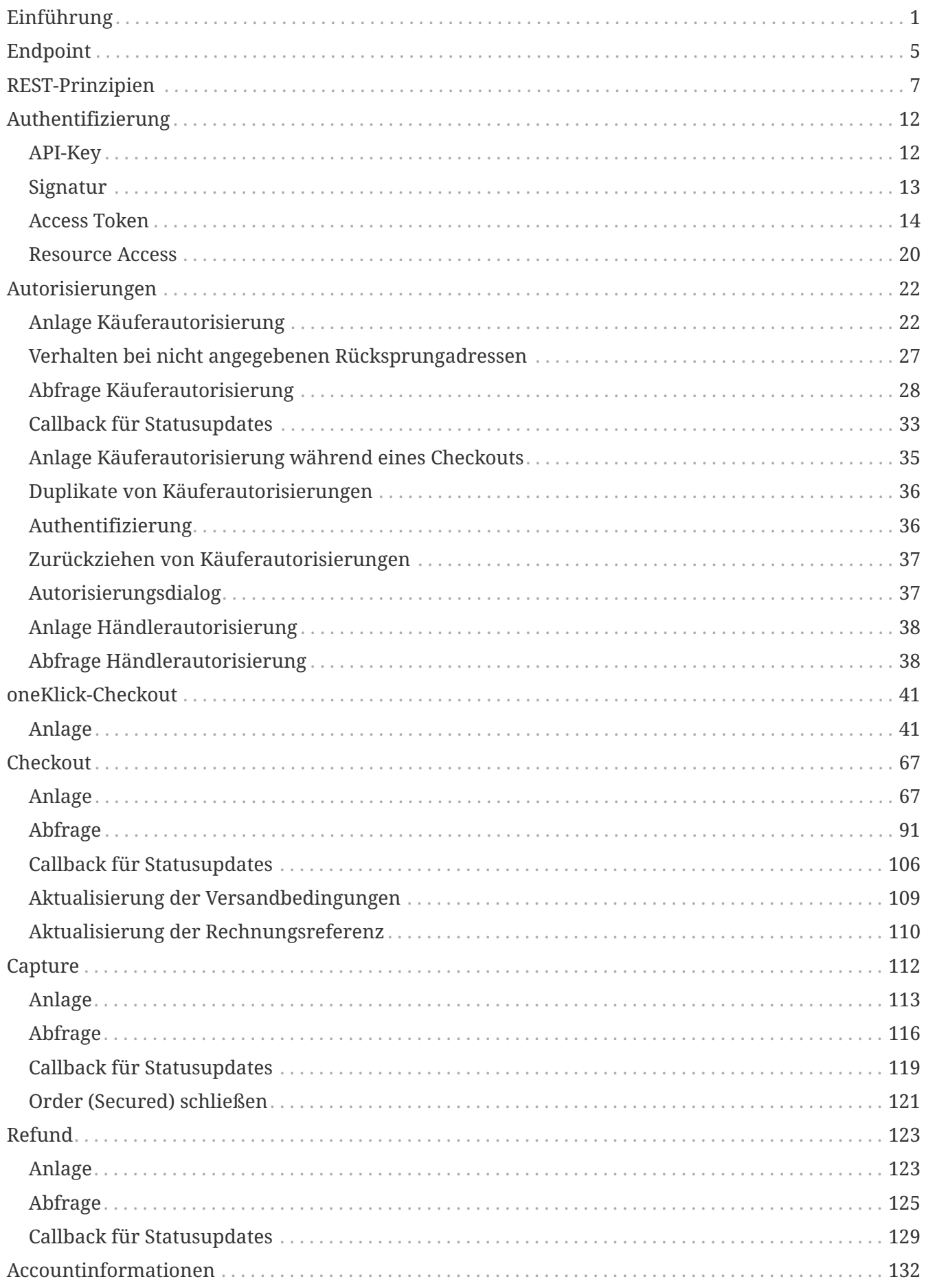

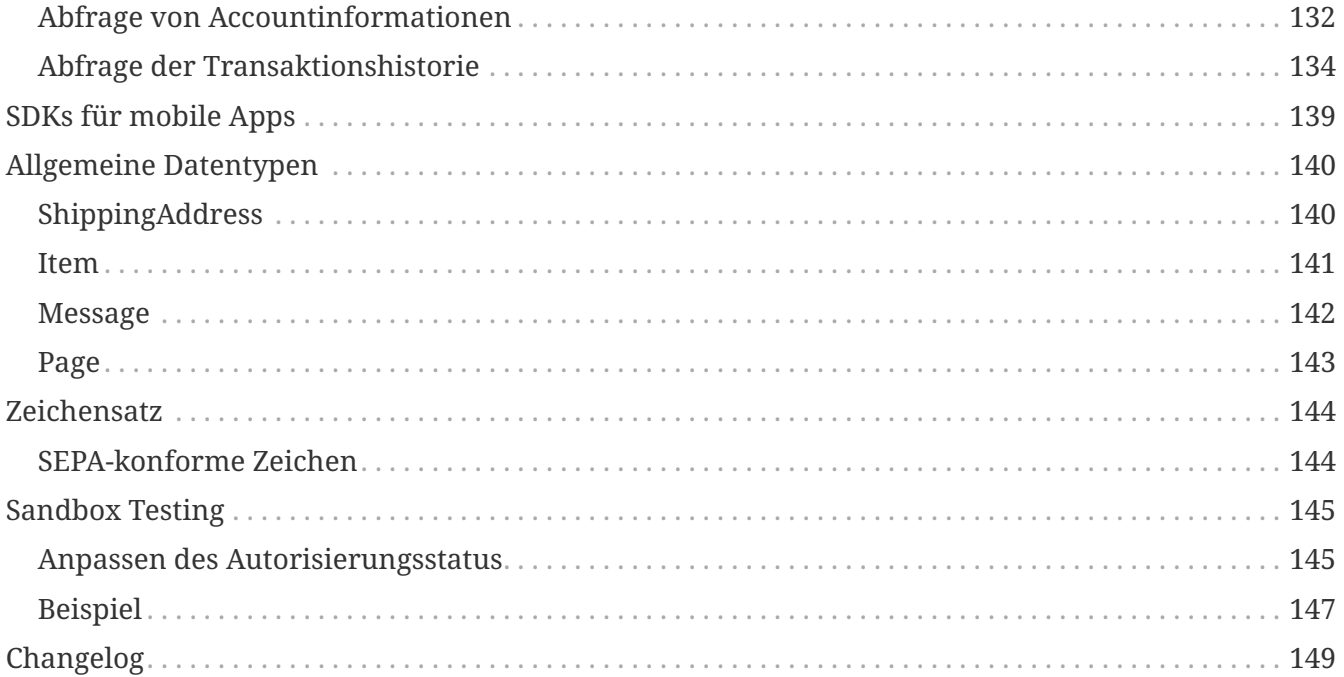

# <span id="page-3-0"></span>**Einführung**

giropay ist das Bezahlverfahren der deutschen Privatbanken, Volks- und Raiffeisenbanken und Sparkassen. Die paydirekt GmbH ist Betreiber des giropay-Systems. Im Folgenden wird daher die Anbindung an das Bezahlverfahren giropay erläutert, bei welchem bspw. die Endpunkte die Bezeichnung paydirekt beinhalten.

Dieses Dokument beschreibt die technische Integration des giropay-Bezahlverfahrens in Anwendungen Dritter (oneKlick-Anbieter). Beispiele für solche Anwendungen umfassen mobile Apps, Video-on-Demand-Anwendungen für Smart TVs oder Anwendungen zur persönlichen Finanzverwaltung. Zudem kann das Bezahlverfahren auch direkt in Web-Shops integriert werden, die ihren Kunden das Bezahlen ohne Umweg über das giropay-Checkout-Portal ermöglichen wollen. Die oneKlick-API kann auch für die Erstellung und Verwaltung normaler Checkouts durch einen PSP oder CPSP verwendet werden. Dafür sind die im folgenden Absatz und in den entsprechenden Kapiteln beschriebenen Käuferautorisierung nicht nötig.

Registrierten und freigeschalteten Anbietern steht zu diesem Zweck diese API zur Verfügung. Über sie können oneKlick-Anbieter über eine gesicherte Backend-to-Backend-Verbindung für ihre bei giropay registrierten Benutzer Bezahlvorgänge durchführen oder Account-Informationen wie das vorhandene Guthaben oder die Transaktionshistorie abrufen. Der Kunde autorisiert den oneKlick-Anbieter einmalig und nur für den notwendigen Funktionsumfang durch die sichere Eingabe seiner Zugangsdaten. Dabei werden dem Kunden die einzelnen Funktionen angezeigt, die die Anwendung für ihn durchführen will. Danach kann der Benutzer schnell, bequem und direkt aus der Anwendung heraus Zahlungen tätigen oder Account-Informationen einsehen, ohne seine Zugangsdaten erneut eingeben zu müssen. Das Backend der oneKlick Anwendung erhält dafür vom giropay-System für erteilte Benutzerautorisierungen Token, mit denen sie ihre Berechtigung, Funktionen im Namen des Kunden aufzurufen, ausweisen kann.

Der oneKlick-Anbieter kann für die Durchführung von Bezahlvorgängen selbst bei giropay als Händler registriert sein und in seiner Händlerrolle Zahlungen zugunsten eigener Shops anlegen. Darüber hinaus kann der oneKlick-Anbieter auch für die Shops anderer Händler Zahlungen durchführen. In diesem Fall benötigt er analog zur Kundenautorisierung eine Autorisierung des Händlers für den entsprechenden Shop. Auch CPSPs müssen für die Nutzung dieser API immer eine explizite Händlerautorisierung vorweisen. Allerdings erhalten sie diese für selbst angelegte Händler automatisch.

Die oneKlick-API basiert auf REST, folgt den HATEOAS-Prinzipien, entspricht der HAL-Spezifikation und verwendet JSON als Datenformat.

## **Nutzung der oneKlick-API mit Käuferautorisierungen**

Zu Beginn muss eine oneKlick-Anwendung vom Benutzer eine Autorisierung erbitten. Eine einmal erteilte Autorisierung wird im giropay-System hinterlegt und berechtigt den oneKlick-Anbieter in Zukunft, Funktionen im Namen dieses Benutzers aufzurufen.

Der Anbieter initiiert den Autorisierungsprozess durch Anlage einer Autorisierung als Ressource im giropay-System. Dazu sendet sie einen HTTP-POST-Request mit dem gewünschten Rechteumfang (*Scope*). Als Antwort erhält er die angelegte Ressource im JSON-Format. Die

Autorisierungsressource enthält einen HAL-Link web, auf den der Anbieter den Kunden weiterleitet; beispielsweise über einen HTTP-Redirect oder über eine in einer mobilen App eingebetteten Web-View. Dort kann der Kunde über einen vom giropay-System angebotenen Autorisierungsdialog die Autorisierungsanfrage einsehen, sich mit seinen giropay-Zugangsdaten authentifizieren und die Autorisierung erteilen. Nach erteilter Autorisierung leitet der Autorisierungsdialog den Kunden zurück zur Anwendung. Die Autorisierungsressource enthält nun eine vertrauliche customerAuthorizationReference, die nur der authentifizierte oneKlick-Anbieter über ein HTTP-GET auf der Resource abrufen kann. Der Link kann auch jederzeit nach Ablauf der Frist betätigt werden, wodurch die Autorisierung reaktiviert wird, sofern sie noch im Status APPROVED ist.

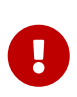

Für die korrekte Ermittlung des Checkout Ergebnisses ist der in Abbildung [Ablauf](#page-5-0) [des Autorisierungsprozesses](#page-5-0) beschriebene letzte GET-Aufruf zwingend erforderlich.

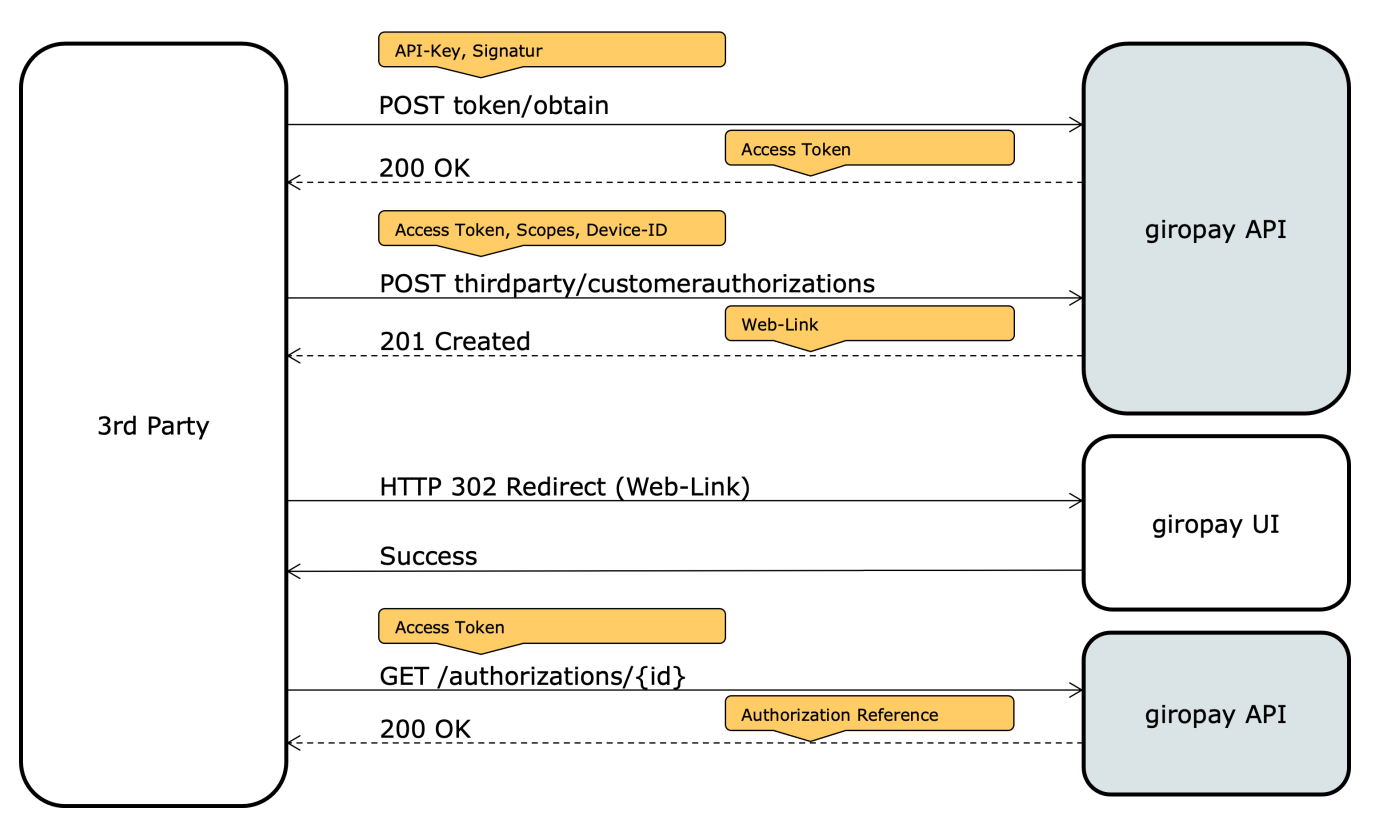

*Figure 1. Ablauf des Autorisierungsprozesses*

Durch Angabe der customerAuthorizationReference kann sich der oneKlick-Anbieter vom giropay-System ein OAuth2-Access-Token mit einer begrenzten Gültigkeitsdauer ausstellen lassen. Das Vorzeigen des Tokens autorisiert den oneKlick-Anbieter zur Nutzung der giropay-API im Rahmen des vom Kunden autorisierten Rechteumfangs. Die customerAuthorizationReference ist gültig, bis die Autorisierung vom Kunden, einem paydirekt-Mitarbeiter manuell widerrufen wird oder der oneKlick-Anbieter eine inhaltsgleiche Autorisierung anlegt (siehe [Duplikate von](#page-38-0) [Käuferautorisierungen](#page-38-0)).

Will der oneKlick-Anbieter Bezahlvorgänge für andere Händler durchführen oder handelt es sich um einen CPSP, muss er zusätzlich eine merchantAuthorizationReference für eine entsprechende Autorisierung des Händlers übergeben. Das ausgestellte Access-Token berechtigt den Anbieter dann für den entsprechenden Shop des Händlers Bezahlvorgänge durchzuführen. Die Anlage einer solchen Händlerautorisierung muss über den giropay-Support angefragt werden. Bei CPSP-

Händlern erfolgt die Anlage automatisch und die merchantAuthorizationReference kann im Intermediärportal eingesehen werden.

<span id="page-5-0"></span>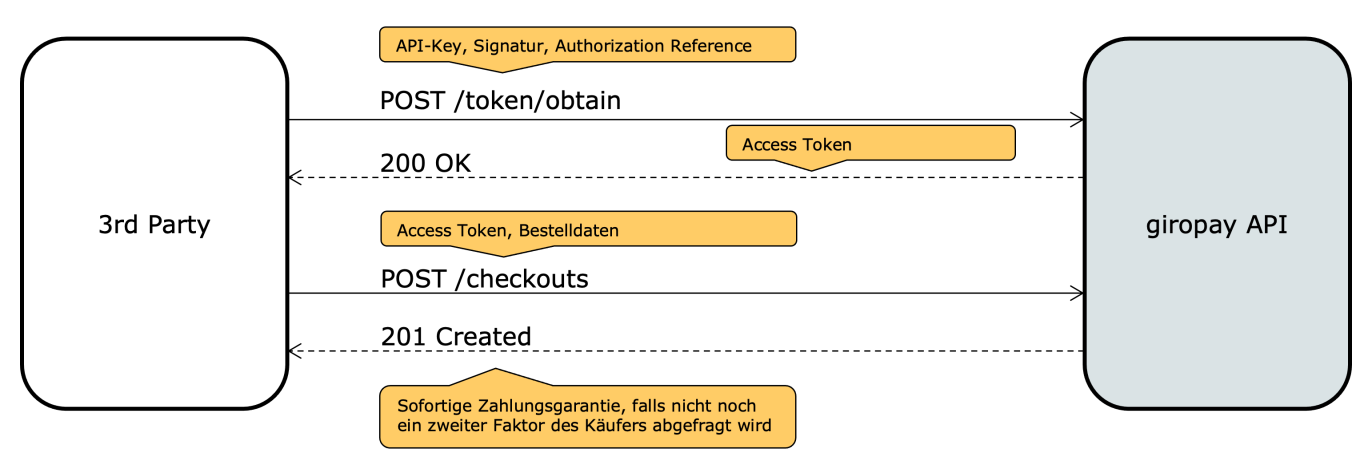

*Figure 2. Durchführung eines Bezahlvorganges*

# **Freischaltung der oneKlick-API**

Der Zugriff auf die oneKlick-API ist nur nach der individuellen Freischaltung durch die paydirekt GmbH möglich. Bei CPSPs muss die paydirekt GmbH die Funktion grundsätzlich für den gesamten CPSP freischalten, die Aktivierung einzelner CPSP-Händler erfolgt dann in Selbstverwaltung im Intermediärportal. Die Einhaltung der von der paydirekt GmbH geforderten IT-Security Standards ist Voraussetzung für die Freischaltung. Die direkte Interaktion mit der API ist nur über entsprechend gesicherte Backend-to-Backend-Verbindungen möglich. Ein direkter Zugriff auf die API aus einer mobilen App heraus ist beispielsweise nicht erlaubt.

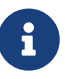

Hinweis für CPSPs, und Händler, die zusätzlich oneKlick anbieten: Die Kapitel Capture und Refund, sowie die allgemeinen Angaben zu Datentypen und Zeichensatz gleichen inhaltlich den entsprechenden Kapiteln in der Sie betreffenden allgemeinen Schnittstellen-Dokumentation. Für CPSPs gilt dies zusätzlich auch für das Kapitel Authentifizierung.

### **Erfolgsstatus eines Checkouts**

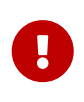

Für die korrekte Ermittlung des Checkout-Ergebnisses ist der in Abbildung [Ablauf](#page-5-0) [des Autorisierungsprozesses](#page-5-0) beschriebene letzte GET-Aufruf zwingend erforderlich.

Für die Sicherstellung einer erfolgreichen und validen Auswertung des Checkout-Ergebnisses wird dringend empfohlen, eine GET-Abfrage auf den vorher angelegten Checkout durchzuführen. Aufrufe der Status-Callback URLs ([siehe Checkout Callback](#page-108-0)) oder erfolgte Weiterleitung auf eine der beim Create-Request angegebenen Redirect URLs [\(siehe Checkout Anlage Request-Fields](#page-69-2)) können unzureichend sein.

Hintergrund: Der Redirect kann aufgrund von Verbindungsfehlern nach einem erfolgreichen Checkout ausbleiben oder der Käufer bricht die Weiterleitung ab. Die Statusrückmeldung erfolgt asynchron und ist auf Verfügbarkeit des Händlerendpunkts angewiesen. In beiden Fällen kann die paydirekt GmbH somit nicht garantieren, dass hierüber der Ausgang eines Checkouts immer

verlässlich und zeitnah ermittelbar ist.

Zudem sind weder die Redirect URL noch die Status Callback URL Aufrufe gegen Manipulation oder Missbrauchsversuche abgesichert.

# <span id="page-7-0"></span>**Endpoint**

Die giropay-Schnittstellen sind über folgende URL erreichbar:

https://api.paydirekt.de

Zum Test der Schnittstelle steht eine Test-Umgebung (Sandbox) mit folgendem Endpoint zur Verfügung. In der Sandbox werden keine Buchungen auf Bankkonten ausgelöst, auch nicht innerhalb einer Testbank:

https://api.sandbox.paydirekt.de

Die festen IP-Adressen der Endpoints lauten:

Produktiv: 213.95.157.133 Sandbox: 213.95.255.167

Die festen IP-Adressen, von denen Callback URLs aufgerufen werden, lauten:

Produktiv: 213.95.26.236 Sandbox: 213.95.26.164

# **Transport Layer Security**

giropay ist ausschließlich über verschlüsselte Endpoints (HTTPS) erreichbar. Der [Payment Card](https://www.pcisecuritystandards.org/) [Industry Security Standards Council](https://www.pcisecuritystandards.org/) empfiehlt bereits heute die Verwendung von TLS 1.2 bei API-Anbindungen. Folgende Cipher-Suites werden für TLS 1.2 empfohlen: ECDHE-RSA-AES256-GCM-SHA384

Erklärung:

- Diese Cipher-Suite wird durch das BSI empfohlen und kann noch mindestens bis 2021 und darüber hinaus verwendet werden.
- ECDHE bietet Perfect Forward Secrecy.
- ECDHE benötigt weniger Ressourcen als DHE.
- AES256 ist eine starke Verschlüsselung.
- RSA ist das zugrundeliegende Verfahren für das Private/Public-Key Schlüsselmaterial.
- SHA384 ist eine sichere schnelle Hash-Funktion für Signaturen.
- SHA384 bietet Schutz auch gegen Length-Extension-Attacks (im Gegensatz zu SHA256).
- GCM ist ein moderner Cipher-Block-Mode für AES, der bestimmte Angriffsvektoren, die bei der Alternative CBC möglich sind, verhindert.

• GCM etabliert eine Authenticated Encryption.

Eine Übersicht darüber, welche älteren Versionen von TLS aktuell noch unterstützt werden, finden Sie auf auf folgender Seite: <https://www.ssllabs.com/ssltest/analyze.html?d=api.paydirekt.de&hideResults=on>

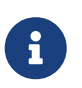

Falls Java verwendet wird, müssen die Java Cryptography Extension (JCE) Unlimited Strength Jurisdiction Policy Files installiert sein.

# <span id="page-9-0"></span>**REST-Prinzipien**

Das giropay-System stellt eine REST-Schnittstelle zur Integration von Zahlungen in Webshops zur Verfügung.

Die API folgt den [HATEOAS-Prinzipien,](http://restcookbook.com/Basics/hateoas/) basiert auf der [HAL-Spezifikation](http://stateless.co/hal_specification.html) und verwendet [JSON](http://json.org) als Datenformat.

# **HTTP-Methoden**

Die REST-API definiert Ressourcen, die Geschäftsobjekten entsprechen und die per URL referenziert werden. Zur Erzeugung, Änderung und Datenabfrage dieser Ressourcen werden Standard-HTTP-Methoden entsprechend [RFC 2616](https://www.ietf.org/rfc/rfc2616.txt) verwendet:

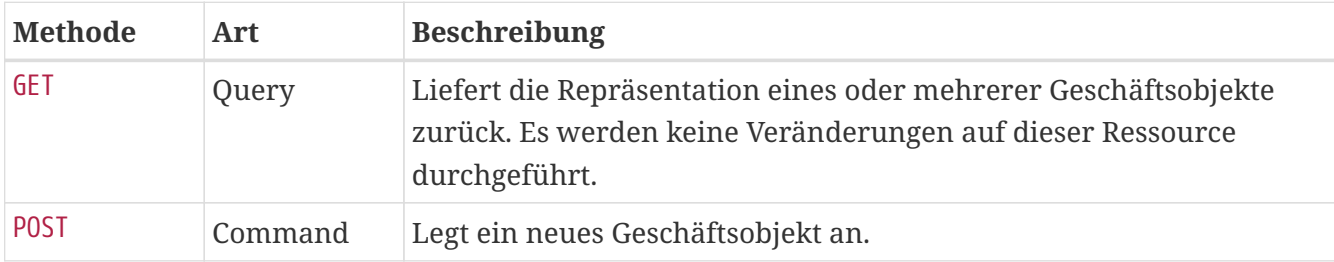

# <span id="page-9-1"></span>**HTTP Header-Felder**

Die nachfolgenden Header sind in allen Serviceaufrufen (GET/POST) mit Ausnahme des Access-Token Endpoints mit zu übermitteln.

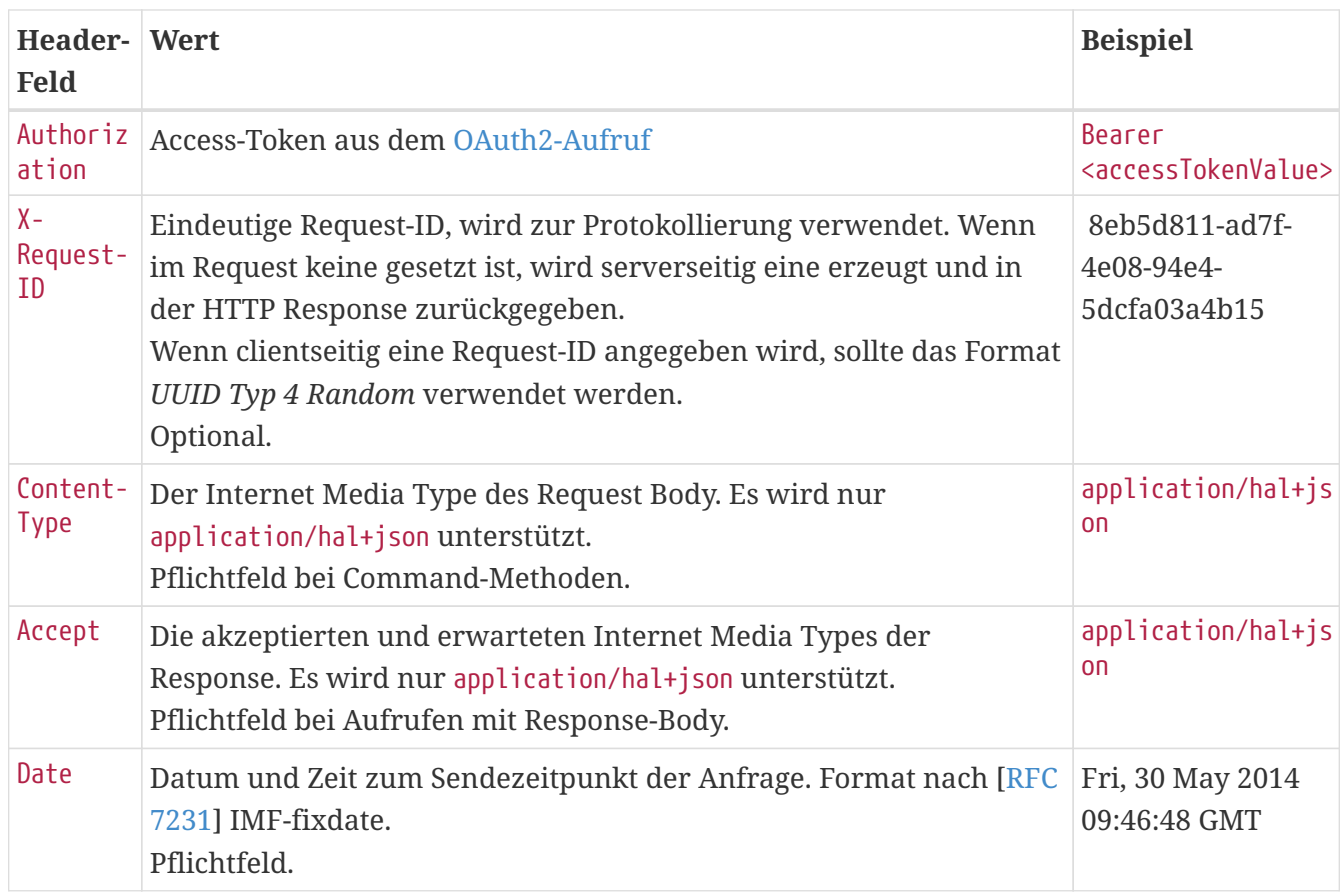

# **HTTP Status Codes und Fehlermeldungen**

Die folgenden allgemeinen Status Codes können potentiell bei allen Service-Aufrufen auftreten und müssen entsprechend behandelt werden. Besonderheiten für eine Ressource sind jeweils im Abschnitt *Return Codes* erläutert.

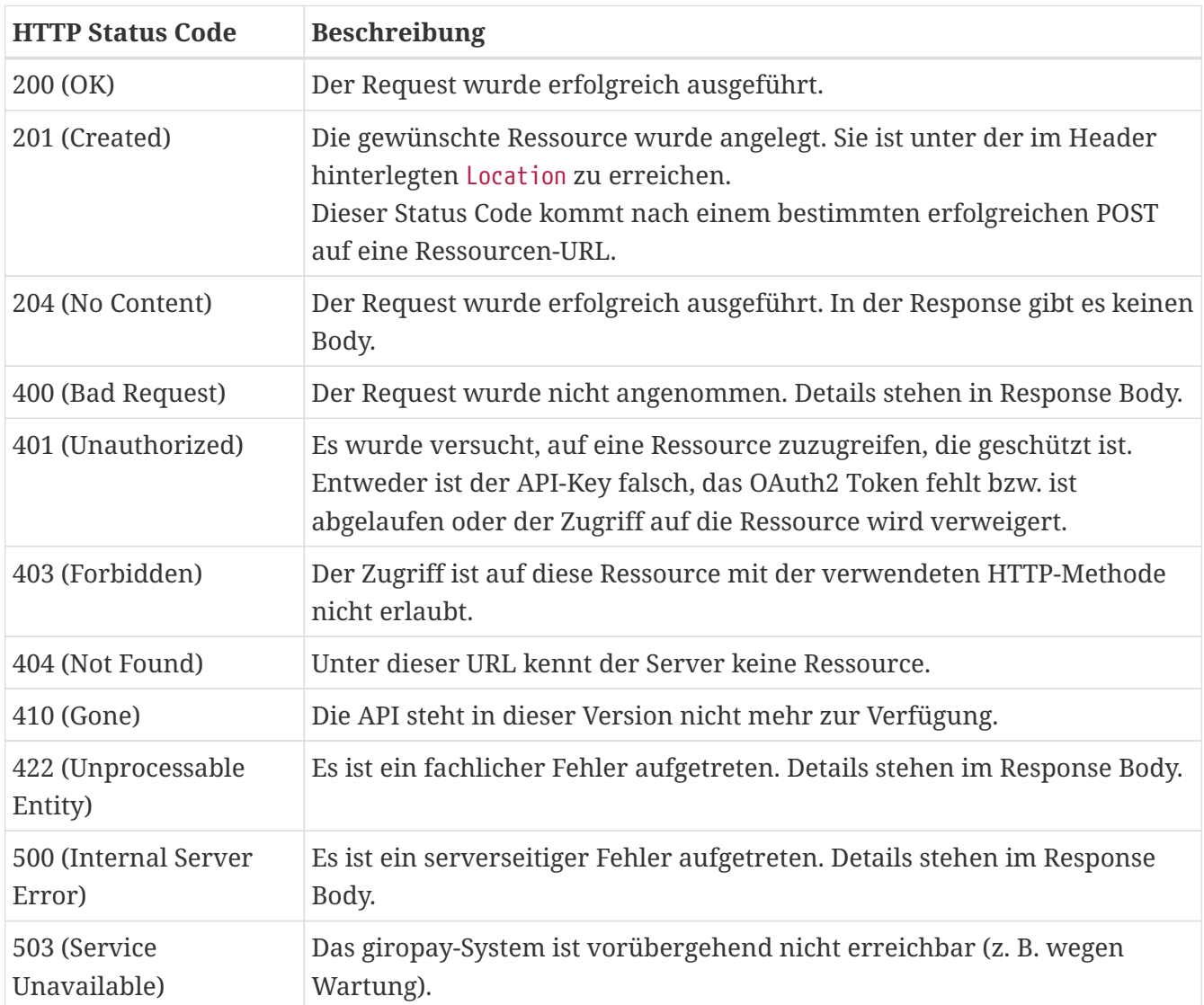

# **Error Messages**

Wenn ein Fehler auftritt, dann werden neben dem HTTP-Status Code Details zum Fehler in einem Array von [Message](#page-144-0)-Objekten mit dem Namen messages im Response-Body zurückgegeben.

Messages haben einen definierten, eindeutigen Message Code (Feld code) und eine Fehlerstufe (severity). Außerdem kann ein Attribut logref enthalten sein, das den Fehler eindeutig referenziert und die Fehleranalyse vereinfacht. Geben Sie diese logref bei Support-Anfragen bitte immer mit an.

Die möglichen Message Codes sind jeweils im Abschnitt *Return Codes* aufgeführt.

Es muss ein Default-Verhalten für unbekannte oder fehlende Message Codes im Falle eines 4xx oder 5xx Status Codes implementiert werden.

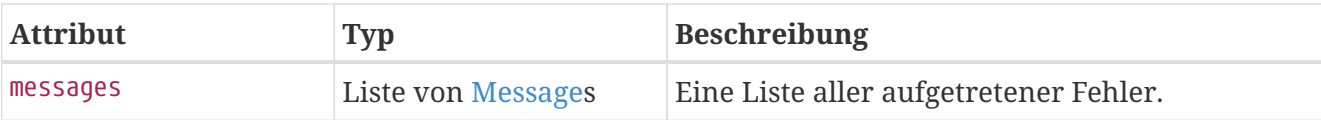

### **Sonderfall Validierungsfehler**

Validierungsfehler werden ebenfalls in der zuvor beschriebenen Form, zusammen mit dem HTTP-Status Code 400, zurückgeliefert.

Der Pfad eines betroffenen Attributs wird im Feld path angegeben. Komplexe Objekte werden durch Punkte getrennt. Arrays werden über [n] referenziert.

Zusätzlich kann in einem weiteren optionalen Feld reasonCode eine detaillierte Ursache der Validierungsmeldung spezifiziert werden.

Für den Message Code VALIDATION\_ERROR sind derzeit folgende Reason Codes definiert:

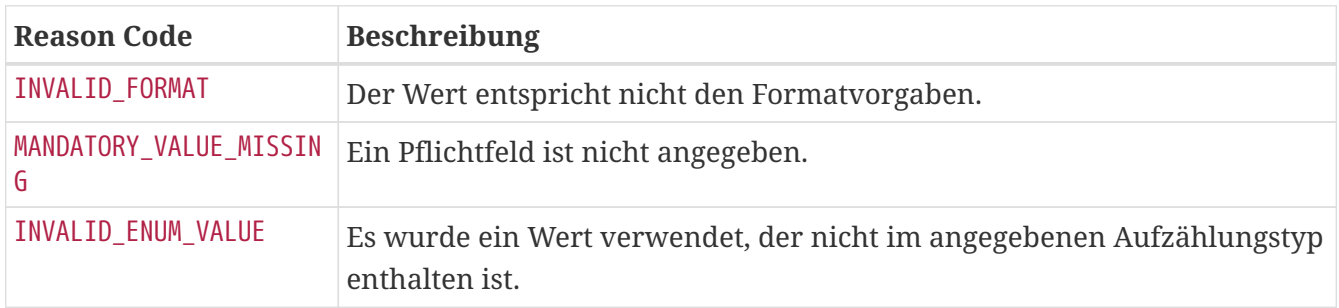

### **Beispiel**

```
POST /api/checkout/v1/checkouts HTTP/1.1
Content-Type: application/json;charset=utf-8
Authorization: Bearer <access token>
{
    "type" : "DIRECT_SALE",
    "totalAmount" : 100.0,
    "shippingAmount" : 5.999,
    "orderAmount" : 96.5,
    "refundLimit" : 200,
  "items" : [ {
      "quantity" : 3,
      "name" : "Bobbycar",
      "ean" : "800001303",
      "price" : 25.99
    }, {
      "quantity" : 1,
      "name" : "Helm",
      "price" : 18.53
    } ],
    "shoppingCartType" : "MIXED",
    "currency" : "EUR",
    "overcapture" : false,
    "shippingAddress" : {
      "addresseeGivenName" : "Marie",
      "addresseeLastName" : "Mustermann",
      "company" : "Musterbau GmbH & Co KG",
      "street" : "Kastanienallee",
      "streetNr" : "999",
      "additionalAddressInformation" : "Haus 4",
      "zip" : "90402",
      "city" : "Schwaig",
      "countryCode" : "DE",
      "state" : "Bayern"
    },
    "merchantCustomerNumber" : "cust-732477",
    "merchantOrderReferenceNumber" : "order-A12223412",
    "merchantReconciliationReferenceNumber" : "recon-A12223412",
    "merchantInvoiceReferenceNumber" : "20150112334345",
    "note" : "Ihr Einkauf bei Spielauto-Versand.",
    "sha256hashedEmailAddress" : "fxP4R-IxH1Eaxpb0f_i5Shc8-FrYrtmx5lx35f9Xzgg",
    "expiryTime" : 1800,
    "redirectUrlAfterSuccess" : "https://spielauto-versand.de/order/123/success",
    "redirectUrlAfterCancellation" : "https://spielauto-
versand.de/order/123/cancellation",
    "redirectUrlAfterAgeVerificationFailure" : "https://spielauto-
versand.de/order/123/underAge",
    "redirectUrlAfterRejection" : "https://spielauto-versand.de/order/123/rejection",
    "callbackUrlStatusUpdates" : "https://spielauto-versand.de/callback/status"
}
```

```
HTTP/1.1 400 Bad Request
Content-Type: application/json;charset=utf-8
{
    "messages" : [ {
      "severity" : "ERROR",
      "code" : "VALIDATION_ERROR",
      "path" : "shippingAmount",
      "reasonCode" : "INVALID_FORMAT",
      "logref" : "7a9ff422-aabd-4d06-8a81-e4328741389a:3keQiD5j4Kq"
    } ]
}
```
# **Links**

In den Response-Daten können Links zu anderen Ressourcen enthalten sein. Die Links sind abhängig vom Kontext und Status der Ressource und geben einen Rückschluss auf mögliche Aktionen, die für eine Ressource derzeit möglich sind. Es kann sein, dass ein Link, zum Beispiel nach Ablauf einer gewissen Frist, nicht mehr enthalten ist, weil die Aktion nicht mehr möglich ist.

Die Rückgabedaten folgen dem [Hypertext Application Language \(HAL\)](http://stateless.co/hal_specification.html) Format.

Es wird dringend empfohlen, immer Links zu verwenden, um Aktionen durchzuführen.

# **Zusätzliche Felder**

Zusätzliche Felder, die bei Anfragen oder Antworten übertragen werden und nicht in diesem Dokument beschrieben sind, werden vom giropay-System ignoriert. Ein Fehler oder eine Warnung wird dabei nicht zurückgegeben.

# <span id="page-14-0"></span>**Authentifizierung**

Das giropay-System ermöglicht es oneKlick-Anbietern, Requests gegen die giropay-API im Namen eines Shops (Anlage eines Checkouts) und im Namen eines Kunden (Bestätigung eines Checkouts) zu tätigen. Den Nachweis, dass sie die notwendigen Rechte besitzt, erbringt der oneKlick-Anbieter durch Vorlage eines OAuth2-Access-Tokens, in dem diese Rechte kryptographisch enkodiert sind.

Ein Access-Token kann sich der oneKlick-Anbieter vom giropay-System ausstellen lassen, indem sie sich per API-Key-Verfahren authentifiziert und die vertraulichen Autorisierungsreferenzen auf erteilte Kunden- und Händlerautorisierungen übergibt.

## <span id="page-14-1"></span>**API-Key**

#### **API-Key**

Der API-Key dient der Identifikation eines bestimmten oneKlick-Anbieters. Händler, die die oneKlick-API für einen ihrer eigenen Shops nutzen wollen, können die API-Keys ihrer Shops weiterverwenden. oneKlick-Anbieter, die kein Händler sind, können sich einen API-Key für ihre Anwendung im Portal für oneKlick-Anbieter generieren lassen. Der Anbieter muss dafür vorher durch den giropay-Support registriert werden. Es können mehrere API-Keys gleichzeitig gültig sein. Auf der Sandbox sind die ersten 8 Stellen neu erstellter API-Keys immer "00000000".

Ein API-Key wird vom giropay-System generiert und hat folgendes Format:

Länge: 36 Zeichen Kodierung: version-4 UUID (random) [[RFC 4122\]](https://www.ietf.org/rfc/rfc4122.txt) Beispiel: 87dbc6cd-91d2-4574-bcb5-2aaaf924386d Beispiel auf der Sandbox: 00000000-91d2-4574-bcb5-2aaaf924386d

#### **API-Secret**

Das API-Secret dient der Authentifizierung des oneKlick-Anbieters. Es wird verwendet, um eine [Signatur](#page-15-0) der Authentifizierungsanfrage zu erzeugen. Das API-Secret selbst wird in der Kommunikation so niemals übertragen, wodurch die Sicherheit deutlich erhöht wird. Ein API-Secret ist genau einem API-Key zugeordnet und wird zusammen mit diesem verwaltet.

Ein API-Secret wird vom giropay-System generiert und hat folgendes Format: Länge: 44 Zeichen Kodierung: Base64 URL Encoding [\[RFC 4648 Section 5](https://tools.ietf.org/html/rfc4648#section-5)] mit Base64 Padding Beispiel: 9Tth0qty\_9zplTyY0d\_QbHYvKM4iSngjoipWO6VxAao=

#### **Access Token**

Für alle Requests gegen die giropay-API ist ein OAuth2 Access Token [RFC 6749 1.4] erforderlich. In diesem sind die Authentifizierungsinformationen des Aufrufers gespeichert. Ein Access Token wird durch Aufruf des [Access-Token]-Endpoints durch Angabe des Grant Type api\_key erzeugt und wird bei allen folgenden Requests im Request Header Authorization als Bearer angegeben:

Authorization: Bearer <accessToken>

Der Access Token hat eine begrenzte Gültigkeitsdauer. Nach Ablauf der Gültigkeit kann einfach ein neuer Access Token bezogen werden. Die Gültigkeitsdauer wird im Response des Access Token zurückgeliefert.

Bei Bedarf kann das aufrufende System mehrere Access Tokens gleichzeitig verwenden. Besteht das aufrufende System aus mehreren Knoten, so kann jeder Knoten für seine Anfragen einen eigenen Access Token verwenden. Es ist aus Performance-Gründen jedoch nicht gestattet, für jeden einzelnen Request einen neuen Access Token anzufordern.

#### **Grant Type**

Der *Grant Type* definiert die Methode, wie sich ein Benutzer oder ein System gegenüber dem giropay-System authentifiziert. Für die REST-API wird der Grant Type api\_key verwendet.

# <span id="page-15-0"></span>**Signatur**

Die Signatur (Auth-Code) bestätigt, dass der oneKlick-Anbieter im Besitz des API-Secrets ist und gültige Anfragen an das giropay-System senden darf.

Die Signatur wird aus einem *String-to-Sign* und einem *API-Secret* erzeugt. In ersteres fließen folgende Werte in der hier angegebenen Reihenfolge ein:

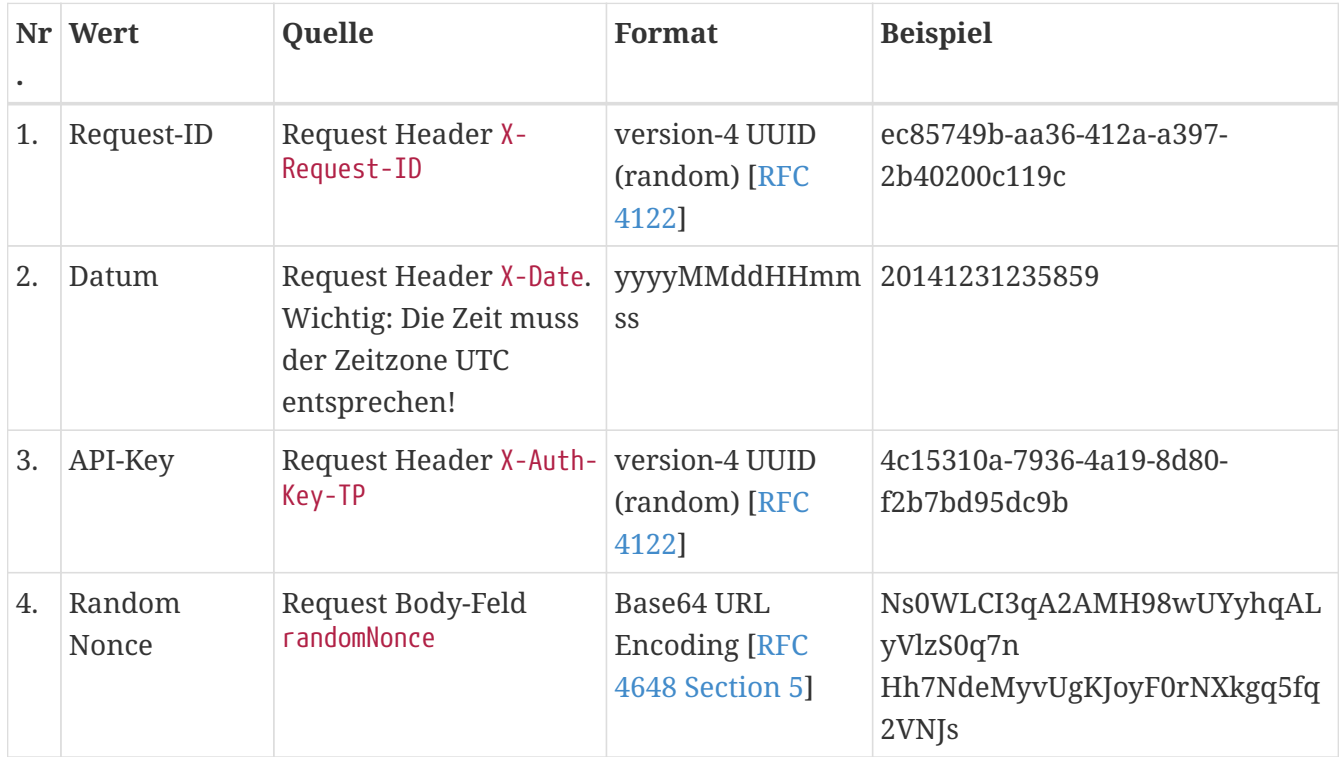

Die *Random Nonce* muss pro Anfrage durch das aufrufende System per Zufallsgenerator neu generiert werden; sie fließt in die Signatur mit ein und wird im Request Body-Feld randomNonce an das giropay-System übertragen.

Aus den oben angegebenen Werten wird zunächst der sogenannte *String-to-Sign* gebildet. Dazu werden die Werte in der angegebenen Reihenfolge unter Trennung mittels des Trennzeichens : zu einer Zeichenkette verbunden (String Konkatenation). Das Trennzeichen wird nur eingefügt, sofern ein weiterer Wert folgt. Keiner der Werte darf fehlen oder als *null* kodiert werden.

Z = ec85749b-aa36-412a-a397-2b40200c119c:20141231235859:4c15310a-7936-4a19-8d80 f2b7bd95dc9b:Ns0WLCI3qA2AMH98wUYyhqALyVlzS0q7nHh7NdeMyvUgKJoyF0rNXkgq5fq2VNJs

Auf Basis eines *String-to-Sign* Z zu einem Request R sowie des API-Secrets S wird die Signatur der Anfrage mittels der Funktion HMAC-SHA-256 [[RFC 2104](https://tools.ietf.org/html/rfc2104)] gebildet:

Signatur(Request) = new String(encodeBase64URLCompatible(HMAC-SHA-256(getBytes(Z, "UTF-8"), decodeBase64URLCompatible(getBytes(S, "UTF-8")))), "UTF-8")

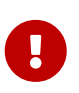

Die Signatur wird per Base64 *URL Encoding* [[RFC 4648 Section 5](https://tools.ietf.org/html/rfc4648#section-5)] kodiert. Die problematischen Zeichen + und / werden durch - (Minus) und \_ (Unterstrich) ersetzt.

Diese Signatur wird im Request Header X-Auth-Code-TP angegeben.

Im Vergleich zu Basic Auth oder einer reinen Hash-Signatur bietet das API-Key Verfahren auf Basis von HMAC einen wesentlich höheren Grad der Sicherheit, da die Signatur nicht gefälscht oder wiederverwendet werden kann und das Geheimnis in der Kommunikation niemals übertragen wird.

## <span id="page-16-0"></span>**Access Token**

#### POST /api/merchantintegration/v1/token/obtain

Über diesen Endpoint wird, wie oben beschrieben, ein Access Token ausgestellt. Für Requests von oneKlick-Anbietern sind die auf -TP endenden Headerfelder für API-Key und Signatur zu verwenden. Die Angabe weiterer API-Keys und Signaturen in anderen Headern, wie denen der Händler-API, führt immer zur Ablehnung der Anfrage, selbst wenn sie korrekt sind.

#### **Request**

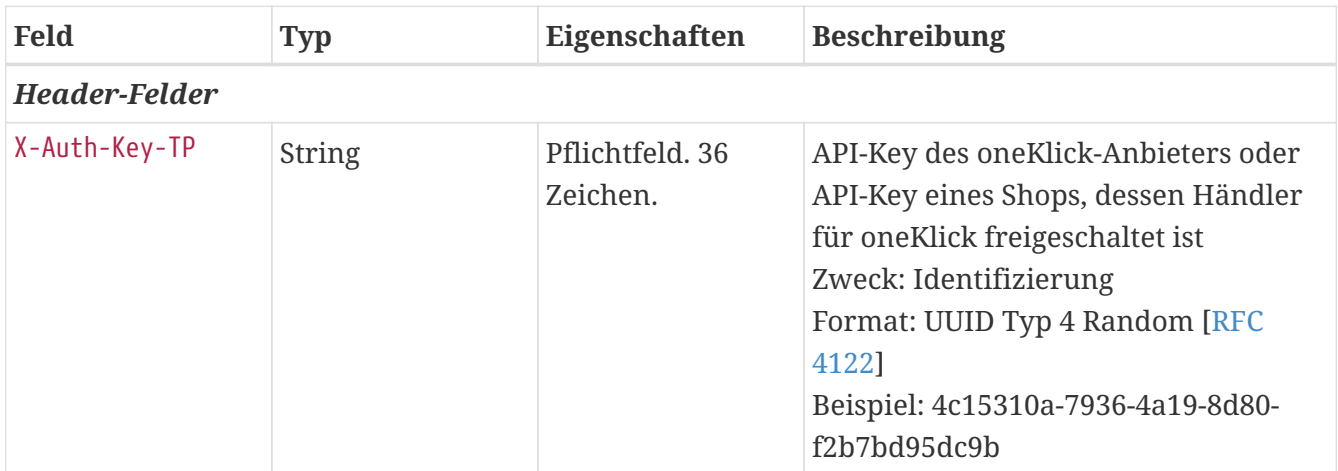

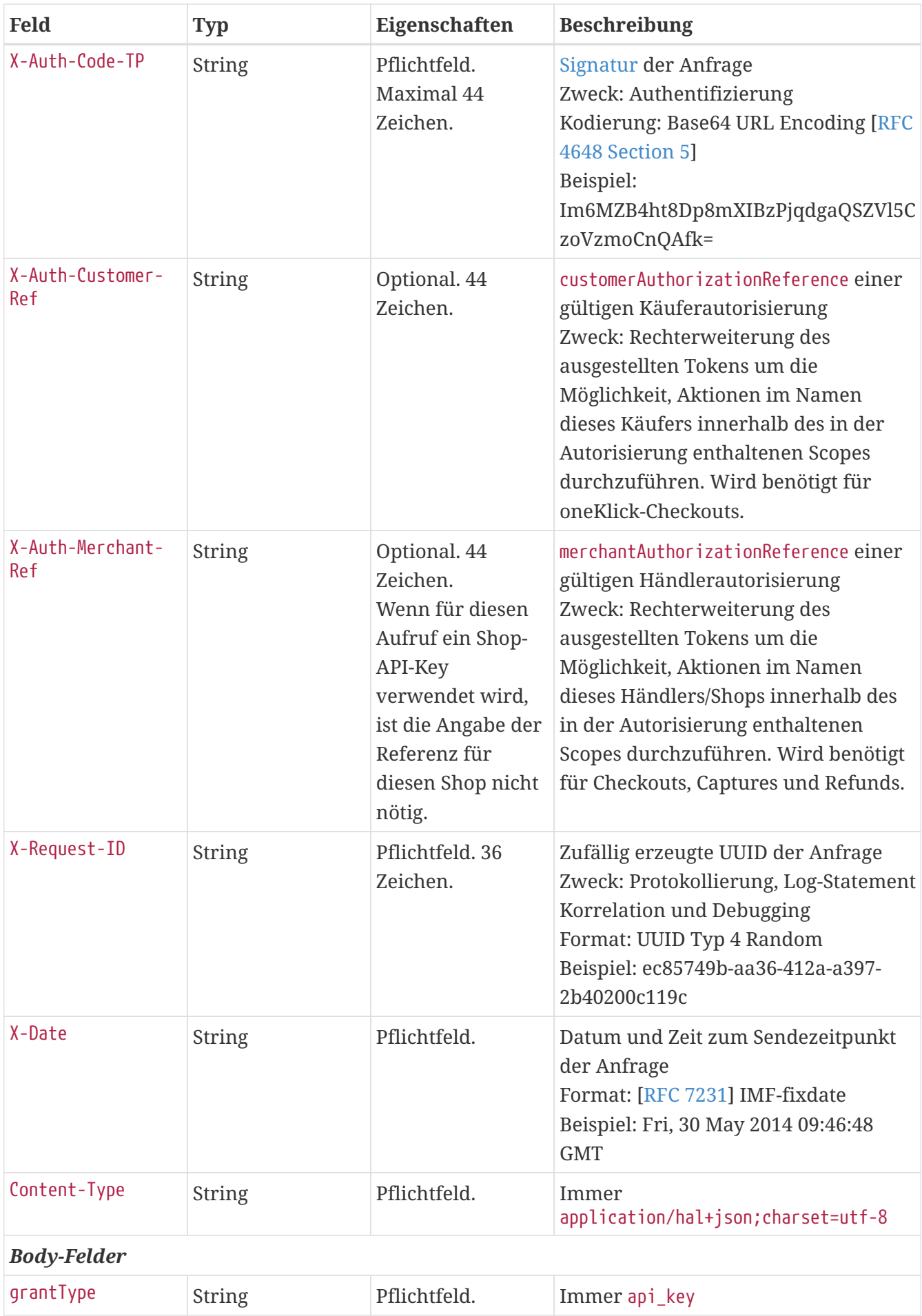

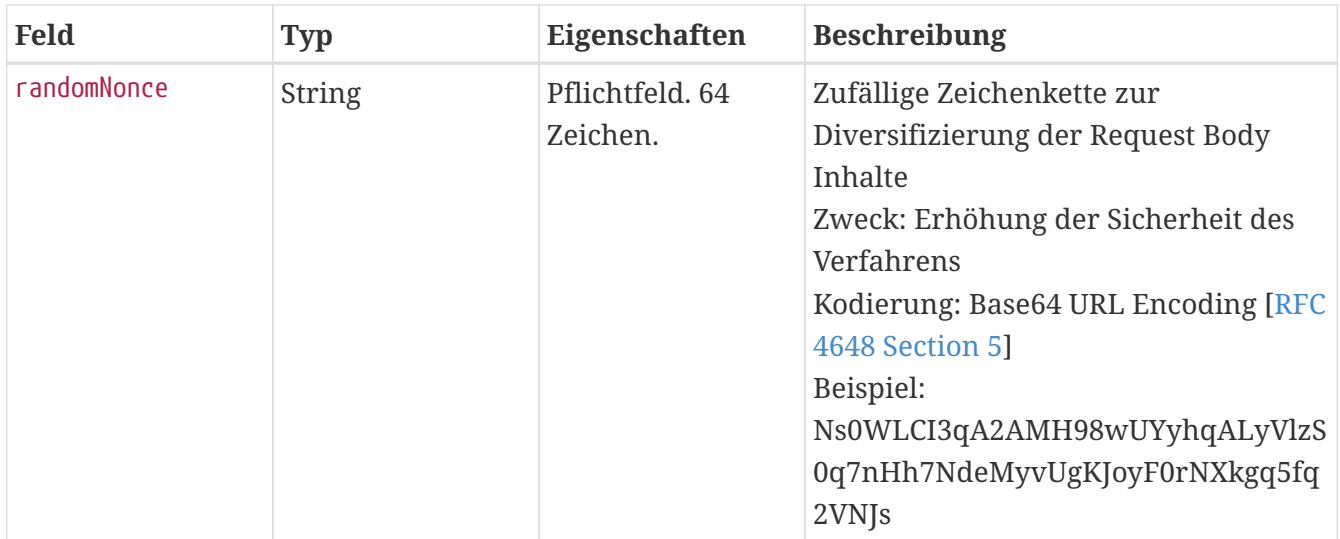

## **Response**

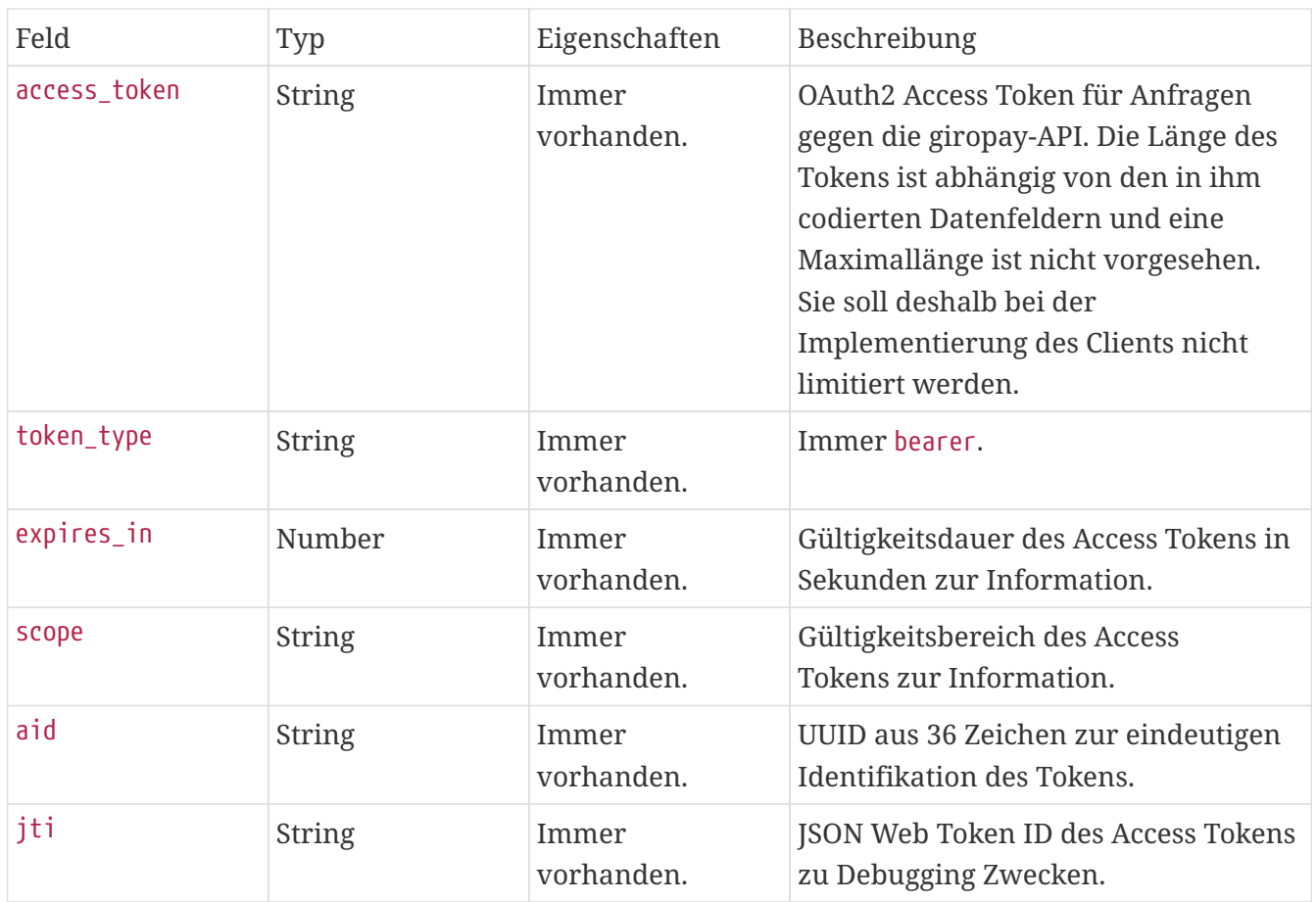

## **Return Codes**

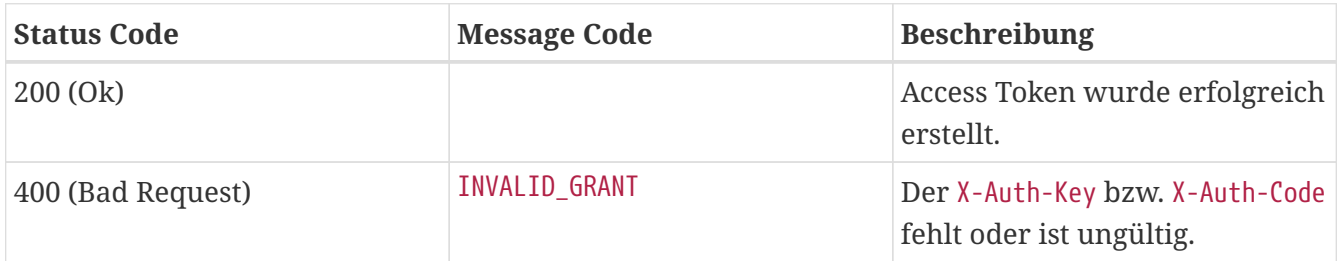

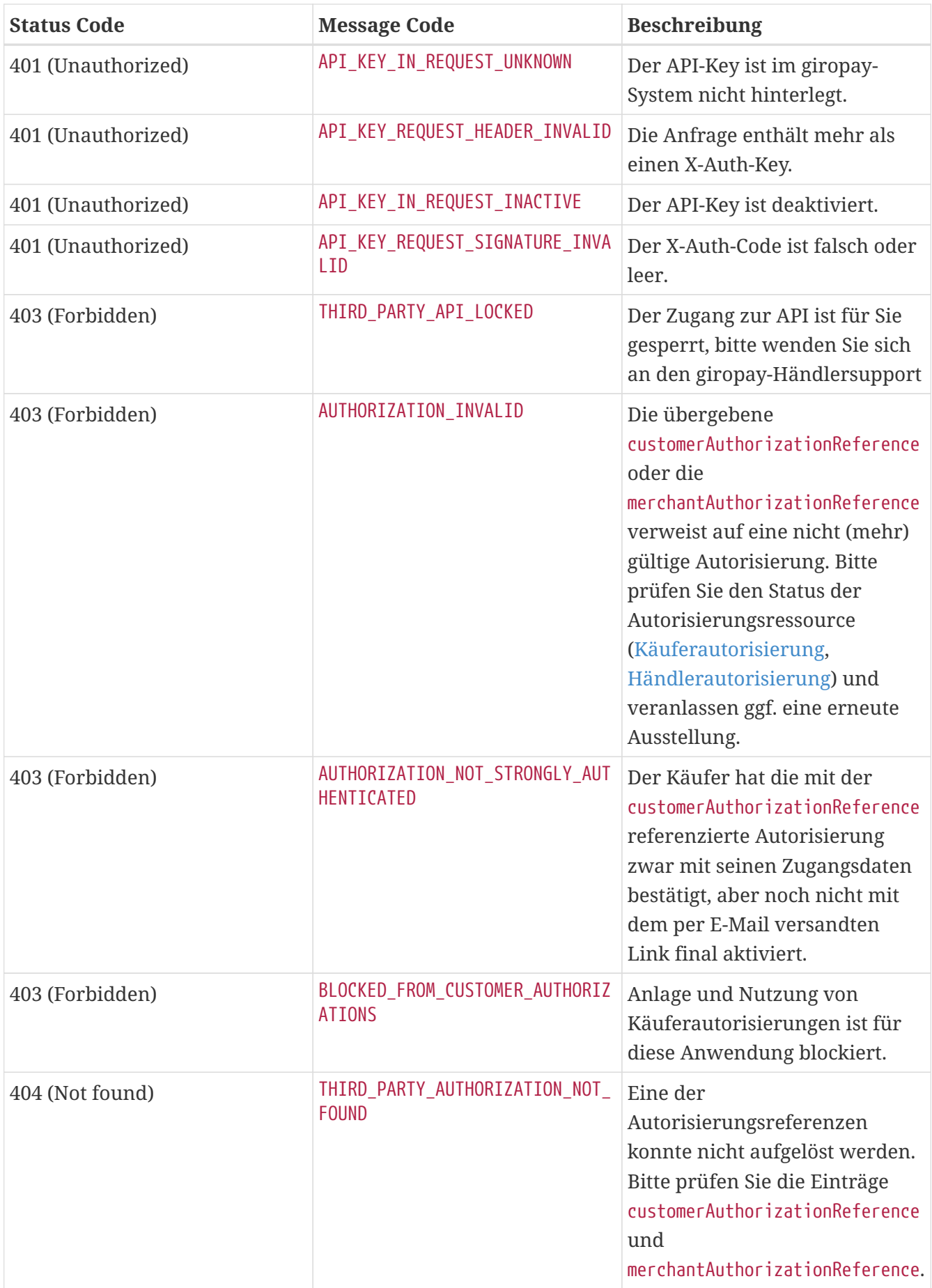

## **Beispiel**

```
POST /api/merchantintegration/v1/token/obtain HTTP/1.1
Content-Type: application/hal+json;charset=utf-8
Date: Mon Sep 26 14:15:06 CEST 2022
X-Request-ID: 06313db4-c36d-4969-a758-035484a1649d
Accept: application/hal+json
Content-Length: 115
X-Auth-Key-TP: 75ec4d41-d3e7-4707-b402-d833ef336f1e
X-Auth-Code-TP: __BgyabZNIyEdQp-80knUCwTNldHdW9CnchtDeDjoSM=
Host: api.paydirekt.de
{
    "grantType" : "api_key",
    "randomNonce" : "-Zxa-814cExydrWS6JP7LTqfKrZiL7s_koa7fvAGQdymp5LTALbZ8rRS7XWG7E-h"
}
```
HTTP/1.1 200 OK Content-Type: application/hal+json;charset=utf-8 Content-Length: 2132

{

 "access\_token" : "2ch\_YAxlLXweBdkTC1DphlhMylmUWFD4XQNyczDzQO3TYenSPygLgmzKCwhtq1xNxQyUbIkNKLIQqbQxFkgea7FBNpaWiRM9gEks3bikJS ahi2X\_LZt8OefgvZ5rqxNOhZj7whr6tyAmbot6ih-

rj3Tr0xQeDein6N5s7EqPPbXXhYlhCeF9L7LFNIHKsyjCanxMqCNHrZ9txwEhp8I3y7L1qltVTpozzlhp3e84V WEiwllaskXqa5ZAEfYes-2RRScGXSsr9-

OZcoaTsLsn8eSMbBi\_t7p7IcT7xvtgQpqzN\_DOgd8DSTb4PDqEIajoMQ5i2VyMwmDHWlmtiHXPIfAvoemxuMTY XOhj\_m6jVz0TlRrl5lqBIp0u96hzjzOmXd8h9fNu0RLgR5ZLSVxOe5lVAKSKiPzDuw7CCCjA5T0PRPL7GMHl5m kaVlgwlNRLhn1JQIP8E5EMCSv9ctbHpneCviSK-HIZiByDhswXj-LQ\_LwA9vsC7gecAkHBJKvrOXDB8oIIIcEqhjEI6xipkzDZbEWhv0fB0FA0abLSmXOb0zhRaD4YG02uQghsB4MCLmc-zIoarVXqQbZn3Zx\_Jv-

XyoNe4vKtHQGvKY4ITew\_Qez3FK\_Rf\_Xs61eBSS1SpQTTPQX8Ro302XftISyCyozFKBlQOloScyN8vT9yl6Qxb NG74OdHslrg-8H1AniU-z-ApWJVtoe1SH6JG76lxZI2Y0kWHfunI-

x15kSGqULjjMkUDacyvHpXFzDew3CJ7WjyKwyHb2MeamSFfn8AwJ1zhUHwtDOqiuxYsram4PzMhsMwK8nxZerp KJUiulzJhdfCG74ojBLz1yVoLUVGWsqqYJu\_KrZ0nokgD1vBaKztvRzsTGjm7a5vDsYZ-

DfsbY9XbhOEZEejd0NO3wLiByfINIdBwoUdUrHeEiS5xIba8ukLxkoQNmY2ihGjk4SvyCjOP3htH\_tOaLVOrLf 4RMPBb4cnNqsQ43BsJVCS15XV7Ojm-

3J2Dudj\_liPEG7CXgnD1afCRP7B\_VWLNqy8ftpwoToYKmaqg\_WcbHLdbzHGS9C-

SoidqdZXYlq1qtAcCVpoYY5pu7GQ5Hl2ihFuRfYaG9AL9gzs5aMuMNaqWDbs1nzrDwrta3FzL228U-

j0XehwusDHPd4RPep8\_cCqcd5qHXrCbLxfugv601wDyUsCorhgiRI28pHmK70AtRG6LIpEsHlgzb0QmTtUykHf NMgqCVuQmIVfDns36ZCpl0DysbJtHOgDv9g1lFuALXAXLJ7WECBilXe93Dms4b3SIBnz8Uj6qa8Z3ml8BrO5dR xKJCqPXoxJD9Xvmya8XIku4t68uspLJP74L3xhfuR5Br3QgD0qohEl4wqOamLImSIhaWc1S-CRn1RrljM34USHiIV0BKfx-

0OKsM9OUnUI6rPrmoN6mG2ECefIT3HnhFu0s9FtM38wBrtBKK2k6nGem7bbAOels89y5AxMo\_9SFiyb\_3JhwMs EpK1MJxlV9Xw6aJDvvxhx4YfFB9X-

k3LvL2GhvwXON32vQsYa0MC6MyjVd16FXPjPRXKBZDMgIrcHLBP\_cwGbY7QlF9nbPRBW12brAYXcSRtg0c9FD1 -yiRsUNvp68ijlfnNsZY2ZBvsDkOOmi0rwg\_6\_trCaXXyQesaTU3I5E7ks6UVhpySxlp\_3dCEaWVXRtaTwpYG3 AYTgKR1tm01T27CdlYZqwz6rcFx61GAIwRab-4LZVVUA9lJ0AyQJNfZEBfe8En4gKOSnlxjpo6sBO5zOo-RCDmY",

"token\_type" : "bearer",

"expires\_in" : 3599,

 "scope" : "account accountsummary checkout credit merchant intermediary reporting thirdparty thirdpartycustomerauthorization thirdpartymerchantauthorization transaction",

```
  "aid" : "d1855d4a-2cff-414a-889c-b2852d75849c",
    "jti" : "ywthkqf8ksHsV7StNp9jJcB7tN8"
}
```
### **Beispiel (Falscher Auth-Code)**

```
POST /api/merchantintegration/v1/token/obtain HTTP/1.1
Content-Type: application/json;charset=utf-8
X-Request-ID: 653a8c6f-c6d3-4279-889a-3a59cc1f81be
Content-Length: 115
X-Auth-Key-TP: 14338b5b-d856-46f0-bf8c-a8331d8d9578
X-Auth-Code-TP: hyeZravq_mh_2H305nLkweOawd-ycWEVwICWOpxk_io=
Host: api.paydirekt.de
X-Date: Mon, 26 Sep 2022 12:15:08 GMT
{
    "grantType" : "api_key",
    "randomNonce" : "dBHmMKPGZNxG6HfzLsAB0puB0-NCw_a1E2TrjSOsLgl9cMIrz268Q5nHFps_86Gw"
}
```

```
HTTP/1.1 401 Unauthorized
Content-Type: application/json;charset=utf-8
Content-Length: 170
{
    "messages" : [ {
      "severity" : "ERROR",
      "code" : "API_KEY_REQUEST_SIGNATURE_INVALID",
      "logref" : "653a8c6f-c6d3-4279-889a-3a59cc1f81be:8ZngSTG0h3p"
    } ]
}
```
## <span id="page-22-0"></span>**Resource Access**

Mit dem gültigen Access Token kann nun auf die API zugegriffen werden, z. B. um einen neuen Checkout anzulegen oder abzufragen. Das giropay-System identifiziert den Aufrufer anhand dieses Tokens.

Der Access Token wird im Header-Feld Authorization mit dem Prefix Bearer angegeben (vgl. [HTTP](#page-9-1) [Header-Felder\)](#page-9-1).

Der Access Token ist befristet gültig (vergleiche expires\_in) und sollte aus Performance-Gründen für alle Anfragen im Rahmen dieser Gültigkeit genutzt werden.

#### **Beispiel (Abgelaufener Access Token)**

Kurz vor Ablauf dieser Zeit sollte ein neuer Access Token angefordert werden. Für den Fall, dass die Gültigkeit eines Access Token aufgrund der zeitlichen Begrenzung abgelaufen ist, liefert das giropay-System auf eine fachliche Anfrage hin den HTTP Status Code 401 mit dem Message Code ACCESS\_TOKEN\_EXPIRED. Das aufrufende System muss an dieser Stelle einen neuen Access Token beziehen und den Aufruf wiederholen.

Der Body der HTTP Response enthält neben der [Message-](#page-144-0)Struktur auch die in [\[RFC 6749](https://tools.ietf.org/html/rfc6749#section-5.2)]

definierten Felder error und error\_description.

```
GET /api/merchantintegration/v1/some-endpoint HTTP/1.1
Date: Mon Sep 26 14:14:43 CEST 2022
Authorization: Bearer 1zvGFQY3JS4sWk4Z39eQZTX-E5cNqRuXMCDaIHxgfBPnvF-
qnfakYjlsFx0Cm45tFBfelx_40O27lEhWhi9h-
JUrJMJ7rEs_hwFxlqzhpLlqVwPf5p8SZ7NC4MF28mq65gXMpJ4-
2EFokeK3rWOrjAa_E3seh5sVDl8lYzVUS0KInPdN0bCVYeOiAYRt4lna18VuLp4a4wmrif1GGmKhSBLysYlLGf
OSLOnDKS9Q0rxEfddkJwtfLJhdVXGEOpYw_NuG_oP26tJ9DYSsLGBTBG4sXKFuQD9BCyC-JR2sI-
BRc_GjlnNZmlb9AAnPHBHT0hhvbsrhj9keY6zUbmuRmK9drzqGDNbY-wyXY0fkIa05VlnM-
ROSi7zU6MLsQS56L0rPbqxMaM8AiFy3P1fe98TO7HVtS-
i6bXIWjHM78SrBQ0ZABmueHGzwS_J2L2E0TrKqFdW-
wLqcHYc6DKr9_v8GfqpWjn1XYj1hvBNG0UBqxxZ372lsuiYlaa9YeTg3vw9vpwwKY0nyfrW6Mp1T-
BKk7UIa0m1n1bByLrQpvULXbdxHuWuGJ8BjAsXHz2eqiUtr8bdTvhSWnssLIzEi0HM_-
pUUmYmq4KK9D93Bg07u4vSg4v__WJnCnqml_EhcryOK4z9n5iV-
LwiFkQvgF6pSJQ2AXMqHuFXuhsdJ7Tu94apCl_SYXQuF0Ty3Y8QJcuEMIE4mZKFsMIsaZqxbk4fqEaOkj-
Ngm6htox6ZG2eH3-9H1bX2ehCsUAL4GEVDteawM2rOBbC2FbDTcEQyf1L-
LtxF5s2PME4iq1oXrcjM92RWU3lvS3kNKGd9l76ZxEdD8D05zfj5v_nsGcqxZVO1HrOJdX6gjfvEGAfTMIkisG
-m4PFNJOqj0A3qwvEx0MFiY7OgT1N19jB4VyWTcL49cldUn1wvfxoJI27SOQTRGKD1gy15d31SNAsTKHeuzbeY
x6DMdrwYGT2T77p6FHiROzttnDjUGNWEPR1JA9XwKNrmNSC2biJ7rTfbLMYrH1CMV3F8BeHjJ7OAW0yHZzOJ9s
pepC358kqvwFrjfNTV-ae-SM-GLED279v3WNm66lu_mBuzvTpjKTXYlzE9xjIvaJ10GySbUWLMZG-
LWGj39hujsaA4Y9fOXJpoCBXnPgm0xJvtjJ_BfTs2Fkh9UHecpT885B7cbtrXxoLumaeKJWGrvYRsqvs_U__Eh
-T1zcXcqEaRv0RglZDpci4MyABdeO1DLmdebHNXxtYPu0_mLa4NWG7Ag7a5h7h6Q-6ivslR
-BTF4hJY0992Ip1KjL-z78vSfMyUpmARPFZ_S2ky5tGb1fUuig-PNkcerL1DoLGV
-W9o_lC8g0mCQZVOPNfu43vxMlMV3P3wmXUgh-SWWr4CjxIiIMK-K2
-aMHl6OKKe_8NdveZ0fdjIrEJHki6irFOxEhl7W0VQh
-fIA8yles2DieaKlKKMgbE9R67QTtelvLceHIqAVVpALuoNlnymV4bLpbjxl9FCOgXL2tuqO1k5nClyJ3M__KP
GMooi08ACFEeAzmhOBnUGR-
gOFypHNBMPrKDB4KlSJJmj5kBRuQ1jf7AQpHBno99XJtBvbzvIGEeXuDtLcC9O4y3RKRK_0FmQC6M7sCuZl9Uw
H6EDVKvZgJJOY8e_YeREK_9UG3NxmpS3jsCQezz7zMwIKkRvBPpvIN0kTnOO0EJL953EHhXLaflttKKiVb-
U3M13GNQa3_Nrv-O-Ex70Y_Pwmp-P-
je0F5Dzm0lzJYWJifzCtsnEKPQvVhB16BccV4_y82bi9rIWwmCfRrmOMl1lzHtR7gMEdJau0WA8OYBleKI
```

```
Host: api.paydirekt.de
```

```
HTTP/1.1 401 Unauthorized
Content-Type: application/hal+json;charset=utf-8
Content-Length: 197
{
    "messages" : [ {
      "severity" : "ERROR",
      "code" : "ACCESS_TOKEN_EXPIRED",
      "logref" : "4UyStHHp19o"
    } ],
    "error" : "invalid_token",
    "error_description" : "Access token expired"
}
```
# <span id="page-24-0"></span>**Autorisierungen**

Eine *Autorisierung (Authorization)* repräsentiert eine Vereinbarung zwischen einer *Drittanwendung* auf der einen Seite und einem Käufer oder Händler auf der anderen Seite. Bei einer Drittanwendung handelt es sich entweder um einen Shop eines bei giropay aktiven und für oneKlick freigeschalteten Händler oder er wurde von paydirekt-Mitarbeitern individuell als Drittanwendung hinterlegt. Eine Autorisierung definiert eine Menge von Rechten (*Scopes*), die eine Drittanwendung berechtigen, entsprechende Funktionen der giropay-API im Namen des Käufers oder Händlers auszuführen. In den folgenden Kapiteln wird beschrieben, wie Autorisierungen angelegt und abgefragt werden können.

## <span id="page-24-1"></span>**Anlage Käuferautorisierung**

```
POST /api/thirdpartycustomerauthorization/v1/authorizations
```
Bei der Anlage von Käuferautorisierungen muss ein Access Token verwendet werden, welches ohne eine Referenz auf eine Käufer- oder Händlerautorisierung erzeugt wurde. Ausnahme ist der CPSP. Dieser muss bei der Authentifizierung zwingend eine merchantAuthorizationReference angegeben haben um zu identifizieren, welchem seiner Händler die neue Käuferautorisierung zuzuordnen ist.

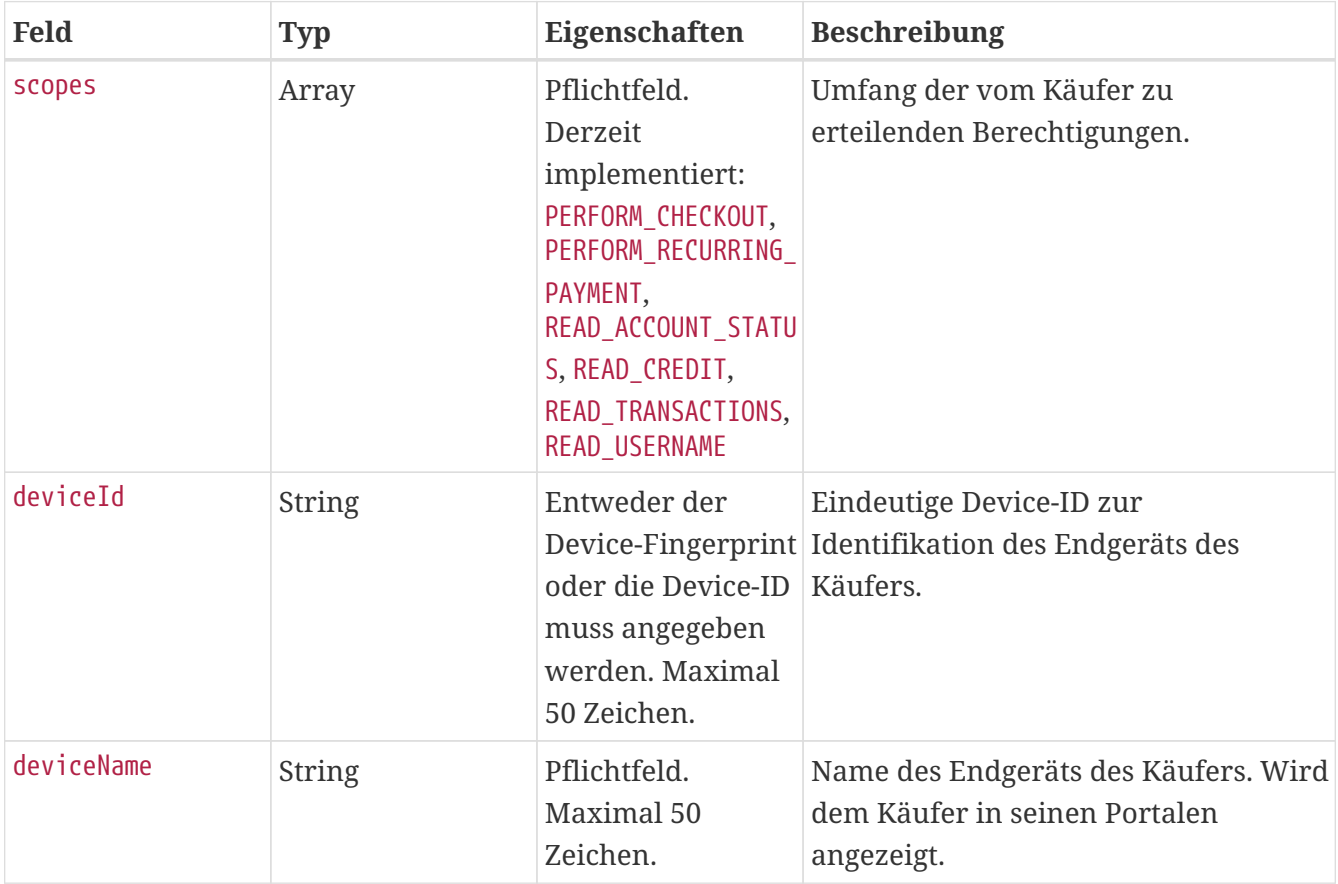

### **Request**

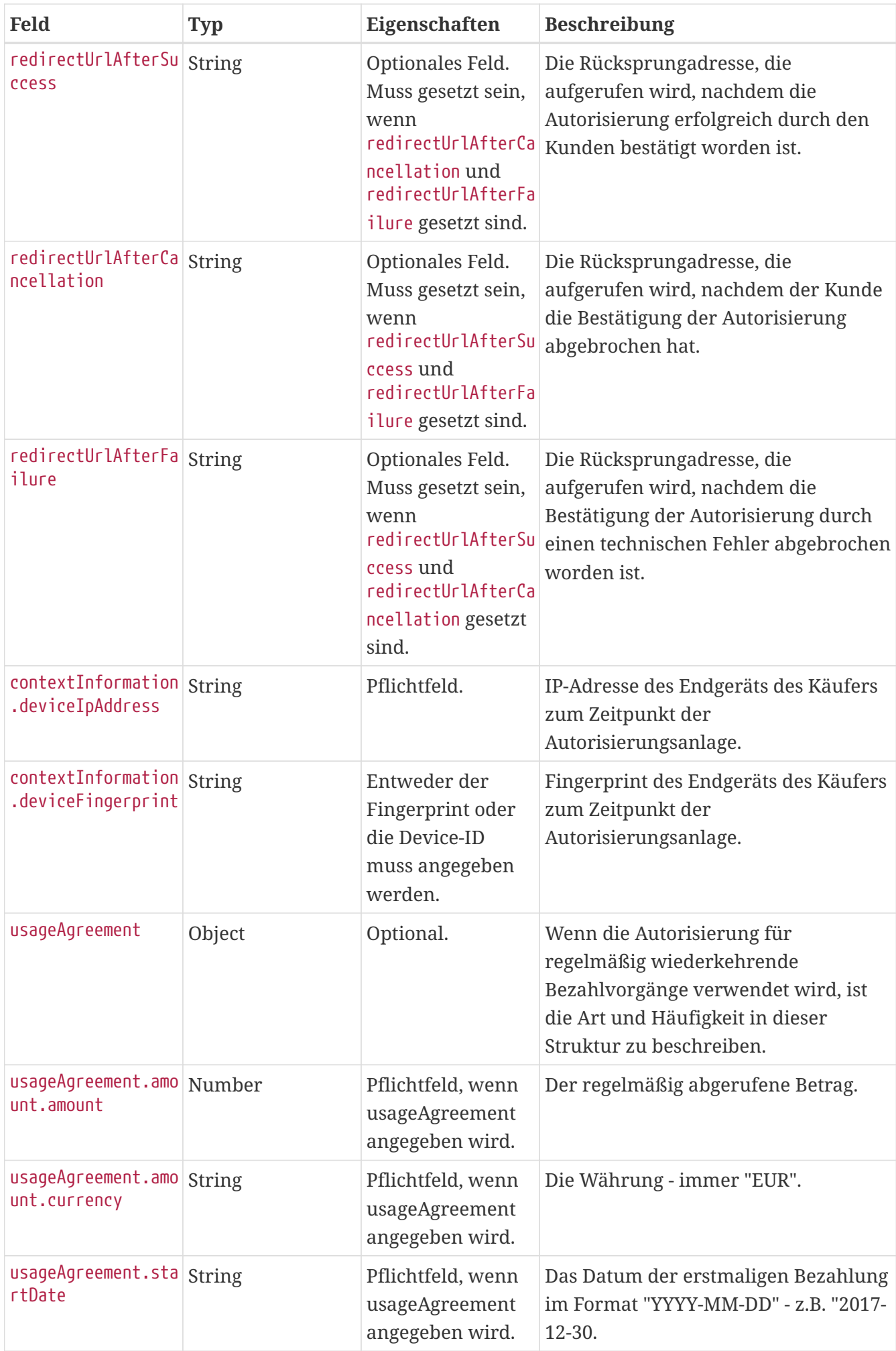

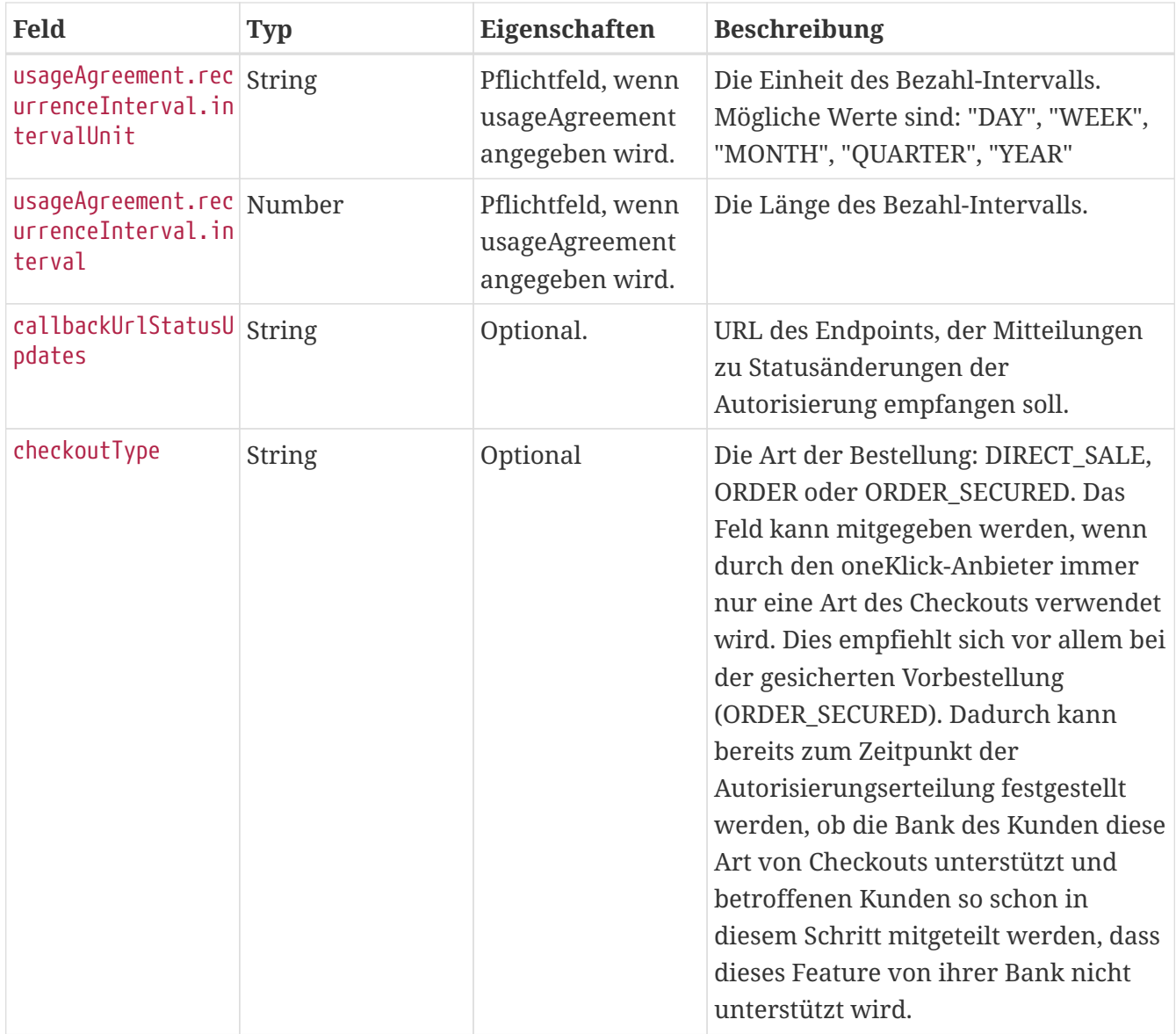

## **Response**

In der Response werden Informationen zur angelegten Authorization zurückgegeben. Die Struktur ist identisch mit dem Authorization Endpoint [GET](#page-30-0)-Aufruf.

### **Links**

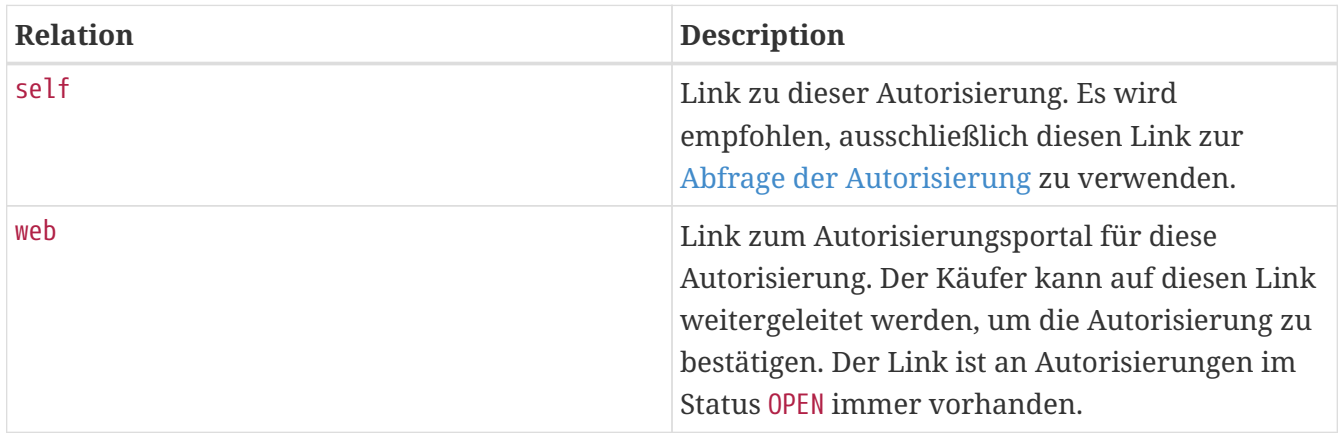

## **Return Codes**

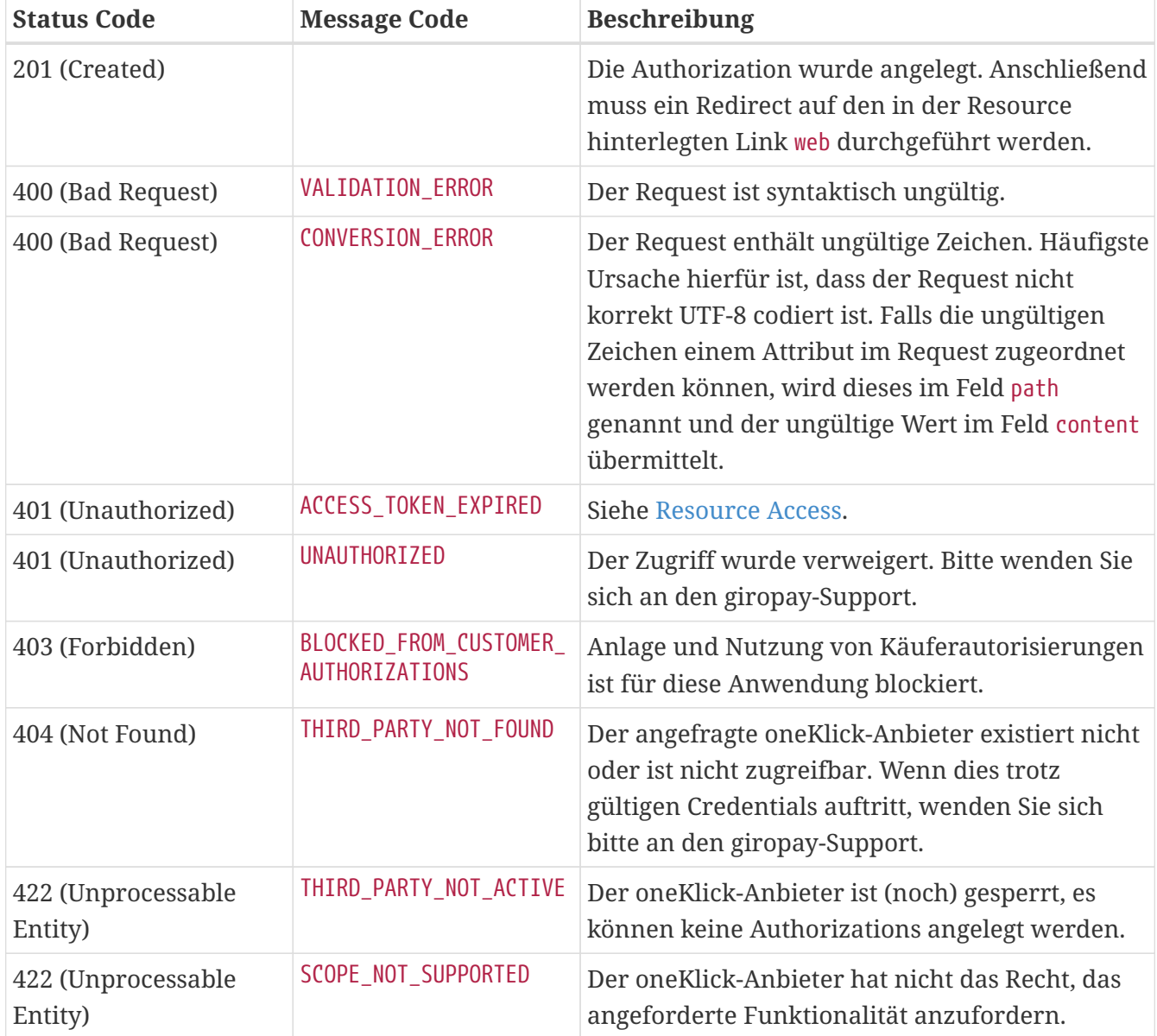

## **Beispiel**

```
POST /api/thirdpartycustomerauthorization/v1/authorizations HTTP/1.1
Content-Type: application/json;charset=utf-8
User-Agent: mobile
Authorization: Bearer <access token>
{
    "scopes" : [ "PERFORM_CHECKOUT" ],
    "deviceId" : "SomeDevice",
    "deviceName" : "SomeDeviceName",
    "redirectUrlAfterSuccess" : "https://one.klick/success?id=123-456-789",
    "redirectUrlAfterCancellation" : "https://one.klick/cancelled?id=123-456-789",
    "redirectUrlAfterFailure" : "https://one.klick/failed?id=123-456-789",
    "contextInformation" : {
      "deviceIpAddress" : "127.0.0.1",
      "deviceFingerprint" : "ae8faa7f67709ebab82f579945c7e6b5"
    },
    "usageAgreement" : {
      "amount" : {
        "amount" : 10,
        "currency" : "EUR"
      },
      "startDate" : "2017-12-30",
      "recurrenceInterval" : {
        "intervalUnit" : "WEEK",
        "interval" : 1
      }
    },
    "callbackUrlStatusUpdates" : "https://one.klick/callbackUrlStatusUpdates?id=123-456-
789",
    "checkoutType" : "ORDER_SECURED"
}
```

```
HTTP/1.1 201 Created
Content-Type: application/hal+json;charset=utf-8
```

```
{
    "customerAuthorizationId" : "3d712d42-e409-4d76-9ef8-4c46dafd5321",
    "thirdPartyId" : "639cd159-721c-4a62-9d0b-e50da9958425",
    "clientId" : "a5605dd5-a864-4d96-b5be-02b1d0e36597",
    "creationTimestamp" : "2022-10-24T08:31:51.290Z",
    "scopes" : [ "PERFORM_CHECKOUT" ],
    "status" : "OPEN",
    "token" : "5440a24b-0b56-4d41-9615-04422e7f5c8a",
    "deviceId" : "SomeDevice",
    "deviceName" : "SomeDeviceName",
    "redirectUrlAfterSuccess" : "https://one.klick/success?id=123-456-789",
    "redirectUrlAfterCancellation" : "https://one.klick/cancelled?id=123-456-789",
    "redirectUrlAfterFailure" : "https://one.klick/failed?id=123-456-789",
    "thirdPartyName" : "AwesomeCompany",
    "clientName" : "someClientName",
    "usageAgreement" : {
      "amount" : {
        "amount" : 10,
        "currency" : "EUR"
      },
      "startDate" : "2017-12-30",
      "recurrenceInterval" : {
        "intervalUnit" : "WEEK",
        "interval" : 1
      }
    },
    "callbackUrlStatusUpdates" : "https://one.klick/callbackUrlStatusUpdates?id=123-456-
789",
    "checkoutType" : "ORDER_SECURED",
  " links" : {
      "self" : {
        "href" :
"https://api.paydirekt.de/api/thirdpartycustomerauthorization/v1/authorizations/3d712d
42-e409-4d76-9ef8-4c46dafd5321"
      },
      "web" : {
        "href" : "http://localhost/authorization/#/5440a24b-0b56-4d41-9615-04422e7f5c8a"
      }
    }
}
```
## <span id="page-29-0"></span>**Verhalten bei nicht angegebenen Rücksprungadressen**

Wenn bei der Anlage einer Käuferautorisierung die Felder redirectUrlAfterSuccess, redirectUrlAfterCancellation und redirectUrlAfterFailure nicht übergeben werden, gibt es zwei mögliche Optionen für das Rücksprungverhalten.

## **Angabe des URL-Query-Parameters appId**

Wenn der web-HAL-Link der Autorisierung um den URL-Query-Parameter appId ergänzt wird, wie beispielsweise [https://www.paydirekt.de/authorization-redesign/5b9fbc55-7041-4bf3-989a-](https://www.paydirekt.de/authorization-redesign/5b9fbc55-7041-4bf3-989a-3fe2613bf293?appId=2613bf2)[3fe2613bf293?appId=2613bf2](https://www.paydirekt.de/authorization-redesign/5b9fbc55-7041-4bf3-989a-3fe2613bf293?appId=2613bf2), dann wird automatisch eine Rücksprungadresse der Form paydirektauthorization://authorization?result=\${result}&appId=\${appId} verwendet. Für den Erfolgsfall wird hierbei result mit approved befüllt, für den Abbruchfall mit cancelled und dem Fehlerfall mit error. Für das Beispiel [https://www.paydirekt.de/authorization-redesign/5b9fbc55-7041-4bf3-989a-](https://www.paydirekt.de/authorization-redesign/5b9fbc55-7041-4bf3-989a-3fe2613bf293?appId=2613bf2)[3fe2613bf293?appId=2613bf2](https://www.paydirekt.de/authorization-redesign/5b9fbc55-7041-4bf3-989a-3fe2613bf293?appId=2613bf2) ergibt sich somit die Rücksprungadresse paydirektauthorization://authorization?result=approved&appId=2613bf2 für den Erfolgsfall.

Diese alternativen Rücksprungadressen können so beispielsweise unter Android Apps verwendet werden um eine Webview oder einen Chrome Custom Tab zu schließen. Dafür muss die App sich für das Scheme paydirekt-authorization registrieren und Aufrufe solcher URLs geeignet interpretieren. Es wird empfohlen, für jeden Autorisierungsvorgang den Query-Parameter appId mit einem zufällig generierten String zu belegen. Dieser String wird der App über die Rücksprungadresse wieder zurückgegeben und kann von dieser überprüft werden, um sicherzustellen, dass der Aufruf der Adresse aus dem Autorisierungsportal stammt, und nicht von einer dritten App ausgelöst worden ist.

### **Keine Angabe des URL-Query-Parameters appId**

Falls an den web-Link von der Autorisierungsanlage kein URL-Query-Parameter appId angehängt wird und auch keine Rücksprungadressen gesetzt werden, dann wird dem Käufer im Autorisierungsportal von giropay keine Möglichkeit in der Weboberfläche geboten zum Händler zurückzuspringen. Beispielsweise fehlt dann der Button Abbrechen und zurück zu … in der Weboberfläche.

## <span id="page-30-0"></span>**Abfrage Käuferautorisierung**

GET /api/thirdpartycustomerauthorization/v1/authorizations/{authorizationId}

Eine zuvor angelegte Autorisierung kann über die GET-Methode aufgerufen werden, um ihren Status und andere Eigenschaften abzufragen sowie den für die spätere Nutzung nötigen customerAuthorizationReference zu erhalten. Diese Resource sollte immer über den bei der [Anlage](#page-24-1) erhaltenen Link aufgerufen werden.

Für die Abfrage von Käuferautorisierungen muss wie bei der Anlage ein Access Token verwendet werden, welches ohne eine Referenz auf eine Käufer- oder Händlerautorisierung erzeugt wurde. Ausnahme ist der CPSP. Dieser muss bei der Authentifizierung zwingend eine merchantAuthorizationReference angegeben haben.

#### **Response**

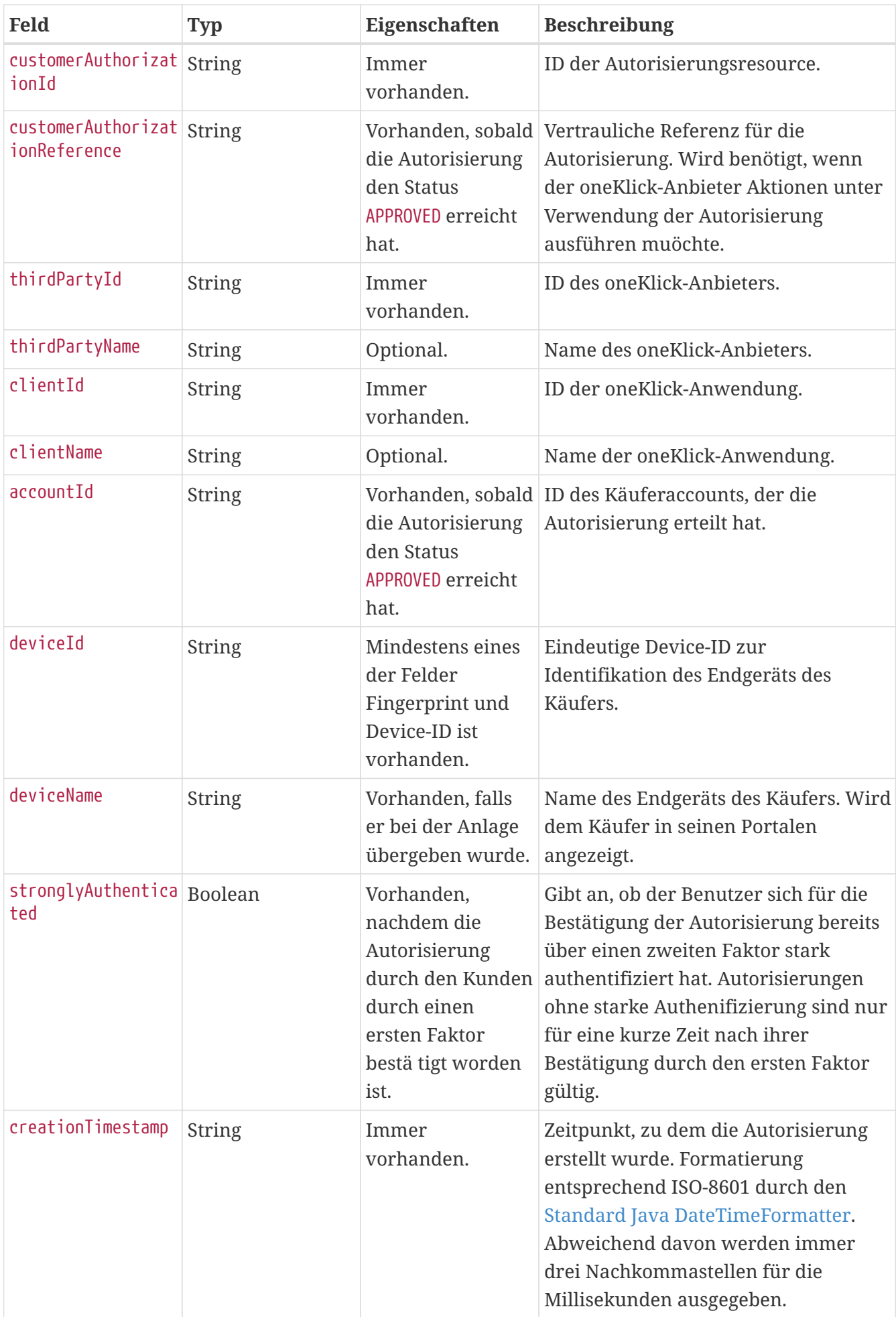

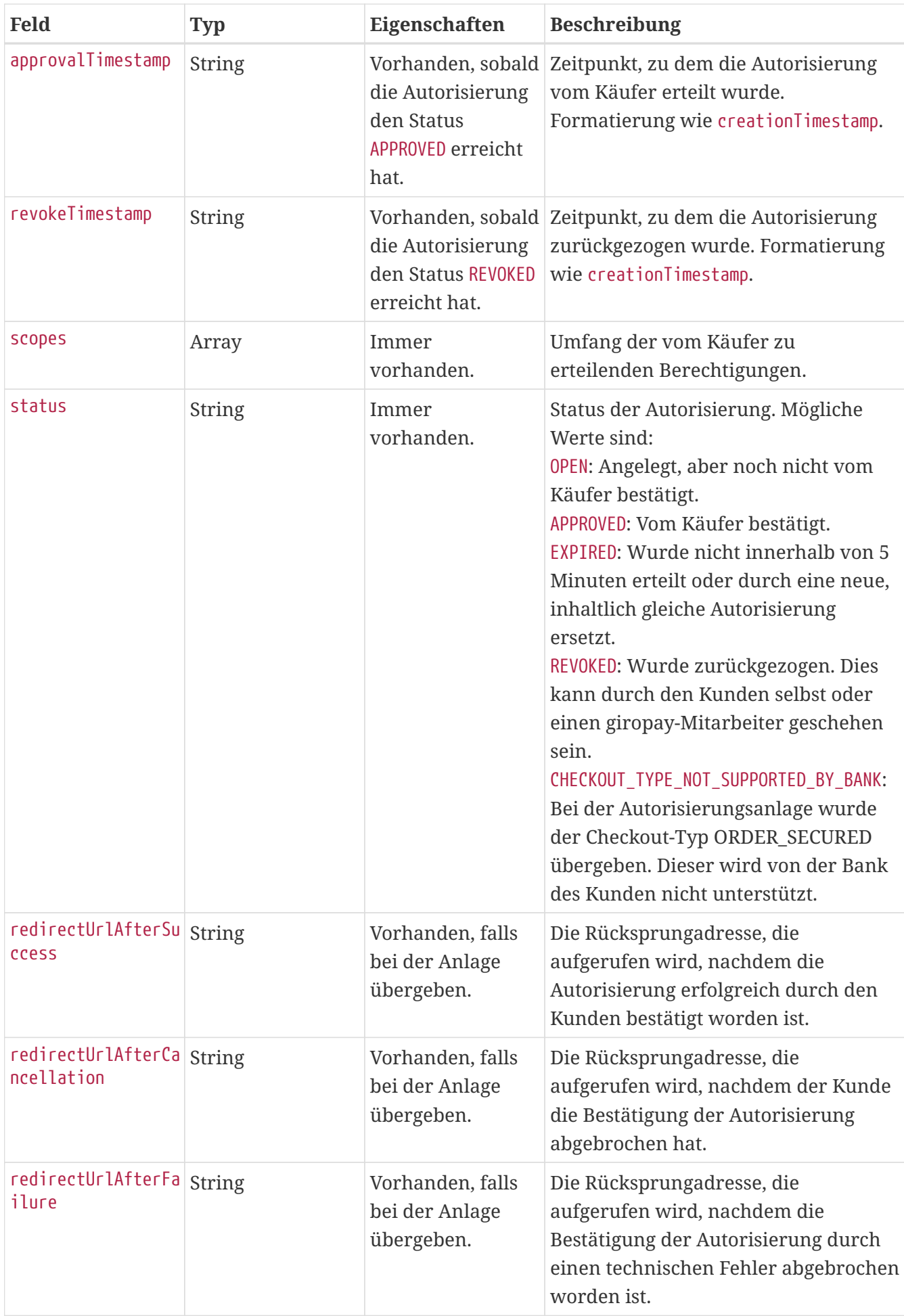

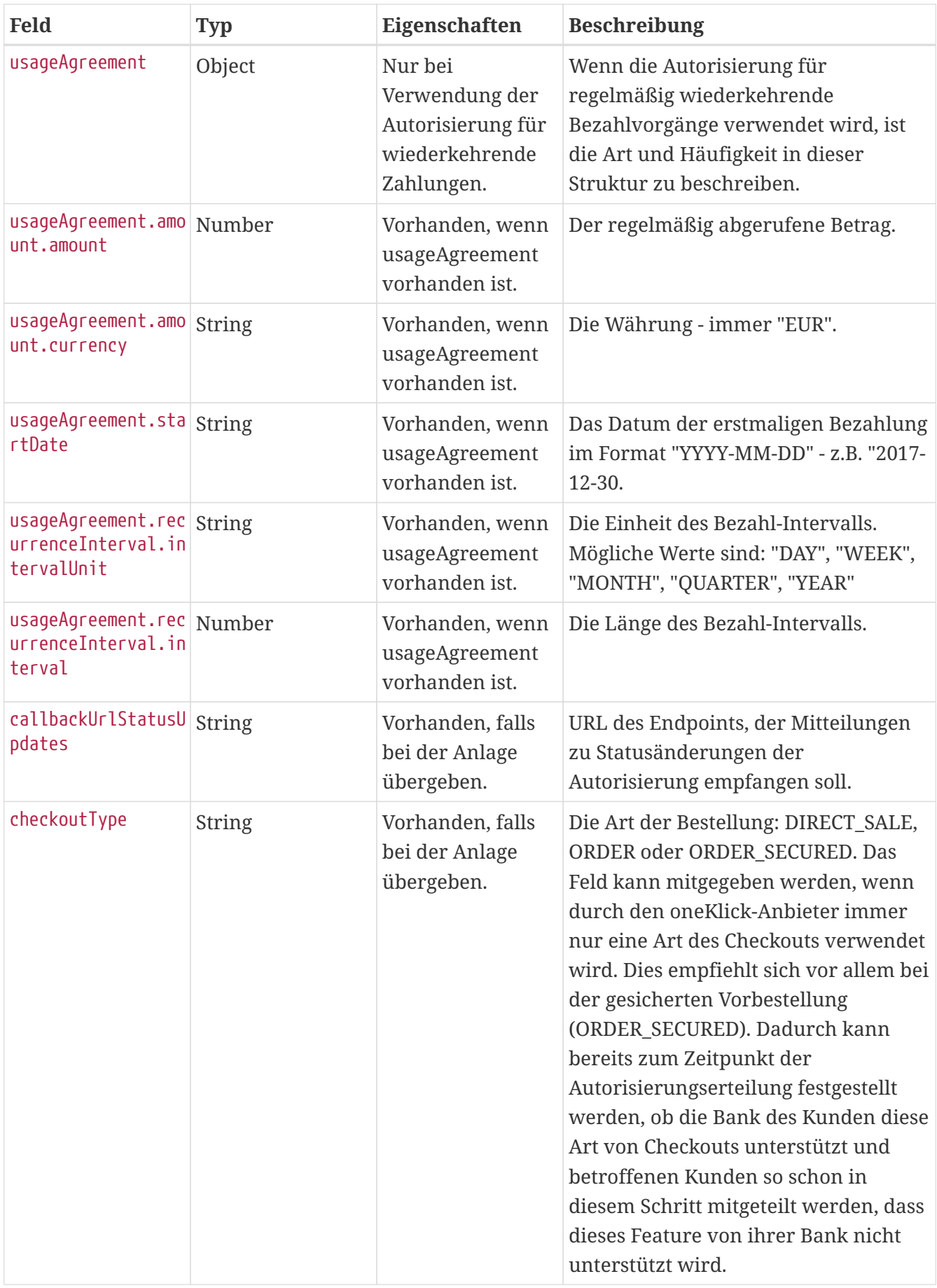

## **Links**

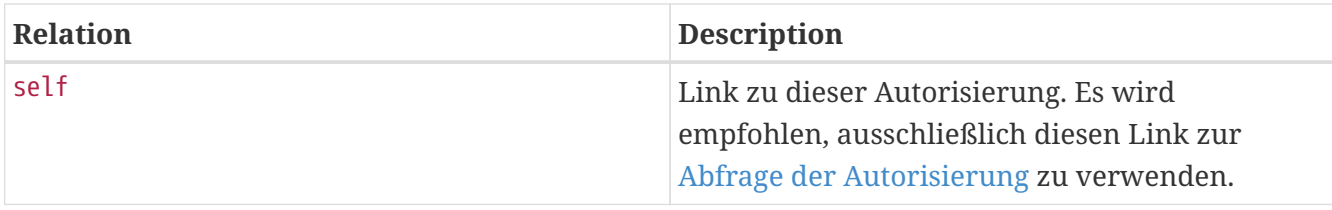

#### **Return Codes**

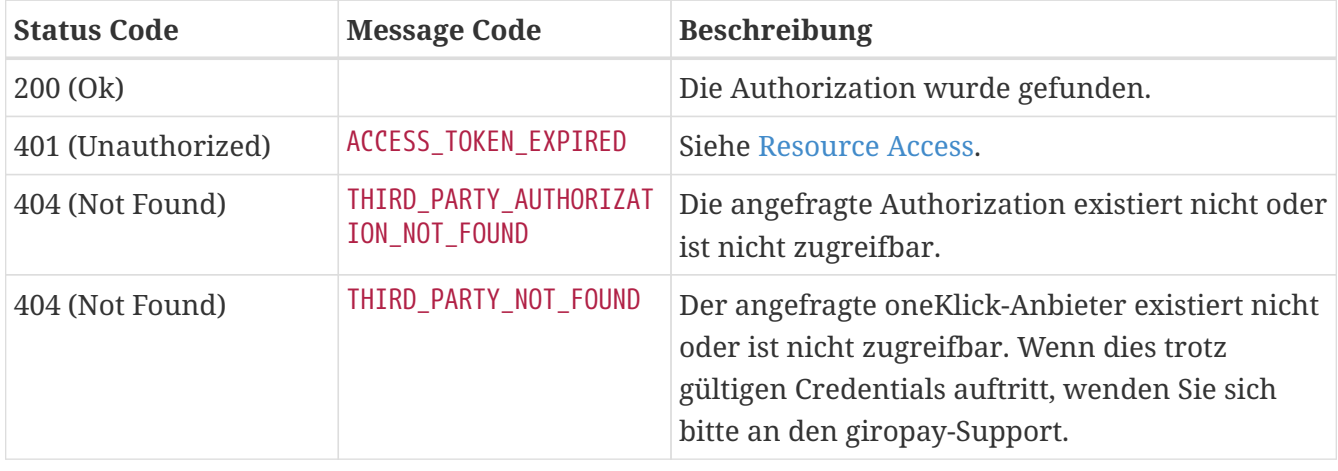

## **Beispiel (Authorization nach Approval durch Kunden)**

GET /api/thirdpartycustomerauthorization/v1/authorizations/e4c3e78a-10b6-4099-a5cd-59ee3c7a6fc8 HTTP/1.1 Content-Type: application/json;charset=utf-8 Authorization: Bearer <access\_token>

HTTP/1.1 200 OK Content-Type: application/hal+json;charset=utf-8

#### {

```
  "customerAuthorizationId" : "e4c3e78a-10b6-4099-a5cd-59ee3c7a6fc8",
    "customerAuthorizationReference" : "3mmH_XWNzay1TSR0UhDHN2n8_HN0BzBcbMxco_BOHqI=",
    "thirdPartyId" : "639cd159-721c-4a62-9d0b-e50da9958425",
    "clientId" : "a5605dd5-a864-4d96-b5be-02b1d0e36597",
    "creationTimestamp" : "2022-10-24T08:31:49.974Z",
    "approvalTimestamp" : "2022-10-24T08:31:49.974Z",
    "revokeTimestamp" : "2022-10-24T08:31:49.974Z",
  "scopes" : [ "PERFORM CHECKOUT" ],
    "status" : "REVOKED",
    "token" : "dd1fedb6-b8a8-4e24-8105-02bbc0f2b573",
    "accountId" : "78a27b6d-a668-4563-bda3-ab3b0c9bde55",
    "deviceId" : "SomeDevice",
    "deviceName" : "SomeDeviceName",
    "redirectUrlAfterSuccess" : "https://one.klick/success?id=123-456-789",
    "redirectUrlAfterCancellation" : "https://one.klick/cancelled?id=123-456-789",
    "redirectUrlAfterFailure" : "https://one.klick/failed?id=123-456-789",
    "thirdPartyName" : "AwesomeCompany",
    "clientName" : "someClientName",
    "stronglyAuthenticated" : false,
    "usageAgreement" : {
      "amount" : {
        "amount" : 10,
        "currency" : "EUR"
      },
      "startDate" : "2017-12-30",
      "recurrenceInterval" : {
        "intervalUnit" : "WEEK",
        "interval" : 1
     }
    },
    "callbackUrlStatusUpdates" : "https://one.klick/callbackUrlStatusUpdates?id=123-456-
789",
    "checkoutType" : "ORDER_SECURED",
    "_links" : {
      "self" : {
        "href" :
"https://api.paydirekt.de/api/thirdpartycustomerauthorization/v1/authorizations/e4c3e7
8a-10b6-4099-a5cd-59ee3c7a6fc8"
      }
   }
}
```
## <span id="page-35-0"></span>**Callback für Statusupdates**

Wenn bei der Anlage einer Käuferautorisierung eine Callback URL callbackUrlStatusUpdates
übergeben wird, sendet das giropay-System bei Statusänderungen der Autorisierung an diese URL einen HTTP-Request. Bei Verbindungsfehlern oder Responses mit einem HTTP-Statuscode von 5xx wird das giropay-System die Übermittlung der Statusänderung in einem Zeitfenster von 24 Stunden bis zu 5 Mal wiederholen. Statusänderungen werden dabei immer in der Reihenfolge übermittelt, in der sie an der Autorisierung aufgetreten sind. Kann eine Statusänderung nicht übermittelt werden, so werden auch alle nachfolgenden Statusänderungen nicht übermittelt, bis entweder die fehlgeschlagene Übermittlung nachgeholt werden konnte oder alle wiederholten Versuche fehlgeschlagen sind.

POST callbackUrlStatusUpdates

#### **Request**

customerAuthorization/callback/status-update

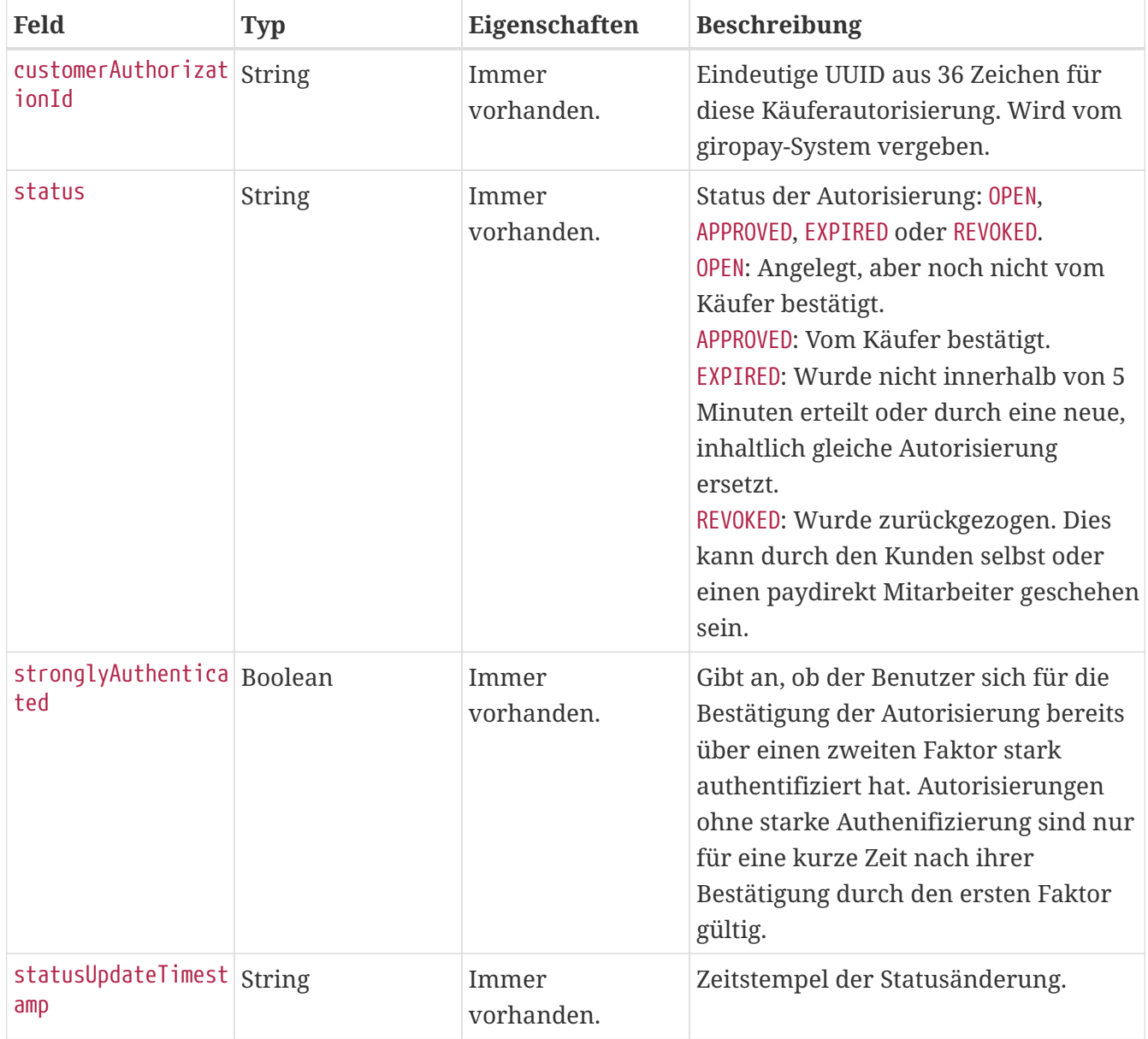

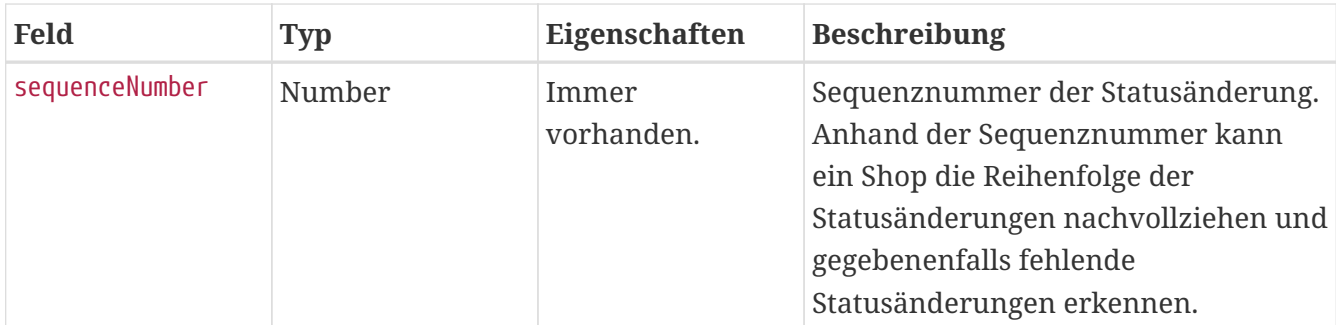

#### **Beispiel**

```
POST /webhooktest/v1/customerauthorization/status HTTP/1.1
Content-Type: application/json;charset=utf-8
{
    "customerAuthorizationId" : "737a8b3d-09f3-4275-96f6-023e477fd609",
    "status" : "APPROVED",
    "stronglyAuthenticated" : false,
    "statusUpdateTimestamp" : "2020-01-01T12:00:00.000Z",
    "sequenceNumber" : 2
}
```
#### **Response**

Die Response enthält keinen Body und wird vom giropay-System nicht weiter verarbeitet. Der HTTP-Statuscode sollte dennoch für etwaige Serviceanfragen Rückschlüsse auf die Verarbeitung der Status-Benachrichtigung zulassen.

#### **Beispiel**

HTTP/1.1 200 OK

### **Anlage Käuferautorisierung während eines Checkouts**

Eine Käuferautorisierung kann alternativ zur ihrer [direkten Anlage](#page-24-0) auch während eines [Checkouts](#page-69-0) angelegt werden. Das giropay-System legt in diesem Fall zu Gunsten derselben oneKlick-Anwendung, die den Checkout angelegt hat, eine neue Käuferautorisierung an und bietet dem Käufer im Checkout-Prozess an, diese zu bestätigen. Die oneKlick-Anwendung kann die derart angelegte Autorisierung im Anschluss [abrufen](#page-24-0) und mit ihr so weiter verfahren, als wurde sie direkt angelegt und vom Käufer bestätigt.

Um eine Käuferautorisierung während eines Checkouts anlegen zu lassen, muss die oneKlick-Anwendung den Request zur Anlage des Checkouts um Attribute über die anzulegende Autorisierung erweitern. Diese Attribute sind im Kapitel [Checkout Anlage](#page-69-0) in der Feldtabelle und den Beispielen ersichtlich. Für die erfolgreiche Anlage der Autorisierung muss die oneKlick-Anwendung dieselben Voraussetzungen wie für die [direkte Anlage](#page-24-0) erfüllen. Ist dies nicht der Fall,

wird der Checkout trotzdem vom giropay-System akzeptiert, aber keine Autorisierung angelegt.

Wenn der Käufer sich dazu entscheidet, oneKlick einzurichten, wird an dem Checkout ein HAL-Link auf die dafür angelegte Käuferautorisierung hinterlegt. Der Link ist im entsprechenden Abschnitt des Kapitels [Checkout Abfrage](#page-93-0) beschrieben. Über diesen Link kann die oneKlick-Anwendung die Autorisierung selbstständig (z.B. per Polling oder nach einem gewissen Zeitraum) abrufen und prüfen. Der Käufer wird am Ende des Gesamtprozesses auf die bei der Checkout-Anlage angegebene Redirect-URL für einen erfolgreich abgeschlossenen Checkout zurückgeleitet, auch wenn er keine Autorisierung erteilt hat, den Checkout selbst aber erfolgreich abgeschlossen hat.

## **Duplikate von Käuferautorisierungen**

Wenn ein Käufer eine Käuferautorisierung bestätigt, werden automatisch alle eventuell vorhandenen alten Duplikate der neuen Autorisierung in den Zustand EXPIRED überführt und können danach nicht mehr verwendet werden. Eine Käuferautorisierung gilt als Duplikat einer anderern Käuferautorisierung, wenn thirdPartyId, clientId, deviceId und scopes identisch sind. Dies soll sicherstellen, dass der Käufer in seinem Käuferportal keine redundanten Autorisierungen sieht. oneKlick-Anwendungen können somit immer nur die zuletzt angelegte und bestätigte Käuferautorisierung verwenden.

# **Authentifizierung**

Zur Sicherheit des Käufers müssen Käuferautorisierungen von ihm über einen zweiten Faktor bestätigt werden. Zu diesem Zweck wird der Käufer über die Website des Autoriserungdialogs in die giropay-App geführt. In der giropay-App kann der Käufer die Details der Autorisierung einsehen und diese bestätigen.

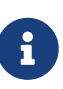

Bei der Einbindung dieses Prozesses in eine Android oder iOS App gibt es einige Fallstricke zu beachten, besonders bei der Verwendung von WebViews. Zudem wird jeweils eine Test-App für Android und iOS angeboten, damit die Integration gegen eine Testumgebung getestet werden kann. Weitere Informationen und Zugang über: [haendler@giropay.de](mailto:haendler@giropay.de)

Bei einer erfolgreichen Bestätigung ändert sich das Feld stronglyAuthenticated zu true, sowie das Feld status auf APPROVED. Eine Autorisierung kann erst benutzt werden, wenn sie erfolgreich bestätigt wurde.

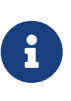

Das Feld stronglyAuthenticated sollte nicht mehr ausgewertet werden, stattdessen sollte stets das Feld status zur Auswertung des Zustandes der Autorisierung herangezogen werden.

Bestätigte Autorisierungen, sowie Autorisierungen welche noch auf eine Antwort des Käufers warten, können jederzeit in der giropay-App eingesehen und nachträglich bestätigt oder abgelehnt werden. Nach 30 Minuten ohne Bestätigung oder Ablehnung des Käufers geht eine Autorisierung in den Status EXPIRED über.

# **Zurückziehen von Käuferautorisierungen**

DELETE /api/thirdpartycustomerauthorization/v1/authorizations/{authorizationId}

Eine zuvor angelegte Autorisierung kann über die DELETE-Methode zurückgezogen werden, dadurch wird ihr Status auf REVOKED gesetzt.

Für das Zurückziehen von Käuferautorisierungen muss wie bei der Anlage oder Abruf ein gültiges Access Token verwendet werden.

### **Beispiel (Authorization nach Approval durch Kunden)**

```
DELETE /api/thirdpartycustomerauthorization/v1/authorizations/d5bc3a01-1f6d-4ad3-99ff-
c465291ecf0d HTTP/1.1
Content-Type: text/plain;charset=utf-8
Authorization: Bearer <access token>
```
HTTP/1.1 204 No Content

#### **Return Codes**

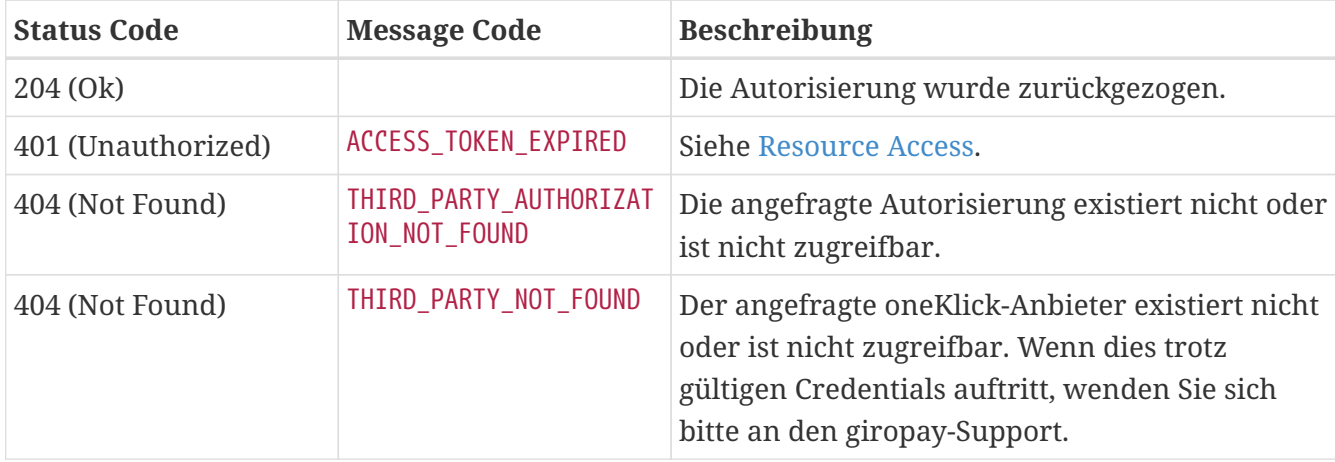

### **Autorisierungsdialog**

Der Benutzer erteilt eine Autorisierung über einen vom giropay-System bereitgestellten Autorisierungsdialog. Der Autorisierungsdialog ist eine Website, die von einer oneKlick-Anwendung direkt aufgerufen werden kann.

Der Link zum Autorisierungsdialog für eine Autorisierung ist als HAL-Link in dieser enthalten.

Wenn bei der Anlage einer Autorisierung Rücksprungadressen übergeben worden sind, dann leitet der Autorisierungsdialog den Benutzer nach dem Abschluss des Autorisierungsprozess auf die dem Ergebnis des Prozesses entsprechende Rücksprungadresse weiter. Dabei kann der Benutzer sowohl auf eine Website, als auch auf eine mobile App zurückgeleitet werden (siehe [Verhalten bei nicht](#page-29-0)

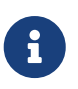

Der Aufruf einer Rücksprungadresse ist keine zuverlässige Informationsquelle für die Statusänderung einer Autorisierung. Webbrowseroptimierungen können diese Rücksprungadressen aufrufen, ohne dass der Käufer jemals aktiv den Rücksprung durchgeführt hat. Zum Nachverfolgen von Statusänderungen siehe [Callback für](#page-35-0) [Statusupdates](#page-35-0).

### **Anlage Händlerautorisierung**

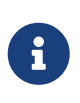

Die Verwaltung von Händlerautorisierungen ist nur für individuell angelegte oneKlick-Anwendungen relevant. Händler, die für ihre eigenen Shops oneKlick durchführen, benötigten niemals eine merchantAuthorizationReference. CPSPs finden sie in der Händlerverwaltung im Intermediärportal.

Die Anlage von Händlerautorisierungen wird von einem paydirekt-Mitarbeiter durchgeführt. Der oneKlick-Anbieter kann diese in seinem Portal einsehen. Dort erfährt er u.a. deren merchantAuthorizationReference und die ID, mit der ein Aufruf des Endpunkts [Abfrage](#page-40-0) [Händlerautorisierung](#page-40-0) ausgeführt werden kann.

## <span id="page-40-0"></span>**Abfrage Händlerautorisierung**

GET /api/thirdpartymerchantauthorization/v1/authorizations/{authorizationId}

Eine bereits vorhandene Händlerautorisierung kann über die GET-Methode abgefragt werden, um ihre Eigenschaften sowie die für die spätere Nutzung nötige merchantAuthorizationReference zu erhalten.

#### **Response**

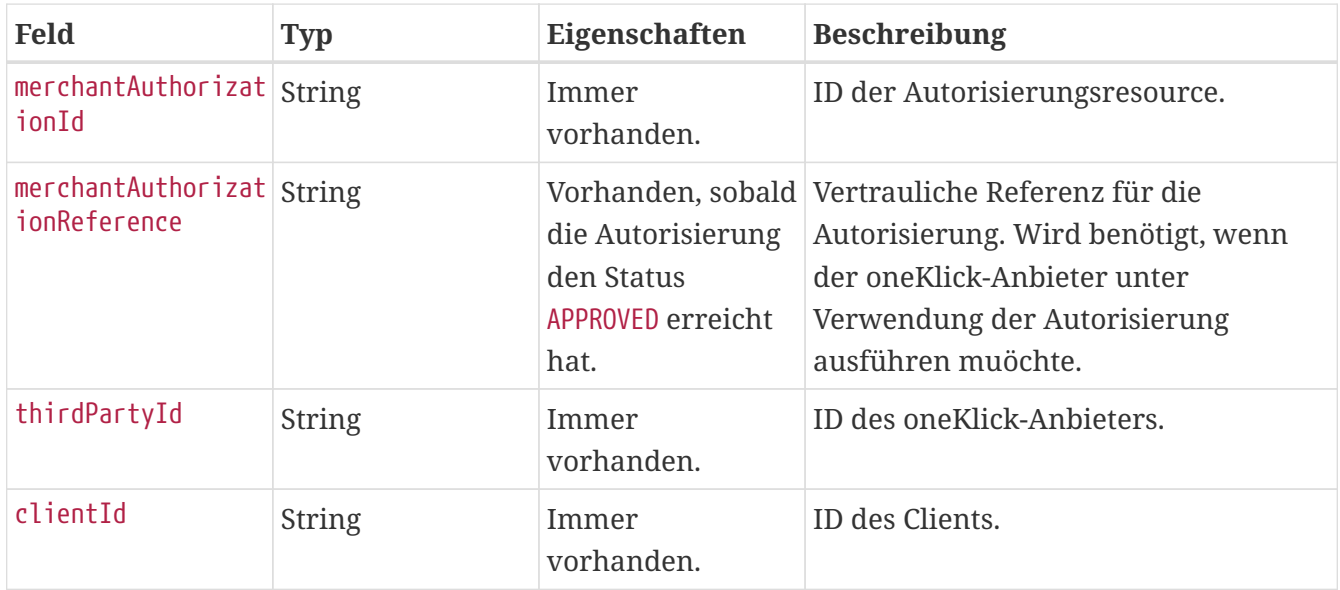

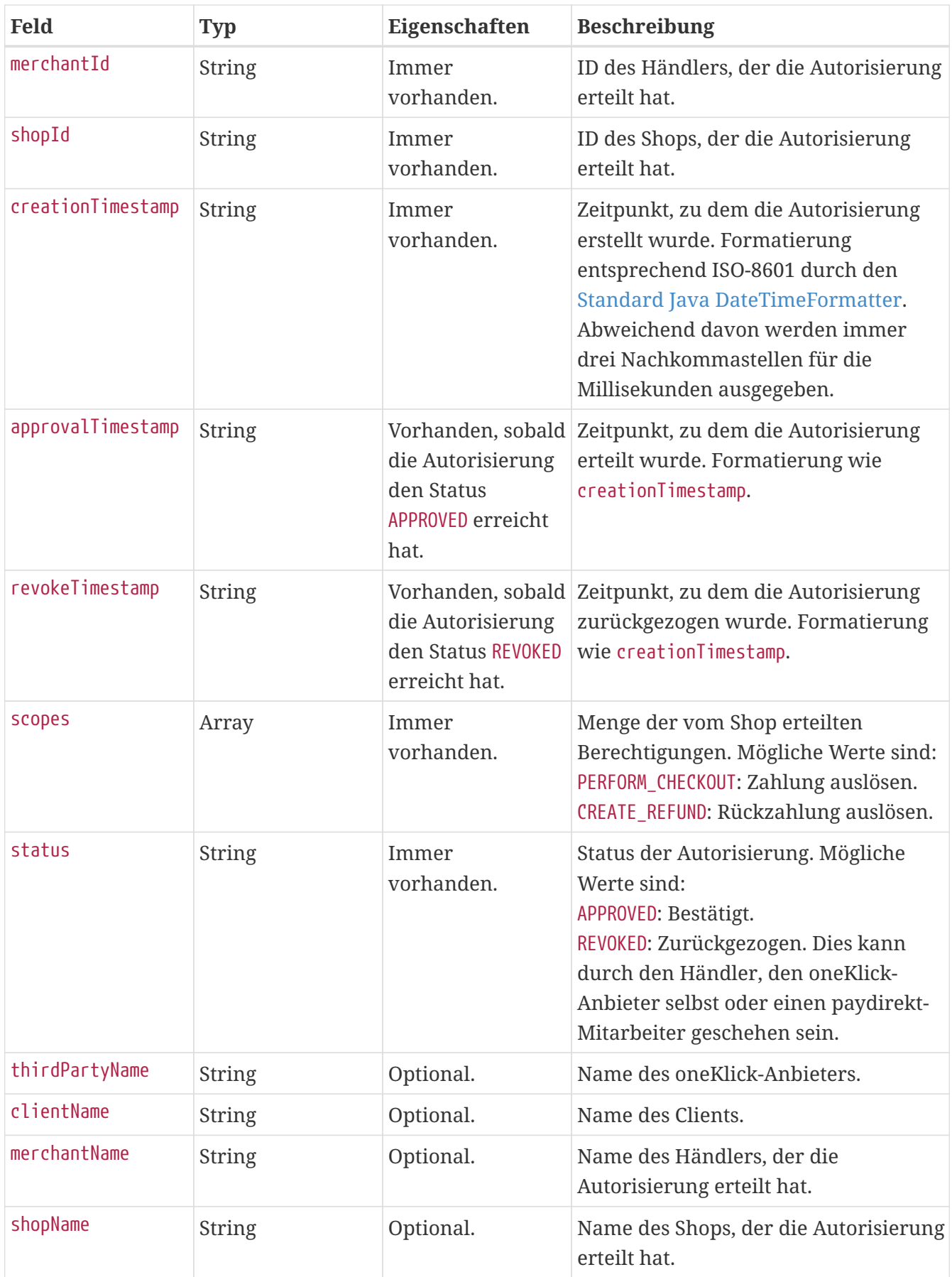

### **Links**

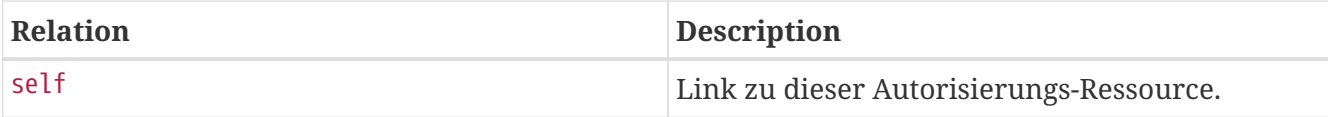

#### **Return Codes**

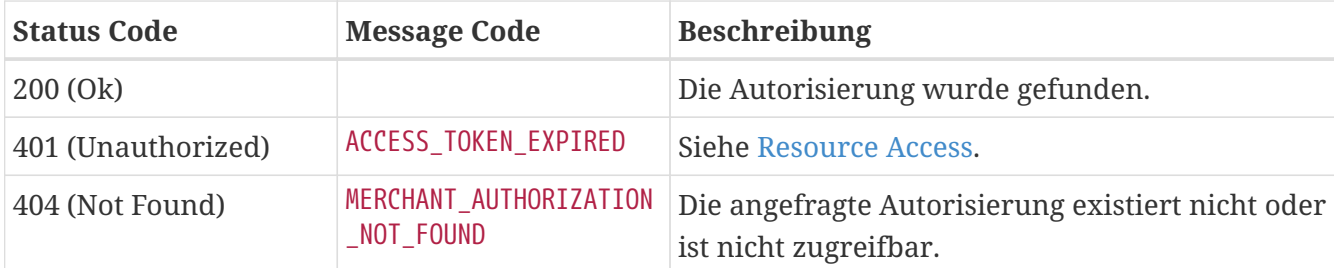

#### **Beispiel**

```
GET /api/thirdpartymerchantauthorization/v1/authorizations/517cd636-63ce-43a9-954e-
8cf84d475b13 HTTP/1.1
Content-Type: application/json;charset=utf-8
Authorization: Bearer <access token>
```

```
HTTP/1.1 200 OK
Content-Type: application/hal+json;charset=utf-8
{
    "merchantAuthorizationId" : "517cd636-63ce-43a9-954e-8cf84d475b13",
    "merchantAuthorizationReference" : "secretReference",
    "thirdPartyId" : "a3dc71de-e82b-4442-a3c6-7d12332baa18",
    "clientId" : "43c5713e-2a49-452b-967f-e1b33d99874d",
    "merchantId" : "14b0fee1-a4b2-4e71-affd-f5dc3ad0d424",
    "shopId" : "525f825f-64a9-4dc3-b221-26faa212f0a2",
    "creationTimestamp" : "2022-09-26T12:23:30.914Z",
    "approvalTimestamp" : "2022-09-26T12:24:30.914Z",
    "scopes" : [ "PERFORM_CHECKOUT", "CREATE_REFUND" ],
    "status" : "APPROVED",
    "thirdPartyName" : "thirdPartyName",
    "clientName" : "clientName",
    "merchantName" : "Nicht verfügbar",
    "shopName" : "Nicht verfügbar",
  "\text{links}" : {
      "self" : {
        "href" :
"https://api.paydirekt.de/api/thirdpartymerchantauthorization/v1/authorizations/517cd6
36-63ce-43a9-954e-8cf84d475b13"
  }
    }
}
```
# **oneKlick-Checkout**

Ein Checkout repräsentiert den gesamten Zahlungsvorgang. Es wird zwischen den Typen *Einmalzahlung* und *(gesicherte) Vorbestellung* unterschieden. In diesem Kapitel wird beschrieben, wie oneKlick-Checkouts angelegt werden. Diese werden ohne Käuferintaraktion durchgeführt. Durch die vorab erteilte Käuferautorisierung gelten sie sofort als vom Käufer bestätigt. Nach der Anlage stehen alle im [folgenden Kapitel](#page-69-1) beschriebenen Funktionen auch für oneKlick-Checkouts zur Verfügung.

Für die Nutzung aller Endpunkte in diesem und dem [folgenden Kapitel](#page-69-1) ist immer ein Access Token mit Händlerrechten notwendig (siehe [Access-Token](#page-16-0)). Das heißt alle oneKlick-Anbieter außer Händler, die für eigene Shops tätig sind, müssen bei der Authentifizierung eine merchantAuthorizationReference angegeben haben. Für die Durchführung von oneKlick-Checkouts muss darüber hinaus auch eine customerAuthorizationReference übergeben worden sein.

# **Anlage**

POST /api/checkout/v1/checkouts

Neben dem Authentifizierungsendpoint ist dies der einzige Endpoint, der im System des Anbieters fest hinterlegt werden muss. Alle weiteren Ressourcen können über entsprechende Links angesprochen werden.

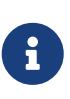

Die Features overcapture und express sind im Rahmen des giropay oneKlick Verfahrens nicht zulässig. Diese Funktionen sind ausschließlich für normale Checkouts nutzbar.

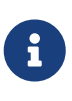

Für Shops welche im giropay-System als Point of Sale(POS)-Shop geführt werden gibt es bei der Anlage von Checkouts besondere Anforderungen/Pflichtfelder. Bitte hier die Angaben zum Feld contextInformation besonders beachten.

#### **Request**

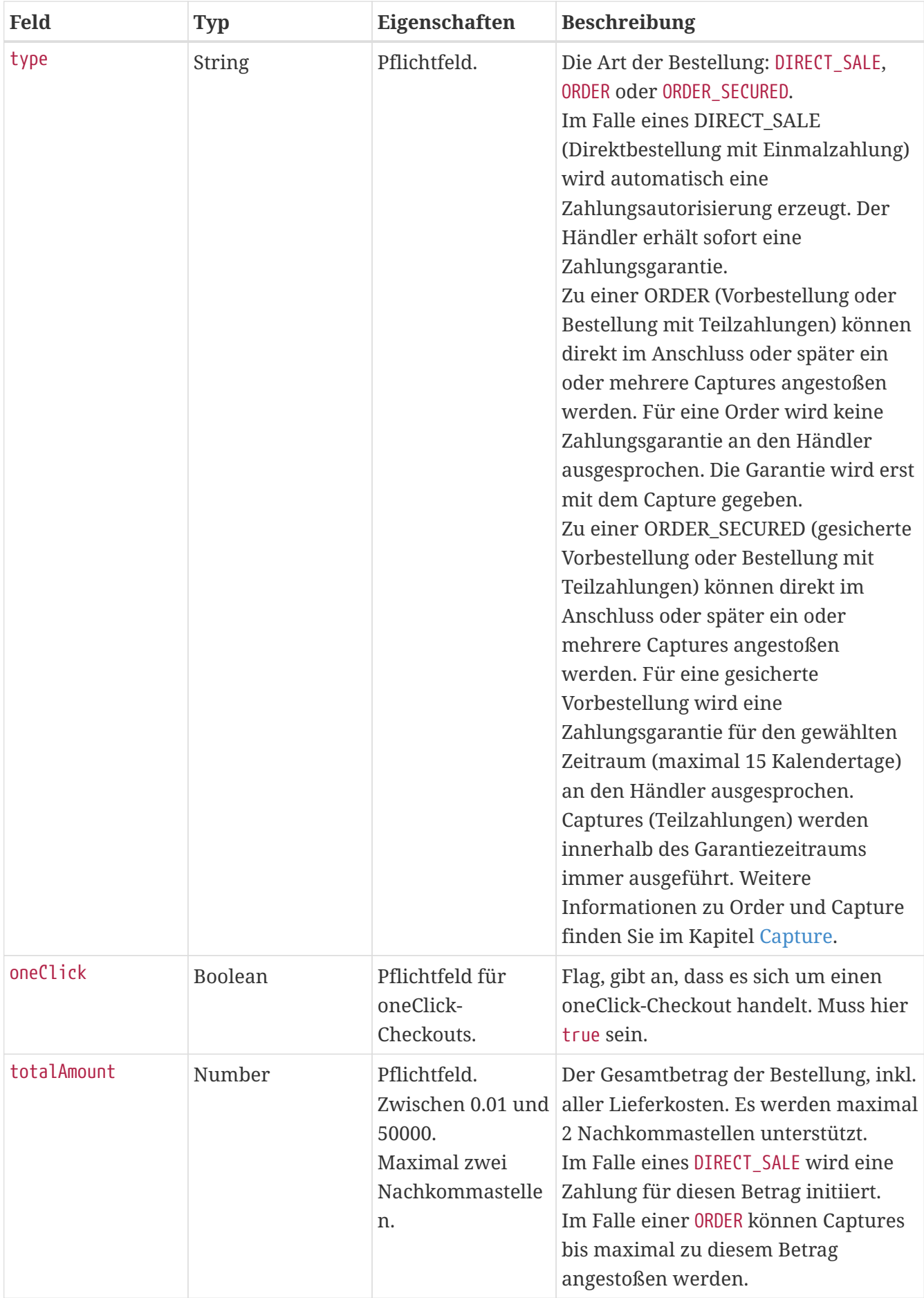

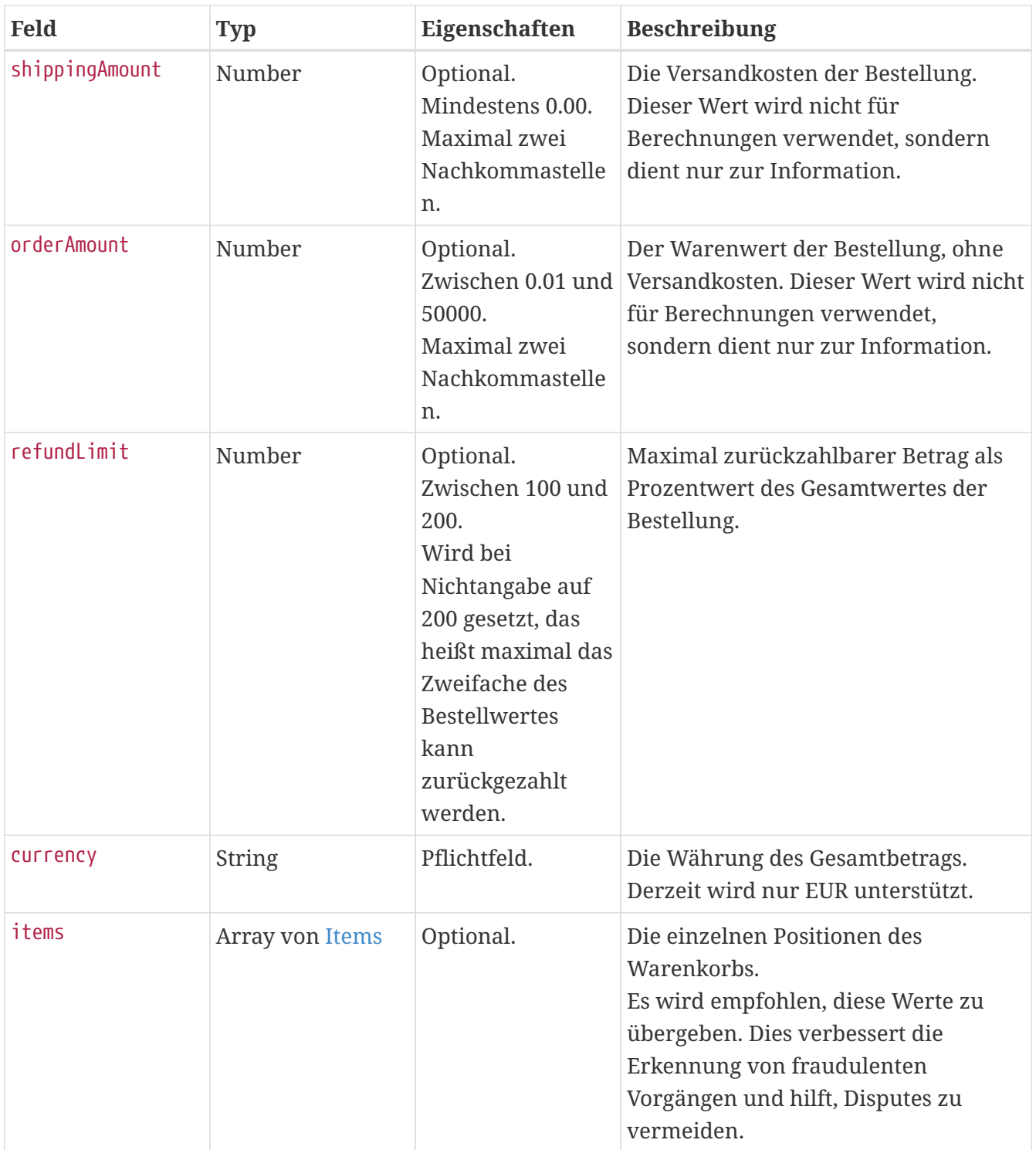

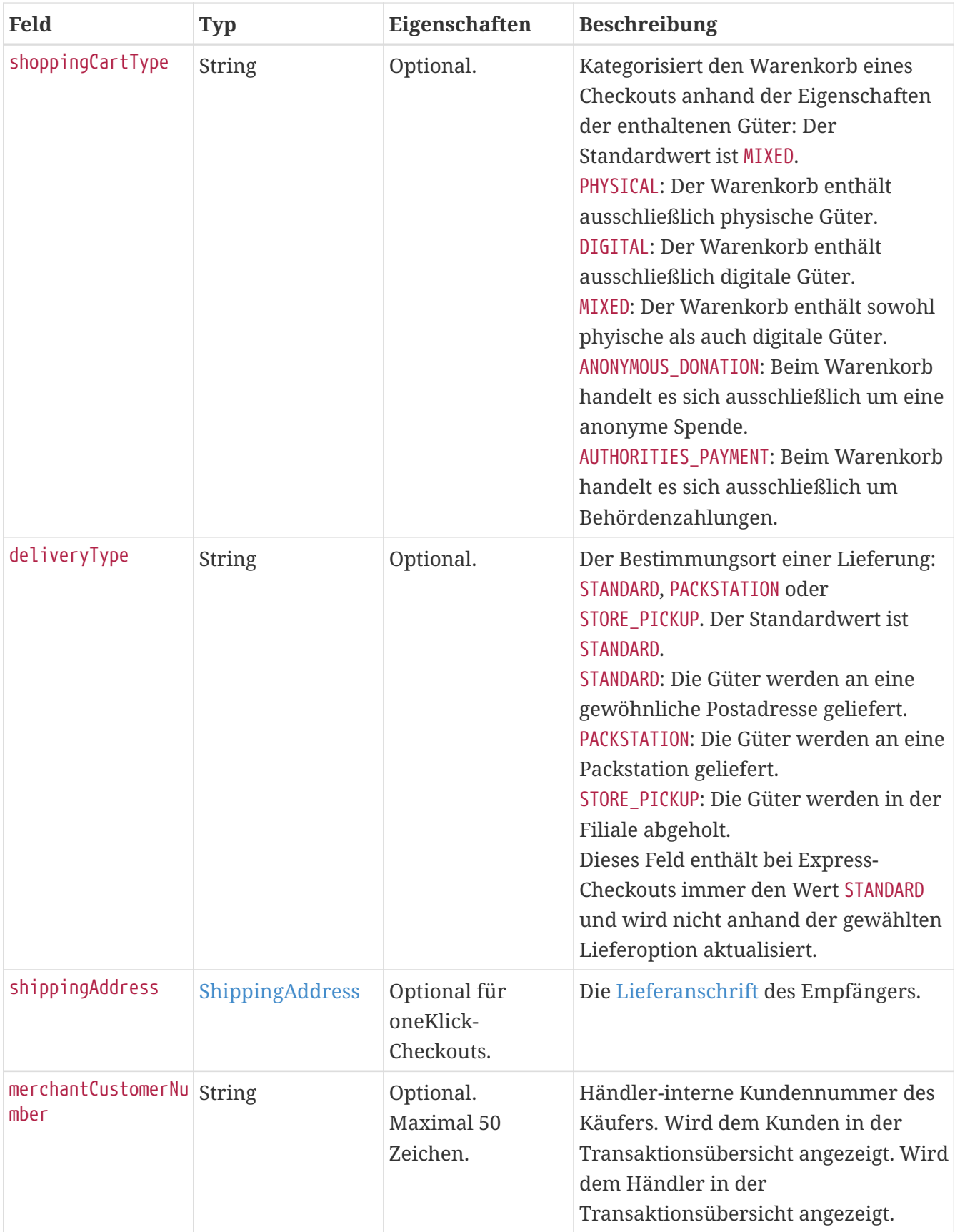

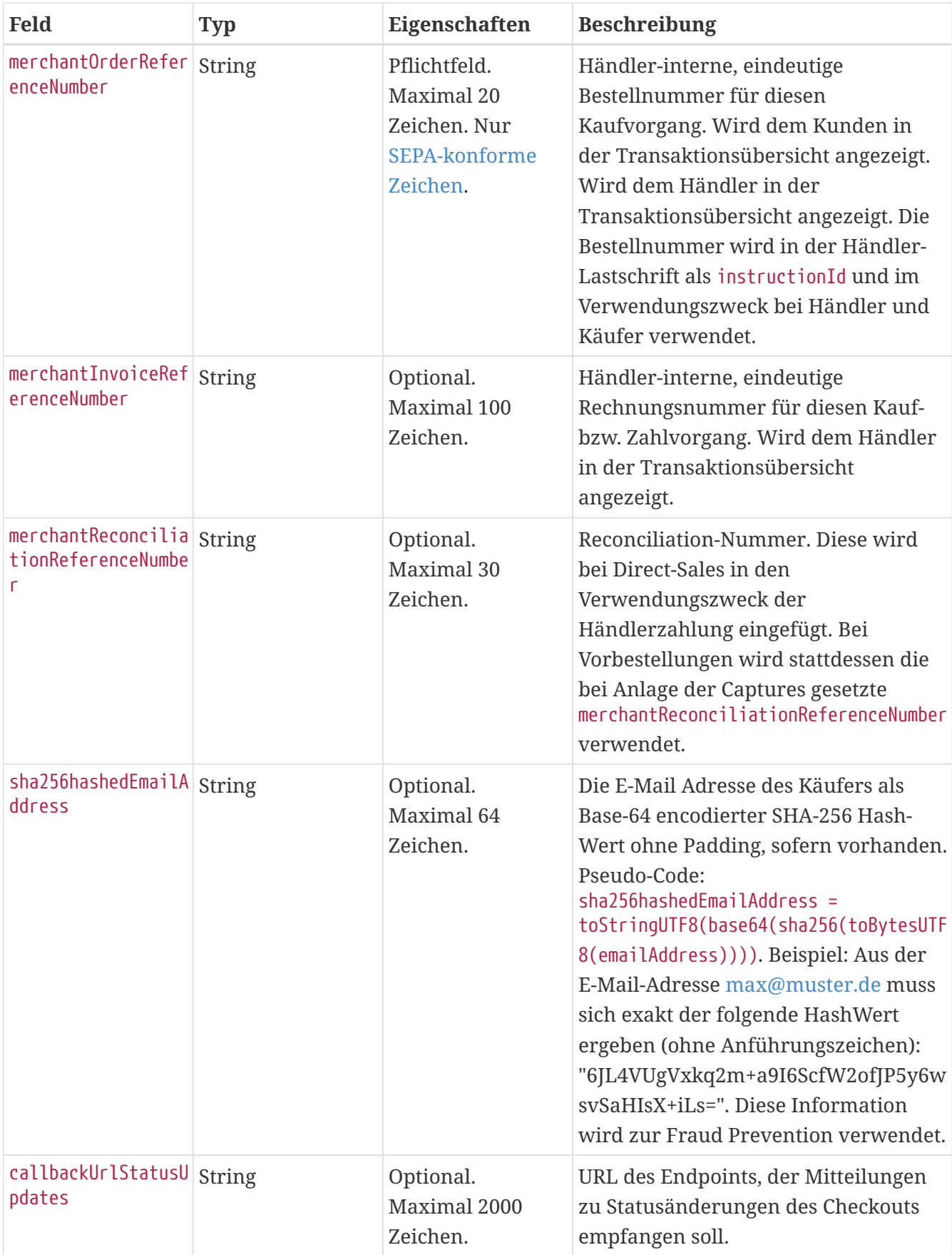

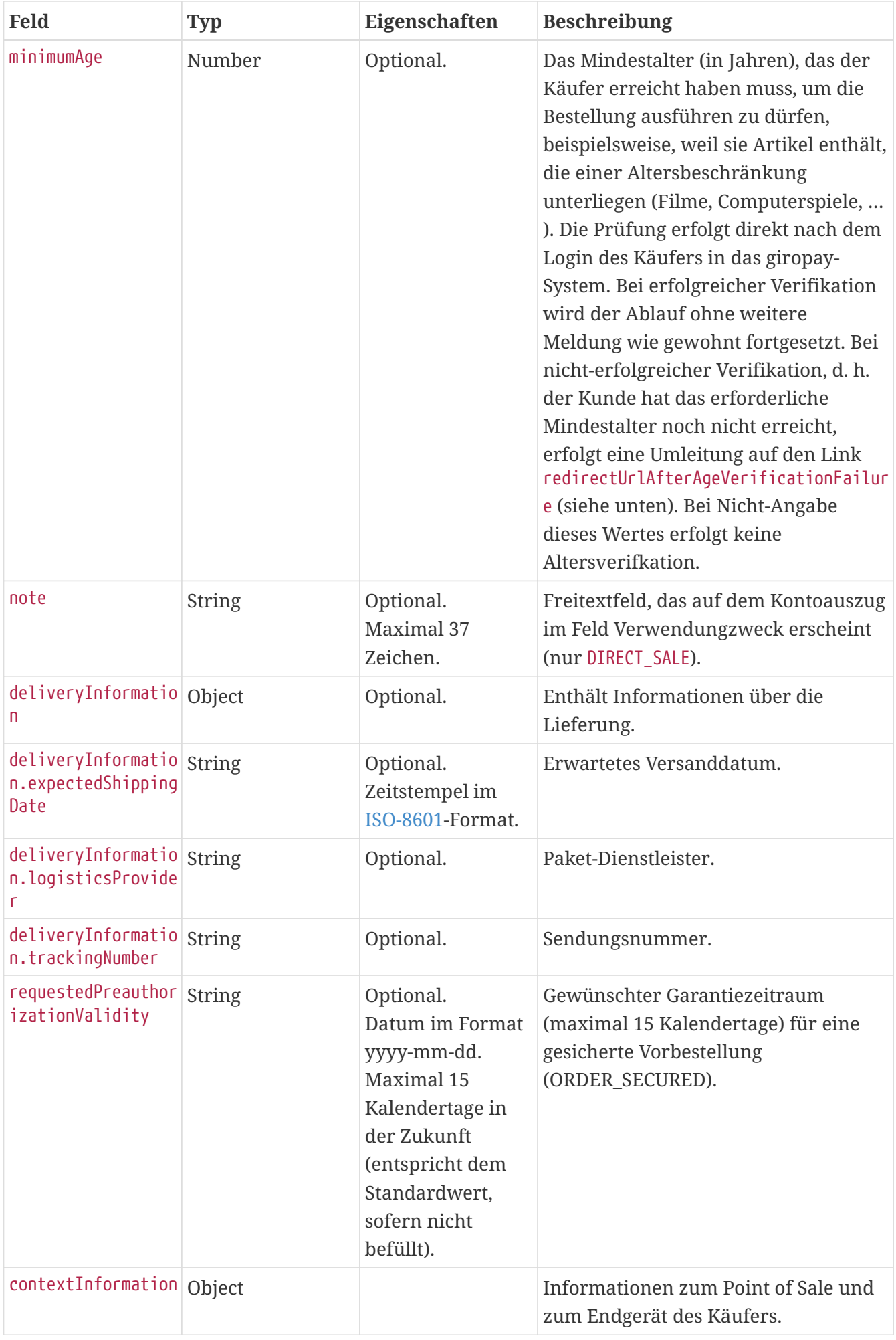

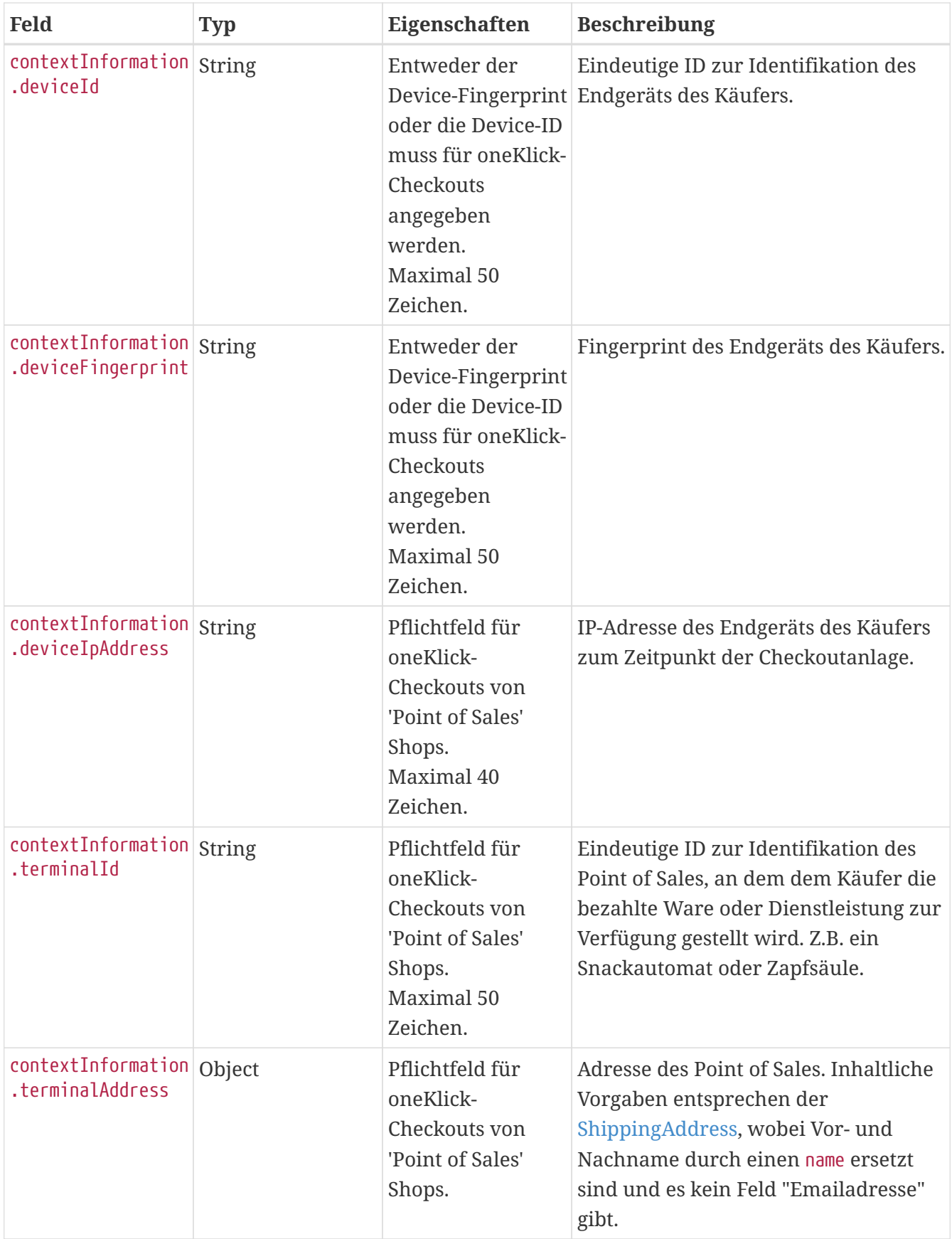

#### **Response**

In der Response wird der angelegte Checkout zurückgegeben.

Im HTTP Header-Feld Location ist die URL der angelegten Checkout-Ressource, inkl. Checkout-ID enthalten. Die Checkout-ID wird im Response Body ebenfalls zurückgegeben.

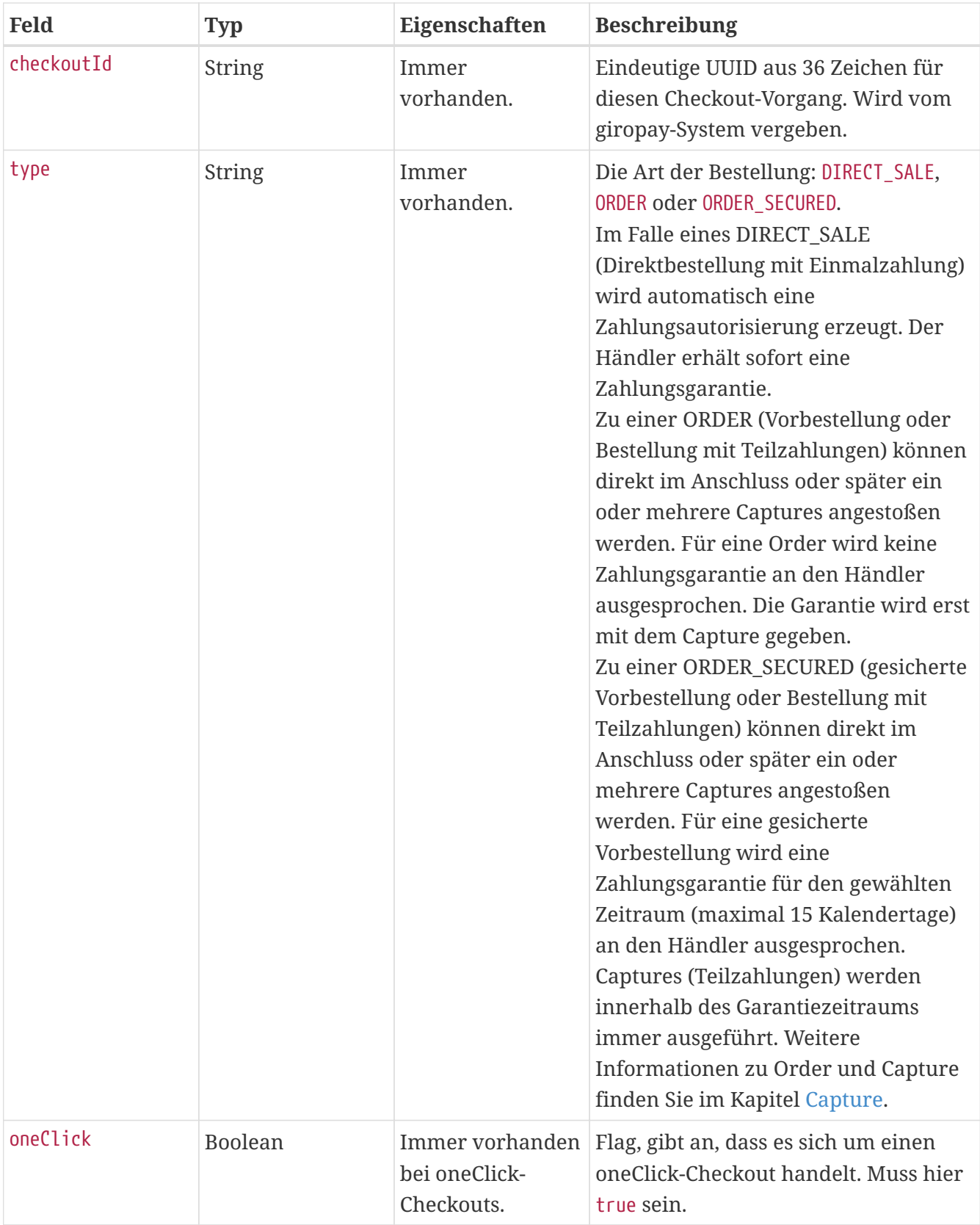

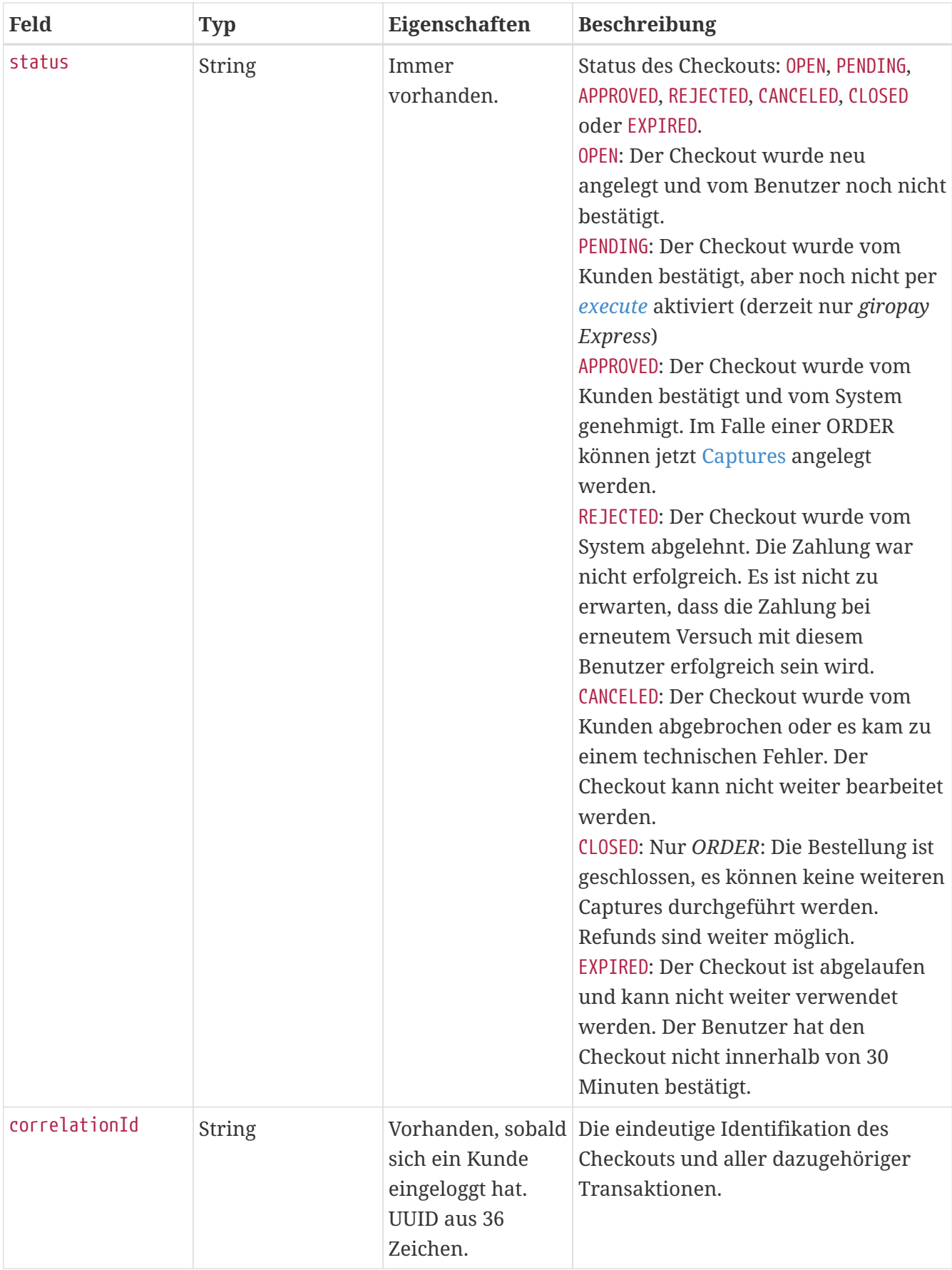

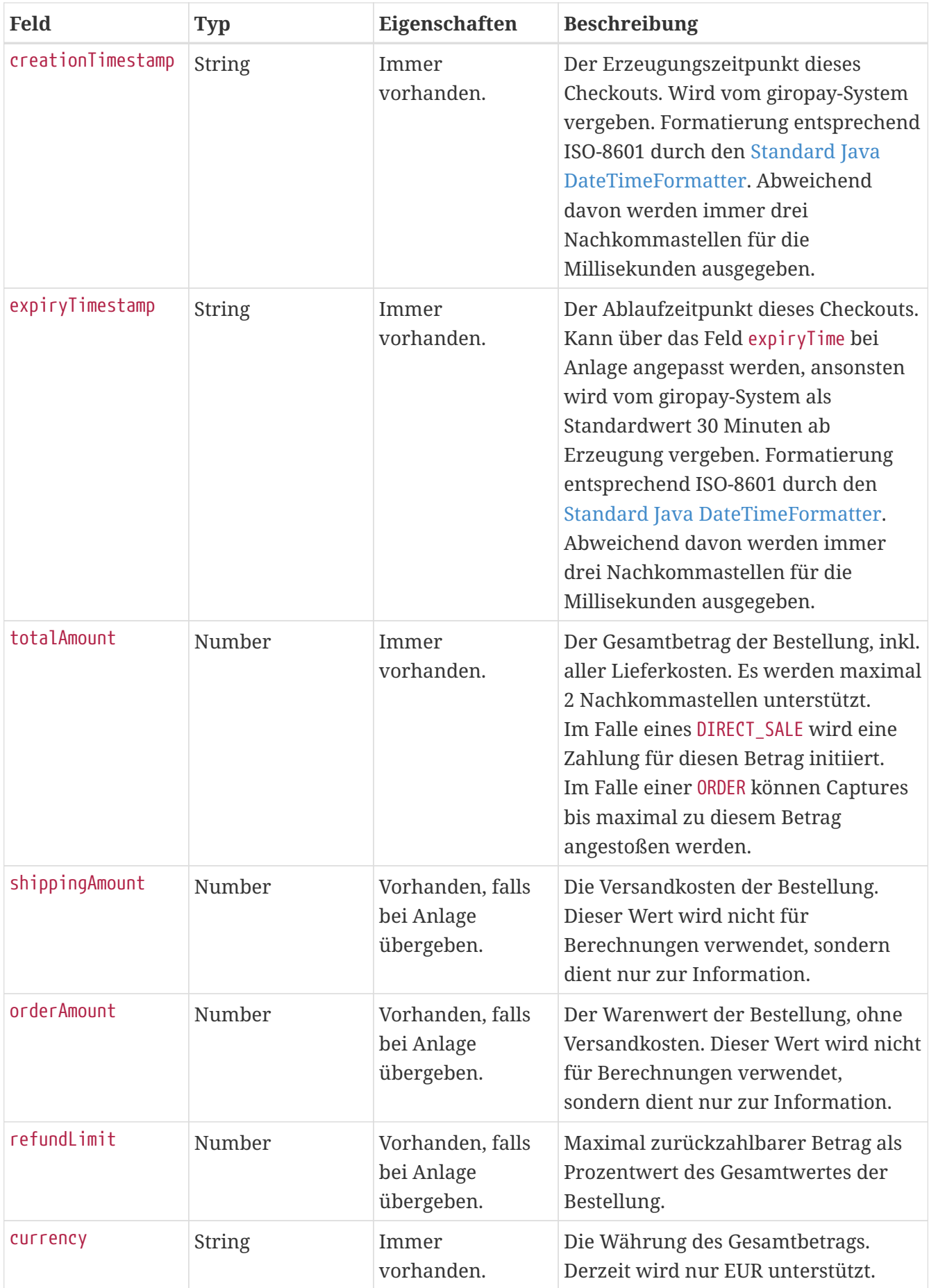

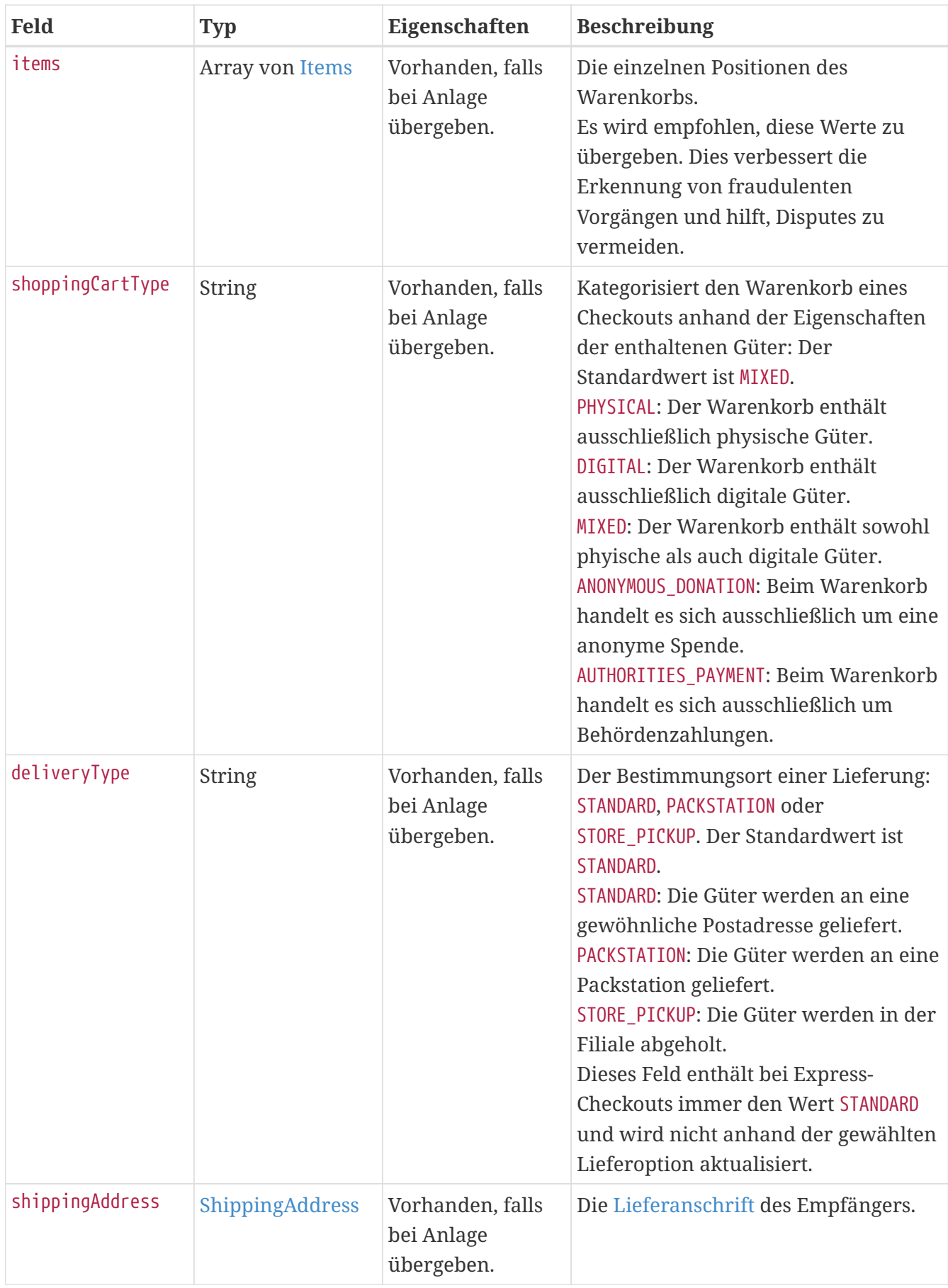

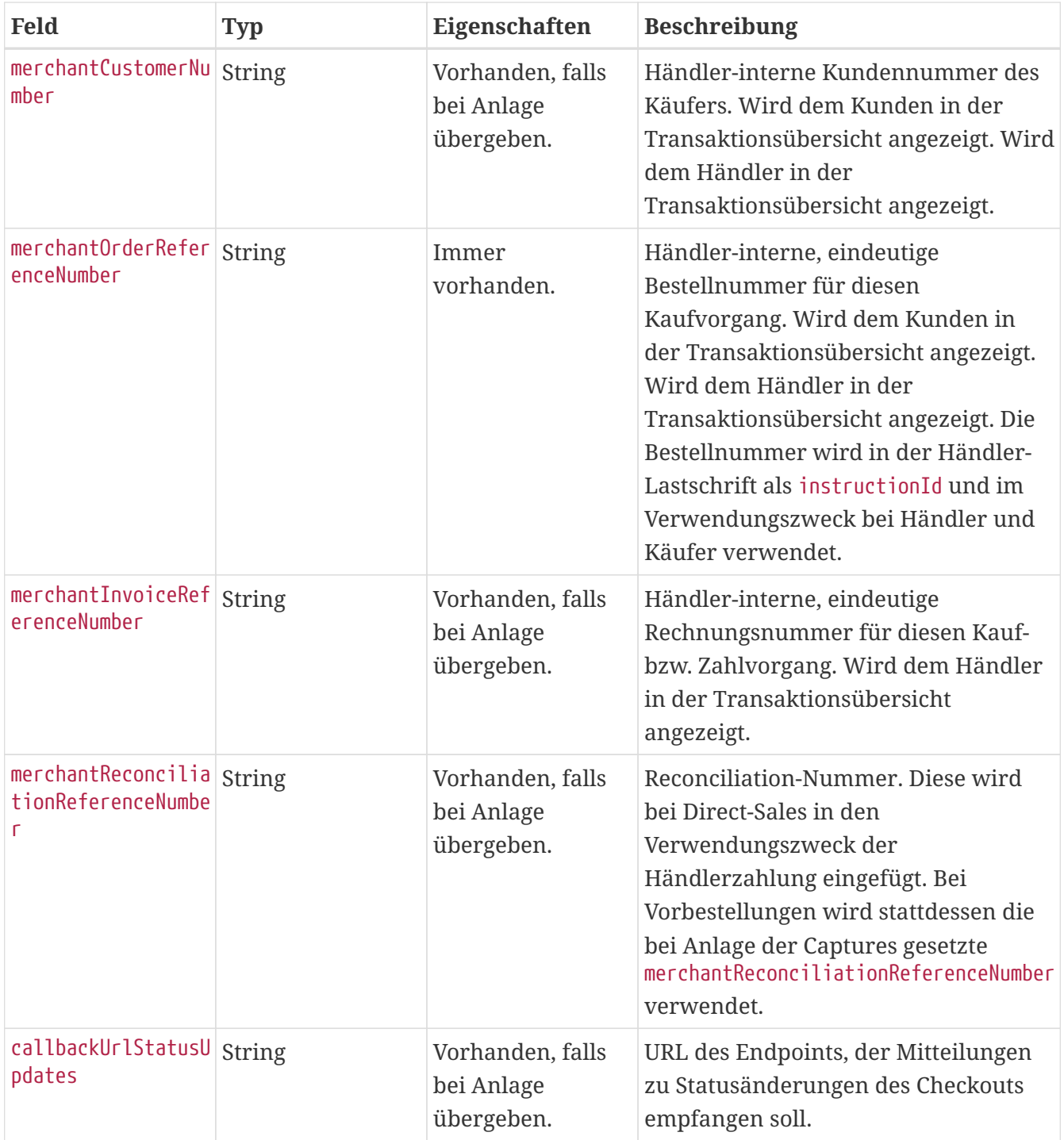

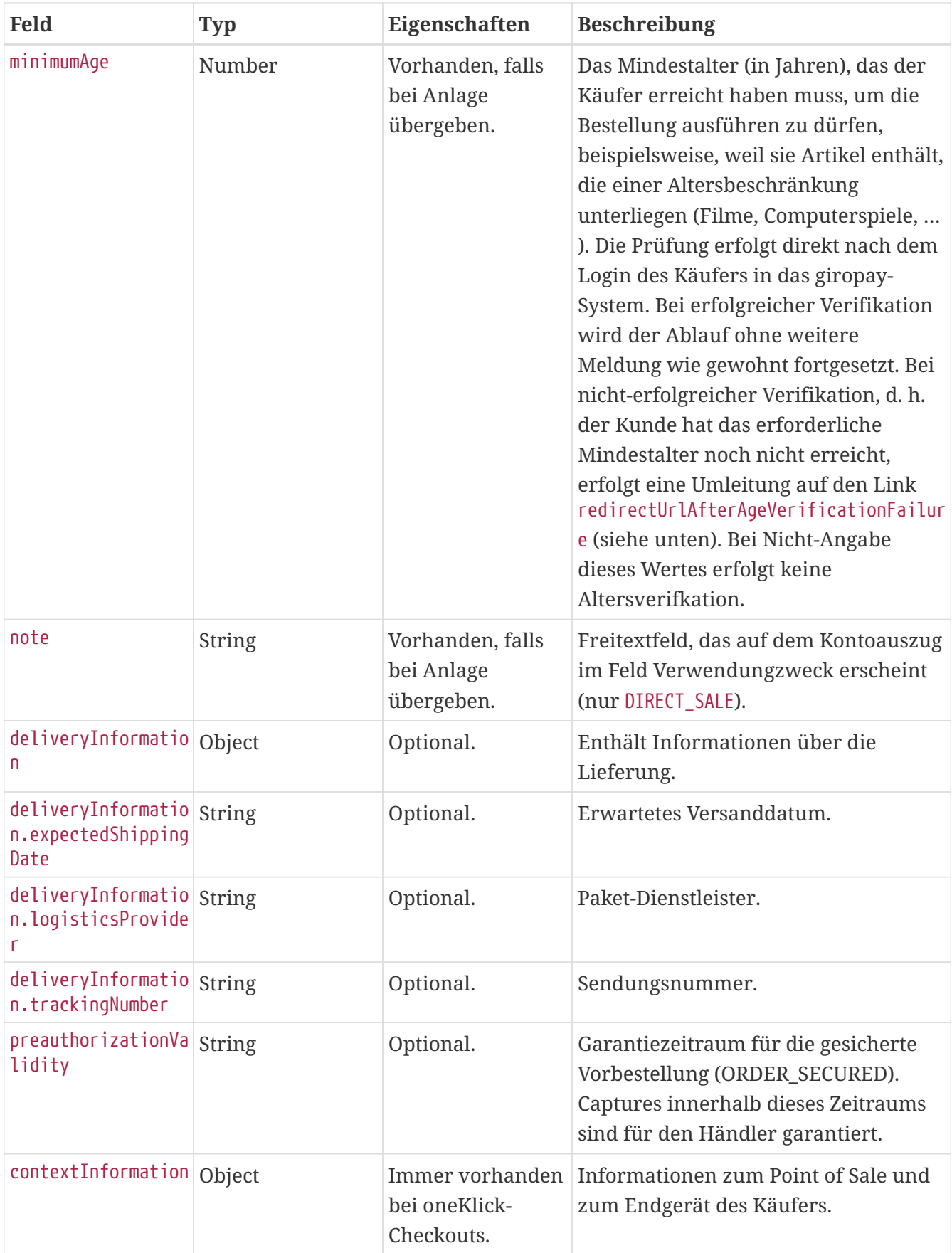

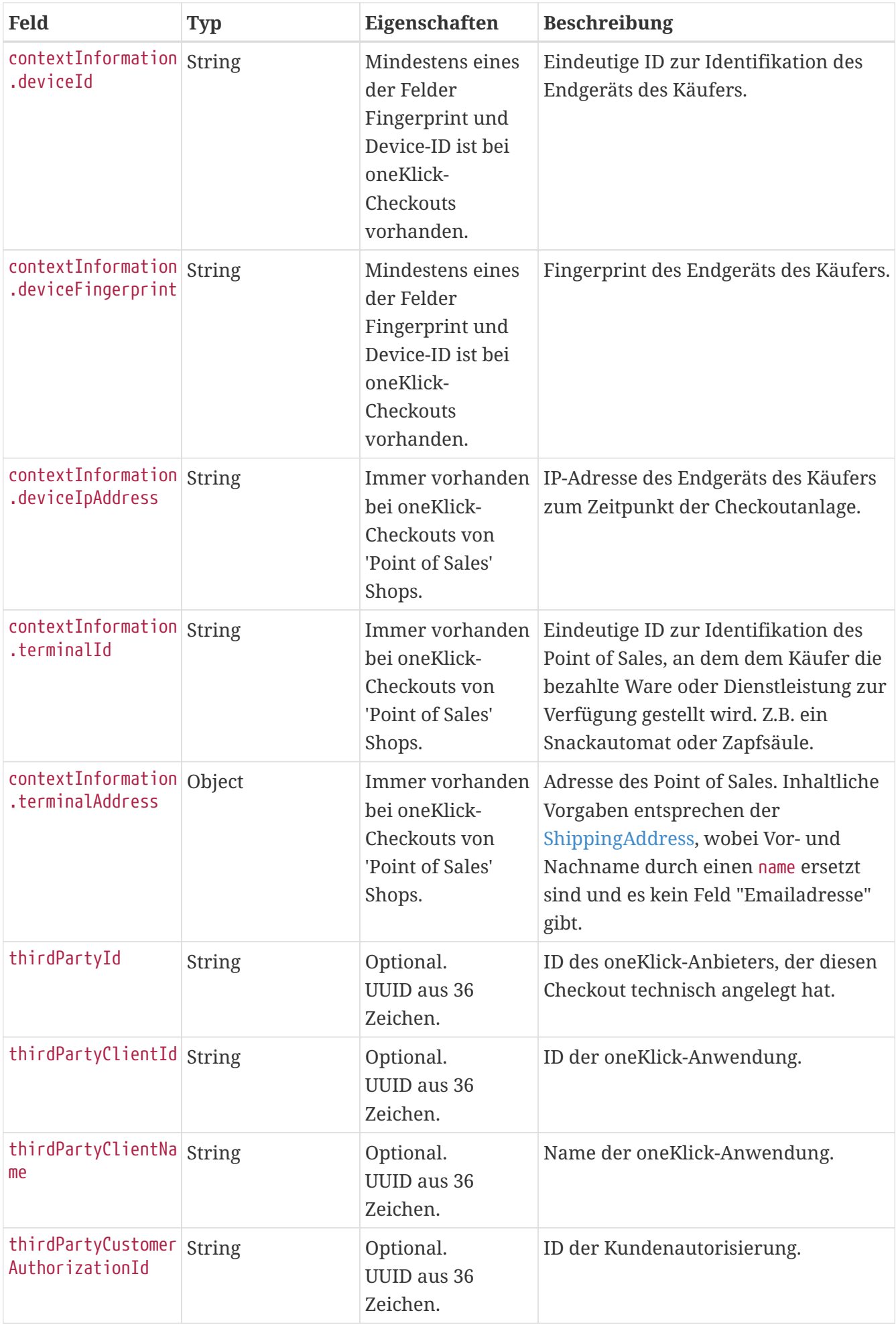

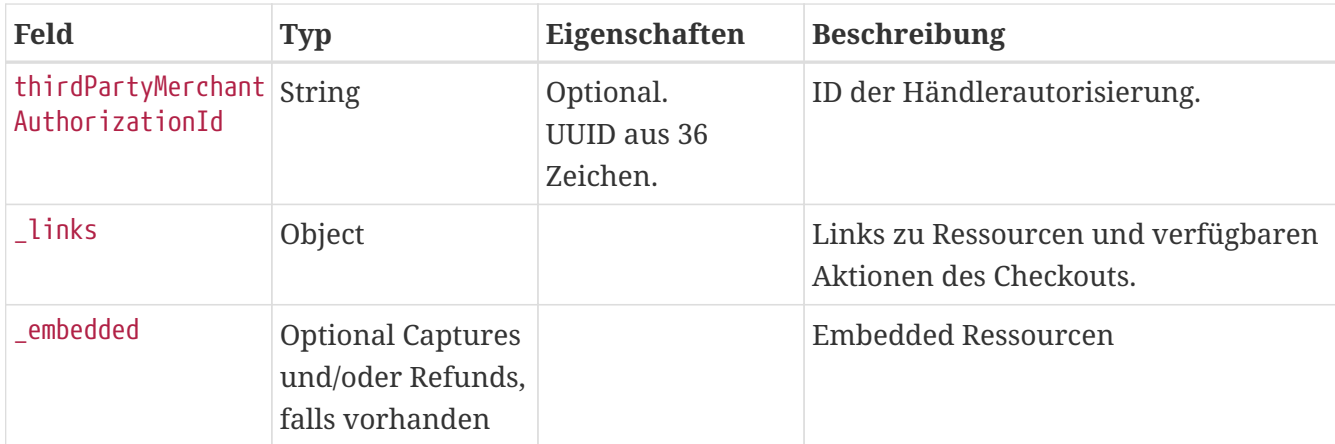

### **Links**

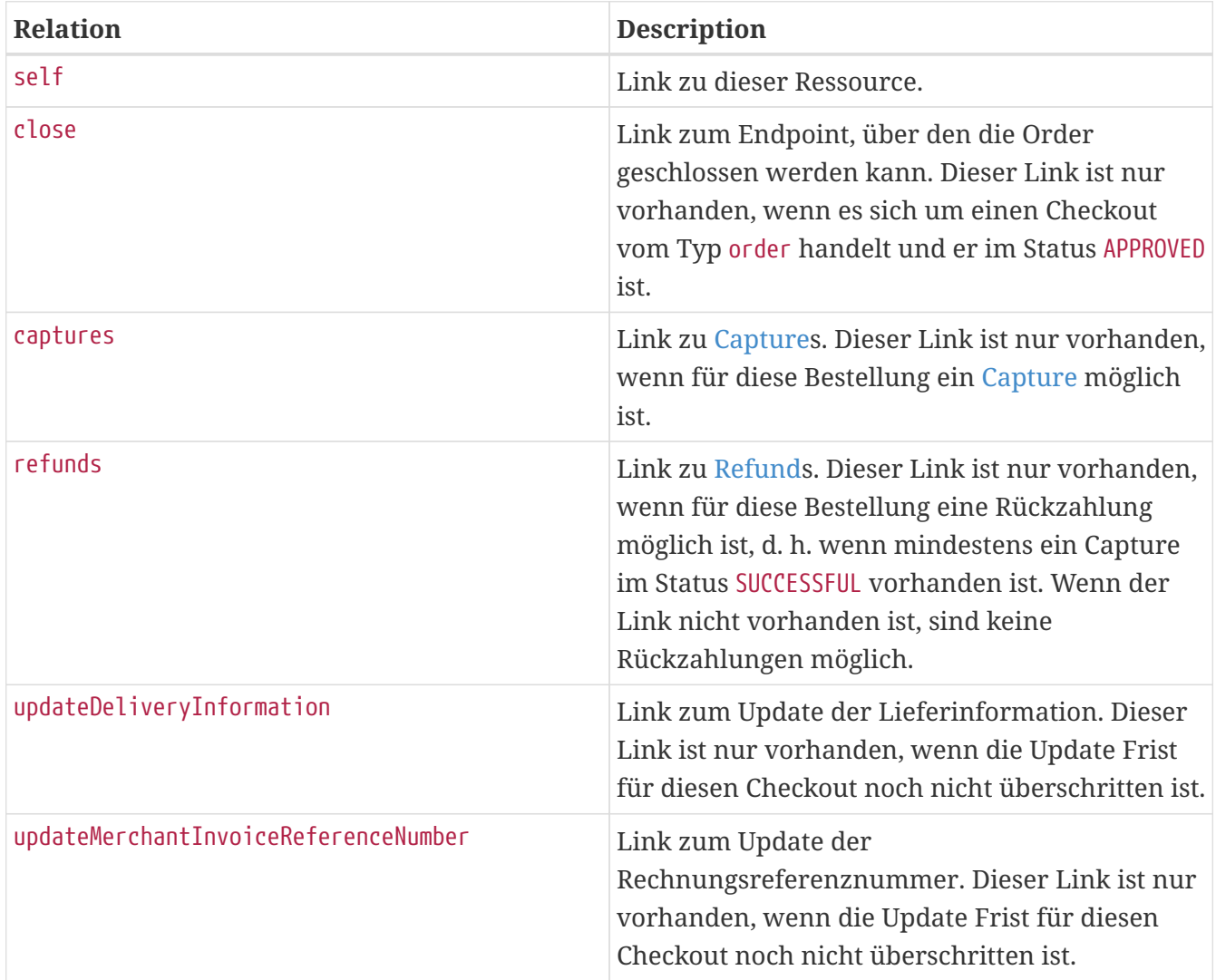

### **Return Codes**

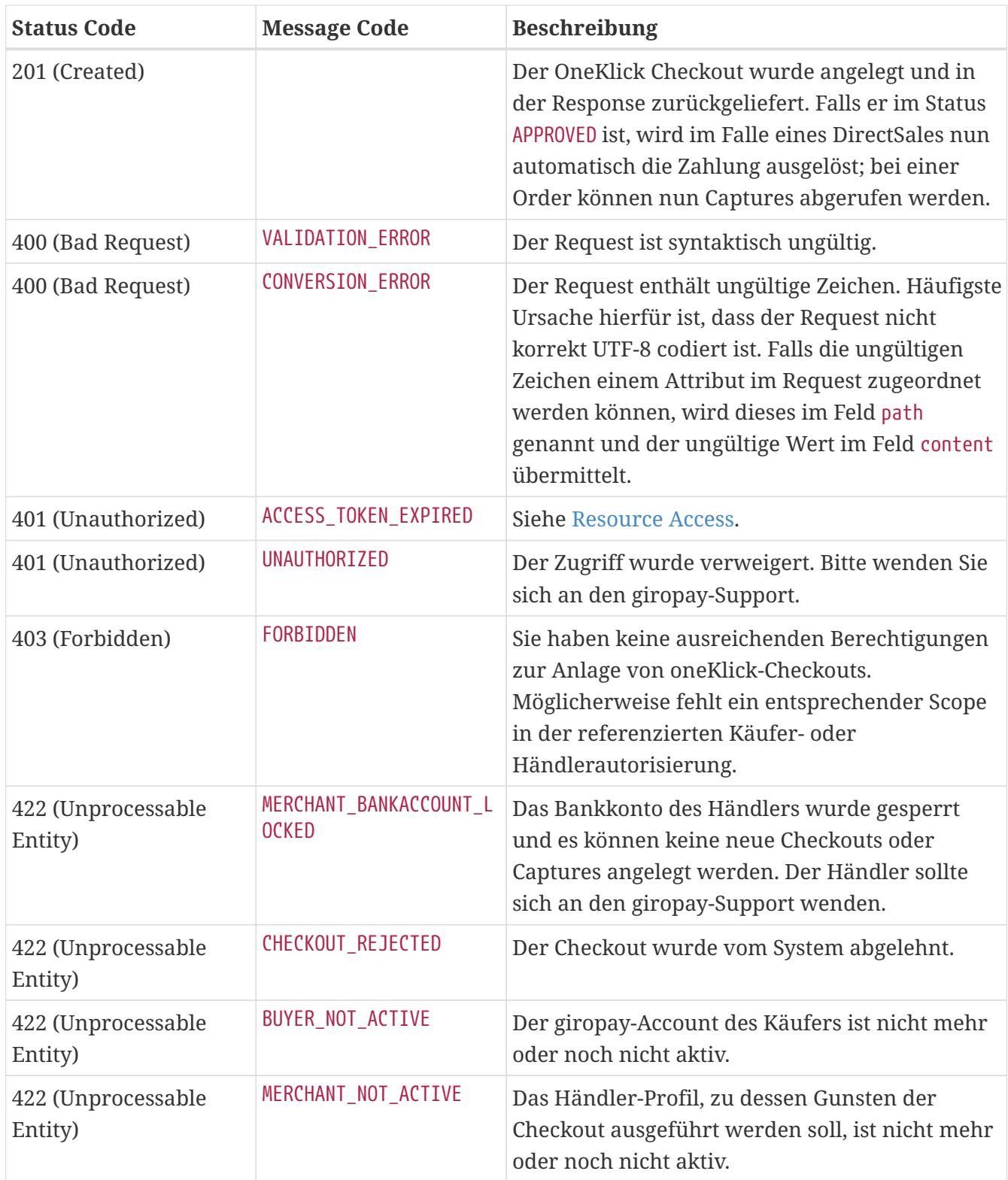

### **Beispiel (Direct Sale, inkl. Altersverifikation)**

```
POST /api/checkout/v1/checkouts HTTP/1.1
Content-Type: application/json;charset=utf-8
Authorization: Bearer <access_token>
{
    "type" : "DIRECT_SALE",
    "oneClick" : true,
```

```
  "contextInformation" : {
    "deviceId" : "8adb80f93",
    "deviceFingerprint" : "ae8faa7f67709ebab82f579945c7e6b5",
    "deviceIpAddress" : "123.123.123.123",
    "terminalId" : "b9f1c1b7",
    "terminalAddress" : {
      "name" : "Pumpe 3",
      "company" : "Mustermann Tankstellen GmbH",
      "street" : "Hamburger Allee",
      "streetNr" : "123A",
      "zip" : "60626",
      "city" : "Frankfurt a.M.",
      "countryCode" : "DE",
      "state" : "Hessen"
   }
  },
  "totalAmount" : 100.0,
  "shippingAmount" : 3.5,
  "orderAmount" : 96.5,
  "refundLimit" : 200,
  "items" : [ {
  "quantity" : 3,  "name" : "Bobbycar",
    "ean" : "800001303",
    "price" : 25.99
  }, {
    "quantity" : 1,
    "name" : "Helm",
    "price" : 18.53
  } ],
  "shoppingCartType" : "MIXED",
  "currency" : "EUR",
  "shippingAddress" : {
    "addresseeGivenName" : "Marie",
    "addresseeLastName" : "Mustermann",
    "company" : "Musterbau GmbH & Co KG",
    "street" : "Kastanienallee",
    "streetNr" : "999",
    "additionalAddressInformation" : "Haus 4",
    "zip" : "90402",
    "city" : "Schwaig",
    "countryCode" : "DE",
    "state" : "Bayern"
  },
  "deliveryInformation" : {
    "expectedShippingDate" : "2016-10-19T12:00:00.000Z",
    "logisticsProvider" : "DHL",
    "trackingNumber" : "1234567890"
  },
  "merchantCustomerNumber" : "cust-732477",
  "merchantOrderReferenceNumber" : "order-A12223412",
```

```
  "merchantReconciliationReferenceNumber" : "recon-A12223412",
  "merchantInvoiceReferenceNumber" : "20150112334345",
  "note" : "Ihr Einkauf bei Spielauto-Versand.",
  "sha256hashedEmailAddress" : "fxP4R-IxH1Eaxpb0f_i5Shc8-FrYrtmx5lx35f9Xzgg",
  "minimumAge" : 18,
  "callbackUrlStatusUpdates" : "https://spielauto-versand.de/callback/status"
```

```
}
```

```
HTTP/1.1 201 Created
Location: https://api.paydirekt.de/api/checkout/v1/checkouts/7c9c5f49-68aa-470c-804c-
70da9e28eb75
Content-Type: application/hal+json;charset=utf-8
{
    "checkoutId" : "7c9c5f49-68aa-470c-804c-70da9e28eb75",
    "type" : "DIRECT_SALE",
    "oneClick" : true,
    "status" : "APPROVED",
    "correlationId" : "ext0815-00000261",
    "creationTimestamp" : "2022-10-25T12:35:18.008Z",
    "totalAmount" : 100.0,
    "shippingAmount" : 3.5,
    "orderAmount" : 96.5,
    "refundLimit" : 200,
    "currency" : "EUR",
    "items" : [ {
      "quantity" : 3,
      "name" : "Bobbycar",
      "ean" : "800001303",
      "price" : 25.99
    }, {
      "quantity" : 1,
      "name" : "Helm",
      "price" : 18.53
    } ],
    "shoppingCartType" : "MIXED",
    "shippingAddress" : {
      "addresseeGivenName" : "Marie",
      "addresseeLastName" : "Mustermann",
      "company" : "Musterbau GmbH & Co KG",
      "street" : "Kastanienallee",
      "streetNr" : "999",
      "additionalAddressInformation" : "Haus 4",
      "zip" : "90402",
      "city" : "Schwaig",
      "countryCode" : "DE",
      "state" : "Bayern"
    },
    "merchantOrderReferenceNumber" : "order-A12223412",
    "merchantCustomerNumber" : "cust-732477",
```

```
  "merchantInvoiceReferenceNumber" : "20150112334345",
    "merchantReconciliationReferenceNumber" : "recon-A12223412",
    "note" : "Ihr Einkauf bei Spielauto-Versand.",
    "minimumAge" : 18,
    "callbackUrlStatusUpdates" : "https://spielauto-versand.de/callback/status",
    "contextInformation" : {
      "deviceId" : "8adb80f93",
      "deviceFingerprint" : "ae8faa7f67709ebab82f579945c7e6b5",
      "deviceIpAddress" : "123.123.123.123",
      "terminalId" : "b9f1c1b7",
      "terminalAddress" : {
        "name" : "Pumpe 3",
        "company" : "Mustermann Tankstellen GmbH",
        "street" : "Hamburger Allee",
        "streetNr" : "123A",
        "zip" : "60626",
        "city" : "Frankfurt a.M.",
        "countryCode" : "DE",
        "state" : "Hessen"
     }
   },
    "thirdPartyId" : "4d054c51-c90c-4338-8063-8c0a2e74ccef",
    "thirdPartyClientId" : "3d60b3bd-e846-4f72-b90d-1d8bfe19afa4",
    "thirdPartyClientName" : "14696318-3c6f-40f0-9117-9f4358b7d643",
    "thirdPartyCustomerAuthorizationId" : "222c039c-8329-4830-9585-4e5a9128f723",
    "thirdPartyMerchantAuthorizationId" : "a6cb7e14-c522-45c9-94e3-46fd2d666453",
    "deliveryInformation" : {
      "expectedShippingDate" : "2016-10-19T12:00:00.000Z",
      "logisticsProvider" : "DHL",
      "trackingNumber" : "1234567890"
   },
    "expiryTimestamp" : "2022-10-25T13:05:18.008Z",
  "links" : f  "refunds" : {
        "href" : "https://api.paydirekt.de/api/checkout/v1/checkouts/7c9c5f49-68aa-470c-
804c-70da9e28eb75/refunds"
      },
      "updateDeliveryInformation" : {
        "href" : "https://api.paydirekt.de/api/checkout/v1/checkouts/7c9c5f49-68aa-470c-
804c-70da9e28eb75/deliveryInformation"
      },
      "updateMerchantInvoiceReferenceNumber" : {
        "href" : "https://api.paydirekt.de/api/checkout/v1/checkouts/7c9c5f49-68aa-470c-
804c-70da9e28eb75/merchantInvoiceReferenceNumber"
      },
      "self" : {
        "href" : "https://api.paydirekt.de/api/checkout/v1/checkouts/7c9c5f49-68aa-470c-
804c-70da9e28eb75"
     }
    },
  " embedded" : \{
```

```
"captures" : \lceil \nceil  "type" : "CAPTURE_DIRECT_SALE",
        "transactionId" : "8731cef8-ac1a-46e4-8713-d0cb48ef0710",
        "amount" : 100.0,
        "finalCapture" : true,
        "callbackUrlStatusUpdates" : "https://spielauto-versand.de/callback/status",
        "deliveryInformation" : {
          "expectedShippingDate" : "2016-10-19T12:00:00.000Z",
          "logisticsProvider" : "DHL",
          "trackingNumber" : "1234567890"
        },
        "status" : "SUCCESSFUL",
      "_links" : {
          "self" : {
             "href" : "https://api.paydirekt.de/api/checkout/v1/checkouts/7c9c5f49-68aa-
470c-804c-70da9e28eb75/captures/8731cef8-ac1a-46e4-8713-d0cb48ef0710"
          }
        }
      } ]
   }
}
```
#### **Beispiel (Order)**

```
POST /api/checkout/v1/checkouts HTTP/1.1
Content-Type: application/json;charset=utf-8
Authorization: Bearer <access token>
{
    "type" : "ORDER",
    "oneClick" : true,
    "contextInformation" : {
      "deviceId" : "8adb80f93",
      "deviceFingerprint" : "ae8faa7f67709ebab82f579945c7e6b5",
      "deviceIpAddress" : "123.123.123.123",
      "terminalId" : "b9f1c1b7",
      "terminalAddress" : {
         "name" : "Pumpe 3",
        "company" : "Mustermann Tankstellen GmbH",
        "street" : "Hamburger Allee",
        "streetNr" : "123A",
        "zip" : "60626",
        "city" : "Frankfurt a.M.",
        "countryCode" : "DE",
        "state" : "Hessen"
      }
    },
    "totalAmount" : 100.0,
    "shippingAmount" : 3.5,
    "orderAmount" : 96.5,
```

```
  "refundLimit" : 200,
  "items" : \lceil \nceil  "quantity" : 3,
      "name" : "Bobbycar",
      "ean" : "800001303",
      "price" : 25.99
   }, {
      "quantity" : 1,
      "name" : "Helm",
      "price" : 18.53
   } ],
    "shoppingCartType" : "MIXED",
    "currency" : "EUR",
    "deliveryInformation" : {
      "expectedShippingDate" : "2016-10-19T12:00:00.000Z",
      "logisticsProvider" : "DHL",
      "trackingNumber" : "1234567890"
   },
    "merchantCustomerNumber" : "cust-732477",
    "merchantOrderReferenceNumber" : "order-A12223412",
    "merchantReconciliationReferenceNumber" : "recon-A12223412",
    "merchantInvoiceReferenceNumber" : "20150112334345",
    "note" : "Ihr Einkauf bei Spielauto-Versand.",
    "sha256hashedEmailAddress" : "fxP4R-IxH1Eaxpb0f_i5Shc8-FrYrtmx5lx35f9Xzgg",
    "minimumAge" : 18,
   "callbackUrlStatusUpdates" : "https://spielauto-versand.de/callback/status"
}
```

```
HTTP/1.1 201 Created
Location: https://api.paydirekt.de/api/checkout/v1/checkouts/a81bd75d-f412-4306-84f5-
7fdc0d31e399
Content-Type: application/hal+json;charset=utf-8
{
    "checkoutId" : "a81bd75d-f412-4306-84f5-7fdc0d31e399",
    "type" : "ORDER",
    "oneClick" : true,
```

```
  "status" : "APPROVED",
  "correlationId" : "ext0815-00000254",
  "creationTimestamp" : "2022-10-25T12:35:12.613Z",
  "totalAmount" : 100.0,
  "shippingAmount" : 3.5,
  "orderAmount" : 96.5,
  "refundLimit" : 200,
  "currency" : "EUR",
  "items" : [ {
    "quantity" : 3,
    "name" : "Bobbycar",
    "ean" : "800001303",
    "price" : 25.99
```

```
  }, {
      "quantity" : 1,
      "name" : "Helm",
      "price" : 18.53
    } ],
    "shoppingCartType" : "MIXED",
    "merchantOrderReferenceNumber" : "order-A12223412",
    "merchantCustomerNumber" : "cust-732477",
    "merchantInvoiceReferenceNumber" : "20150112334345",
    "merchantReconciliationReferenceNumber" : "recon-A12223412",
    "note" : "Ihr Einkauf bei Spielauto-Versand.",
    "minimumAge" : 18,
    "callbackUrlStatusUpdates" : "https://spielauto-versand.de/callback/status",
    "contextInformation" : {
      "deviceId" : "8adb80f93",
      "deviceFingerprint" : "ae8faa7f67709ebab82f579945c7e6b5",
      "deviceIpAddress" : "123.123.123.123",
      "terminalId" : "b9f1c1b7",
      "terminalAddress" : {
        "name" : "Pumpe 3",
        "company" : "Mustermann Tankstellen GmbH",
        "street" : "Hamburger Allee",
        "streetNr" : "123A",
        "zip" : "60626",
        "city" : "Frankfurt a.M.",
        "countryCode" : "DE",
        "state" : "Hessen"
      }
    },
    "thirdPartyId" : "6979cddf-b05e-43da-b809-0522bea7202c",
    "thirdPartyClientId" : "783bf429-aab3-429b-be94-145433322131",
    "thirdPartyClientName" : "ec706559-b428-4988-aa3c-63288c46eba9",
    "thirdPartyCustomerAuthorizationId" : "8688f9ff-2a12-44d8-b6b0-8a0ffa91e1cf",
    "thirdPartyMerchantAuthorizationId" : "49af39a7-aff0-4f22-9b11-f724ac5925af",
    "deliveryInformation" : {
      "expectedShippingDate" : "2016-10-19T12:00:00.000Z",
      "logisticsProvider" : "DHL",
      "trackingNumber" : "1234567890"
    },
    "expiryTimestamp" : "2022-10-25T13:05:12.613Z",
  "links" : f  "captures" : {
        "href" : "https://api.paydirekt.de/api/checkout/v1/checkouts/a81bd75d-f412-4306-
84f5-7fdc0d31e399/captures"
      },
      "close" : {
        "href" : "https://api.paydirekt.de/api/checkout/v1/checkouts/a81bd75d-f412-4306-
84f5-7fdc0d31e399/close"
      },
      "updateDeliveryInformation" : {
        "href" : "https://api.paydirekt.de/api/checkout/v1/checkouts/a81bd75d-f412-4306-
```

```
84f5-7fdc0d31e399/deliveryInformation"
      },
      "updateMerchantInvoiceReferenceNumber" : {
        "href" : "https://api.paydirekt.de/api/checkout/v1/checkouts/a81bd75d-f412-4306-
84f5-7fdc0d31e399/merchantInvoiceReferenceNumber"
      },
      "self" : {
        "href" : "https://api.paydirekt.de/api/checkout/v1/checkouts/a81bd75d-f412-4306-
84f5-7fdc0d31e399"
      }
    }
}
```
#### **Beispiel (Order secured)**

```
POST /api/checkout/v1/checkouts HTTP/1.1
Content-Type: application/json;charset=utf-8
Authorization: Bearer <access token>
{
    "type" : "ORDER_SECURED",
    "oneClick" : true,
    "contextInformation" : {
      "deviceId" : "8adb80f93",
      "deviceFingerprint" : "ae8faa7f67709ebab82f579945c7e6b5",
      "deviceIpAddress" : "123.123.123.123",
      "terminalId" : "b9f1c1b7",
      "terminalAddress" : {
        "name" : "Pumpe 3",
        "company" : "Mustermann Tankstellen GmbH",
        "street" : "Hamburger Allee",
        "streetNr" : "123A",
        "zip" : "60626",
        "city" : "Frankfurt a.M.",
        "countryCode" : "DE",
        "state" : "Hessen"
      }
    },
    "totalAmount" : 100.0,
    "shippingAmount" : 3.5,
    "orderAmount" : 96.5,
    "refundLimit" : 200,
  "items" : \lceil \nceil  "quantity" : 3,
      "name" : "Bobbycar",
      "ean" : "800001303",
      "price" : 25.99
    }, {
      "quantity" : 1,
      "name" : "Helm",
```

```
  "price" : 18.53
    } ],
    "shoppingCartType" : "MIXED",
    "currency" : "EUR",
    "deliveryInformation" : {
      "expectedShippingDate" : "2016-10-19T12:00:00.000Z",
      "logisticsProvider" : "DHL",
      "trackingNumber" : "1234567890"
    },
    "merchantCustomerNumber" : "cust-732477",
    "merchantOrderReferenceNumber" : "order-A12223412",
    "merchantReconciliationReferenceNumber" : "recon-A12223412",
    "merchantInvoiceReferenceNumber" : "20150112334345",
    "note" : "Ihr Einkauf bei Spielauto-Versand.",
    "sha256hashedEmailAddress" : "fxP4R-IxH1Eaxpb0f_i5Shc8-FrYrtmx5lx35f9Xzgg",
    "minimumAge" : 18,
    "callbackUrlStatusUpdates" : "https://spielauto-versand.de/callback/status",
    "requestedPreauthorizationValidity" : "2022-11-04"
}
```

```
HTTP/1.1 201 Created
Location: https://api.paydirekt.de/api/checkout/v1/checkouts/39d1f7e5-3cce-4ff3-b34d-
e0c875d72c65
Content-Type: application/hal+json;charset=utf-8
{
    "checkoutId" : "39d1f7e5-3cce-4ff3-b34d-e0c875d72c65",
    "type" : "ORDER_SECURED",
    "oneClick" : true,
    "status" : "APPROVED",
    "correlationId" : "ext0815-00000255",
    "creationTimestamp" : "2022-10-25T12:35:12.780Z",
    "totalAmount" : 100.0,
    "shippingAmount" : 3.5,
    "orderAmount" : 96.5,
    "refundLimit" : 200,
    "currency" : "EUR",
    "items" : [ {
      "quantity" : 3,
      "name" : "Bobbycar",
      "ean" : "800001303",
      "price" : 25.99
    }, {
      "quantity" : 1,
      "name" : "Helm",
      "price" : 18.53
    } ],
    "shoppingCartType" : "MIXED",
    "merchantOrderReferenceNumber" : "order-A12223412",
    "merchantCustomerNumber" : "cust-732477",
```

```
  "merchantInvoiceReferenceNumber" : "20150112334345",
    "merchantReconciliationReferenceNumber" : "recon-A12223412",
    "note" : "Ihr Einkauf bei Spielauto-Versand.",
    "minimumAge" : 18,
    "callbackUrlStatusUpdates" : "https://spielauto-versand.de/callback/status",
    "contextInformation" : {
      "deviceId" : "8adb80f93",
      "deviceFingerprint" : "ae8faa7f67709ebab82f579945c7e6b5",
      "deviceIpAddress" : "123.123.123.123",
      "terminalId" : "b9f1c1b7",
      "terminalAddress" : {
        "name" : "Pumpe 3",
        "company" : "Mustermann Tankstellen GmbH",
        "street" : "Hamburger Allee",
        "streetNr" : "123A",
        "zip" : "60626",
        "city" : "Frankfurt a.M.",
        "countryCode" : "DE",
        "state" : "Hessen"
     }
    },
    "thirdPartyId" : "4087160b-1422-48a8-91a9-3f0ab0d5e0d6",
    "thirdPartyClientId" : "b7240009-a6b2-4b83-8708-99beb249b0ad",
    "thirdPartyClientName" : "e31f1bc6-eef8-497a-b408-4235223678be",
    "thirdPartyCustomerAuthorizationId" : "87438cfb-8c0b-4960-bc93-c6a336ed2144",
    "thirdPartyMerchantAuthorizationId" : "3d268342-004e-4eae-b6f4-5f0e186635b3",
    "deliveryInformation" : {
      "expectedShippingDate" : "2016-10-19T12:00:00.000Z",
      "logisticsProvider" : "DHL",
      "trackingNumber" : "1234567890"
   },
    "expiryTimestamp" : "2022-10-25T13:05:12.780Z",
    "preauthorizationValidity" : "2022-11-04",
  " links" : \{  "captures" : {
        "href" : "https://api.paydirekt.de/api/checkout/v1/checkouts/39d1f7e5-3cce-4ff3-
b34d-e0c875d72c65/captures"
      },
      "close" : {
        "href" : "https://api.paydirekt.de/api/checkout/v1/checkouts/39d1f7e5-3cce-4ff3-
b34d-e0c875d72c65/close"
      },
      "updateDeliveryInformation" : {
        "href" : "https://api.paydirekt.de/api/checkout/v1/checkouts/39d1f7e5-3cce-4ff3-
b34d-e0c875d72c65/deliveryInformation"
      },
      "updateMerchantInvoiceReferenceNumber" : {
        "href" : "https://api.paydirekt.de/api/checkout/v1/checkouts/39d1f7e5-3cce-4ff3-
b34d-e0c875d72c65/merchantInvoiceReferenceNumber"
      },
      "self" : {
```

```
  "href" : "https://api.paydirekt.de/api/checkout/v1/checkouts/39d1f7e5-3cce-4ff3-
b34d-e0c875d72c65"
     }
   }
}
```
# <span id="page-69-1"></span>**Checkout**

Ein Checkout repräsentiert den gesamten Zahlungsvorgang. In den folgenden Kapiteln wird beschrieben, wie Checkouts angelegt werden und wie die zu einem Zahlungsvorgang hinterlegten Daten abgefragt werden können. Hier wird zwischen den Typen *Einmalzahlung* und *Vorbestellung* unterschieden.

# <span id="page-69-0"></span>**Anlage**

POST /api/checkout/v1/checkouts

Neben dem Authentifizierungsendpoint ist dies der einzige Endpoint, der im Webshop fest hinterlegt werden muss. Alle weiteren Ressourcen können über entsprechende Links angesprochen werden.

**Request**

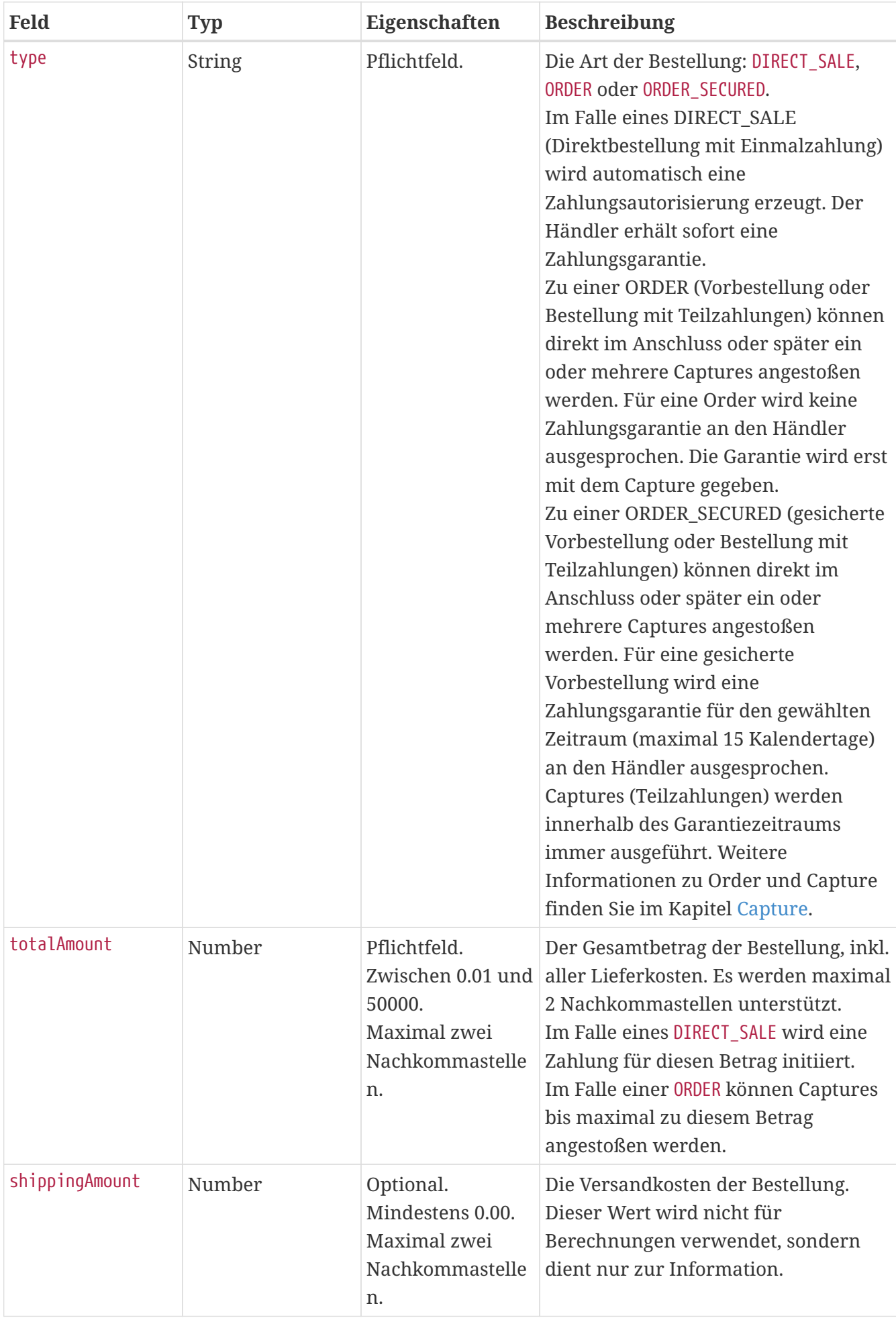

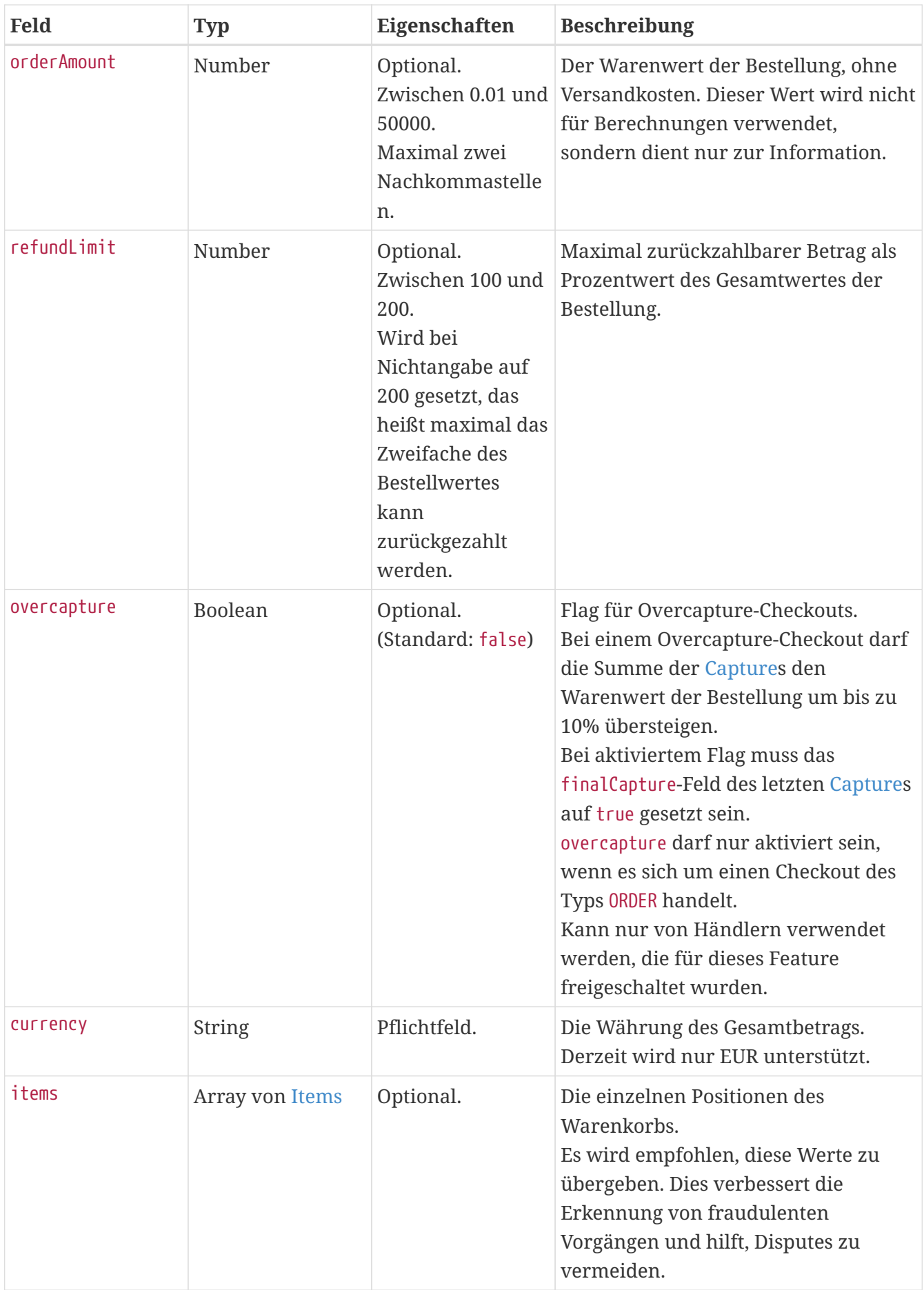
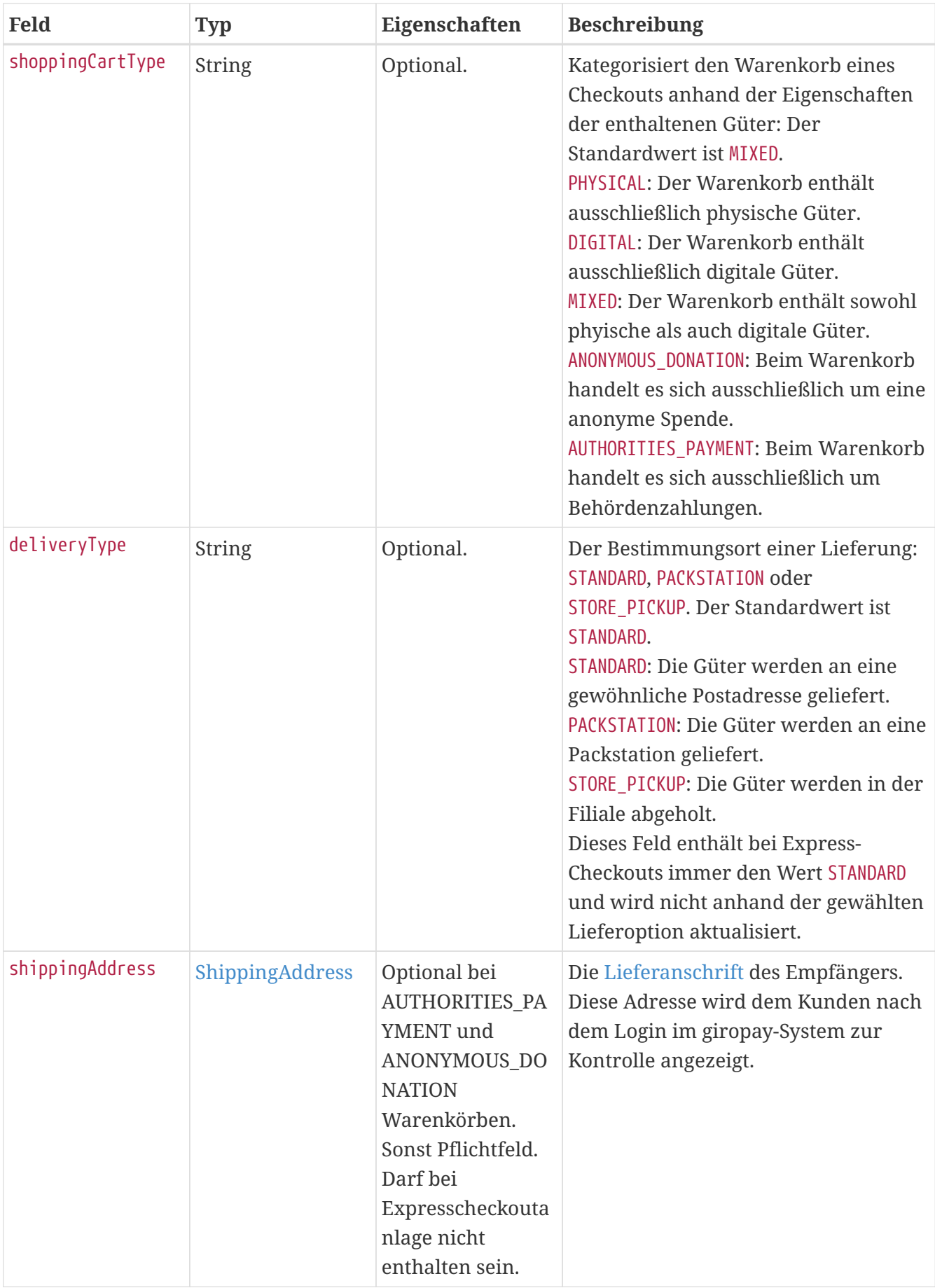

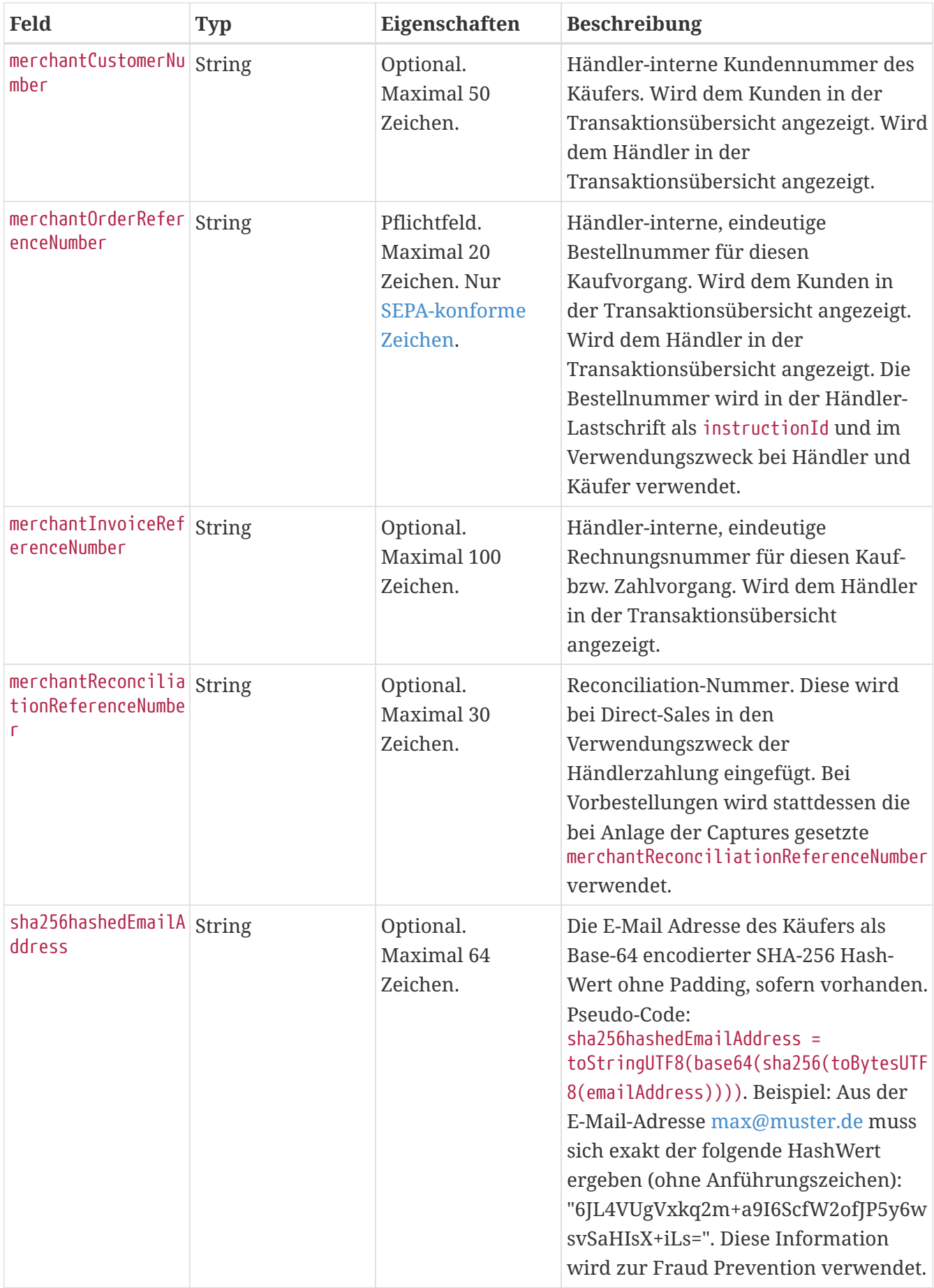

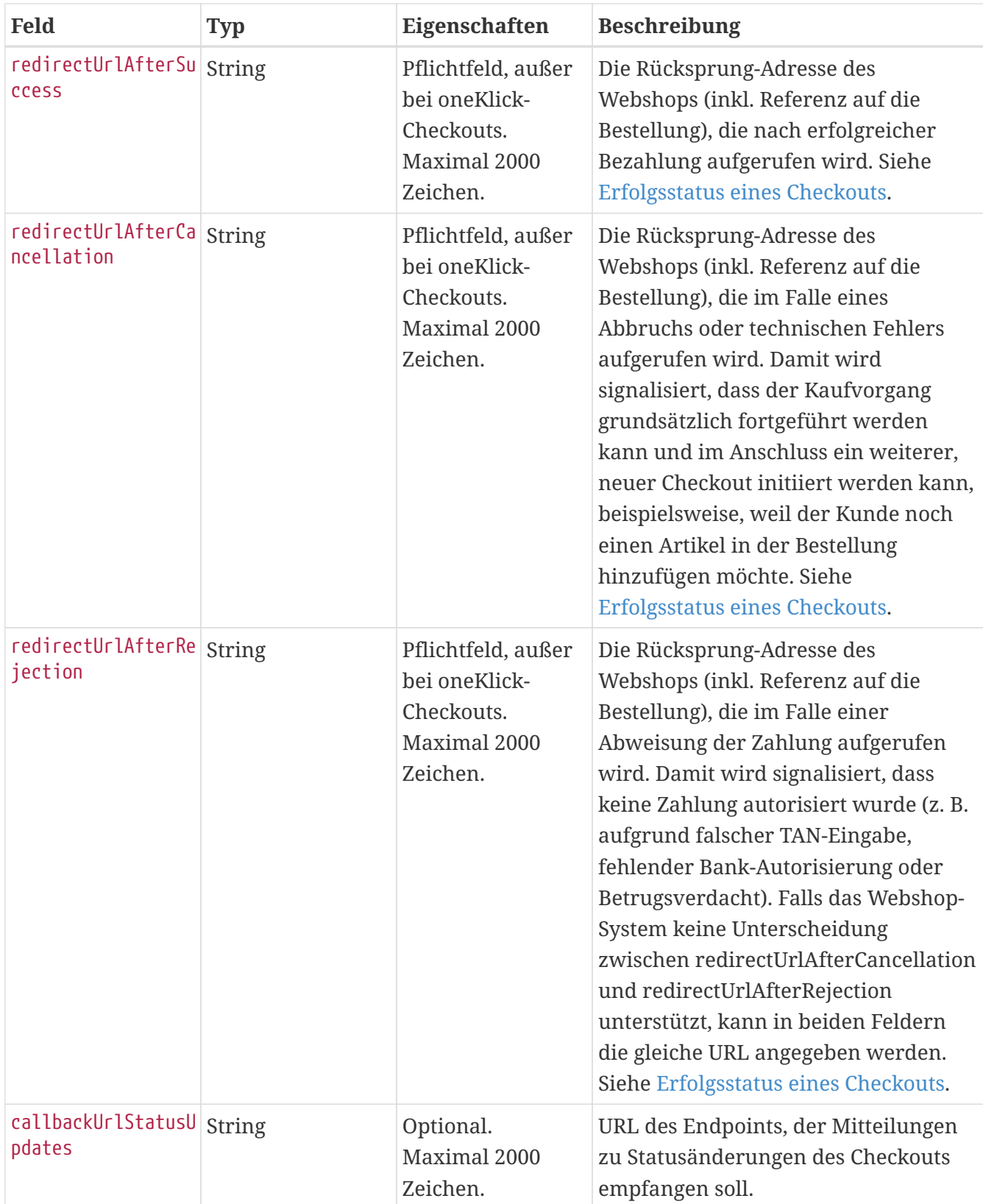

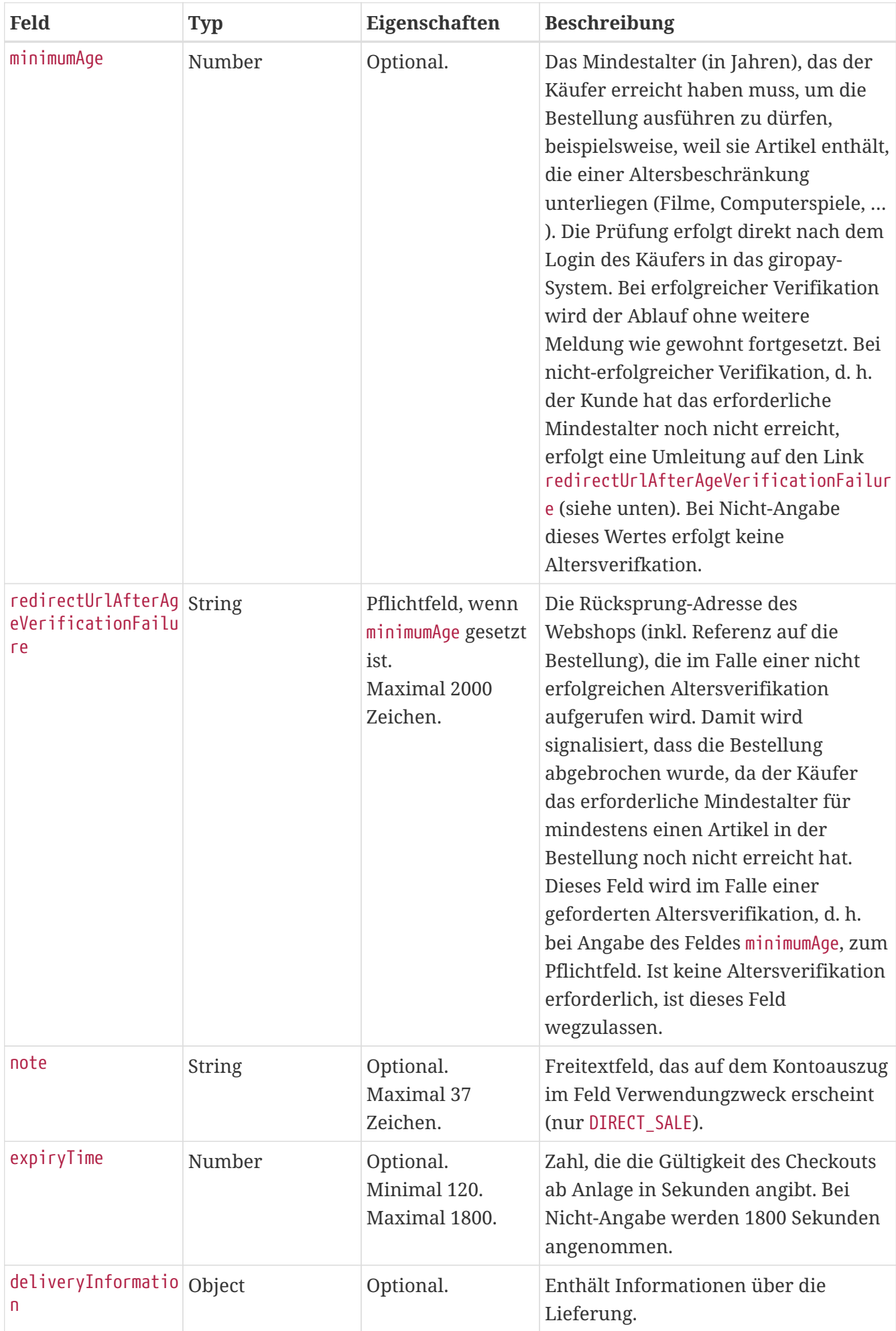

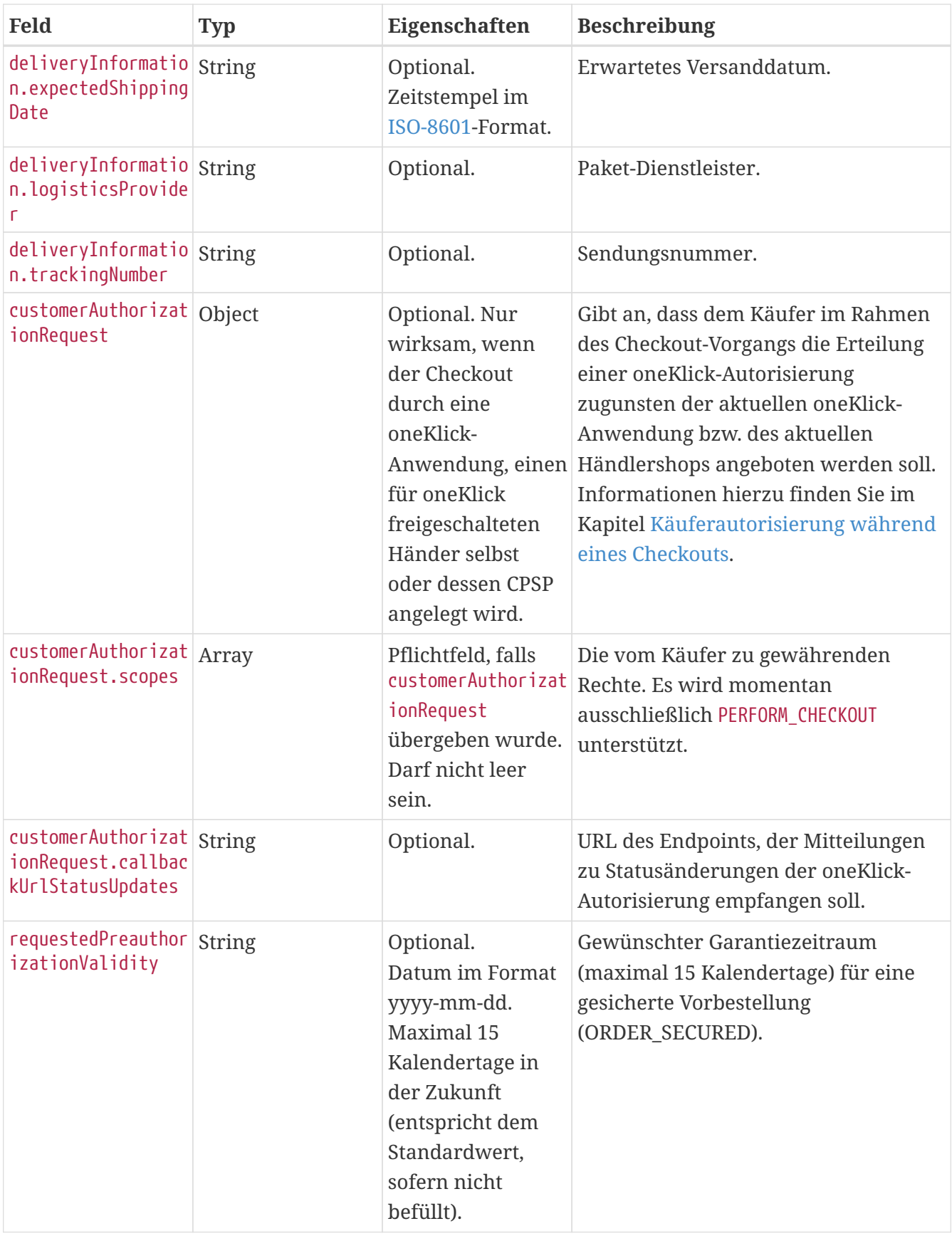

### **Response**

In der Response wird der angelegte Checkout zurückgegeben. Die Struktur ist identisch mit dem Checkout Endpoint [GET](#page-93-0)-Aufruf.

Im HTTP Header-Feld Location ist die URL der angelegten Checkout-Ressource, inkl. Checkout-ID

enthalten. Die Checkout-ID wird im Response Body ebenfalls zurückgegeben.

## **Links**

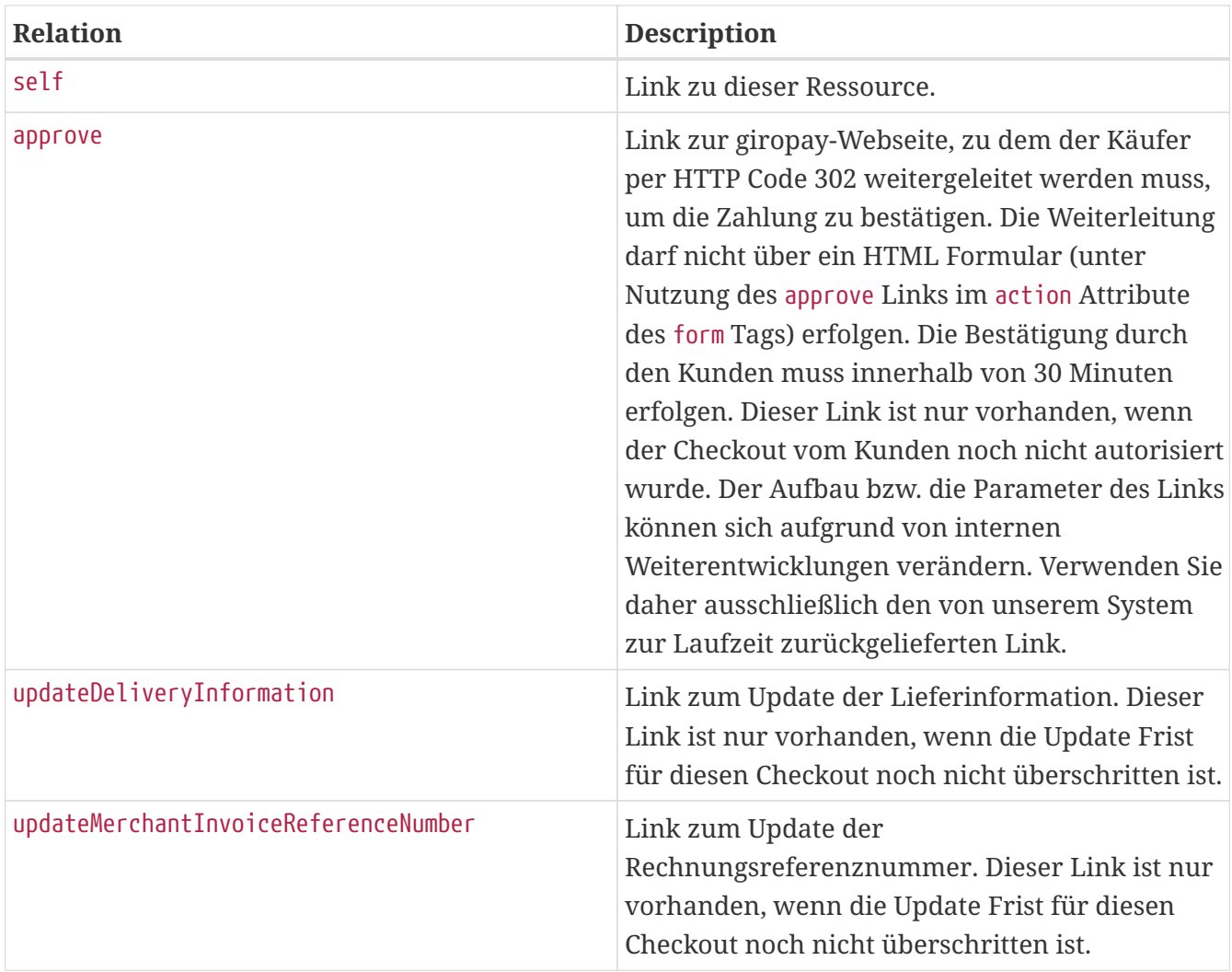

Der approve-Link gibt an, zu welcher Seite der Benutzer via HTTP Redirect (302) weitergeleitet werden muss, um die Zahlung zu bestätigen.

## **Return Codes**

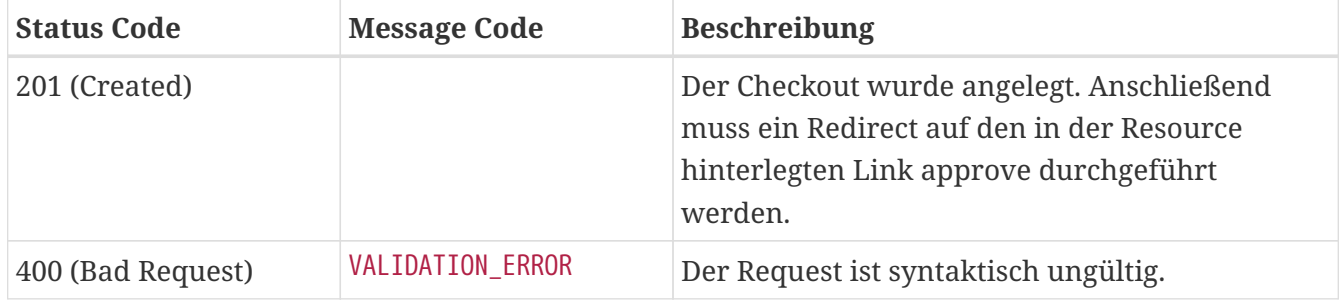

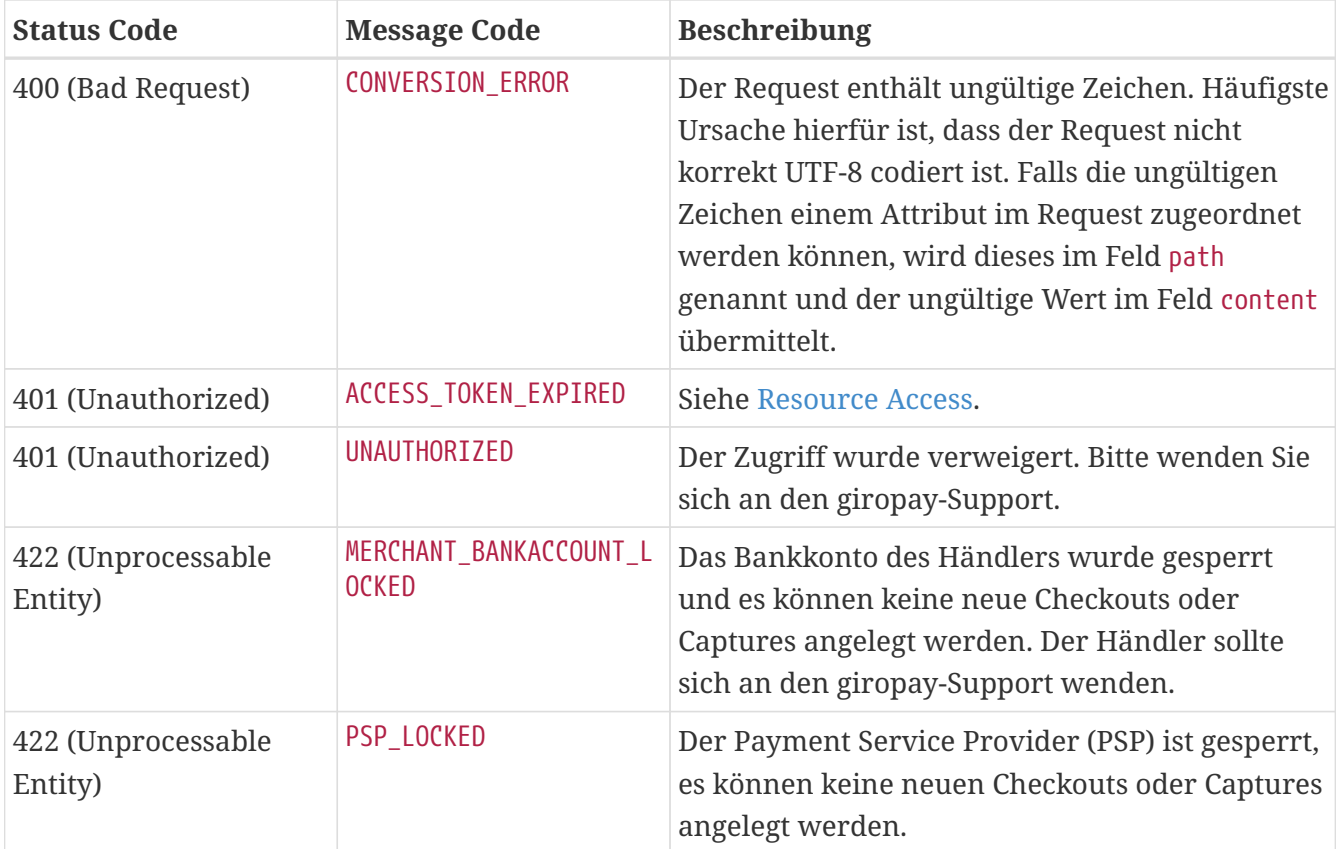

### **Beispiel (Direct Sale, inkl. Altersverifikation)**

```
POST /api/checkout/v1/checkouts HTTP/1.1
Content-Type: application/json;charset=utf-8
Authorization: Bearer <access_token>
{
    "type" : "DIRECT_SALE",
    "totalAmount" : 100.0,
    "shippingAmount" : 3.5,
    "orderAmount" : 96.5,
    "refundLimit" : 200,
  "items" : \lceil \nceil  "quantity" : 3,
      "name" : "Bobbycar",
      "ean" : "800001303",
      "price" : 25.99
    }, {
      "quantity" : 1,
      "name" : "Helm",
      "price" : 18.53
    } ],
    "shoppingCartType" : "MIXED",
    "currency" : "EUR",
    "overcapture" : false,
    "shippingAddress" : {
      "addresseeGivenName" : "Marie",
```

```
  "addresseeLastName" : "Mustermann",
      "company" : "Musterbau GmbH & Co KG",
      "street" : "Kastanienallee",
      "streetNr" : "999",
      "additionalAddressInformation" : "Haus 4",
      "zip" : "90402",
      "city" : "Schwaig",
      "countryCode" : "DE",
      "state" : "Bayern"
    },
    "deliveryInformation" : {
      "expectedShippingDate" : "2016-10-19T12:00:00.000Z",
      "logisticsProvider" : "DHL",
      "trackingNumber" : "1234567890"
   },
    "merchantCustomerNumber" : "cust-732477",
    "merchantOrderReferenceNumber" : "order-A12223412",
    "merchantReconciliationReferenceNumber" : "recon-A12223412",
    "merchantInvoiceReferenceNumber" : "20150112334345",
    "note" : "Ihr Einkauf bei Spielauto-Versand.",
    "sha256hashedEmailAddress" : "fxP4R-IxH1Eaxpb0f_i5Shc8-FrYrtmx5lx35f9Xzgg",
    "minimumAge" : 18,
    "expiryTime" : 1800,
    "redirectUrlAfterSuccess" : "https://spielauto-versand.de/order/123/success",
    "redirectUrlAfterCancellation" : "https://spielauto-
versand.de/order/123/cancellation",
    "redirectUrlAfterAgeVerificationFailure" : "https://spielauto-
versand.de/order/123/ageverificationfailed",
    "redirectUrlAfterRejection" : "https://spielauto-versand.de/order/123/rejection",
    "callbackUrlStatusUpdates" : "https://spielauto-versand.de/callback/status",
    "customerAuthorizationRequest" : {
      "scopes" : [ "PERFORM_CHECKOUT" ],
      "callbackUrlStatusUpdates" : "http://one.klick/callbackUrlStatusUpdates"
   }
}
```

```
HTTP/1.1 201 Created
Location: https://api.paydirekt.de/api/checkout/v1/checkouts/666dbf07-69b1-4d0c-94c1-
df69e77fd609
Content-Type: application/hal+json;charset=utf-8
{
    "checkoutId" : "666dbf07-69b1-4d0c-94c1-df69e77fd609",
    "type" : "DIRECT_SALE",
    "status" : "OPEN",
    "creationTimestamp" : "2022-10-25T12:30:43.886Z",
    "totalAmount" : 100.0,
    "shippingAmount" : 3.5,
    "orderAmount" : 96.5,
    "refundLimit" : 200,
```

```
  "currency" : "EUR",
  "items" : \lceil \nceil  "quantity" : 3,
      "name" : "Bobbycar",
      "ean" : "800001303",
      "price" : 25.99
   }, {
      "quantity" : 1,
      "name" : "Helm",
      "price" : 18.53
   } ],
    "shoppingCartType" : "MIXED",
    "deliveryType" : "STANDARD",
    "shippingAddress" : {
      "addresseeGivenName" : "Marie",
      "addresseeLastName" : "Mustermann",
      "company" : "Musterbau GmbH & Co KG",
      "street" : "Kastanienallee",
      "streetNr" : "999",
      "additionalAddressInformation" : "Haus 4",
      "zip" : "90402",
      "city" : "Schwaig",
      "countryCode" : "DE",
      "state" : "Bayern"
    },
    "merchantOrderReferenceNumber" : "order-A12223412",
    "merchantCustomerNumber" : "cust-732477",
    "merchantInvoiceReferenceNumber" : "20150112334345",
    "merchantReconciliationReferenceNumber" : "recon-A12223412",
    "note" : "Ihr Einkauf bei Spielauto-Versand.",
    "minimumAge" : 18,
    "redirectUrlAfterSuccess" : "https://spielauto-versand.de/order/123/success",
    "redirectUrlAfterCancellation" : "https://spielauto-
versand.de/order/123/cancellation",
    "redirectUrlAfterAgeVerificationFailure" : "https://spielauto-
versand.de/order/123/ageverificationfailed",
    "redirectUrlAfterRejection" : "https://spielauto-versand.de/order/123/rejection",
    "callbackUrlStatusUpdates" : "https://spielauto-versand.de/callback/status",
    "thirdPartyId" : "08ec0853-6316-4fb9-914c-e94cd5ed627b",
    "thirdPartyClientId" : "7281895b-9bd0-4dfa-8a33-0b30e988ef17",
    "thirdPartyClientName" : "Managed client of CPSP shop",
    "thirdPartyMerchantAuthorizationId" : "0b828267-73a3-4936-a9f5-e541834de236",
    "deliveryInformation" : {
      "expectedShippingDate" : "2016-10-19T12:00:00.000Z",
      "logisticsProvider" : "DHL",
      "trackingNumber" : "1234567890"
   },
    "expiryTimestamp" : "2022-10-25T13:00:43.886Z",
    "customerAuthorizationDemand" : {
      "thirdPartyId" : "08ec0853-6316-4fb9-914c-e94cd5ed627b",
      "thirdPartyClientId" : "7281895b-9bd0-4dfa-8a33-0b30e988ef17",
```

```
  "thirdPartyClientName" : "Managed client of CPSP shop",
      "scopes" : [ "PERFORM_CHECKOUT" ],
      "authorizationPreapproved" : false,
      "callbackUrlStatusUpdates" : "http://one.klick/callbackUrlStatusUpdates"
   },
  "links" : {  "approve" : {
        "href" : "https://localhost/checkout/?p=666dbf07-69b1-4d0c-94c1-
df69e77fd609#/checkout/666dbf07-69b1-4d0c-94c1-df69e77fd609"
      },
      "updateDeliveryInformation" : {
        "href" : "https://api.paydirekt.de/api/checkout/v1/checkouts/666dbf07-69b1-4d0c-
94c1-df69e77fd609/deliveryInformation"
     },
      "updateMerchantInvoiceReferenceNumber" : {
        "href" : "https://api.paydirekt.de/api/checkout/v1/checkouts/666dbf07-69b1-4d0c-
94c1-df69e77fd609/merchantInvoiceReferenceNumber"
      },
      "self" : {
        "href" : "https://api.paydirekt.de/api/checkout/v1/checkouts/666dbf07-69b1-4d0c-
94c1-df69e77fd609"
      }
   }
}
```
### **Beispiel (Order)**

```
POST /api/checkout/v1/checkouts HTTP/1.1
Content-Type: application/json;charset=utf-8
Authorization: Bearer <access token>
{
    "type" : "ORDER",
    "totalAmount" : 100.0,
    "shippingAmount" : 3.5,
    "orderAmount" : 96.5,
    "refundLimit" : 200,
  "items" : \lceil \nceil  "quantity" : 3,
      "name" : "Bobbycar",
      "ean" : "800001303",
      "price" : 25.99
    }, {
      "quantity" : 1,
      "name" : "Helm",
      "price" : 18.53
    } ],
    "shoppingCartType" : "PHYSICAL",
    "deliveryType" : "STANDARD",
    "currency" : "EUR",
    "shippingAddress" : {
      "addresseeGivenName" : "Marie",
      "addresseeLastName" : "Mustermann",
      "company" : "Musterbau GmbH & Co KG",
      "street" : "Kastanienallee",
      "streetNr" : "999",
      "additionalAddressInformation" : "Haus 4",
      "zip" : "90402",
      "city" : "Schwaig",
      "countryCode" : "DE",
      "state" : "Bayern"
    },
    "merchantCustomerNumber" : "cust-732477",
    "merchantOrderReferenceNumber" : "order-A12223412",
    "merchantInvoiceReferenceNumber" : "20150112334345",
    "expiryTime" : 1800,
    "redirectUrlAfterSuccess" : "https://spielauto-versand.de/order/123/success",
    "redirectUrlAfterCancellation" : "https://spielauto-
versand.de/order/123/cancellation",
    "redirectUrlAfterRejection" : "https://spielauto-versand.de/order/123/rejection",
    "callbackUrlStatusUpdates" : "https://spielauto-versand.de/callback/status"
}
```
HTTP/1.1 201 Created Location: https://api.paydirekt.de/api/checkout/v1/checkouts/bd3378ba-325c-47a9-9139 aaf39848ec3e

```
Content-Type: application/hal+json;charset=utf-8
{
    "checkoutId" : "bd3378ba-325c-47a9-9139-aaf39848ec3e",
    "type" : "ORDER",
    "status" : "OPEN",
    "creationTimestamp" : "2022-10-25T12:31:18.078Z",
    "totalAmount" : 100.0,
    "shippingAmount" : 3.5,
    "orderAmount" : 96.5,
    "refundLimit" : 200,
    "currency" : "EUR",
  "items" : \lceil \nceil  "quantity" : 3,
      "name" : "Bobbycar",
      "ean" : "800001303",
      "price" : 25.99
    }, {
      "quantity" : 1,
      "name" : "Helm",
      "price" : 18.53
    } ],
    "shoppingCartType" : "PHYSICAL",
    "deliveryType" : "STANDARD",
    "shippingAddress" : {
      "addresseeGivenName" : "Marie",
      "addresseeLastName" : "Mustermann",
      "company" : "Musterbau GmbH & Co KG",
      "street" : "Kastanienallee",
      "streetNr" : "999",
      "additionalAddressInformation" : "Haus 4",
      "zip" : "90402",
      "city" : "Schwaig",
      "countryCode" : "DE",
      "state" : "Bayern"
    },
    "merchantOrderReferenceNumber" : "order-A12223412",
    "merchantCustomerNumber" : "cust-732477",
    "merchantInvoiceReferenceNumber" : "20150112334345",
    "redirectUrlAfterSuccess" : "https://spielauto-versand.de/order/123/success",
    "redirectUrlAfterCancellation" : "https://spielauto-
versand.de/order/123/cancellation",
    "redirectUrlAfterRejection" : "https://spielauto-versand.de/order/123/rejection",
    "callbackUrlStatusUpdates" : "https://spielauto-versand.de/callback/status",
    "expiryTimestamp" : "2022-10-25T13:01:18.078Z",
  "links" : f  "approve" : {
        "href" : "https://localhost/checkout/?p=bd3378ba-325c-47a9-9139-
aaf39848ec3e#/checkout/bd3378ba-325c-47a9-9139-aaf39848ec3e"
      },
      "updateDeliveryInformation" : {
```

```
  "href" : "https://api.paydirekt.de/api/checkout/v1/checkouts/bd3378ba-325c-47a9-
9139-aaf39848ec3e/deliveryInformation"
      },
      "updateMerchantInvoiceReferenceNumber" : {
        "href" : "https://api.paydirekt.de/api/checkout/v1/checkouts/bd3378ba-325c-47a9-
9139-aaf39848ec3e/merchantInvoiceReferenceNumber"
      },
      "self" : {
        "href" : "https://api.paydirekt.de/api/checkout/v1/checkouts/bd3378ba-325c-47a9-
9139-aaf39848ec3e"
      }
    }
}
```
## **Beispiel (Order Secured)**

```
POST /api/checkout/v1/checkouts HTTP/1.1
Content-Type: application/json;charset=utf-8
Authorization: Bearer <access token>
{
    "type" : "ORDER_SECURED",
    "totalAmount" : 100.0,
    "shippingAmount" : 3.5,
    "orderAmount" : 96.5,
    "refundLimit" : 200,
  "items" : \lceil \nceil  "quantity" : 3,
      "name" : "Bobbycar",
      "ean" : "800001303",
      "price" : 25.99
    }, {
      "quantity" : 1,
      "name" : "Helm",
      "price" : 18.53
    } ],
    "shoppingCartType" : "PHYSICAL",
    "deliveryType" : "STANDARD",
    "currency" : "EUR",
    "shippingAddress" : {
      "addresseeGivenName" : "Marie",
      "addresseeLastName" : "Mustermann",
      "company" : "Musterbau GmbH & Co KG",
      "street" : "Kastanienallee",
      "streetNr" : "999",
      "additionalAddressInformation" : "Haus 4",
      "zip" : "90402",
      "city" : "Schwaig",
      "countryCode" : "DE",
      "state" : "Bayern"
    },
    "merchantCustomerNumber" : "cust-732477",
    "merchantOrderReferenceNumber" : "order-A12223412",
    "merchantInvoiceReferenceNumber" : "20150112334345",
    "expiryTime" : 1800,
    "redirectUrlAfterSuccess" : "https://spielauto-versand.de/order/123/success",
    "redirectUrlAfterCancellation" : "https://spielauto-
versand.de/order/123/cancellation",
    "redirectUrlAfterRejection" : "https://spielauto-versand.de/order/123/rejection",
    "callbackUrlStatusUpdates" : "https://spielauto-versand.de/callback/status",
    "requestedPreauthorizationValidity" : "2022-10-28"
}
```
HTTP/1.1 201 Created Location: https://api.paydirekt.de/api/checkout/v1/checkouts/a20e18a4-9e99-4988-b156-

```
486ce3948014
Content-Type: application/hal+json;charset=utf-8
{
    "checkoutId" : "a20e18a4-9e99-4988-b156-486ce3948014",
    "type" : "ORDER_SECURED",
    "status" : "OPEN",
    "creationTimestamp" : "2022-10-25T12:32:15.791Z",
    "totalAmount" : 100.0,
    "shippingAmount" : 3.5,
    "orderAmount" : 96.5,
    "refundLimit" : 200,
    "currency" : "EUR",
  "items" : \lceil \nceil  "quantity" : 3,
      "name" : "Bobbycar",
      "ean" : "800001303",
      "price" : 25.99
    }, {
      "quantity" : 1,
      "name" : "Helm",
      "price" : 18.53
    } ],
    "shoppingCartType" : "PHYSICAL",
    "deliveryType" : "STANDARD",
    "shippingAddress" : {
      "addresseeGivenName" : "Marie",
      "addresseeLastName" : "Mustermann",
      "company" : "Musterbau GmbH & Co KG",
      "street" : "Kastanienallee",
      "streetNr" : "999",
      "additionalAddressInformation" : "Haus 4",
      "zip" : "90402",
      "city" : "Schwaig",
      "countryCode" : "DE",
      "state" : "Bayern"
    },
    "merchantOrderReferenceNumber" : "order-A12223412",
    "merchantCustomerNumber" : "cust-732477",
    "merchantInvoiceReferenceNumber" : "20150112334345",
    "redirectUrlAfterSuccess" : "https://spielauto-versand.de/order/123/success",
    "redirectUrlAfterCancellation" : "https://spielauto-
versand.de/order/123/cancellation",
    "redirectUrlAfterRejection" : "https://spielauto-versand.de/order/123/rejection",
    "callbackUrlStatusUpdates" : "https://spielauto-versand.de/callback/status",
    "expiryTimestamp" : "2022-10-25T13:02:15.791Z",
  " links" : \{  "approve" : {
        "href" : "https://localhost/checkout/?p=a20e18a4-9e99-4988-b156-
486ce3948014#/checkout/a20e18a4-9e99-4988-b156-486ce3948014"
      },
```

```
  "updateDeliveryInformation" : {
        "href" : "https://api.paydirekt.de/api/checkout/v1/checkouts/a20e18a4-9e99-4988-
b156-486ce3948014/deliveryInformation"
      },
      "updateMerchantInvoiceReferenceNumber" : {
        "href" : "https://api.paydirekt.de/api/checkout/v1/checkouts/a20e18a4-9e99-4988-
b156-486ce3948014/merchantInvoiceReferenceNumber"
      },
      "self" : {
        "href" : "https://api.paydirekt.de/api/checkout/v1/checkouts/a20e18a4-9e99-4988-
b156-486ce3948014"
      }
   }
}
```
**Beispiel (Validierungsfehler)**

```
POST /api/checkout/v1/checkouts HTTP/1.1
Content-Type: application/json;charset=utf-8
Authorization: Bearer <access token>
{
    "type" : "DIRECT_SALE",
    "totalAmount" : 100.0,
    "shippingAmount" : 5.999,
    "orderAmount" : 96.5,
    "refundLimit" : 200,
  "items" : [ {
      "quantity" : 3,
      "name" : "Bobbycar",
      "ean" : "800001303",
      "price" : 25.99
    }, {
      "quantity" : 1,
      "name" : "Helm",
      "price" : 18.53
    } ],
    "shoppingCartType" : "MIXED",
    "currency" : "EUR",
    "overcapture" : false,
    "shippingAddress" : {
      "addresseeGivenName" : "Marie",
      "addresseeLastName" : "Mustermann",
      "company" : "Musterbau GmbH & Co KG",
      "street" : "Kastanienallee",
      "streetNr" : "999",
      "additionalAddressInformation" : "Haus 4",
      "zip" : "90402",
      "city" : "Schwaig",
      "countryCode" : "DE",
      "state" : "Bayern"
    },
    "merchantCustomerNumber" : "cust-732477",
    "merchantOrderReferenceNumber" : "order-A12223412",
    "merchantReconciliationReferenceNumber" : "recon-A12223412",
    "merchantInvoiceReferenceNumber" : "20150112334345",
    "note" : "Ihr Einkauf bei Spielauto-Versand.",
    "sha256hashedEmailAddress" : "fxP4R-IxH1Eaxpb0f_i5Shc8-FrYrtmx5lx35f9Xzgg",
    "expiryTime" : 1800,
    "redirectUrlAfterSuccess" : "https://spielauto-versand.de/order/123/success",
    "redirectUrlAfterCancellation" : "https://spielauto-
versand.de/order/123/cancellation",
    "redirectUrlAfterAgeVerificationFailure" : "https://spielauto-
versand.de/order/123/underAge",
    "redirectUrlAfterRejection" : "https://spielauto-versand.de/order/123/rejection",
    "callbackUrlStatusUpdates" : "https://spielauto-versand.de/callback/status"
}
```

```
HTTP/1.1 400 Bad Request
Content-Type: application/json;charset=utf-8
{
    "messages" : [ {
      "severity" : "ERROR",
      "code" : "VALIDATION_ERROR",
      "path" : "shippingAmount",
      "reasonCode" : "INVALID_FORMAT",
      "logref" : "7a9ff422-aabd-4d06-8a81-e4328741389a:3keQiD5j4Kq"
    } ]
}
```
**Beispiel (Fachlicher Fehler)**

```
POST /api/checkout/v1/checkouts HTTP/1.1
Content-Type: application/json;charset=utf-8
Authorization: Bearer <access token>
{
    "type" : "DIRECT_SALE",
    "totalAmount" : 100.0,
    "shippingAmount" : 3.5,
    "orderAmount" : 96.5,
    "refundLimit" : 200,
  "items" : [ {
      "quantity" : 3,
      "name" : "Bobbycar",
      "ean" : "800001303",
      "price" : 25.99
    }, {
      "quantity" : 1,
      "name" : "Helm",
      "price" : 18.53
    } ],
    "shoppingCartType" : "MIXED",
    "currency" : "EUR",
    "overcapture" : false,
    "shippingAddress" : {
      "addresseeGivenName" : "Marie",
      "addresseeLastName" : "Mustermann",
      "company" : "Musterbau GmbH & Co KG",
      "street" : "Kastanienallee",
      "streetNr" : "999",
      "additionalAddressInformation" : "Haus 4",
      "zip" : "90402",
      "city" : "Schwaig",
      "countryCode" : "DE",
      "state" : "Bayern"
    },
    "merchantCustomerNumber" : "cust-732477",
    "merchantOrderReferenceNumber" : "order-A12223412",
    "merchantReconciliationReferenceNumber" : "recon-A12223412",
    "merchantInvoiceReferenceNumber" : "20150112334345",
    "note" : "Ihr Einkauf bei Spielauto-Versand.",
    "sha256hashedEmailAddress" : "fxP4R-IxH1Eaxpb0f_i5Shc8-FrYrtmx5lx35f9Xzgg",
    "expiryTime" : 1800,
    "redirectUrlAfterSuccess" : "https://spielauto-versand.de/order/123/success",
    "redirectUrlAfterCancellation" : "https://spielauto-
versand.de/order/123/cancellation",
    "redirectUrlAfterAgeVerificationFailure" : "https://spielauto-
versand.de/order/123/underAge",
    "redirectUrlAfterRejection" : "https://spielauto-versand.de/order/123/rejection",
    "callbackUrlStatusUpdates" : "https://spielauto-versand.de/callback/status"
}
```

```
HTTP/1.1 422 Unprocessable Entity
Content-Type: application/json;charset=utf-8
{
    "messages" : [ {
      "severity" : "ERROR",
      "code" : "MERCHANT_BANKACCOUNT_LOCKED",
      "logref" : "57ef578c-3ae4-4a20-810f-bf373deef500:2Xto6fjzm2R"
    } ]
}
```
## **Beispiel (Konvertierungsfehler)**

```
POST /api/checkout/v1/checkouts HTTP/1.1
Content-Type: application/json;charset=utf-8
Authorization: Bearer <access token>
{
    "type" : "DIRECT_SALE",
    "totalAmount" : 100.0,
    "shippingAmount" : 3.5,
    "orderAmount" : 96.5,
    "refundLimit" : 200,
  "items" : \lceil \nceil  "quantity" : 3,
      "name" : "Bobbycar",
      "ean" : "800001303",
      "price" : 25.99
    }, {
      "quantity" : 1,
      "name" : "Helm",
      "price" : 18.53
    } ],
    "shoppingCartType" : "MIXED",
    "currency" : "EUR",
    "overcapture" : false,
    "shippingAddress" : {
      "addresseeGivenName" : "Marie",
      "addresseeLastName" : "Mustermann",
    "company" : "ungültige Zeichen sind z.B.: fE(X)  "street" : "Kastanienallee",
      "streetNr" : "999",
      "additionalAddressInformation" : "Haus 4",
      "zip" : "90402",
      "city" : "Schwaig",
      "countryCode" : "DE",
      "state" : "Bayern"
    },
    "merchantCustomerNumber" : "cust-732477",
    "merchantOrderReferenceNumber" : "order-A12223412",
    "merchantReconciliationReferenceNumber" : "recon-A12223412",
    "merchantInvoiceReferenceNumber" : "20150112334345",
    "note" : "Ihr Einkauf bei Spielauto-Versand.",
    "sha256hashedEmailAddress" : "fxP4R-IxH1Eaxpb0f_i5Shc8-FrYrtmx5lx35f9Xzgg",
    "expiryTime" : 1800,
    "redirectUrlAfterSuccess" : "https://spielauto-versand.de/order/123/success",
    "redirectUrlAfterCancellation" : "https://spielauto-
versand.de/order/123/cancellation",
    "redirectUrlAfterAgeVerificationFailure" : "https://spielauto-
versand.de/order/123/underAge",
    "redirectUrlAfterRejection" : "https://spielauto-versand.de/order/123/rejection",
    "callbackUrlStatusUpdates" : "https://spielauto-versand.de/callback/status"
}
```

```
HTTP/1.1 400 Bad Request
Content-Type: application/json;charset=utf-8
{
    "messages" : [ {
      "severity" : "ERROR",
      "code" : "CONVERSION_ERROR",
      "path" : "shippingAddress.company",
      "reasonCode" : "HTTP_MESSAGE_NOT_READABLE",
      "logref" : "8f9830d2-9f5f-4b3e-a91b-b58f6eacccf7:a49SurA7TJR",
    "content" : "ungültige Zeichen sind z.B.: EYE[] \I"
    } ]
}
```
# <span id="page-93-0"></span>**Abfrage**

```
GET /api/checkout/v1/checkouts/{checkoutId}
```
Ein zuvor angelegter Checkout kann über die GET-Methode aufgerufen werden, um den Status der Zahlung und andere Eigenschaften abzufragen, sowie um die Links zu weiteren Ressourcen, z. B. Captures und Refunds, zu ermitteln.

### **Response**

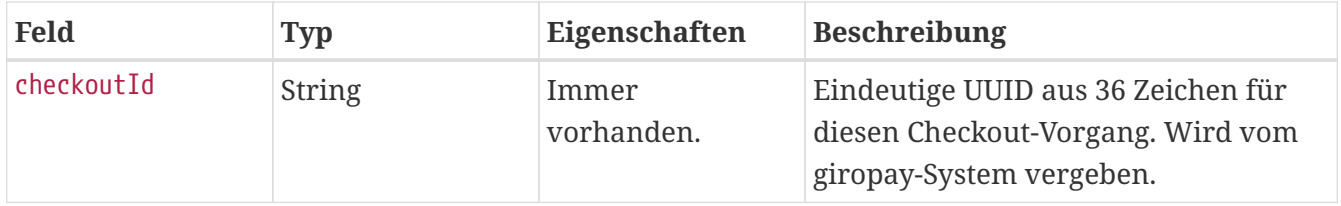

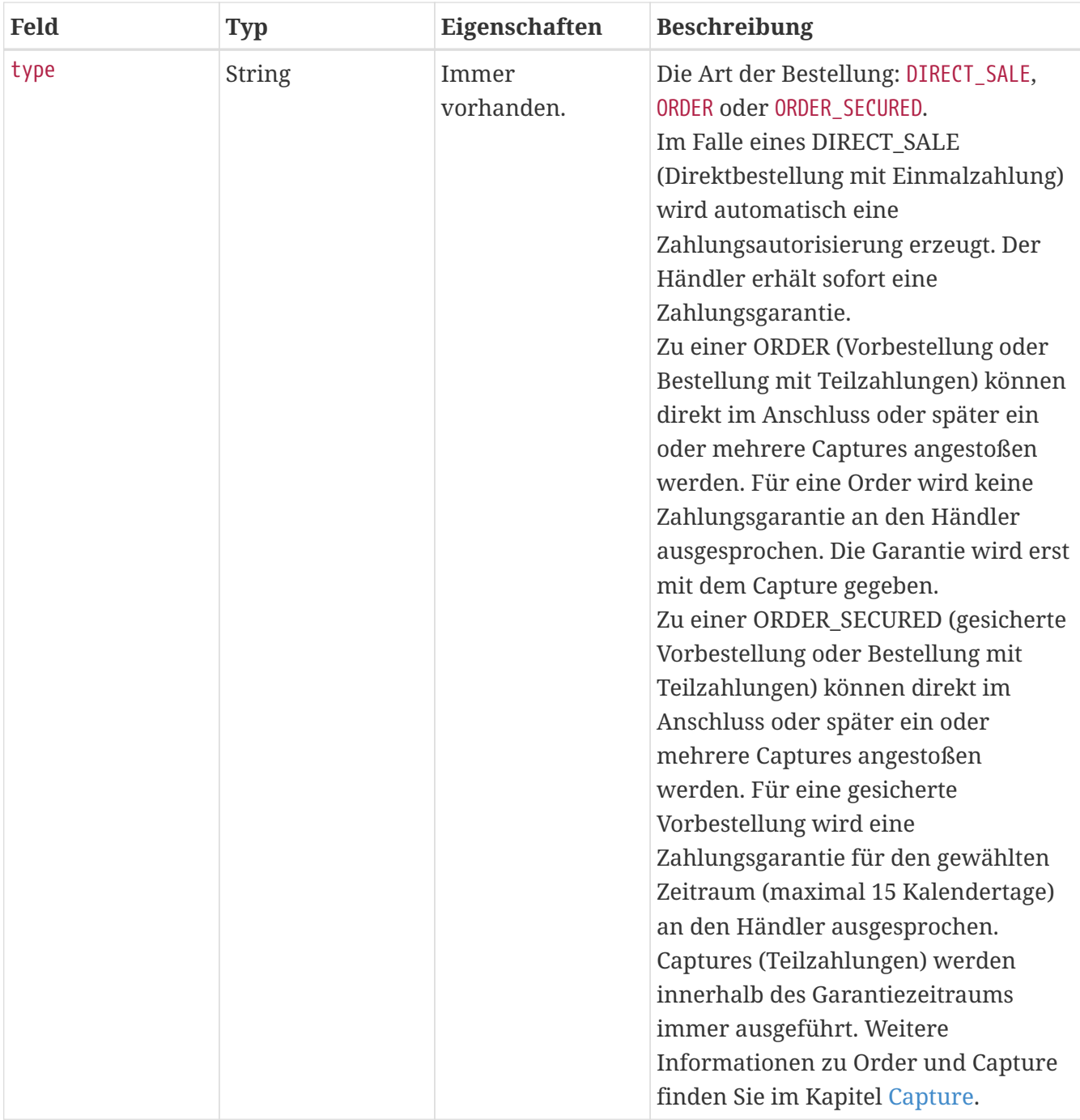

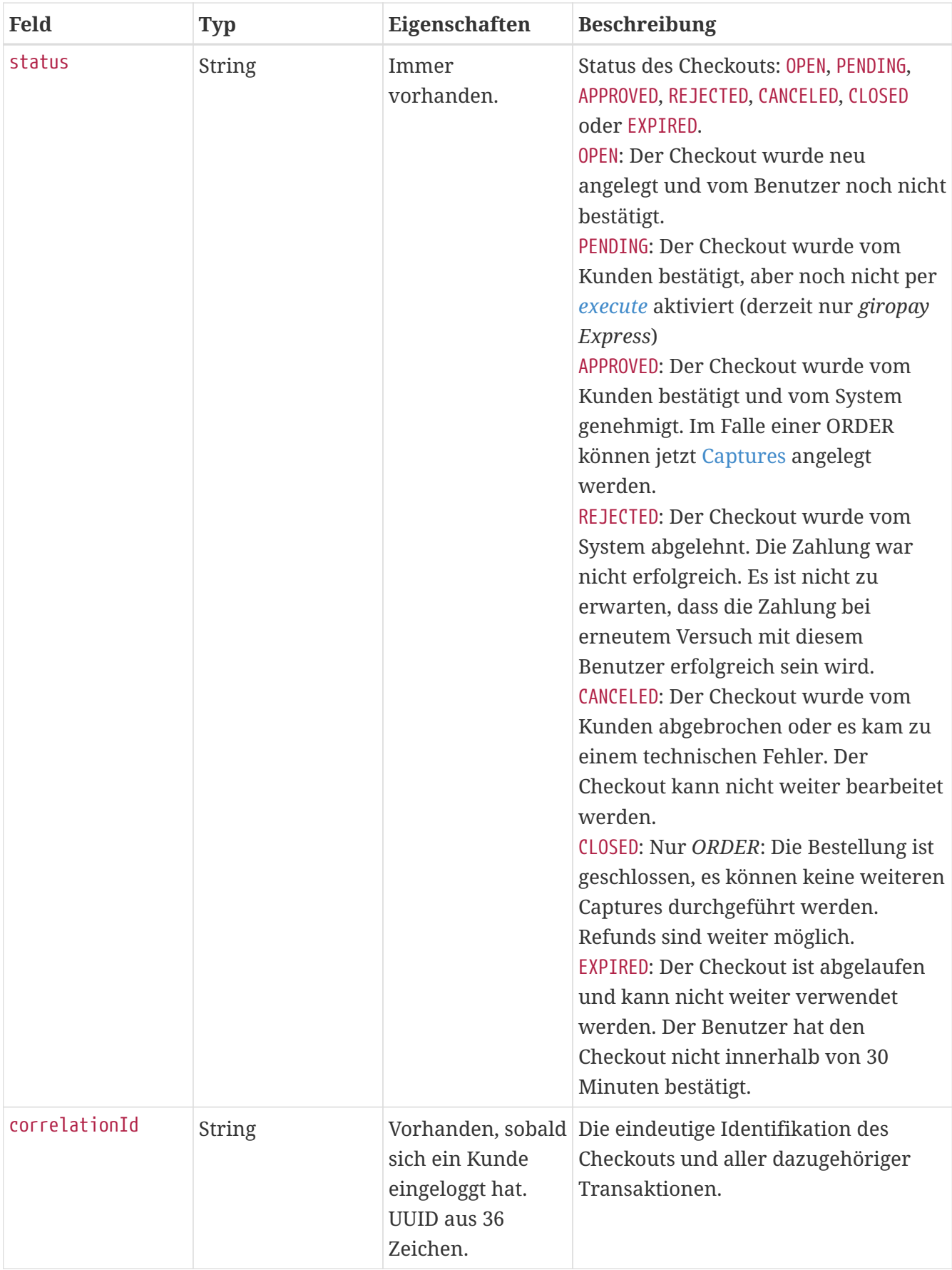

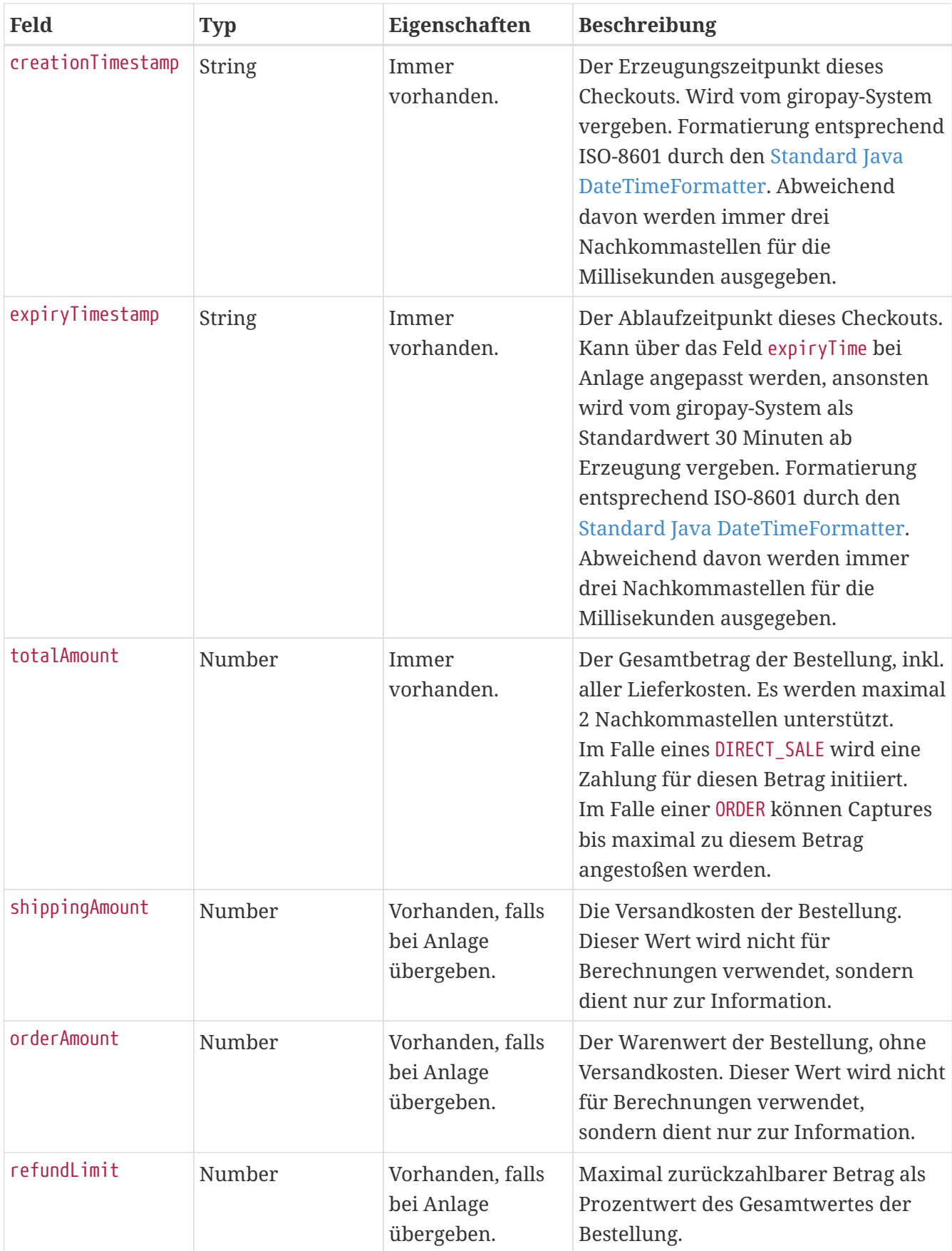

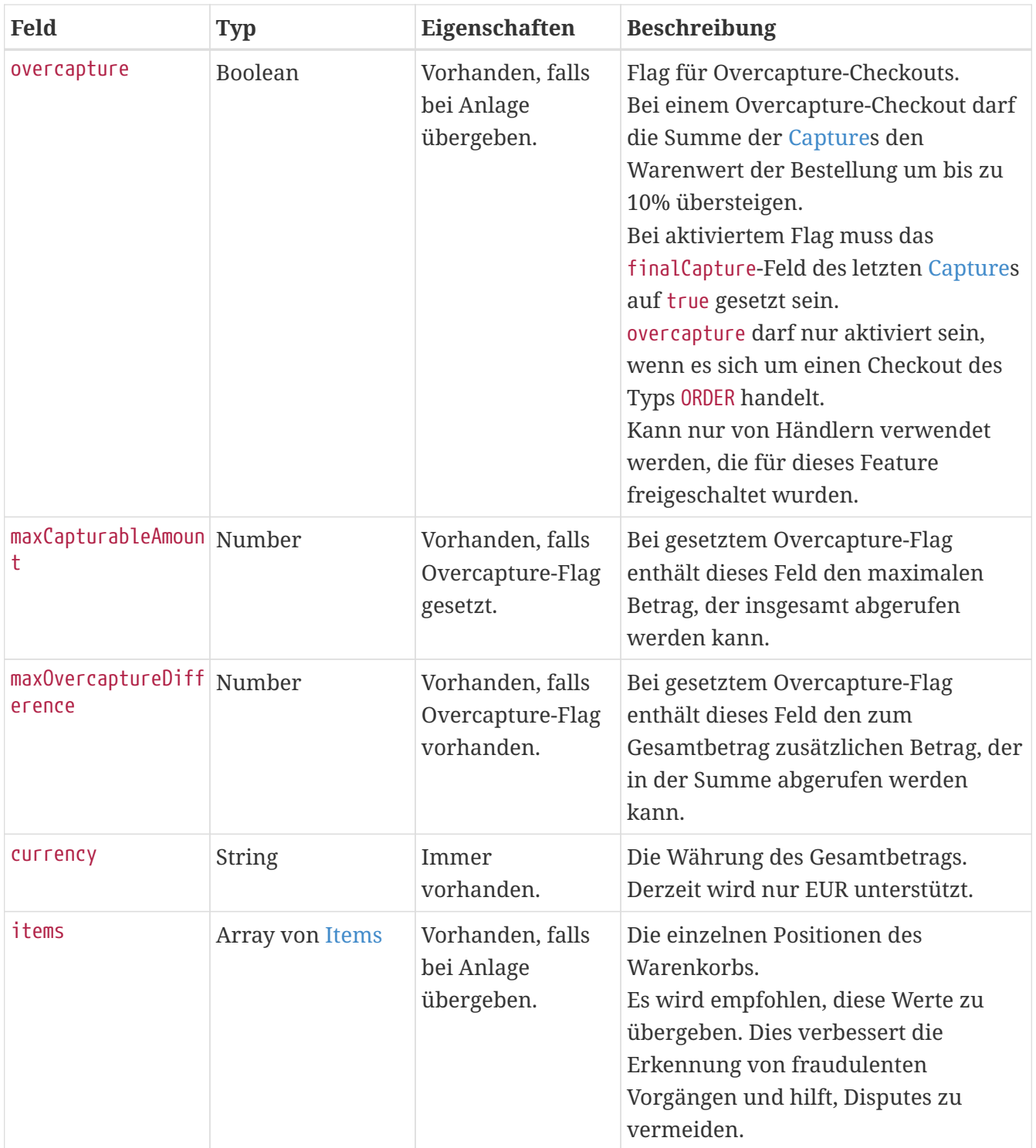

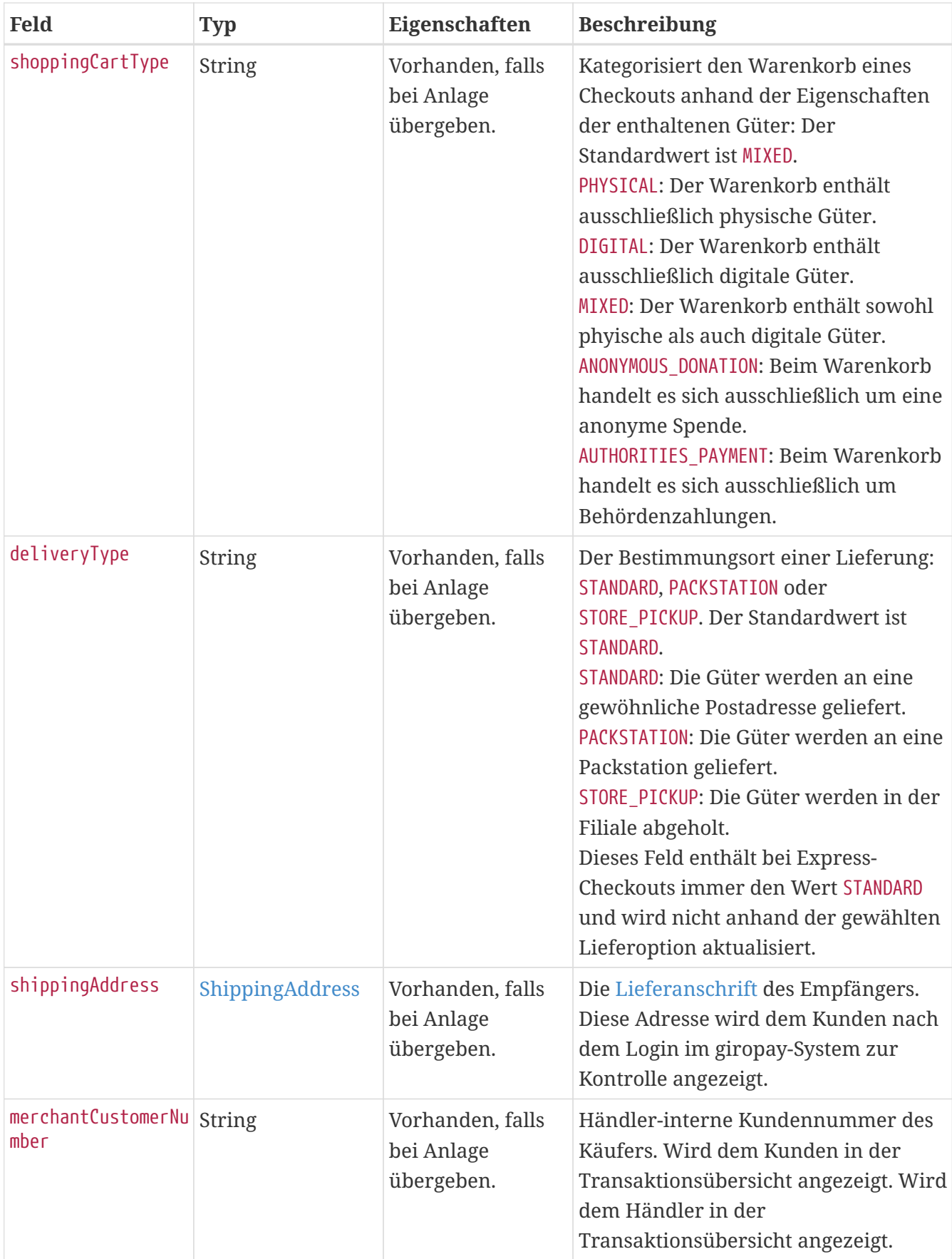

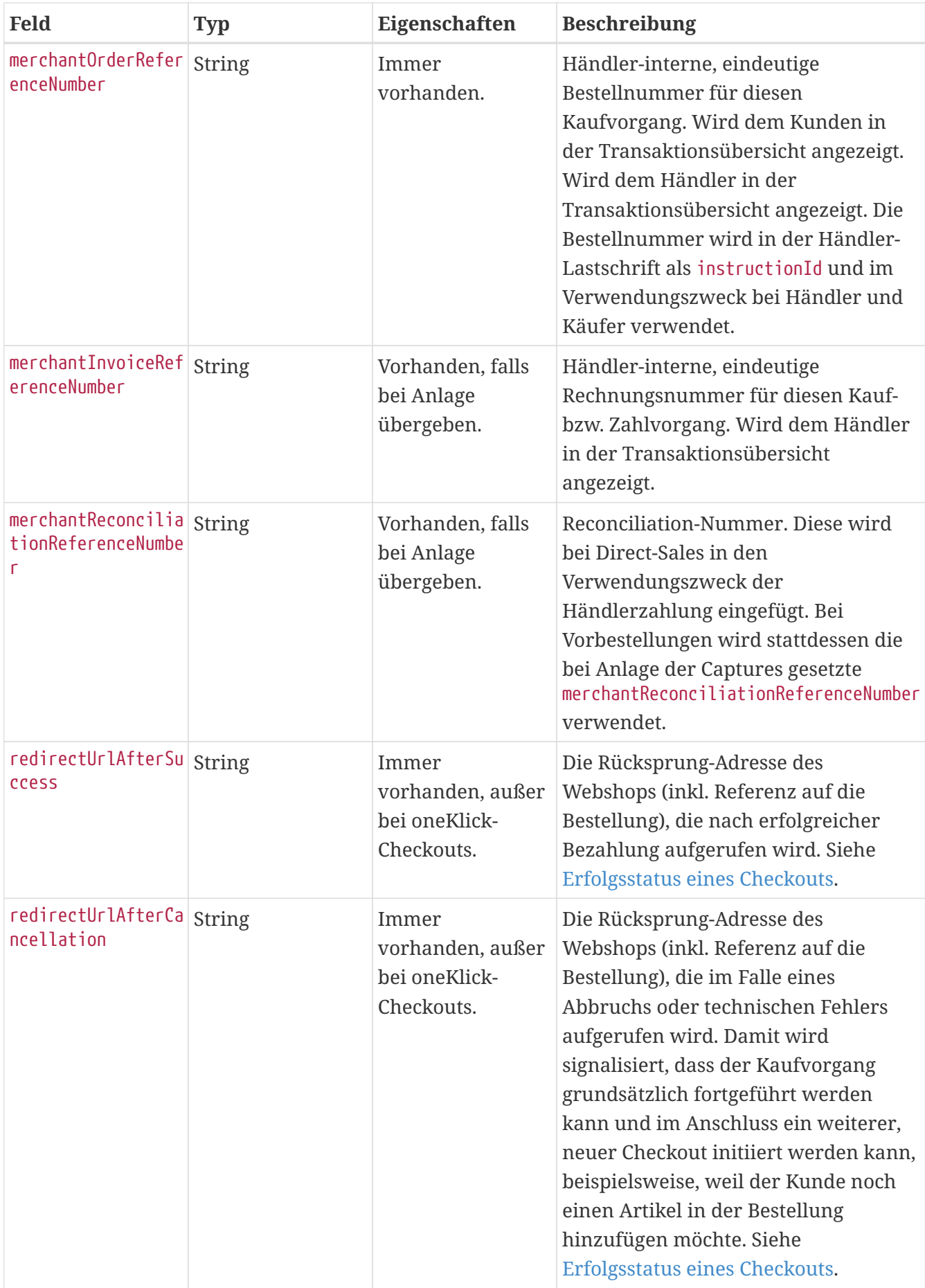

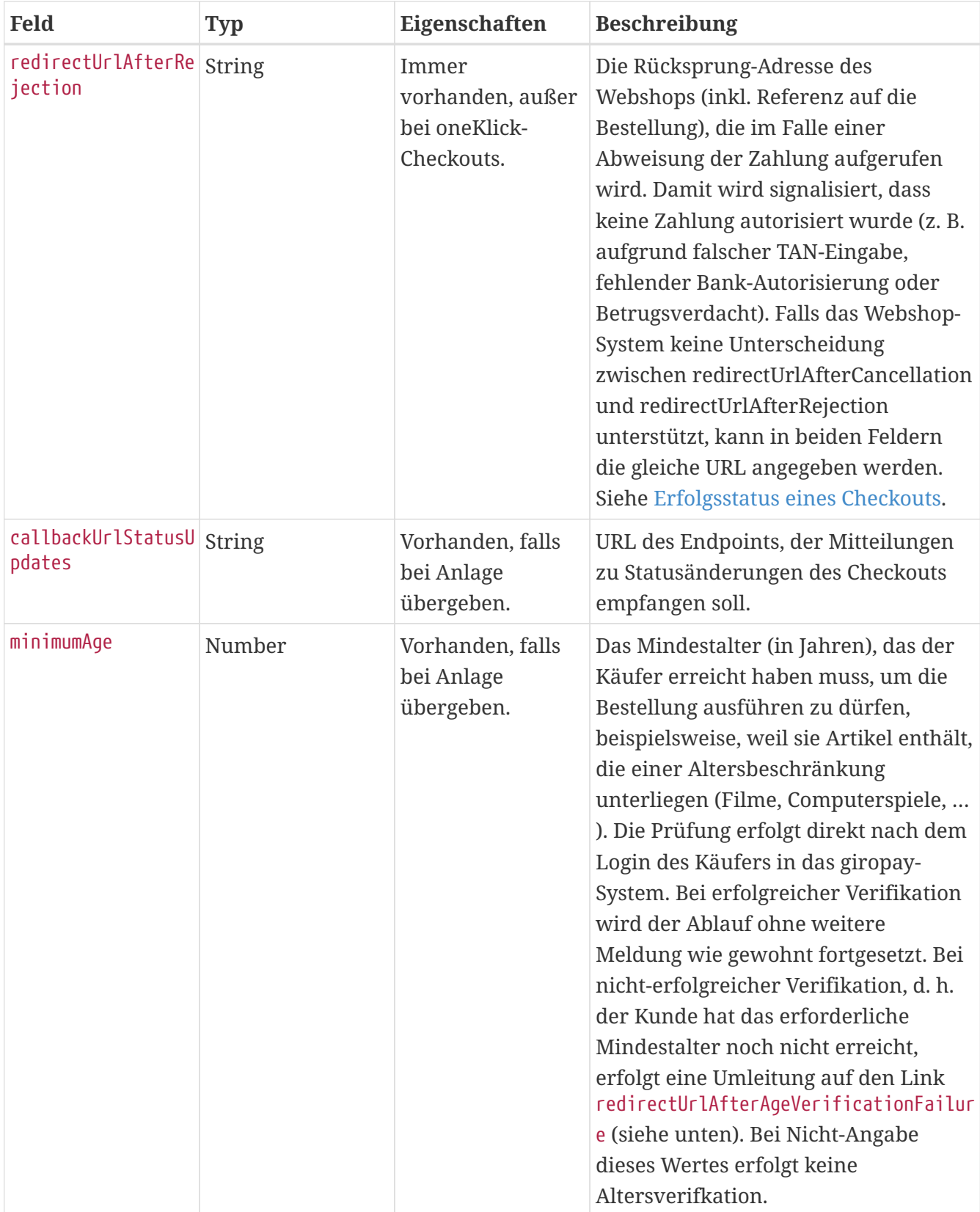

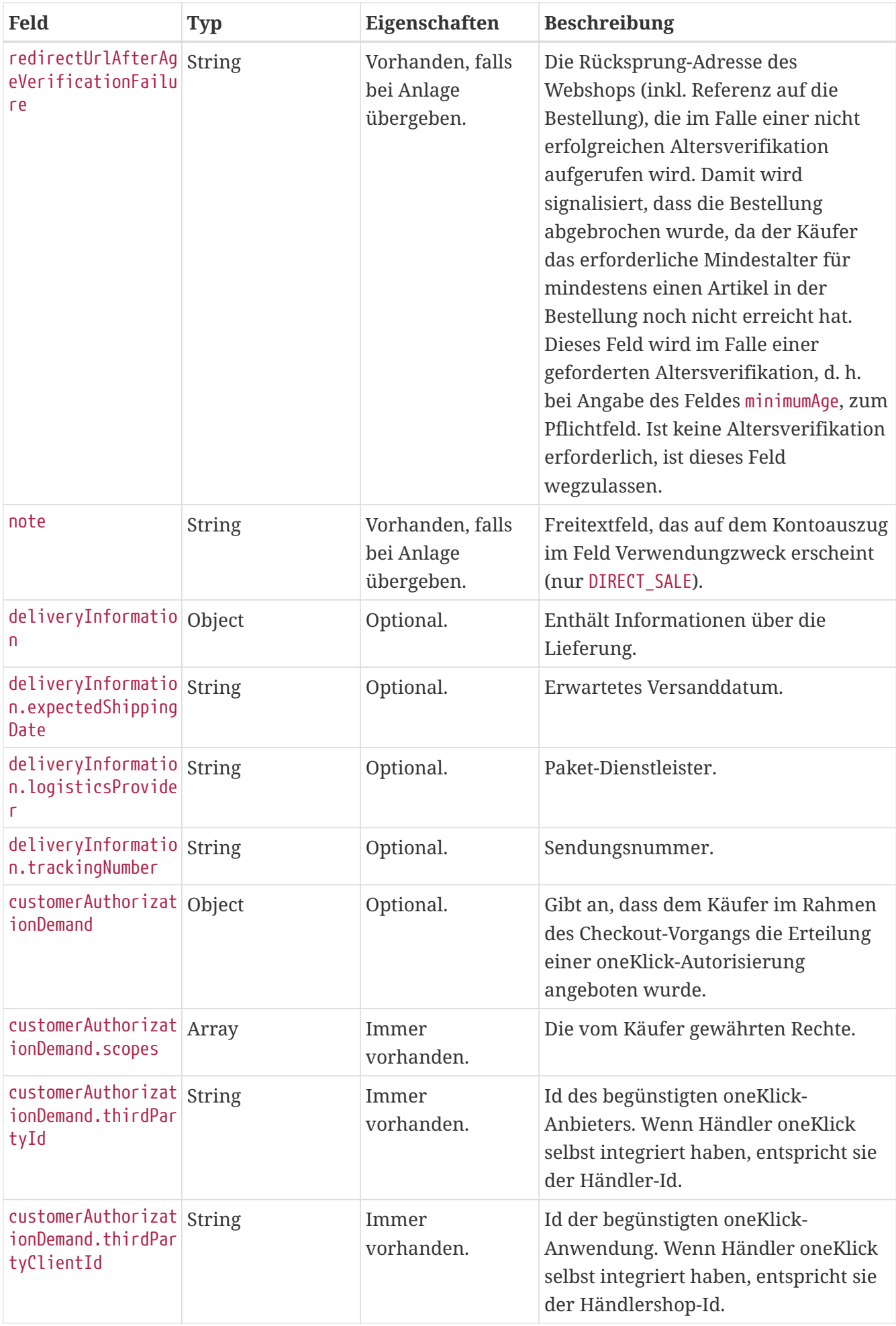

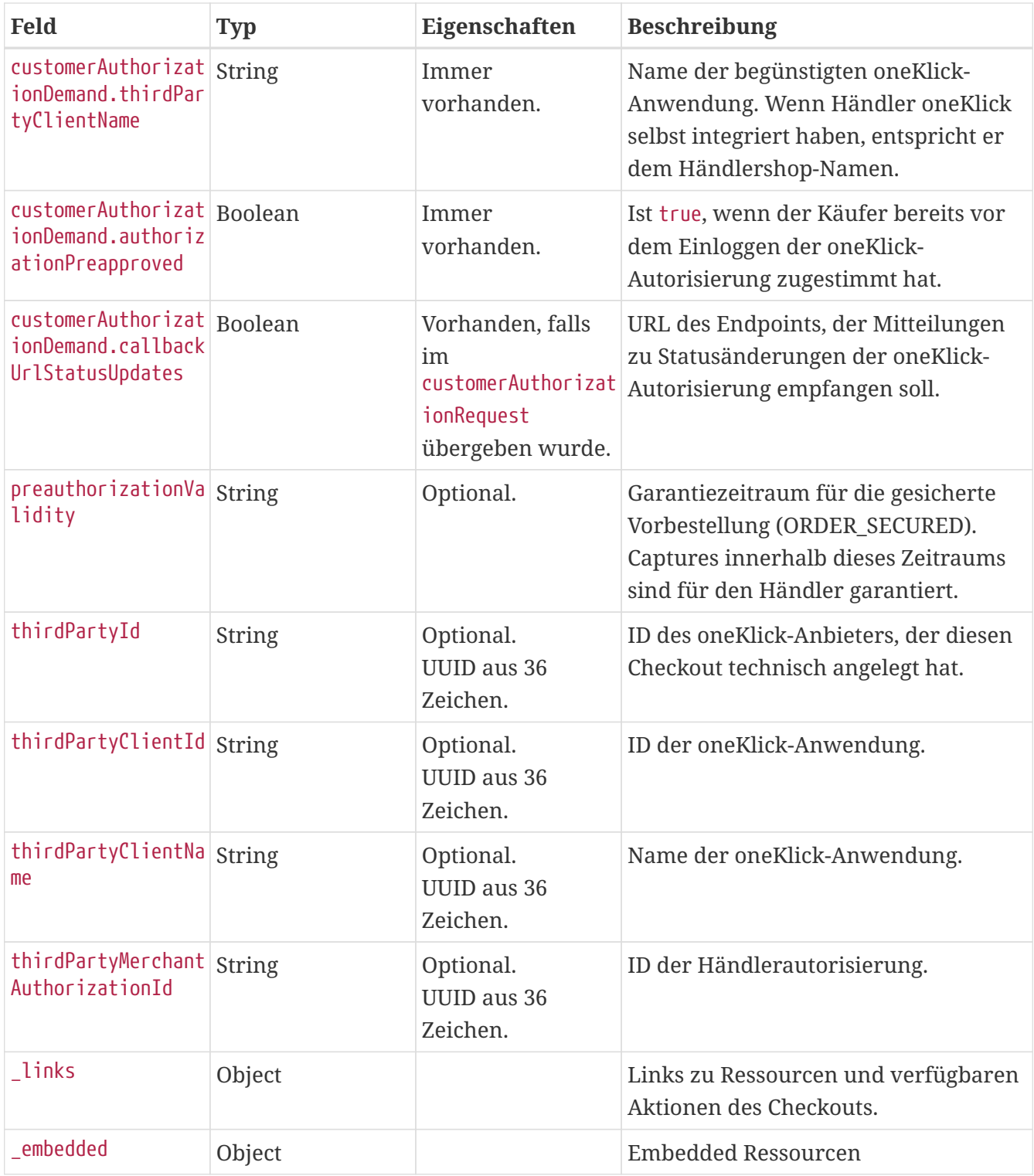

# **Links**

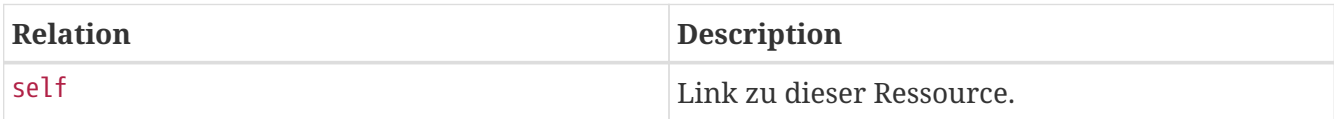

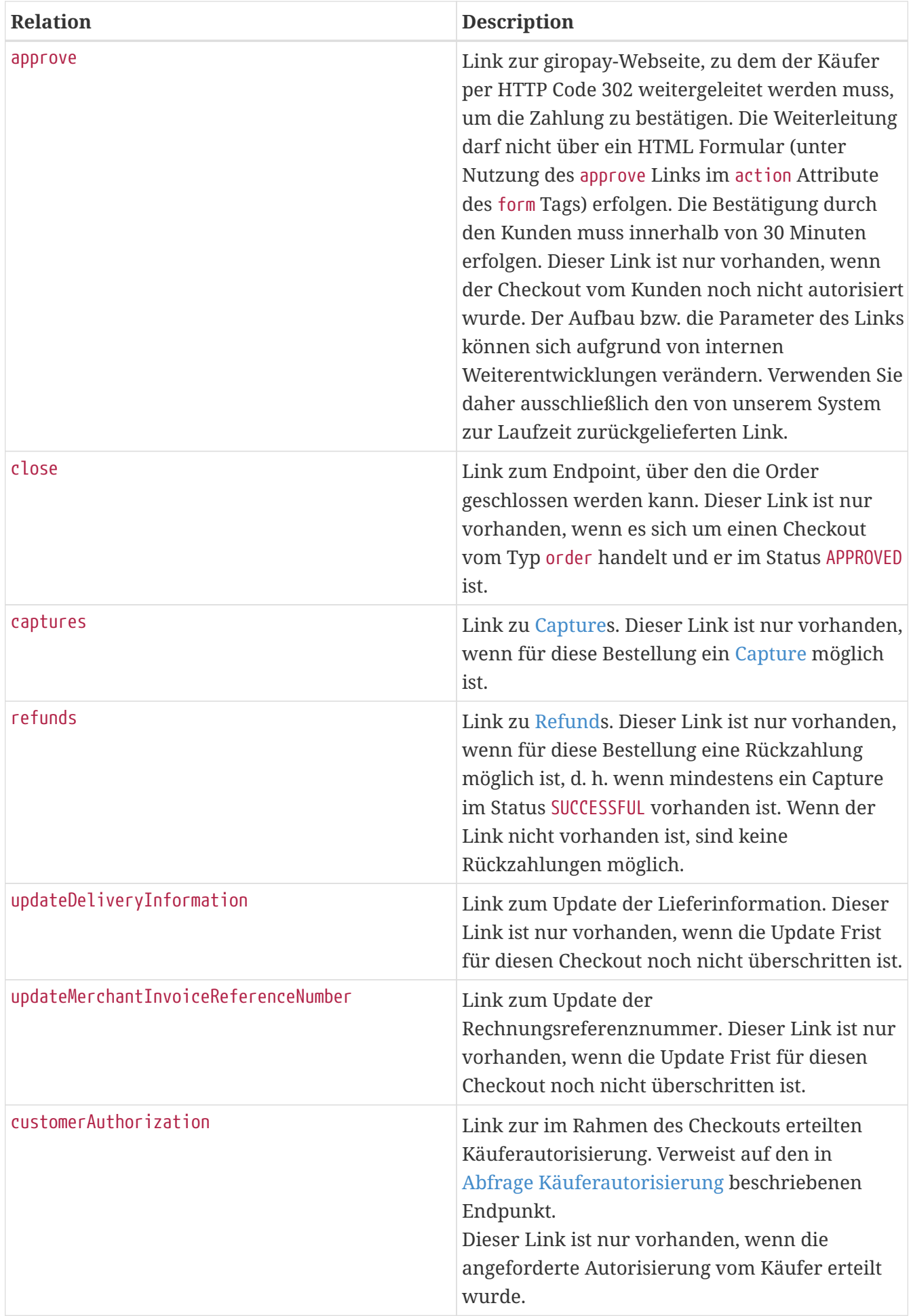

### **Embedded Resources**

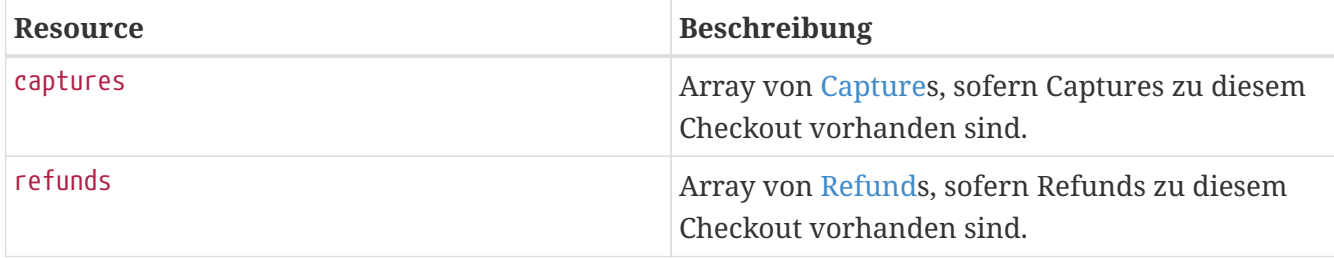

#### **Return Codes**

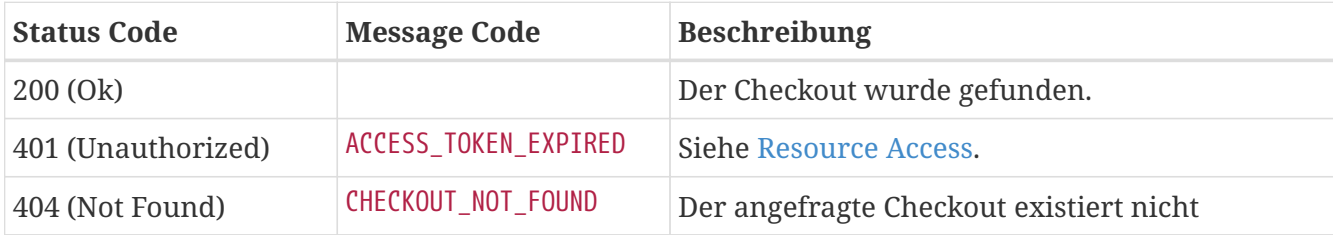

## **Beispiel (Direct Sale nach der Anlage)**

```
GET /api/checkout/v1/checkouts/666dbf07-69b1-4d0c-94c1-df69e77fd609 HTTP/1.1
Content-Type: application/json;charset=utf-8
Authorization: Bearer <access token>
```

```
HTTP/1.1 200 OK
Content-Type: application/hal+json;charset=utf-8
{
    "checkoutId" : "666dbf07-69b1-4d0c-94c1-df69e77fd609",
    "type" : "DIRECT_SALE",
    "status" : "OPEN",
    "creationTimestamp" : "2022-10-25T12:30:43.886Z",
    "totalAmount" : 100.0,
    "shippingAmount" : 3.5,
    "orderAmount" : 96.5,
    "refundLimit" : 200,
    "currency" : "EUR",
    "items" : [ {
      "quantity" : 3,
      "name" : "Bobbycar",
      "ean" : "800001303",
      "price" : 25.99
    }, {
      "quantity" : 1,
      "name" : "Helm",
      "price" : 18.53
    } ],
    "shoppingCartType" : "MIXED",
```

```
  "deliveryType" : "STANDARD",
    "shippingAddress" : {
      "addresseeGivenName" : "Marie",
      "addresseeLastName" : "Mustermann",
      "company" : "Musterbau GmbH & Co KG",
      "street" : "Kastanienallee",
      "streetNr" : "999",
      "additionalAddressInformation" : "Haus 4",
      "zip" : "90402",
      "city" : "Schwaig",
      "countryCode" : "DE",
      "state" : "Bayern"
    },
    "merchantOrderReferenceNumber" : "order-A12223412",
    "merchantCustomerNumber" : "cust-732477",
    "merchantInvoiceReferenceNumber" : "20150112334345",
    "merchantReconciliationReferenceNumber" : "recon-A12223412",
    "note" : "Ihr Einkauf bei Spielauto-Versand.",
    "minimumAge" : 18,
    "redirectUrlAfterSuccess" : "https://spielauto-versand.de/order/123/success",
    "redirectUrlAfterCancellation" : "https://spielauto-
versand.de/order/123/cancellation",
    "redirectUrlAfterAgeVerificationFailure" : "https://spielauto-
versand.de/order/123/ageverificationfailed",
    "redirectUrlAfterRejection" : "https://spielauto-versand.de/order/123/rejection",
    "callbackUrlStatusUpdates" : "https://spielauto-versand.de/callback/status",
    "thirdPartyId" : "08ec0853-6316-4fb9-914c-e94cd5ed627b",
    "thirdPartyClientId" : "7281895b-9bd0-4dfa-8a33-0b30e988ef17",
    "thirdPartyClientName" : "Managed client of CPSP shop",
    "thirdPartyMerchantAuthorizationId" : "0b828267-73a3-4936-a9f5-e541834de236",
    "deliveryInformation" : {
      "expectedShippingDate" : "2016-10-19T12:00:00.000Z",
      "logisticsProvider" : "DHL",
      "trackingNumber" : "1234567890"
    },
    "expiryTimestamp" : "2022-10-25T13:00:43.886Z",
    "customerAuthorizationDemand" : {
      "thirdPartyId" : "08ec0853-6316-4fb9-914c-e94cd5ed627b",
      "thirdPartyClientId" : "7281895b-9bd0-4dfa-8a33-0b30e988ef17",
      "thirdPartyClientName" : "Managed client of CPSP shop",
      "scopes" : [ "PERFORM_CHECKOUT" ],
      "authorizationPreapproved" : false,
      "callbackUrlStatusUpdates" : "http://one.klick/callbackUrlStatusUpdates"
   },
  "links" : {  "approve" : {
        "href" : "https://localhost/checkout/?p=666dbf07-69b1-4d0c-94c1-
df69e77fd609#/checkout/666dbf07-69b1-4d0c-94c1-df69e77fd609"
      },
      "updateDeliveryInformation" : {
        "href" : "https://api.paydirekt.de/api/checkout/v1/checkouts/666dbf07-69b1-4d0c-
```

```
94c1-df69e77fd609/deliveryInformation"
      },
      "updateMerchantInvoiceReferenceNumber" : {
        "href" : "https://api.paydirekt.de/api/checkout/v1/checkouts/666dbf07-69b1-4d0c-
94c1-df69e77fd609/merchantInvoiceReferenceNumber"
      },
      "self" : {
        "href" : "https://api.paydirekt.de/api/checkout/v1/checkouts/666dbf07-69b1-4d0c-
94c1-df69e77fd609"
      }
   }
}
```
### **Beispiel (Direct Sale nach Approval durch Kunden)**

```
GET /api/checkout/v1/checkouts/666dbf07-69b1-4d0c-94c1-df69e77fd609 HTTP/1.1
Content-Type: application/json;charset=utf-8
Authorization: Bearer <access token>
```

```
HTTP/1.1 200 OK
Content-Type: application/hal+json;charset=utf-8
{
    "checkoutId" : "666dbf07-69b1-4d0c-94c1-df69e77fd609",
    "type" : "DIRECT_SALE",
    "status" : "APPROVED",
    "correlationId" : "ext0815-00000152",
    "creationTimestamp" : "2022-10-25T12:30:43.886Z",
    "totalAmount" : 100.0,
    "shippingAmount" : 3.5,
    "orderAmount" : 96.5,
    "refundLimit" : 200,
    "currency" : "EUR",
  "items" : \lceil \nceil  "quantity" : 3,
      "name" : "Bobbycar",
      "ean" : "800001303",
      "price" : 25.99
    }, {
      "quantity" : 1,
      "name" : "Helm",
      "price" : 18.53
    } ],
    "shoppingCartType" : "MIXED",
    "deliveryType" : "STANDARD",
    "shippingAddress" : {
      "addresseeGivenName" : "Marie",
      "addresseeLastName" : "Mustermann",
```

```
  "company" : "Musterbau GmbH & Co KG",
      "street" : "Kastanienallee",
      "streetNr" : "999",
      "additionalAddressInformation" : "Haus 4",
      "zip" : "90402",
      "city" : "Schwaig",
      "countryCode" : "DE",
      "state" : "Bayern"
    },
    "merchantOrderReferenceNumber" : "order-A12223412",
    "merchantCustomerNumber" : "cust-732477",
    "merchantInvoiceReferenceNumber" : "20150112334345",
    "merchantReconciliationReferenceNumber" : "recon-A12223412",
    "note" : "Ihr Einkauf bei Spielauto-Versand.",
    "minimumAge" : 18,
    "redirectUrlAfterSuccess" : "https://spielauto-versand.de/order/123/success",
    "redirectUrlAfterCancellation" : "https://spielauto-
versand.de/order/123/cancellation",
    "redirectUrlAfterAgeVerificationFailure" : "https://spielauto-
versand.de/order/123/ageverificationfailed",
    "redirectUrlAfterRejection" : "https://spielauto-versand.de/order/123/rejection",
    "callbackUrlStatusUpdates" : "https://spielauto-versand.de/callback/status",
    "thirdPartyId" : "08ec0853-6316-4fb9-914c-e94cd5ed627b",
    "thirdPartyClientId" : "7281895b-9bd0-4dfa-8a33-0b30e988ef17",
    "thirdPartyClientName" : "Managed client of CPSP shop",
    "thirdPartyMerchantAuthorizationId" : "0b828267-73a3-4936-a9f5-e541834de236",
    "deliveryInformation" : {
      "expectedShippingDate" : "2016-10-19T12:00:00.000Z",
      "logisticsProvider" : "DHL",
      "trackingNumber" : "1234567890"
    },
    "expiryTimestamp" : "2022-10-25T13:00:43.886Z",
    "customerAuthorizationDemand" : {
      "thirdPartyId" : "08ec0853-6316-4fb9-914c-e94cd5ed627b",
      "thirdPartyClientId" : "7281895b-9bd0-4dfa-8a33-0b30e988ef17",
      "thirdPartyClientName" : "Managed client of CPSP shop",
      "scopes" : [ "PERFORM_CHECKOUT" ],
      "authorizationPreapproved" : false,
      "callbackUrlStatusUpdates" : "http://one.klick/callbackUrlStatusUpdates"
   },
  "links" : f  "refunds" : {
        "href" : "https://api.paydirekt.de/api/checkout/v1/checkouts/666dbf07-69b1-4d0c-
94c1-df69e77fd609/refunds"
      },
      "customerAuthorization" : {
        "href" :
"https://api.paydirekt.de/api/thirdpartycustomerauthorization/v1/authorizations/15b13f
58-d712-4d42-a894-b640b32eea81"
      },
      "updateDeliveryInformation" : {
```
```
  "href" : "https://api.paydirekt.de/api/checkout/v1/checkouts/666dbf07-69b1-4d0c-
94c1-df69e77fd609/deliveryInformation"
      },
      "updateMerchantInvoiceReferenceNumber" : {
        "href" : "https://api.paydirekt.de/api/checkout/v1/checkouts/666dbf07-69b1-4d0c-
94c1-df69e77fd609/merchantInvoiceReferenceNumber"
      },
      "self" : {
        "href" : "https://api.paydirekt.de/api/checkout/v1/checkouts/666dbf07-69b1-4d0c-
94c1-df69e77fd609"
     }
    },
    "_embedded" : {
      "captures" : [ {
        "type" : "CAPTURE_DIRECT_SALE",
        "transactionId" : "607d1caf-c516-4501-b42f-59695572138d",
        "amount" : 100.0,
        "callbackUrlStatusUpdates" : "https://spielauto-versand.de/callback/status",
        "deliveryInformation" : {
          "expectedShippingDate" : "2016-10-19T12:00:00.000Z",
          "logisticsProvider" : "DHL",
          "trackingNumber" : "1234567890"
        },
        "status" : "SUCCESSFUL",
      "links" : {\}  "self" : {
            "href" : "https://api.paydirekt.de/api/checkout/v1/checkouts/666dbf07-69b1-
4d0c-94c1-df69e77fd609/captures/607d1caf-c516-4501-b42f-59695572138d"
          }
        }
      } ]
   }
}
```
## **Callback für Statusupdates**

POST callbackUrlStatusUpdates

Wenn Händler/PSPs bei Anlage von Checkouts eine Callback URL callbackUrlStatusUpdates übergeben, sendet das giropay-System bei Statusänderungen des Checkouts an diese URL einen HTTP-Request. Bei DIRECT\_SALE werden für den eingebetteten Capture ebenfalls [Statusupdates](#page-121-0) versendet. Bei Verbindungsfehlern oder Responses mit einem HTTP-Statuscode von 5xx wird das giropay-System die Übermittlung der Statusänderung in einem Zeitfenster von 24 Stunden bis zu 5 Mal wiederholen. Statusänderungen werden dabei immer in der Reihenfolge übermittelt, in der sie am Checkout aufgetreten sind. Kann eine Statusänderung nicht übermittelt werden, so werden auch alle nachfolgenden Statusänderungen nicht übermittelt, bis entweder die fehlgeschlagene Übermittlung nachgeholt werden konnte oder alle wiederholten Versuche fehlgeschlagen sind.

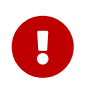

Für die korrekte Ermittlung des Checkout Ergebnisses ist der letzte GET-Aufruf zwingend erforderlich. Siehe auch [Erfolgsstatus eines Checkouts.](#page-5-0)

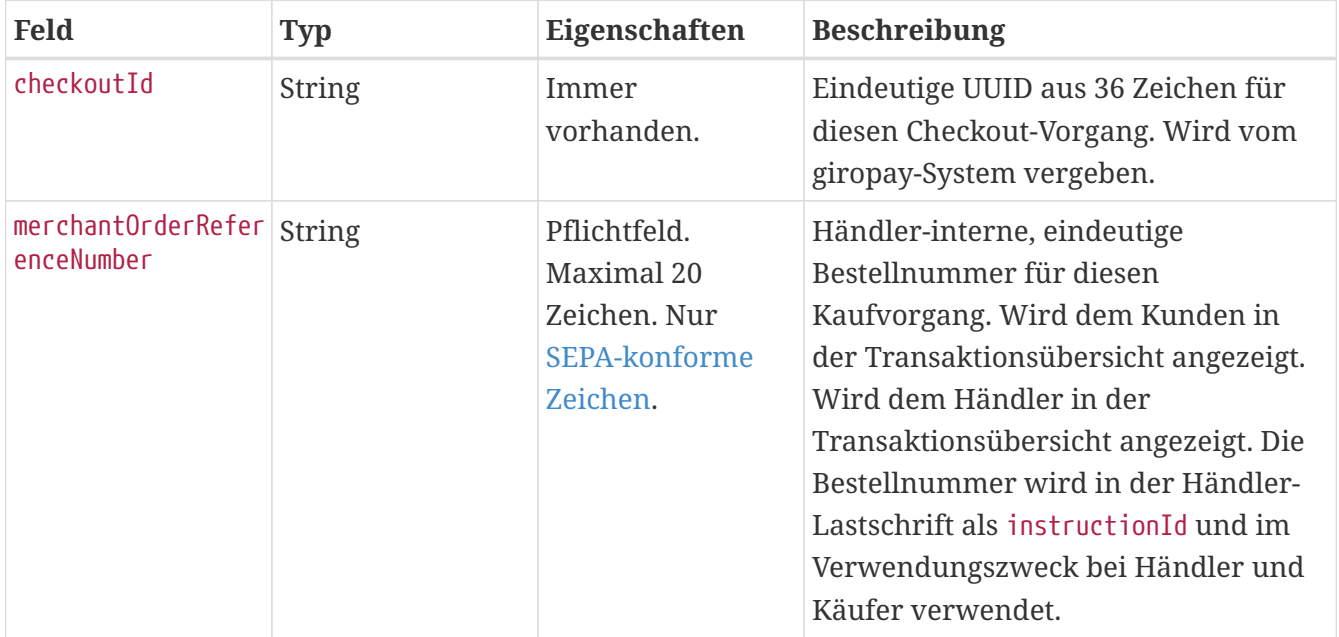

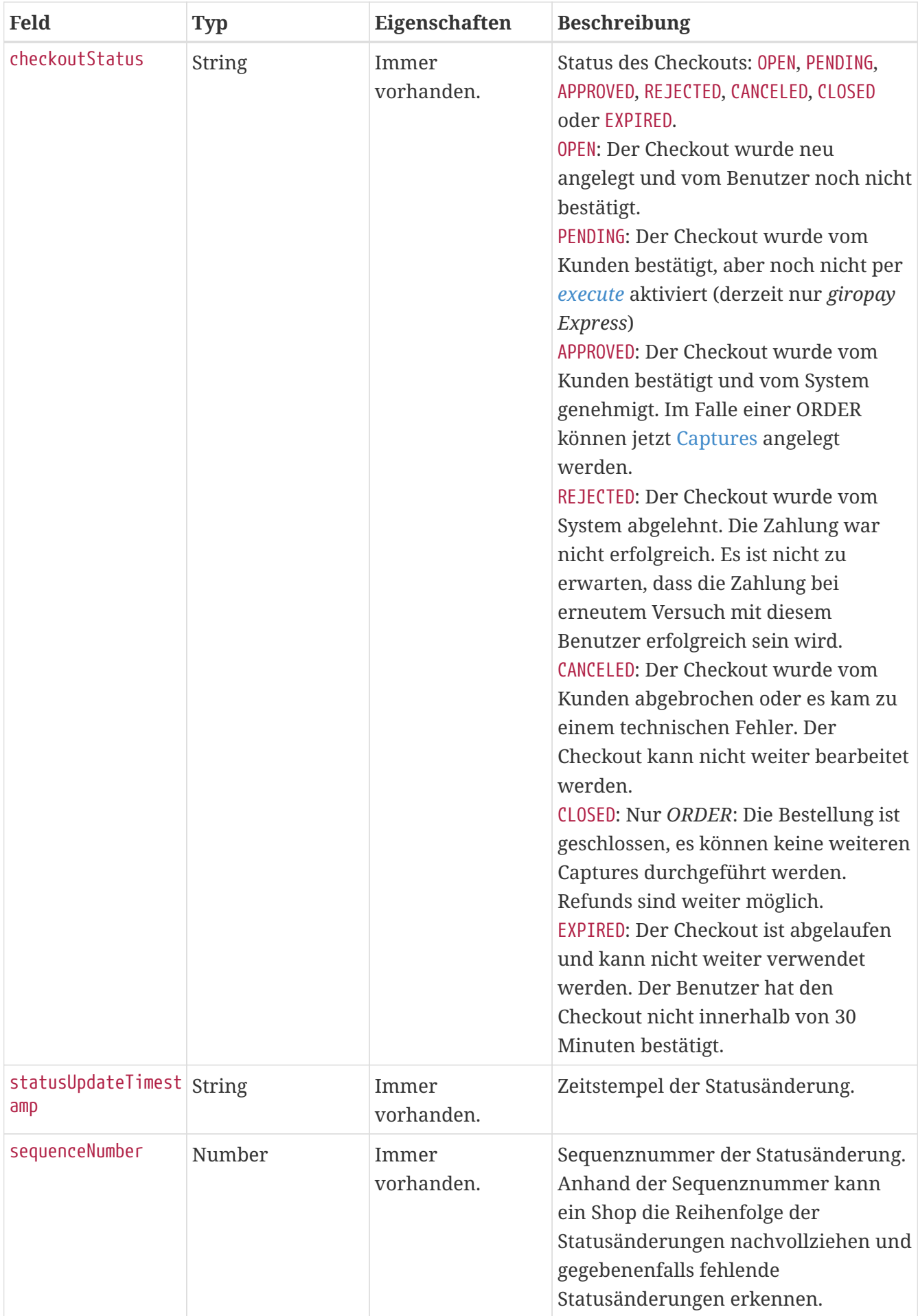

```
POST /webhooktest/v1/checkout/status HTTP/1.1
Content-Type: application/json;charset=utf-8
{
    "checkoutId" : "a5847179-cc74-4190-bc09-80e7bdc5976e",
    "checkoutStatus" : "APPROVED",
    "merchantOrderReferenceNumber" : "order-A12223412",
    "statusUpdateTimestamp" : "2020-01-01T12:00:00.000Z",
    "sequenceNumber" : 4
}
```
Die Response enthält keinen Body und wird vom giropay-System nicht weiter verarbeitet. Der HTTP-Statuscode sollte dennoch für etwaige Serviceanfragen Rückschlüsse auf die Verarbeitung der Status-Benachrichtigung zulassen.

### **Beispiel**

HTTP/1.1 200 OK

## **Aktualisierung der Versandbedingungen**

PUT /api/checkout/v1/checkouts/{checkoutId}/deliveryInformation

Über diesen Endpoint können die Versandbedingungen eines bereits angelegten Checkouts aktualisiert werden. Alle im Request angegebenen Felder werden an der Checkout-Ressource überschrieben. Bei allen nicht im Request enthaltenen Feldern bleibt der Wert in der Ressource unangetastet. Die aktuellen Versandbedingungen des Checkouts sind für den Käufer sichtbar. Aktualisierungen sind nur bis 25 Tage nach dem letzten Capture auf den Checkout gestattet.

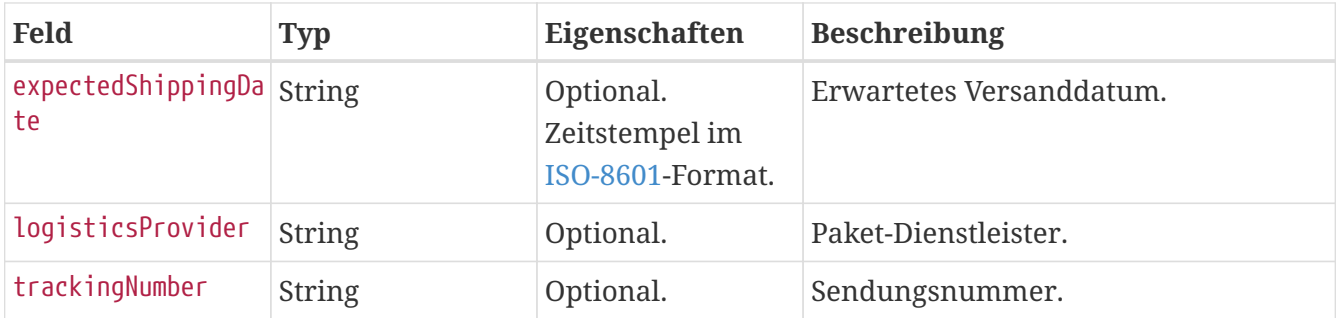

In der Response wird der aktualisierte Checkout zurückgegeben. Die Struktur ist identisch mit dem Checkout Endpoint [GET](#page-93-0)-Aufruf.

### **Return Codes**

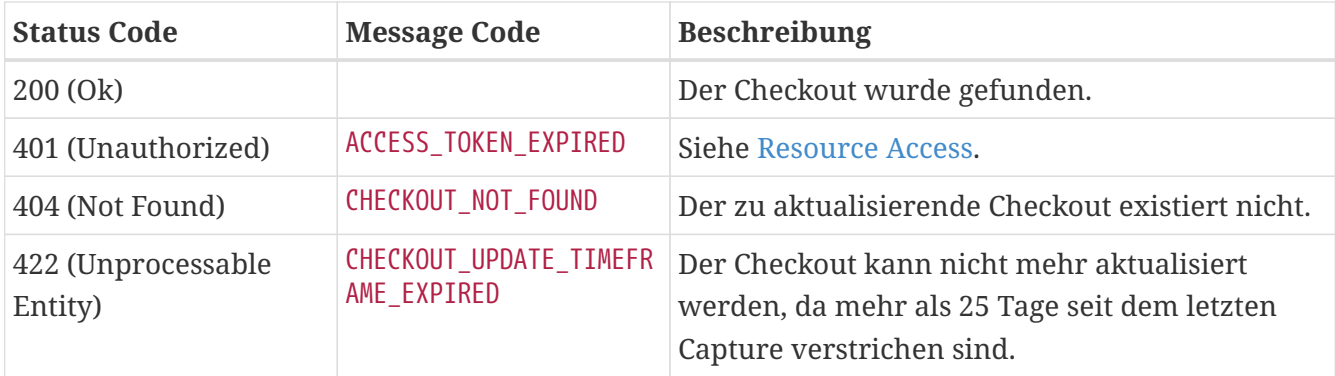

### **Beispielrequest**

```
PUT /api/checkout/v1/checkouts/c9f472cc-9739-4356-89b3-
cc8e83639571/deliveryInformation HTTP/1.1
Content-Type: application/json;charset=utf-8
Authorization: Bearer <access token>
{
    "expectedShippingDate" : "2016-10-19T12:00:00Z",
   "logisticsProvider" : "DHL",
    "trackingNumber" : "1234567890"
}
```
# **Aktualisierung der Rechnungsreferenz**

PUT /api/checkout/v1/checkouts/{checkoutId}/merchantInvoiceReferenceNumber

Über diesen Endpoint kann die Rechnungsreferenz eines bereits angelegten Checkouts aktualisiert werden. Die aktuelle Rechnungsreferenz des Checkouts ist für Käufer nicht einsehbar. Aktualisierungen sind nur bis 25 Tage nach dem letzten Capture auf den Checkout gestattet.

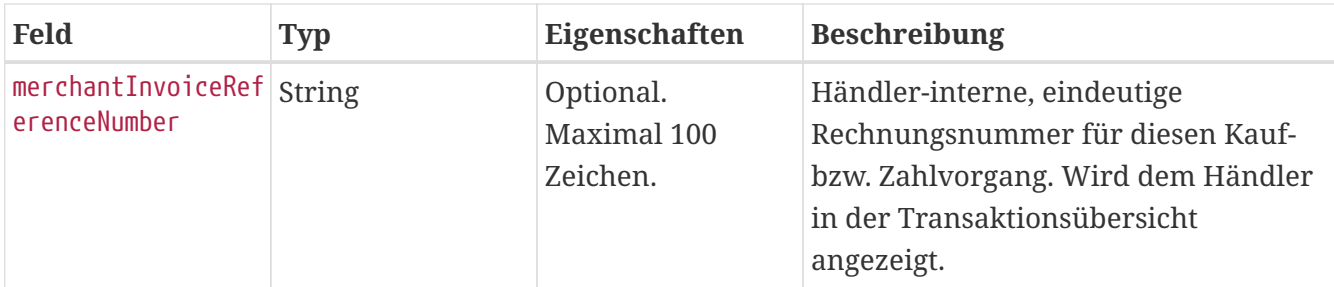

In der Response wird der aktualisierte Checkout zurückgegeben. Die Struktur ist identisch mit dem Checkout Endpoint [GET](#page-93-0)-Aufruf.

### **Return Codes**

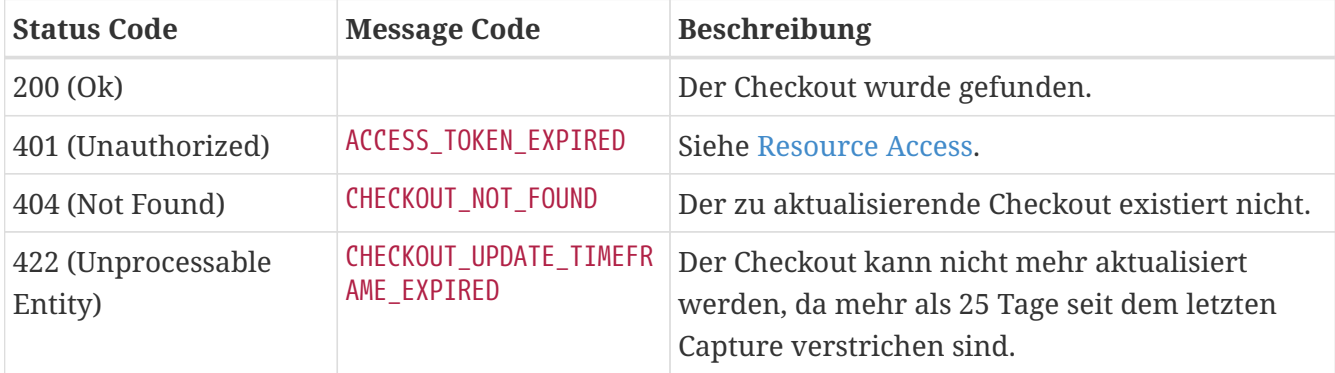

### **Beispielrequest**

```
PUT /api/checkout/v1/checkouts/65a626ab-5e3b-4582-b6b4-
6379434850c2/merchantInvoiceReferenceNumber HTTP/1.1
Content-Type: application/json;charset=utf-8
Authorization: Bearer <access_token>
{
    "merchantInvoiceReferenceNumber" : "12345678"
}
```
# <span id="page-114-0"></span>**Capture**

Durch ein Capture wird das Konto des Käufers um einen bestimmten Betrag belastet und dem Händler eine Zahlungsgarantie ausgesprochen.

Jedes Capture wird von der Käuferbank autorisiert. Eine erfolgreiche Bank-Autorisierung führt zu einer Zahlungsgarantie über den angefragten Betrag und einer entsprechenden Buchung auf dem Konto. Dies führt je nach Ergebnis zu einem finalen Status SUCCESSFUL oder REJECTED.

Es gibt folgende Typen von Captures:

### **CAPTURE\_DIRECT\_SALE**

Wird automatisch erzeugt, wenn der Käufer einen Checkout vom Typ DIRECT\_SALE bestätigt und die Autorisierung durch die Käuferbank erfolgreich war.

### **CAPTURE\_ORDER**

Nach erfolgreicher Anlage eines Checkouts vom Typ ORDER kann der Händler **bis maximal 182 Tage nach Erstellung der Order** einen oder mehrere Capture(s) vom Typ CAPTURE\_ORDER erzeugen. Währenddessen ist die **Anzahl der Captures unbegrenzt**. Die maximale Summe aller Captures ist **auf den Checkout-Betrag (totalAmount) begrenzt**. Der letzte Capture sollte mit einem **Flag finalCapture** versehen werden, um die Bestellung für den Kunden zu schließen.

#### **CAPTURE\_ORDER\_SECURED**

Zu einer ORDER\_SECURED (gesicherte Vorbestellung oder Bestellung mit Teilzahlungen) können direkt im Anschluss oder später ein oder mehrere Captures angestoßen werden. Für eine gesicherte Vorbestellung wird eine Zahlungsgarantie für den gewählten Zeitraum (maximal 15 Kalendertage) an den Händler ausgesprochen. Captures (Teilzahlungen) werden innerhalb des Garantiezeitraums immer ausgeführt.

Eine Bestellung vom Typ ORDER oder ORDER\_SECURED wird dem Kunden in der Transaktionsübersicht so lange als offen angezeigt, bis

- der volle Betrag der Order abgerufen wurde und die Order dadurch automatisch geschlossen wird, oder
- ein Capture mit finalCapture markiert wurde, oder
- die Order explizit geschlossen wurde, oder
- 182 Tage abgelaufen sind.

Falls die genaue Höhe des Bestellbetrags bei Anlage der Order noch nicht feststeht, kann

- die Overcapture-Funktionalität verwendet werden (siehe entsprechende Feldbeschreibung in [Checkout - Anlage\)](#page-69-0), oder
- eine entsprechende Warenkorbposition verwendet werden, um den Checkout-Betrag zu erhöhen, oder
- ein höherer Checkout-Betrag (totalAmount) angegeben werden (ohne separate Warenkorbposition).

In jedem Fall soll der Händler den Kunden auf diesen Sachverhalt bereits im Shop hinweisen. Der Käufer autorisiert immer den gesamthaften Checkout-Betrag inklusive einer möglichen Erhöhung.

# **Anlage**

POST /api/checkout/v1/checkouts/{checkoutId}/captures

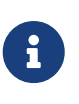

Der Endpoint zur Anlage eines Captures ist als captures-Link in der Checkout -Ressource enthalten, sofern es sich um eine ORDER handelt und die Anlage weiterer Captures noch möglich ist. Es sollte immer der Link aus der Checkout-Ressource verwendet werden.

Es wird ein neuer Capture angestoßen, um einen Betrag abzurufen. Der Capture ist nach der Generierung zunächst im Status PENDING bis eine Prüfung durch die Käuferbank erfolgt ist, was in der Regel weniger als eine Sekunde dauert.

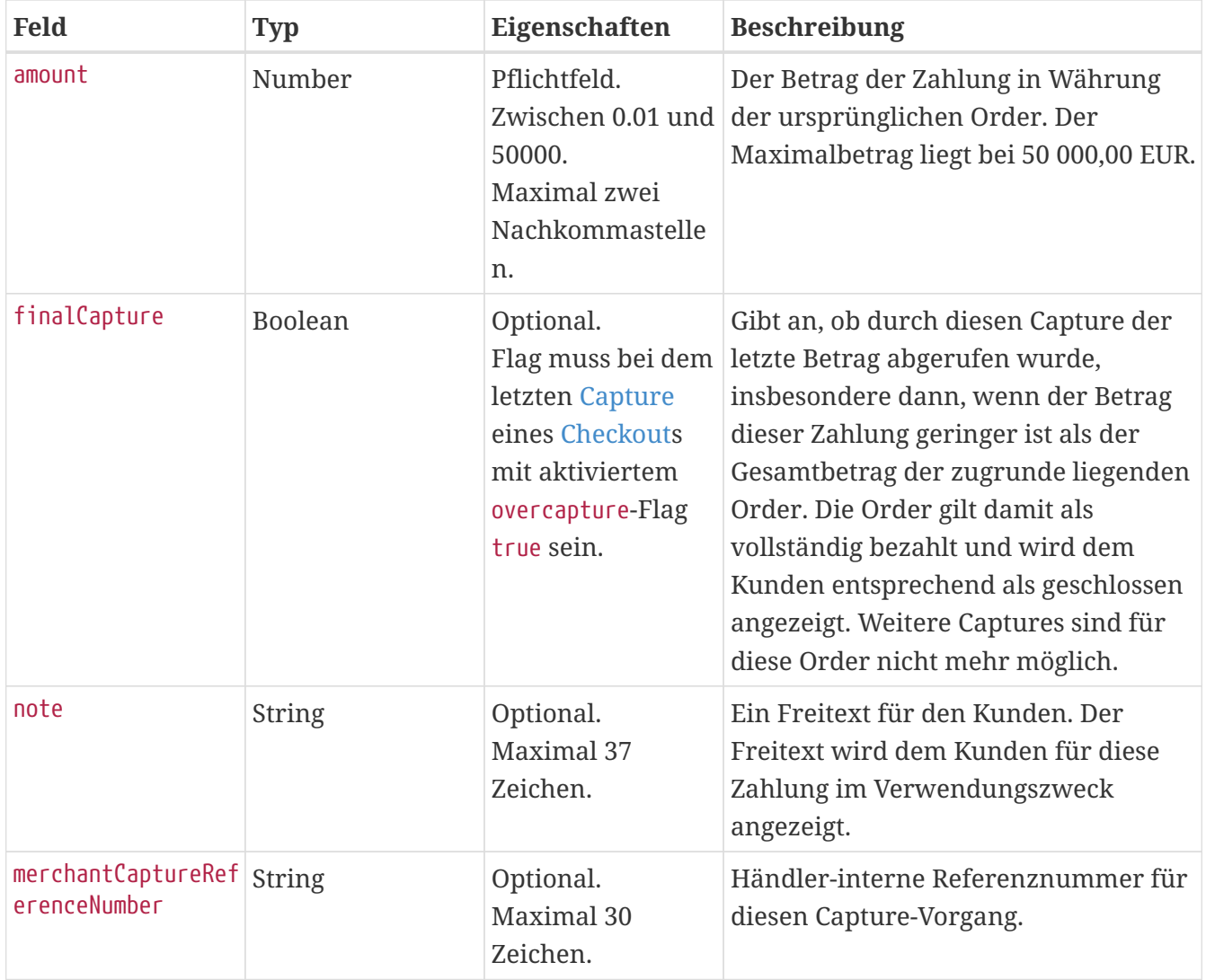

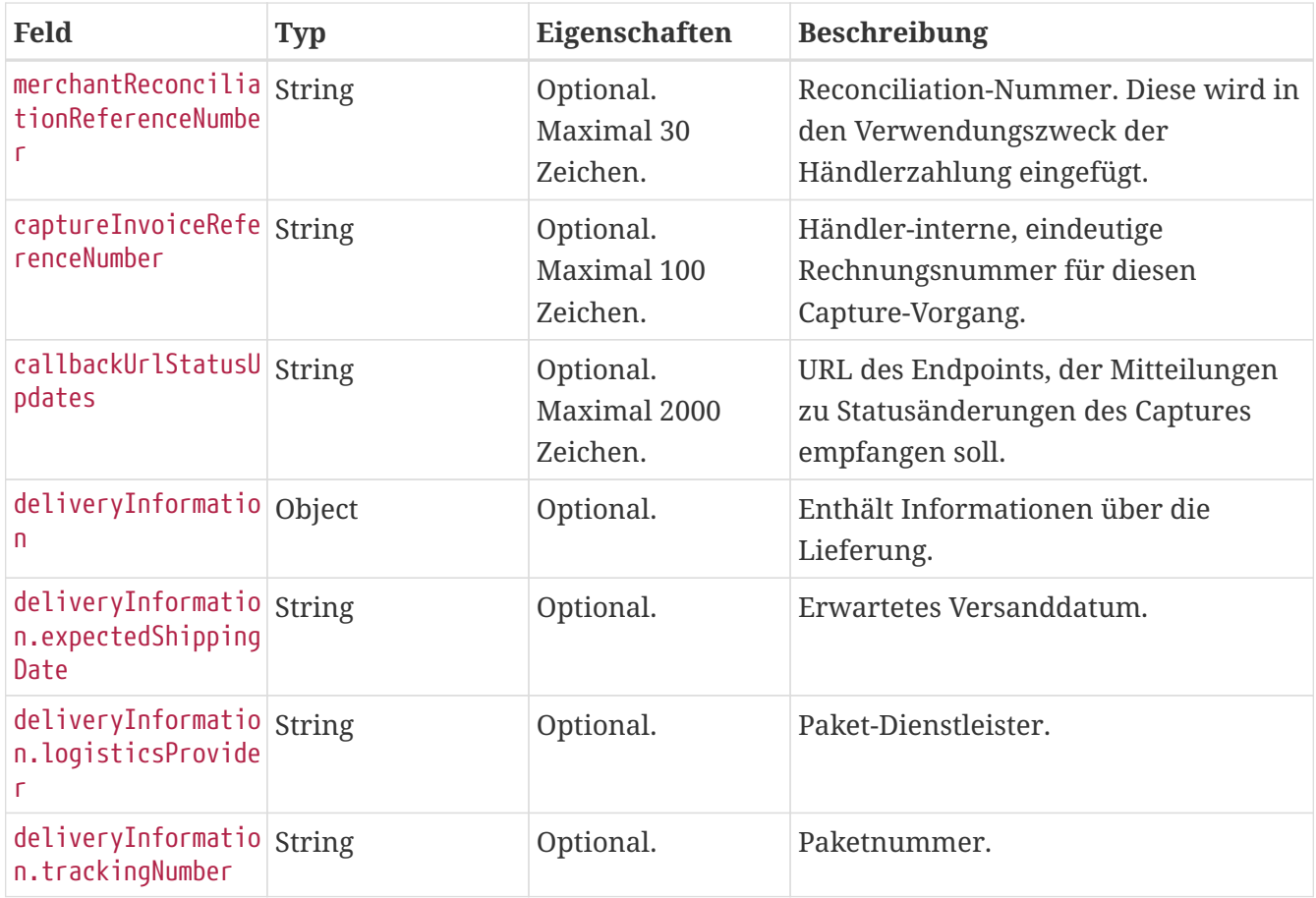

In der Response wird der angelegte Capture zurückgegeben. Die Struktur ist identisch mit dem Capture Endpoint [GET-](#page-118-0)Aufruf.

Im HTTP Header Feld Location ist die URL der angelegten Capture-Ressource, inkl. Transaction-ID enthalten. Die Transaction-ID wird im Response Body ebenfalls zurückgegeben.

### **Return Codes**

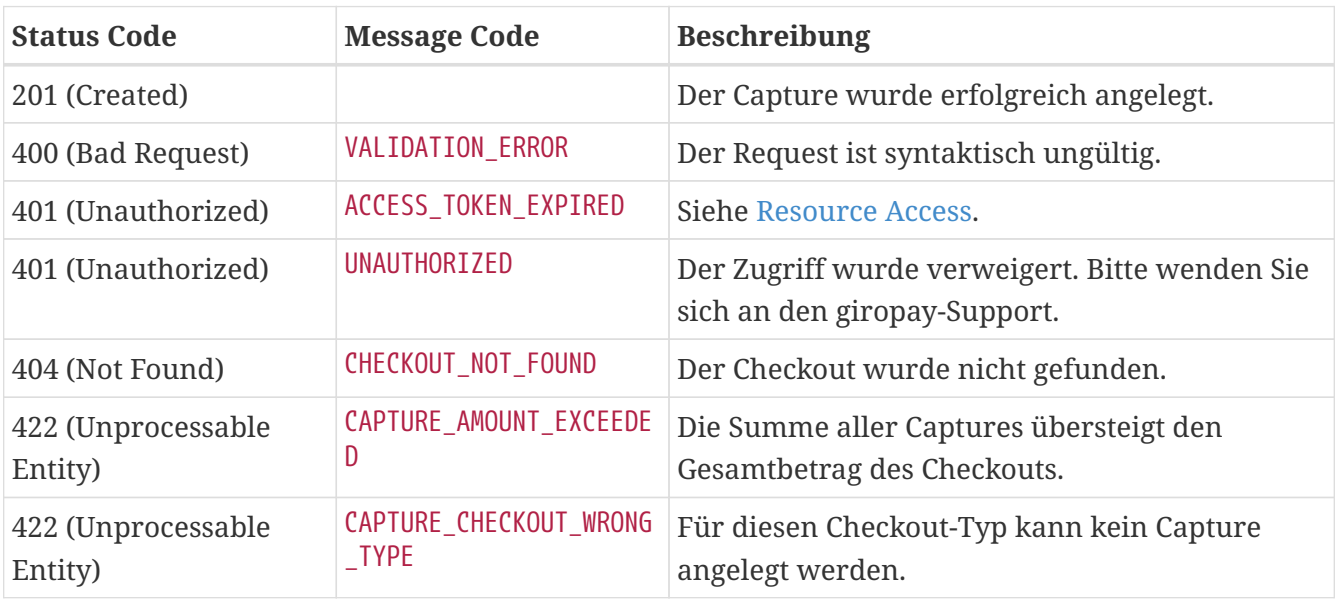

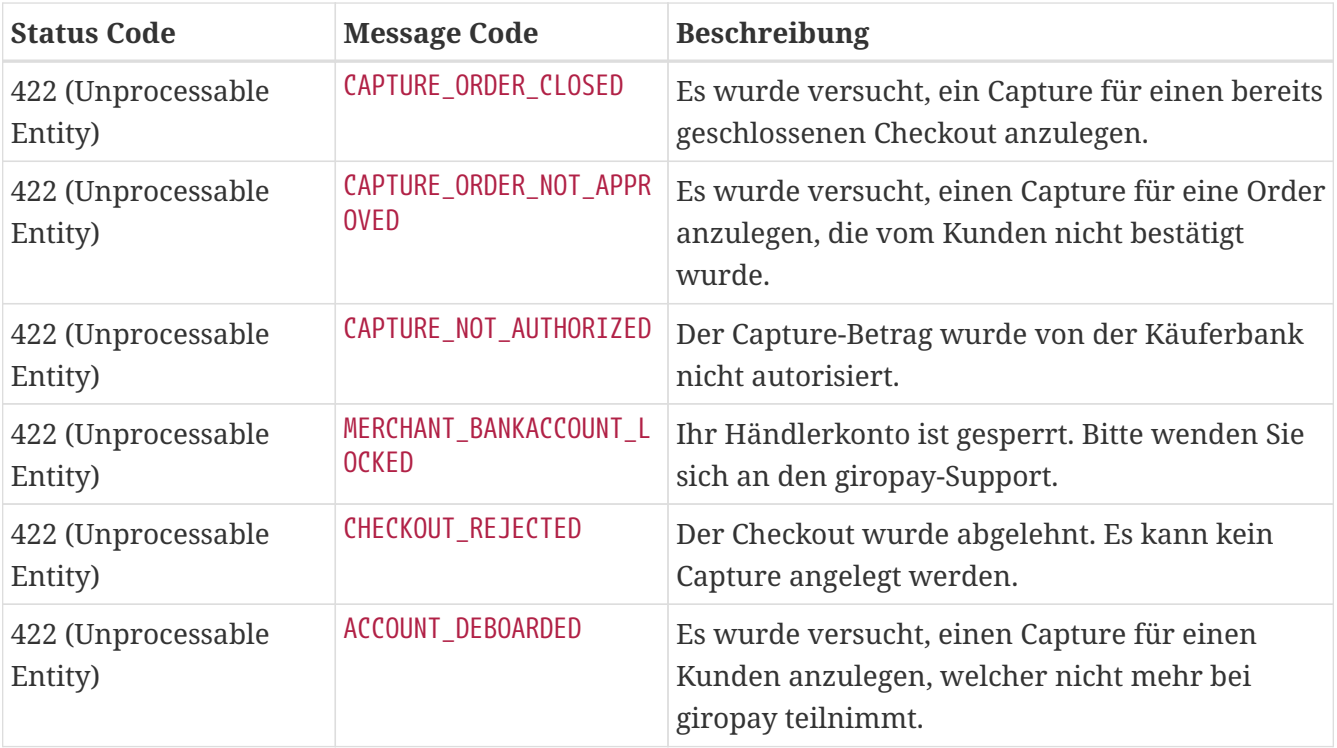

### **Beispiel**

```
POST /api/checkout/v1/checkouts/a20e18a4-9e99-4988-b156-486ce3948014/captures HTTP/1.1
Content-Type: application/json;charset=utf-8
Authorization: Bearer <access_token>
{
  "amount" : 10,  "finalCapture" : false,
    "note" : "Thanks for shopping.",
    "merchantCaptureReferenceNumber" : "capture-21323",
    "merchantReconciliationReferenceNumber" : "recon-1234",
    "captureInvoiceReferenceNumber" : "invoice-1234",
    "callbackUrlStatusUpdates" : "https://spielauto-versand.de/callback/status",
    "deliveryInformation" : {
      "expectedShippingDate" : "2016-10-19T12:00:00.000Z",
      "logisticsProvider" : "DHL",
      "trackingNumber" : "1234567890"
    }
}
```

```
HTTP/1.1 201 Created
Location: https://api.paydirekt.de/api/checkout/v1/checkouts/a20e18a4-9e99-4988-b156-
486ce3948014/captures/3aef8297-d754-42ee-92f7-ec17258e23ed
Content-Type: application/hal+json;charset=utf-8
{
    "type" : "CAPTURE_ORDER",
    "transactionId" : "3aef8297-d754-42ee-92f7-ec17258e23ed",
    "amount" : 10,
    "merchantReconciliationReferenceNumber" : "recon-1234",
    "finalCapture" : false,
    "merchantCaptureReferenceNumber" : "capture-21323",
    "captureInvoiceReferenceNumber" : "invoice-1234",
    "callbackUrlStatusUpdates" : "https://spielauto-versand.de/callback/status",
    "deliveryInformation" : {
      "expectedShippingDate" : "2016-10-19T12:00:00.000Z",
      "logisticsProvider" : "DHL",
      "trackingNumber" : "1234567890"
   },
    "status" : "SUCCESSFUL",
  "\text{links}" : {
      "self" : {
        "href" : "https://api.paydirekt.de/api/checkout/v1/checkouts/a20e18a4-9e99-4988-
b156-486ce3948014/captures/3aef8297-d754-42ee-92f7-ec17258e23ed"
      }
   }
}
```
# <span id="page-118-0"></span>**Abfrage**

GET /api/checkout/v1/checkouts/{checkoutId}/captures/{captureId}

Die Abfrage liefert die Daten eines spezifischen Captures. Die Capture-Transaktionen sind in der Checkout-Resource eingebettet. Eine explizite Abfrage einer Capture-Transaktion ist im Allgemeinen nicht notwendig.

### **Response**

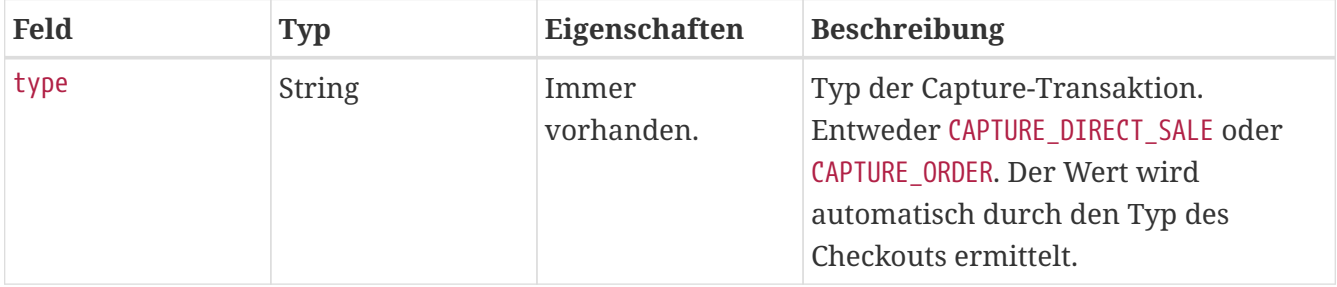

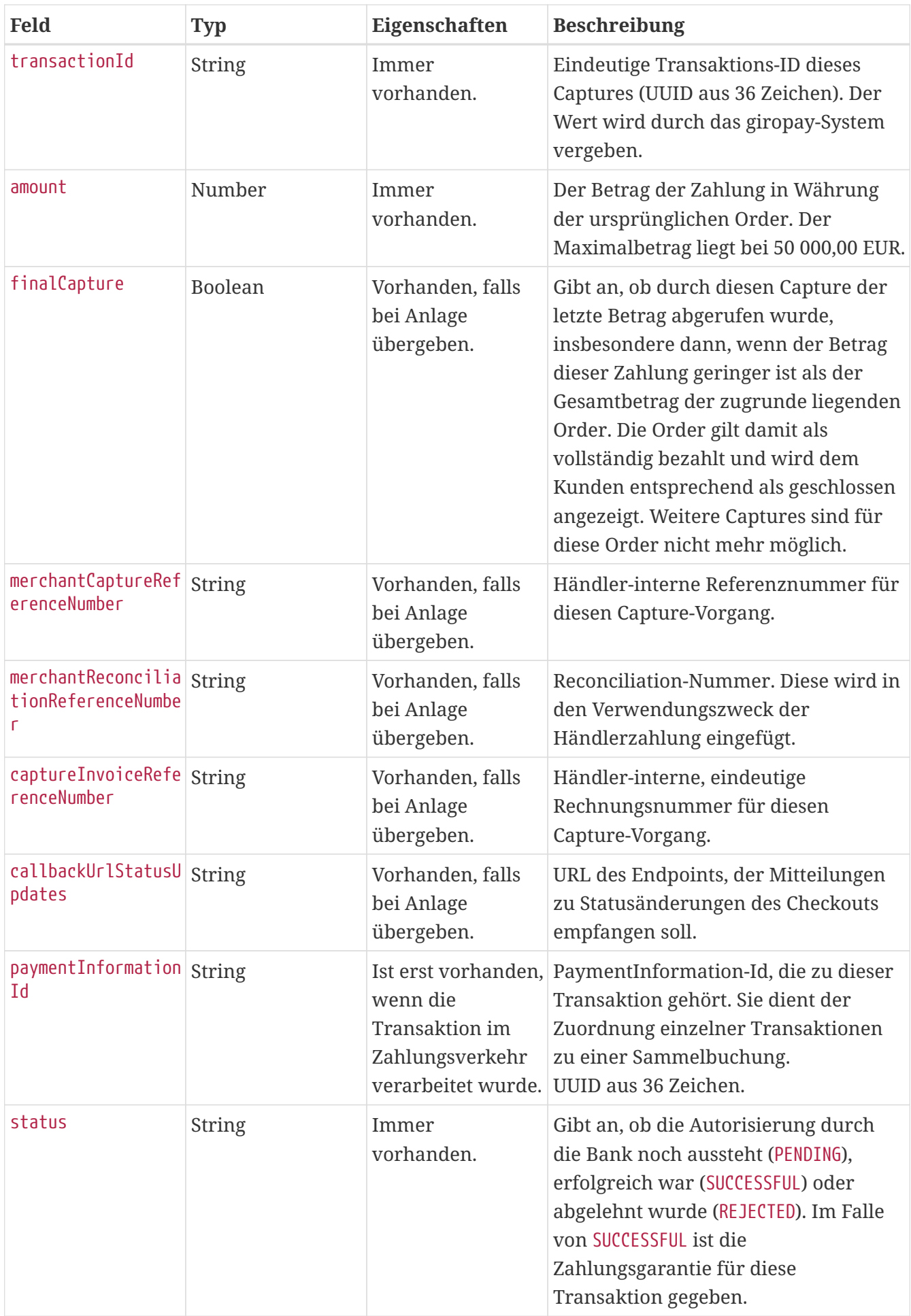

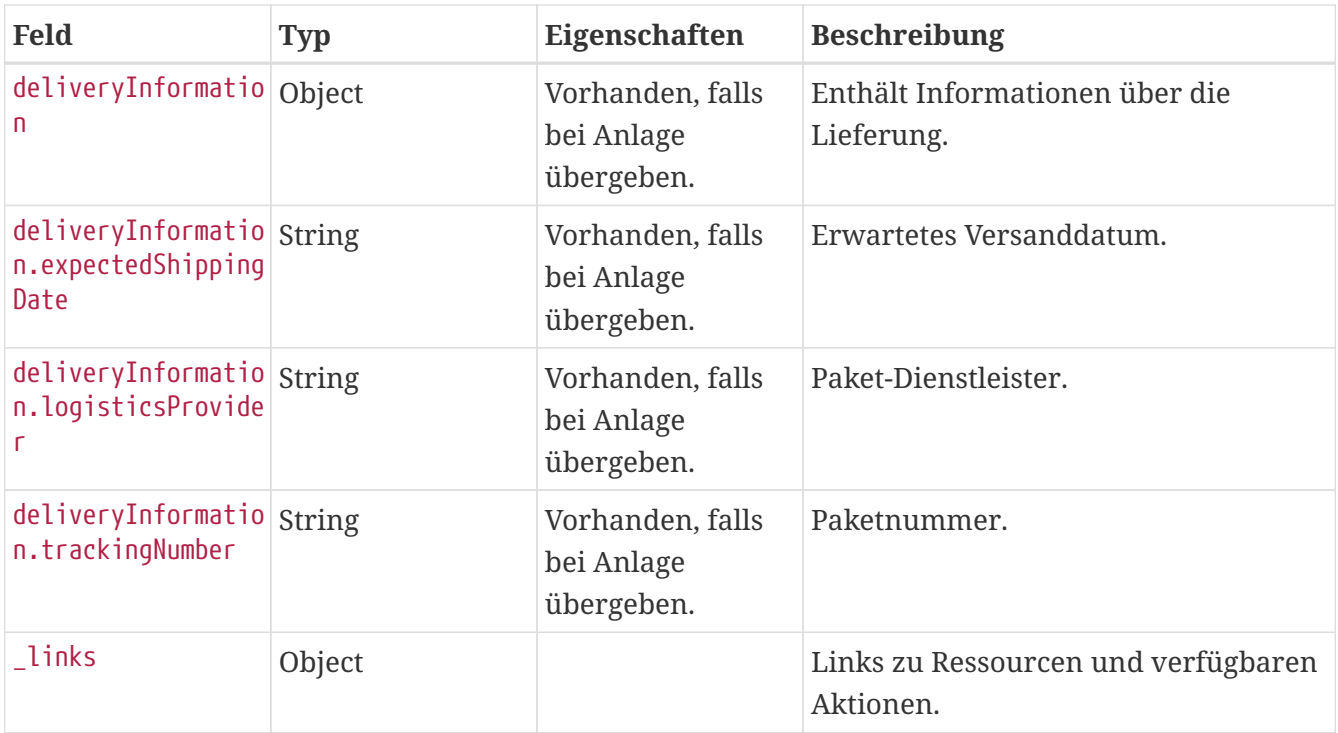

### **Return Codes**

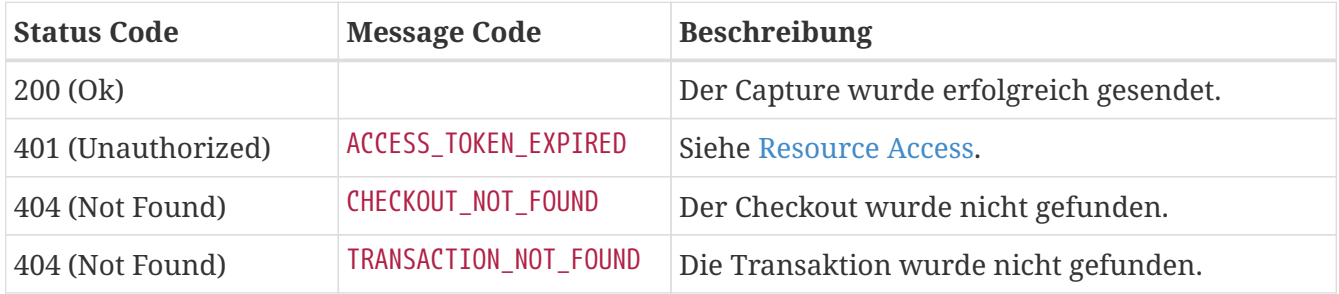

## **Beispiel**

GET /api/checkout/v1/checkouts/a20e18a4-9e99-4988-b156-486ce3948014/captures/3aef8297 d754-42ee-92f7-ec17258e23ed HTTP/1.1 Content-Type: application/json;charset=utf-8 Authorization: Bearer <access\_token>

```
HTTP/1.1 200 OK
Content-Type: application/hal+json;charset=utf-8
{
    "type" : "CAPTURE_ORDER",
    "transactionId" : "3aef8297-d754-42ee-92f7-ec17258e23ed",
    "amount" : 10,
    "merchantReconciliationReferenceNumber" : "recon-1234",
    "finalCapture" : false,
    "merchantCaptureReferenceNumber" : "capture-21323",
    "captureInvoiceReferenceNumber" : "invoice-1234",
    "callbackUrlStatusUpdates" : "https://spielauto-versand.de/callback/status",
    "deliveryInformation" : {
      "expectedShippingDate" : "2016-10-19T12:00:00.000Z",
      "logisticsProvider" : "DHL",
      "trackingNumber" : "1234567890"
    },
    "status" : "SUCCESSFUL",
    "paymentInformationId" : "0000000-1111-2222-3333-444444444444",
  " links" : {
      "self" : {
        "href" : "https://api.paydirekt.de/api/checkout/v1/checkouts/a20e18a4-9e99-4988-
b156-486ce3948014/captures/3aef8297-d754-42ee-92f7-ec17258e23ed"
      }
    }
}
```
## <span id="page-121-0"></span>**Callback für Statusupdates**

Händler/PSPs können bei Anlage des Captures eine Callback URL callbackUrlStatusUpdates übergeben. Das giropay-System sendet bei Statusänderungen des Captures an diese einen HTTP-Request. Bei Verbindungsfehlern oder Responses mit einem HTTP-Statuscode von 5xx wird das giropay-System die Übermittlung der Statusänderung in einem Zeitfenster von 24 Stunden bis zu 5 Mal wiederholen. Statusänderungen werden dabei immer in der Reihenfolge übermittelt, in der sie am Checkout aufgetreten sind. Kann eine Statusänderung nicht übermittelt werden, so werden auch alle nachfolgenden Statusänderungen nicht übermittelt, bis entweder die fehlgeschlagene Übermittlung nachgeholt werden konnte oder alle wiederholten Versuche fehlgeschlagen sind.

POST callbackUrlStatusUpdates

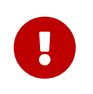

Für die korrekte Ermittlung des Checkout Ergebnisses ist der letzte GET-Aufruf zwingend erforderlich. Siehe auch [Erfolgsstatus eines Checkouts.](#page-5-0)

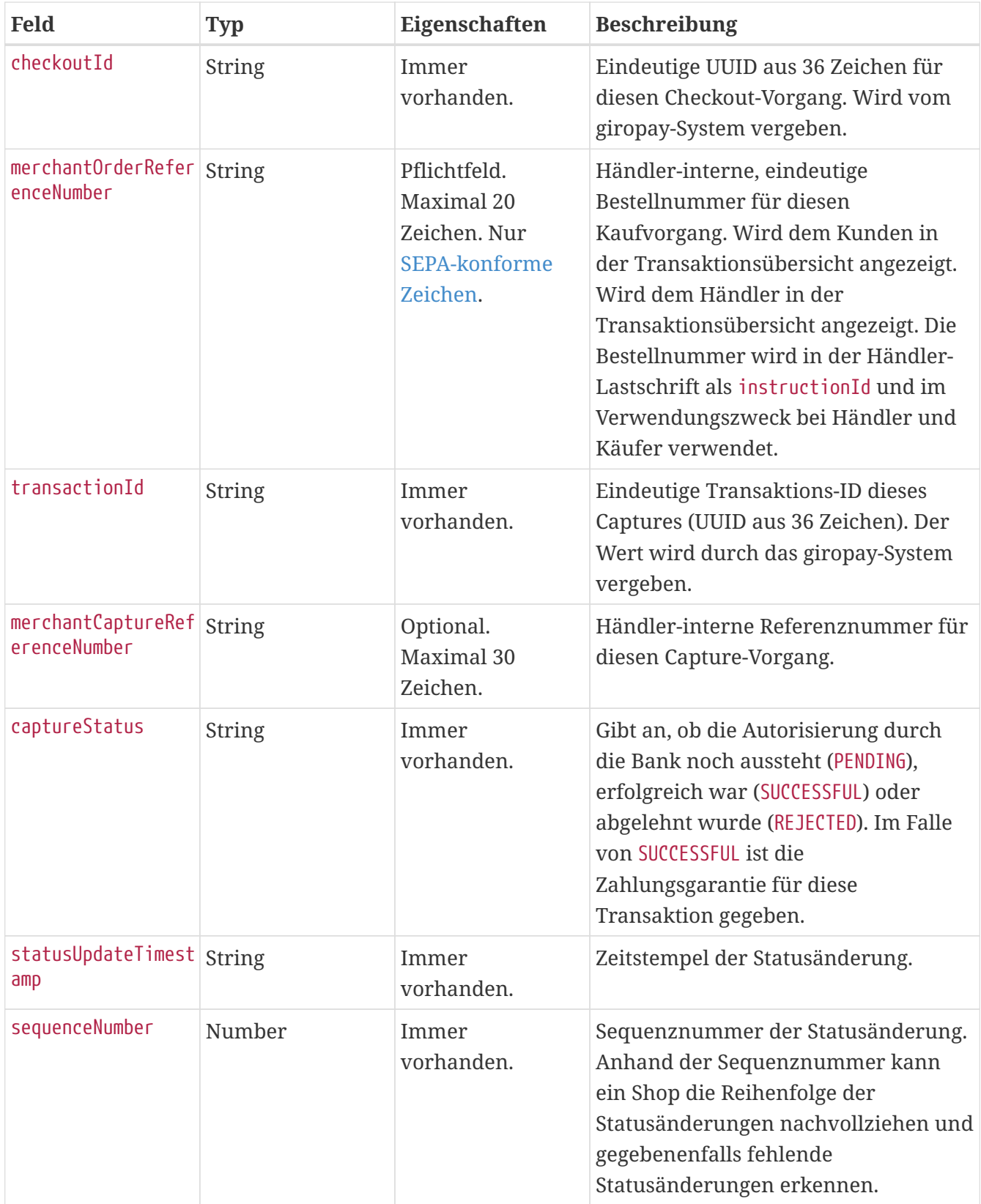

### **Beispiel**

```
POST /webhooktest/v1/capture/status HTTP/1.1
Content-Type: application/json;charset=utf-8
{
    "checkoutId" : "9a5c5bfd-26a4-46d8-826e-7756344368cc",
    "merchantOrderReferenceNumber" : "order-A12223412",
    "transactionId" : "94f958b5-a1e9-4e39-9215-faeab3f7bd49",
    "captureStatus" : "SUCCESSFUL",
    "merchantCaptureReferenceNumber" : "9557ea4a-ff13-4631-b9f8-6e4e5770a7d1",
    "statusUpdateTimestamp" : "2020-01-01T12:00:00.000Z",
    "sequenceNumber" : 2
}
```
Die Response enthält keinen Body und wird vom giropay-System nicht weiter verarbeitet. Der HTTP-Statuscode sollte dennoch für etwaige Serviceanfragen Rückschlüsse auf die Verarbeitung der Status-Benachrichtigung zulassen.

#### **Beispiel**

HTTP/1.1 200 OK

## **Order (Secured) schließen**

```
POST /api/checkout/v1/checkouts/{checkoutId}/close
```
Bestellungen vom Typ ORDER als auch ORDER\_SECURED können und sollen im giropay-System geschlossen werden, wenn für die Bestellung kein weiterer CAPTURE durchgeführt werden wird. Damit wird die Bestellung dem Kunden nicht weiter als *offen* angezeigt.

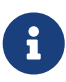

Bestellungen sollten sobald wie möglich geschlossen werden, damit bspw. im Fall von ORDER\_SECURED reservierte Restbeträge freigegeben werden können.

Bestellungen können nur geschlossen werden, wenn sie vorher vom Kunden durch seinen Login bestätigt worden sind.

### **Request**

Die Anfrage benötigt keinen Request Body.

### **Response**

In der Response wird der angelegte Checkout zurückgegeben. Die Struktur ist identisch mit dem Checkout Endpoint [GET](#page-93-0)-Aufruf des Checkouts.

### **Return Codes**

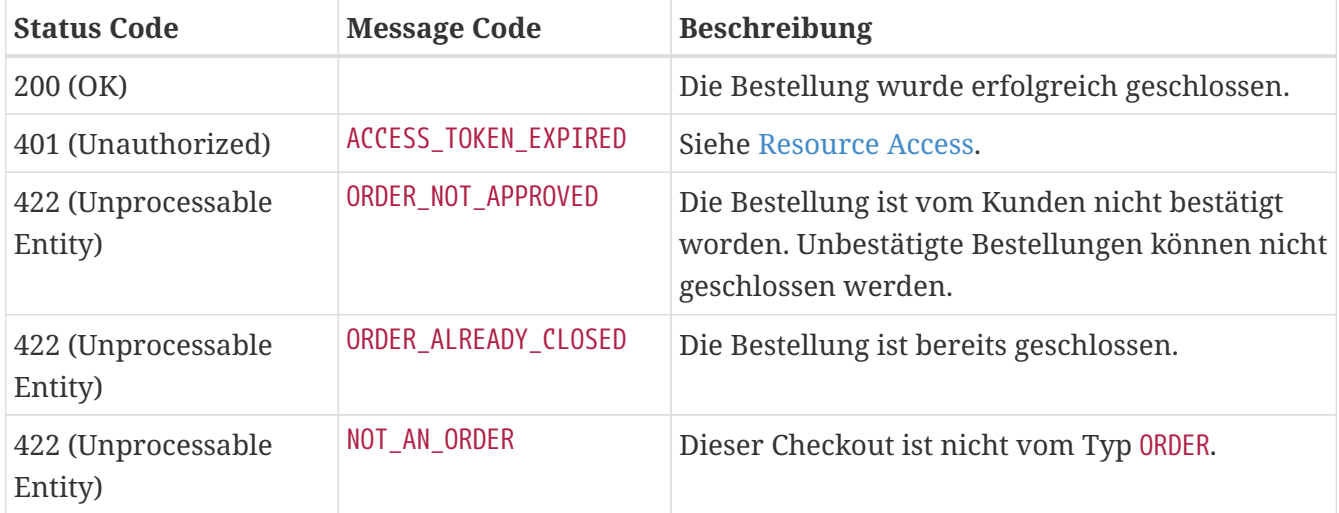

# **Refund**

Für Bestellungen können Rückzahlungen (Refunds) an den Kunden angestoßen werden.

Die Anlage eines Refunds bezieht sich immer auf einen gesamten Checkout und nicht auf einen konkreten Capture.

Ein Refund ist nur nach erfolgreichen Direct Sales und Orders mit mindestens einem erfolgreichen Capture möglich. In diesem Fall ist an der [Checkout](#page-93-0)-Resource ein refunds-Link vorhanden. Der Rückzahlungsbetrag ist auf maximal 200% der Summe der bisher getätigten Zahlungen limitiert.

Refunds sind zeitlich und in der Anzahl unbeschränkt möglich, sofern der maximale Rückzahlungsbetrag nicht überschritten wird.

# **Anlage**

POST /api/checkout/v1/checkouts/{checkoutId}/refunds

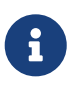

Der Endpoint zur Anlage eines Refunds ist als refunds-Link in der Checkout -Ressource enthalten, sofern der Checkout eine Rückzahlung ermöglicht. Der Endpoint sollte nicht direkt aufgerufen werden. Es sollte immer der Link aus der Checkout-Ressource verwendet werden.

Mit der Erzeugung einer Refund-Ressource wird eine Rückzahlung an den Kunden initiiert.

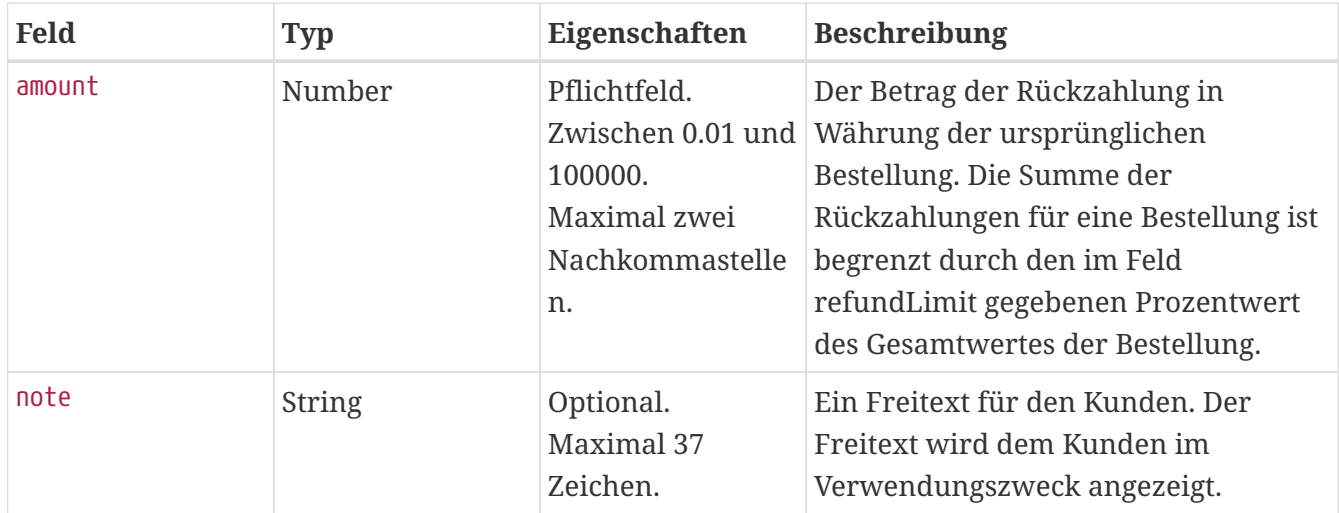

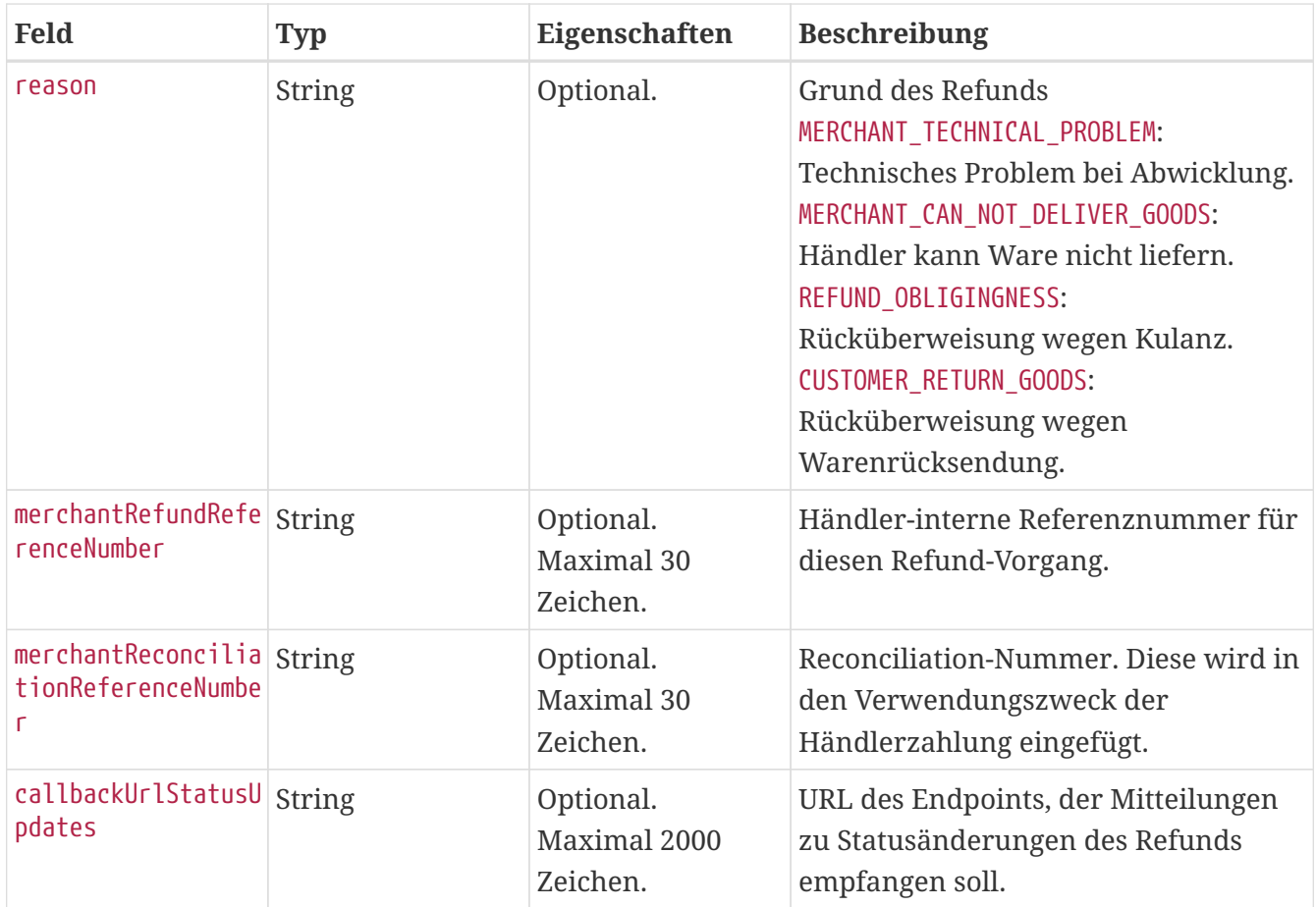

In der Response werden die Daten des angelegten Refunds zurückgegeben. Die Struktur ist identisch mit dem Refund Endpoint [GET](#page-127-0)-Aufruf.

Im HTTP Header Feld Location ist die URL der angelegten Refund-Ressource, inkl. Transaction-ID enthalten. Die Transaction-ID wird im Response Body ebenfalls zurückgegeben.

### **Return Codes**

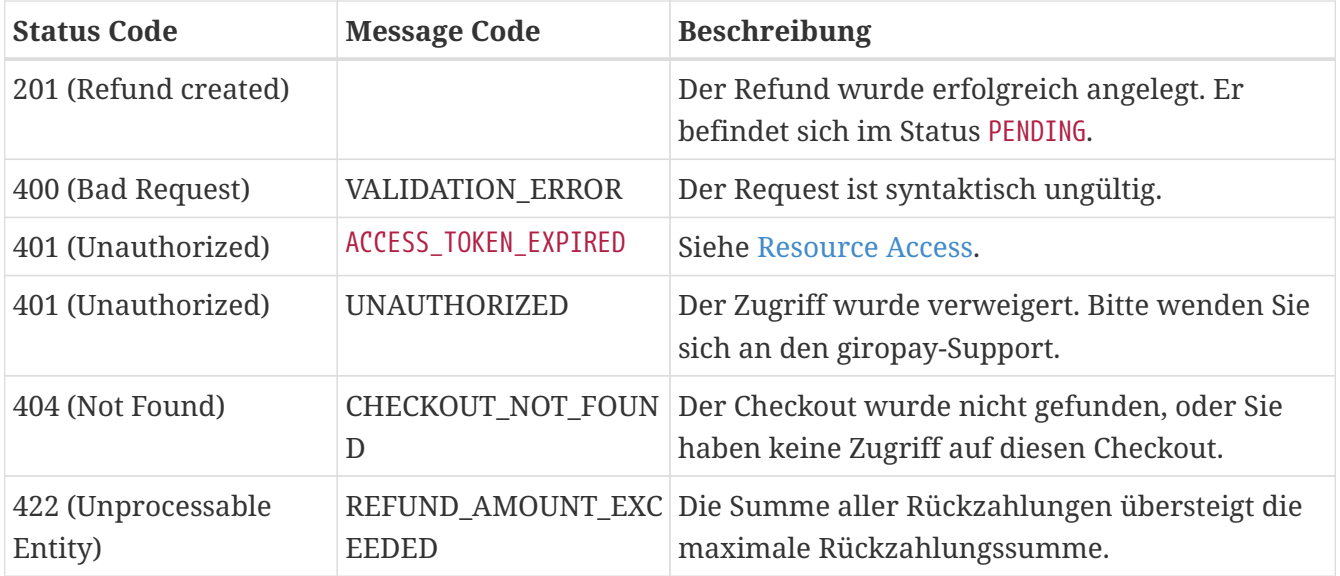

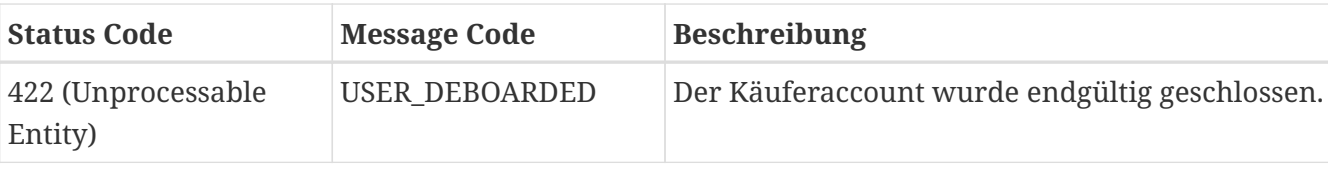

### **Beispiel**

```
POST /api/checkout/v1/checkouts/bd3378ba-325c-47a9-9139-aaf39848ec3e/refunds HTTP/1.1
Content-Type: application/json;charset=utf-8
Authorization: Bearer <access_token>
{
    "amount" : 10,
    "note" : "Ihre Bestellung vom 31.03.2015",
    "merchantRefundReferenceNumber" : "refund-99989",
    "merchantReconciliationReferenceNumber" : "recon-1234",
    "reason" : "MERCHANT_CAN_NOT_DELIVER_GOODS",
    "callbackUrlStatusUpdates" : "https://spielauto-versand.de/callback/status"
}
```

```
HTTP/1.1 201 Created
Location: https://api.paydirekt.de/api/checkout/v1/checkouts/bd3378ba-325c-47a9-9139-
aaf39848ec3e/refunds/765aa0ab-4ad8-4a71-97fb-a94d5eaab549
Content-Type: application/hal+json;charset=utf-8
{
    "type" : "REFUND",
    "transactionId" : "765aa0ab-4ad8-4a71-97fb-a94d5eaab549",
    "amount" : 10,
    "merchantReconciliationReferenceNumber" : "recon-1234",
    "note" : "Ihre Bestellung vom 31.03.2015",
    "merchantRefundReferenceNumber" : "refund-99989",
    "status" : "PENDING",
    "reason" : "MERCHANT_CAN_NOT_DELIVER_GOODS",
    "callbackUrlStatusUpdates" : "https://spielauto-versand.de/callback/status",
    "merchantRefundSettled" : false,
  "links" : {\mathbb{R}}  "self" : {
        "href" : "https://api.paydirekt.de/api/checkout/v1/checkouts/bd3378ba-325c-47a9-
9139-aaf39848ec3e/refunds/765aa0ab-4ad8-4a71-97fb-a94d5eaab549"
      }
   }
}
```
# <span id="page-127-0"></span>**Abfrage**

Liefert die Daten zu einer Rückzahlung. Nach einer Initiierung eines Refunds befindet sich der Refund mindestens einen Tag im Status PENDING. Es wird empfohlen, den Status 1-2 mal pro Tag abzufragen, bis ein finaler Status (SUCCESS oder FAILED) erreicht ist.

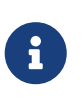

Die Refund-Transaktionen sind in der Checkout-Ressource embedded. Refundinformationen können also auch durch Abfrage des zugehörigen Checkouts abgerufen werden.

### **Response**

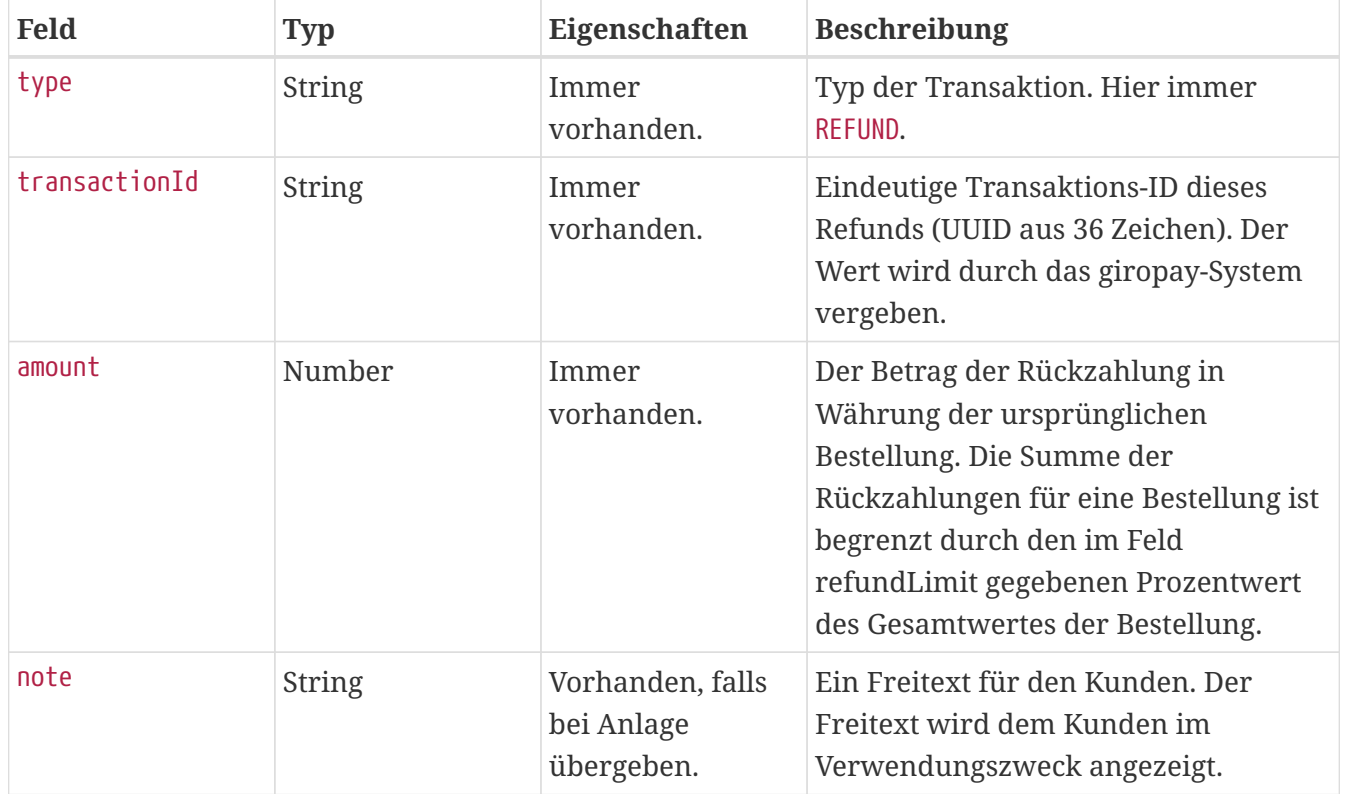

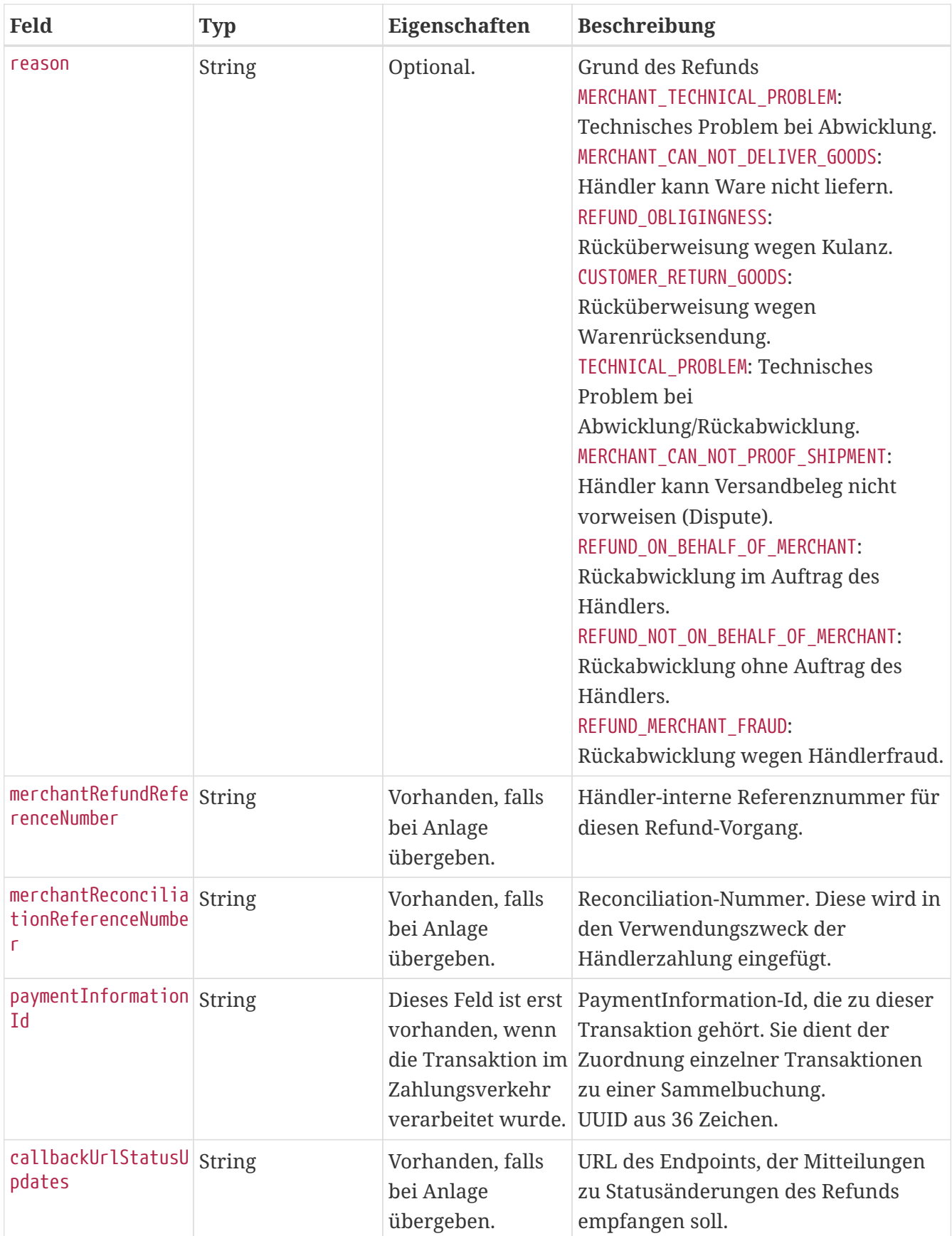

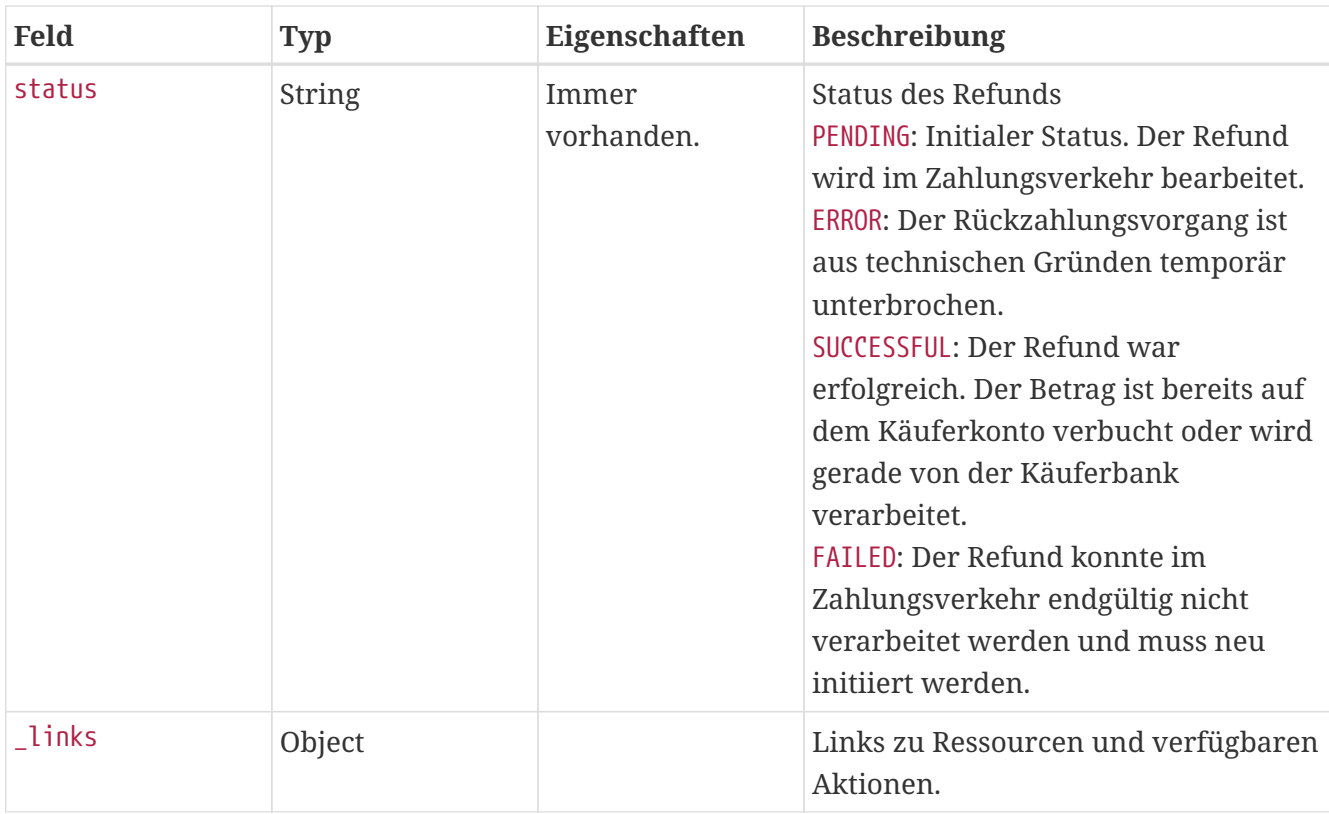

### **Return Codes**

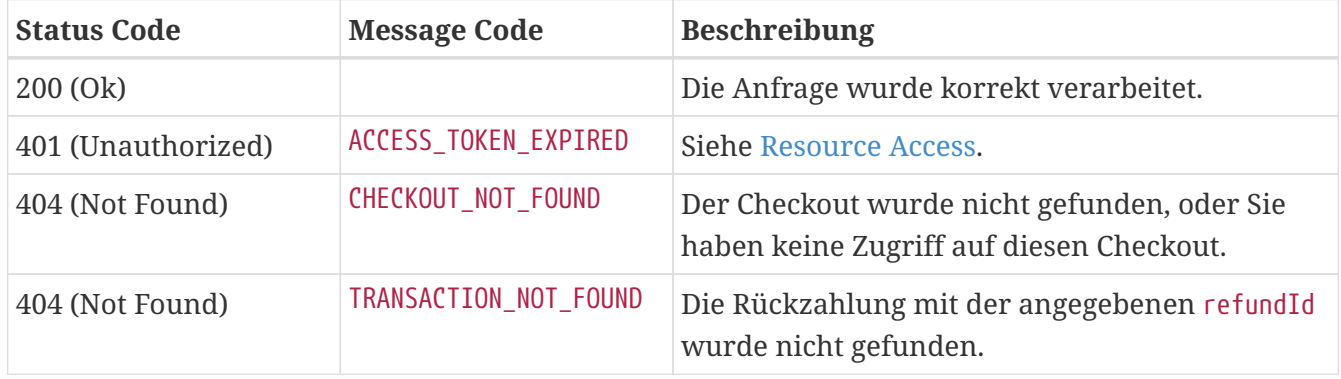

### **Beispiel**

```
GET /api/checkout/v1/checkouts/bd3378ba-325c-47a9-9139-aaf39848ec3e/refunds/765aa0ab-
4ad8-4a71-97fb-a94d5eaab549 HTTP/1.1
Content-Type: application/json;charset=utf-8
Authorization: Bearer <access_token>
```

```
HTTP/1.1 200 OK
Content-Type: application/hal+json;charset=utf-8
{
    "type" : "REFUND",
    "transactionId" : "765aa0ab-4ad8-4a71-97fb-a94d5eaab549",
    "amount" : 10,
    "merchantReconciliationReferenceNumber" : "recon-1234",
    "note" : "Ihre Bestellung vom 31.03.2015",
    "merchantRefundReferenceNumber" : "refund-99989",
    "status" : "PENDING",
    "reason" : "MERCHANT_CAN_NOT_DELIVER_GOODS",
    "callbackUrlStatusUpdates" : "https://spielauto-versand.de/callback/status",
    "merchantRefundSettled" : false,
    "paymentInformationId" : "0000000-1111-2222-3333-444444444444",
    "_links" : {
      "self" : {
        "href" : "https://api.paydirekt.de/api/checkout/v1/checkouts/bd3378ba-325c-47a9-
9139-aaf39848ec3e/refunds/765aa0ab-4ad8-4a71-97fb-a94d5eaab549"
      }
   }
}
```
## **Callback für Statusupdates**

Händler/PSPs können bei Anlage des Refunds eine Callback URL callbackUrlStatusUpdates übergeben. Das giropay-System sendet bei Statusänderungen des Refunds an diese einen HTTP-Request. Bei Verbindungsfehlern oder Responses mit einem HTTP-Statuscode von 5xx wird das giropay-System die Übermittlung der Statusänderung in einem Zeitfenster von 24 Stunden bis zu 5 Mal wiederholen. Statusänderungen werden dabei immer in der Reihenfolge übermittelt, in der sie am Checkout aufgetreten sind. Kann eine Statusänderung nicht übermittelt werden, so werden auch alle nachfolgenden Statusänderungen nicht übermittelt, bis entweder die fehlgeschlagene Übermittlung nachgeholt werden konnte oder alle wiederholten Versuche fehlgeschlagen sind.

#### POST callbackUrlStatusUpdates

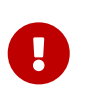

Für die korrekte Ermittlung des Checkout Ergebnisses ist der letzte GET-Aufruf zwingend erforderlich. Siehe auch [Erfolgsstatus eines Checkouts.](#page-5-0)

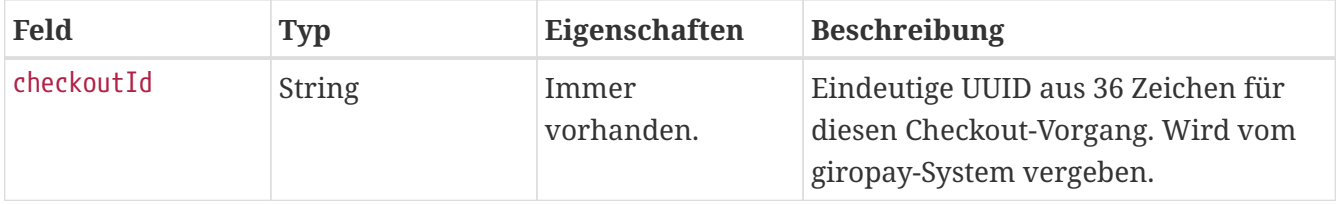

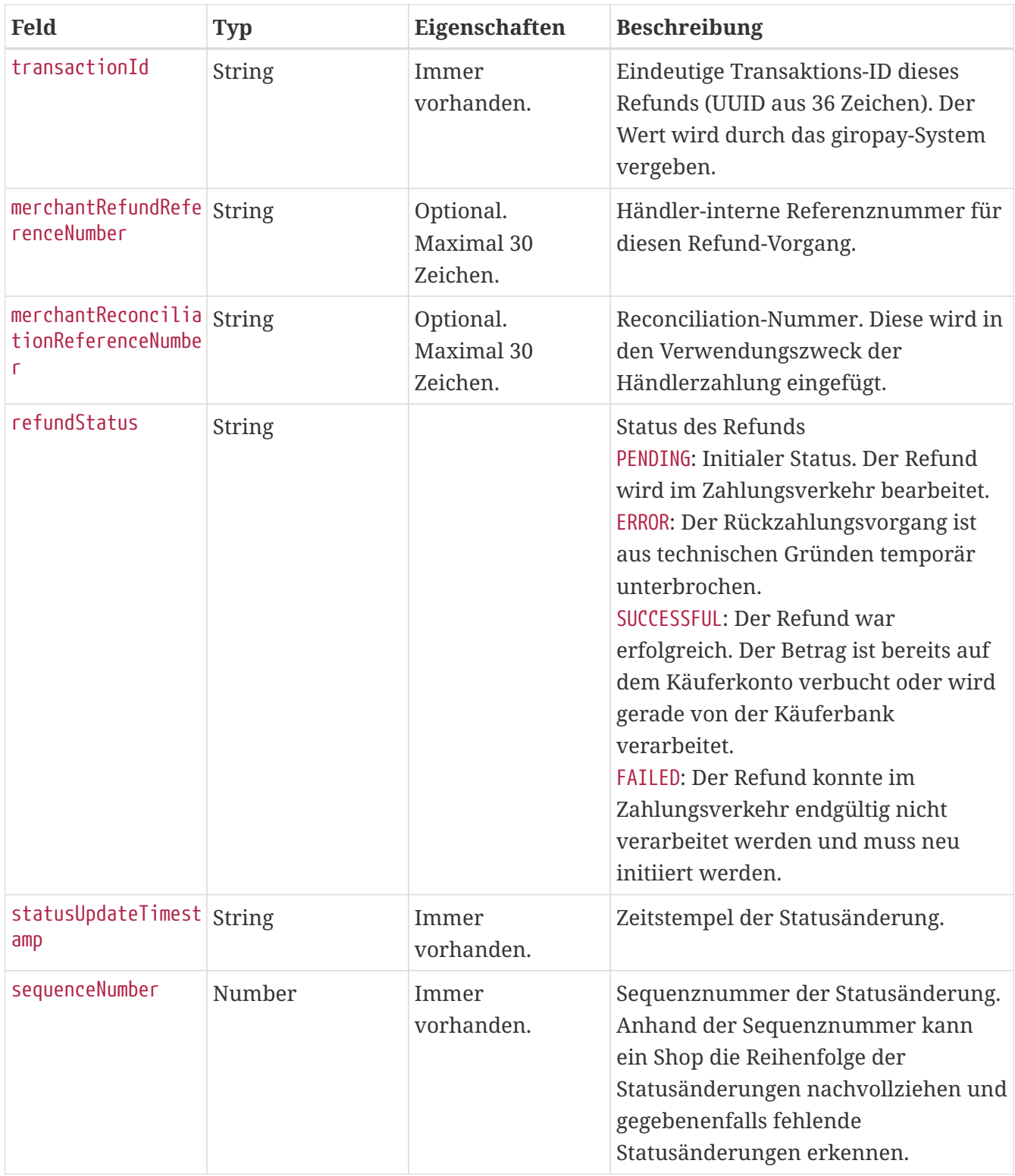

**Beispiel**

```
POST /webhooktest/v1/refund/status HTTP/1.1
Content-Type: application/json;charset=utf-8
{
    "checkoutId" : "6dc67733-9387-463b-b2bd-d3619f63d945",
    "transactionId" : "aa03d5ab-afc3-4d1e-ab47-3bc718ad015a",
    "merchantRefundReferenceNumber" : "refund-12345",
    "merchantReconciliationReferenceNumber" : "reconciliation-12345",
    "refundStatus" : "SUCCESSFUL",
    "statusUpdateTimestamp" : "2020-01-01T12:00:00.000Z",
    "sequenceNumber" : 2
}
```
Die Response enthält keinen Body und wird vom giropay-System nicht weiter verarbeitet. Der HTTP-Statuscode sollte dennoch für etwaige Serviceanfragen Rückschlüsse auf die Verarbeitung der Status-Benachrichtigung zulassen.

#### **Beispiel**

HTTP/1.1 200 OK

# **Accountinformationen**

Die oneKlick API erlaubt den lesenden Zugriff auf ausgewählte Käuferaccountdaten, sofern der entsprechende Scope in der beim [Token Obtain](#page-16-0) verwendeten Käuferautorisierung enthalten ist.

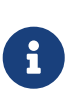

Die Möglichkeit, [Autorisierungen](#page-24-0) mit den für diese Funktionen nötigen Scopes erstellen zu können, muss individuell für oneKlick-Anbieter freigeschaltet werden. Bitte wenden Sie sich hierzu an [haendler@giropay.de.](mailto:haendler@giropay.de)

# **Abfrage von Accountinformationen**

GET /api/accountsummary/v1/accountsummaries/{accountId}

Über diesen Endpunkt können Informationen eines giropay-Accounts abgerufen werden. Die zur Verfügung gestellten Informationen hängen von den Scopes der verwendeten [Autorisierung](#page-24-0) ab.

Folgende Informationen können abgerufen werden:

- Der Benutzername eines Accounts, wenn die verwendete Autorisierung den Scope READ\_USERNAME besitzt.
- Der Status eines Accounts, wenn die verwendete Autorisierung den Scope READ\_ACCOUNT\_STATUS besitzt.
- Das Guthaben eines Accounts, wenn die verwendete Autorisierung den Scope READ\_CREDIT besitzt.

Mögliche Ausprägungen des Status eines Accounts sind hierbei:

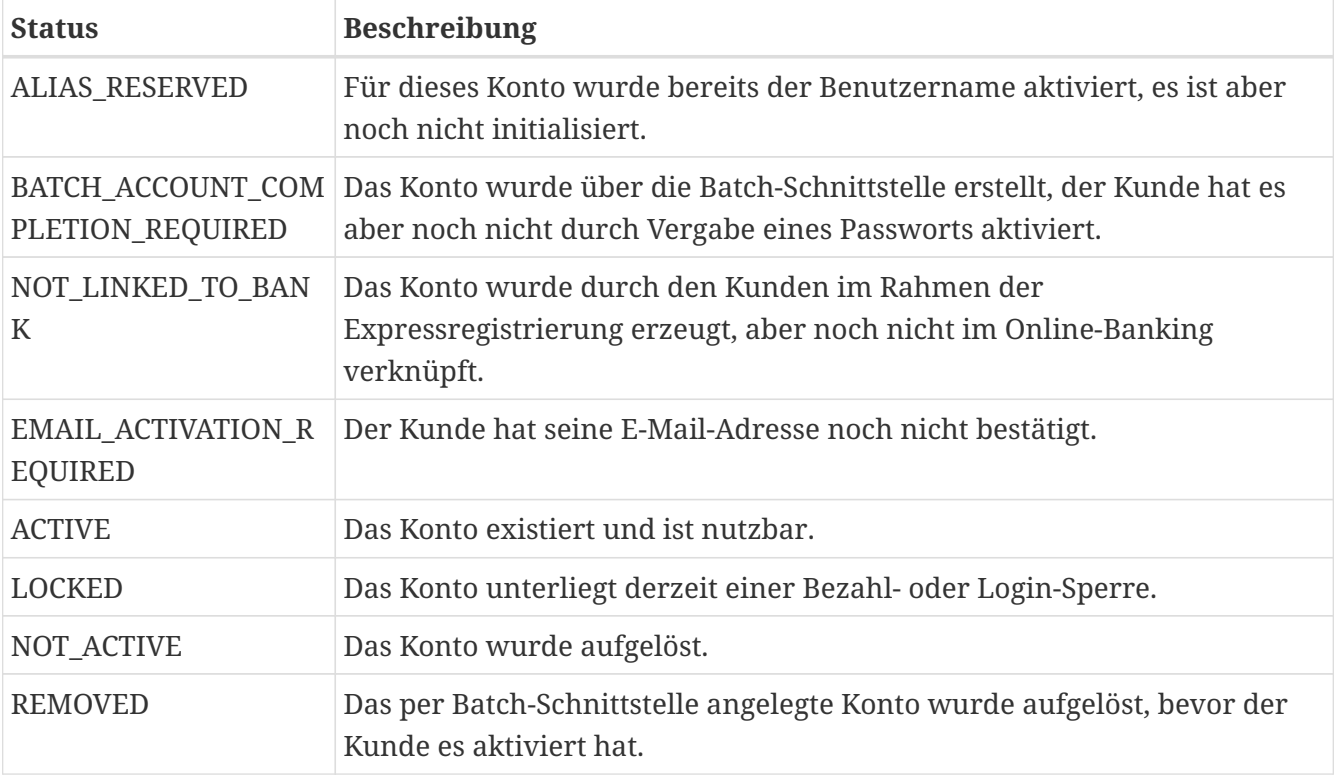

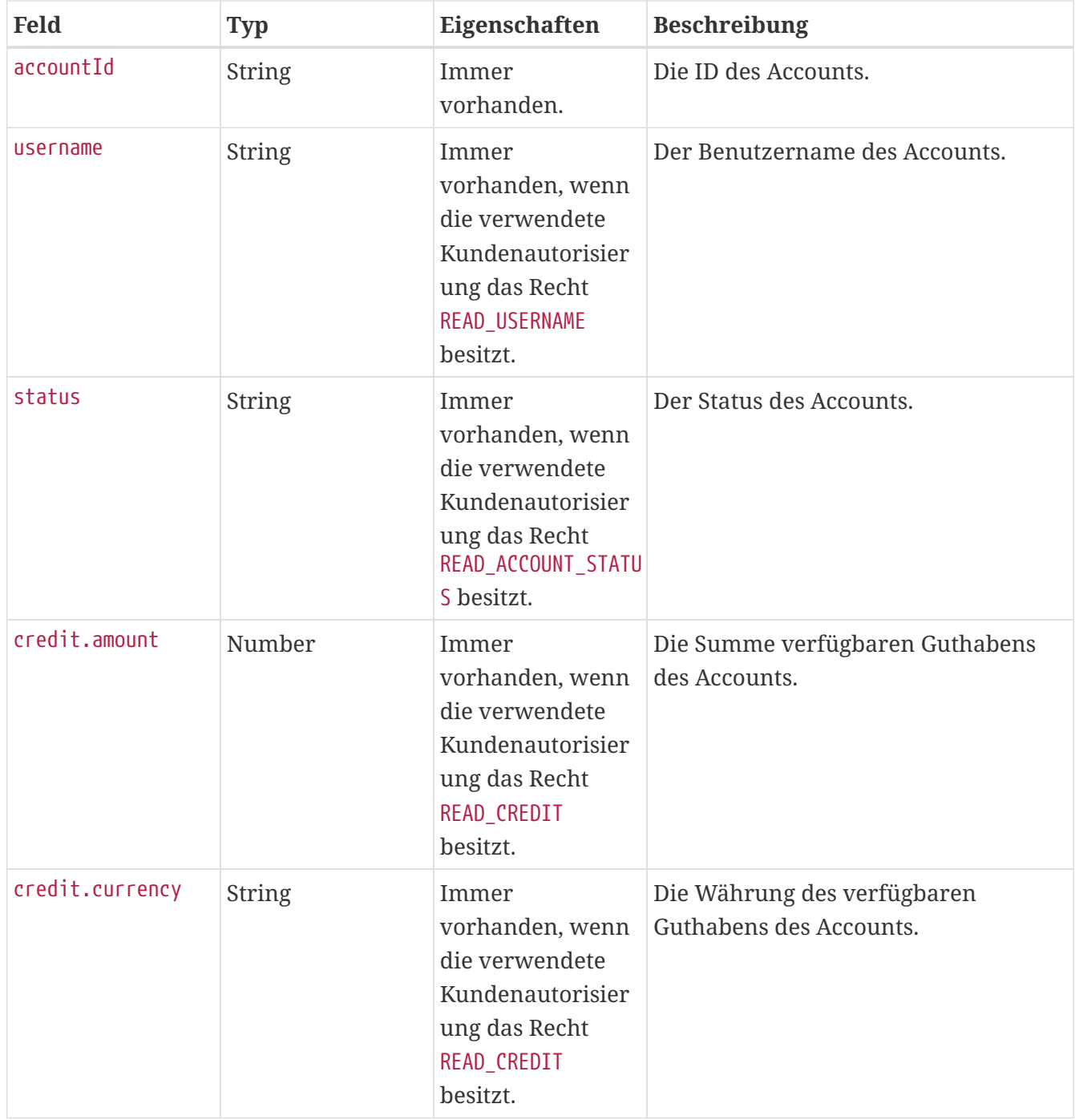

### **Return Codes**

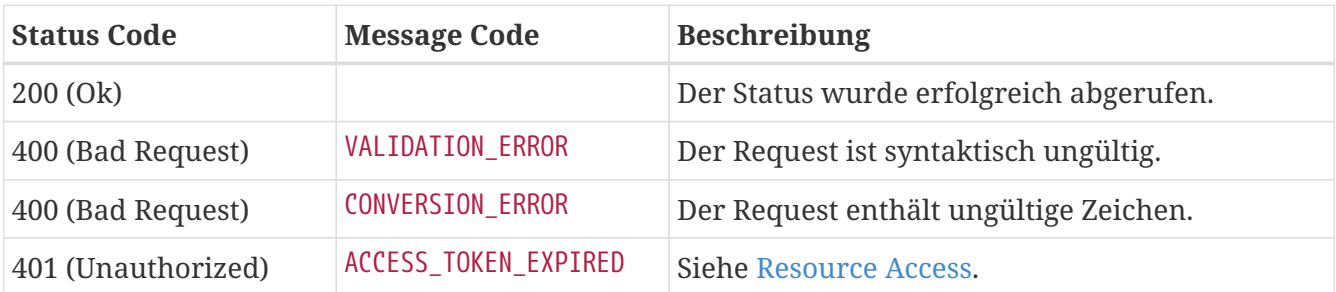

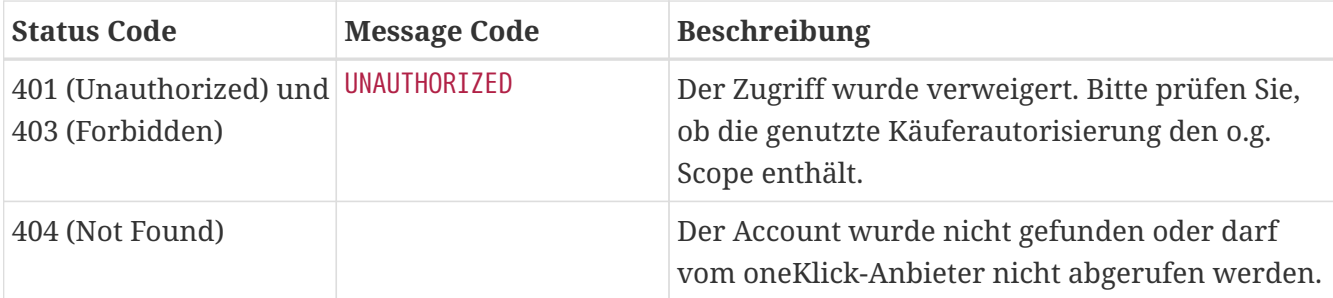

### **Beispiel**

```
GET /api/accountsummary/v1/accountsummaries/b2dce62f-065c-4aea-838e-95c34e242978
HTTP/1.1
Content-Type: application/json;charset=utf-8
Authorization: Bearer <access_token>
```

```
HTTP/1.1 200 OK
Content-Type: application/hal+json;charset=utf-8
{
    "accountId" : "b2dce62f-065c-4aea-838e-95c34e242978",
    "username" : "MaxMuster1999",
    "status" : "ACTIVE",
    "credit" : {
      "amount" : 19.29,
      "currency" : "EUR"
    },
  " links" : {
      "self" : {
        "href" :
"https://api.paydirekt.de/api/accountsummary/v1/accountsummaries/b2dce62f-065c-4aea-
838e-95c34e242978"
      }
    }
}
```
# **Abfrage der Transaktionshistorie**

GET

```
/api/transaction/v1/activities/history/accounts/{accountId}/transactions?from={fromDat
e}&to={toDate}&page={page}&size={size}
```
Über diesen Endpunkt können die Zahlungen des giropay-Kontos abgerufen werden. Diese werden hierbei auf die wesentlichen Informationen beschränkt. Der relevante Scope für diese Funktion ist READ\_TRANSACTIONS. Die Transaktionen werden paginiert zurückgeben.

## **Query-Parameter**

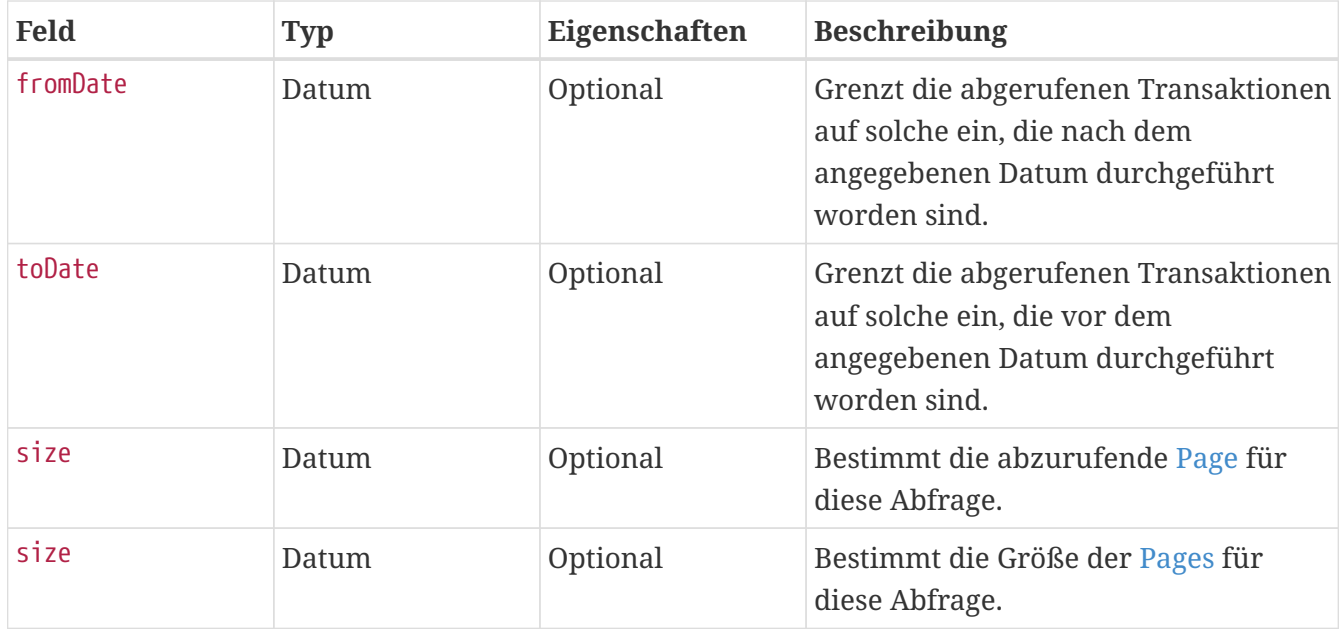

## **Response**

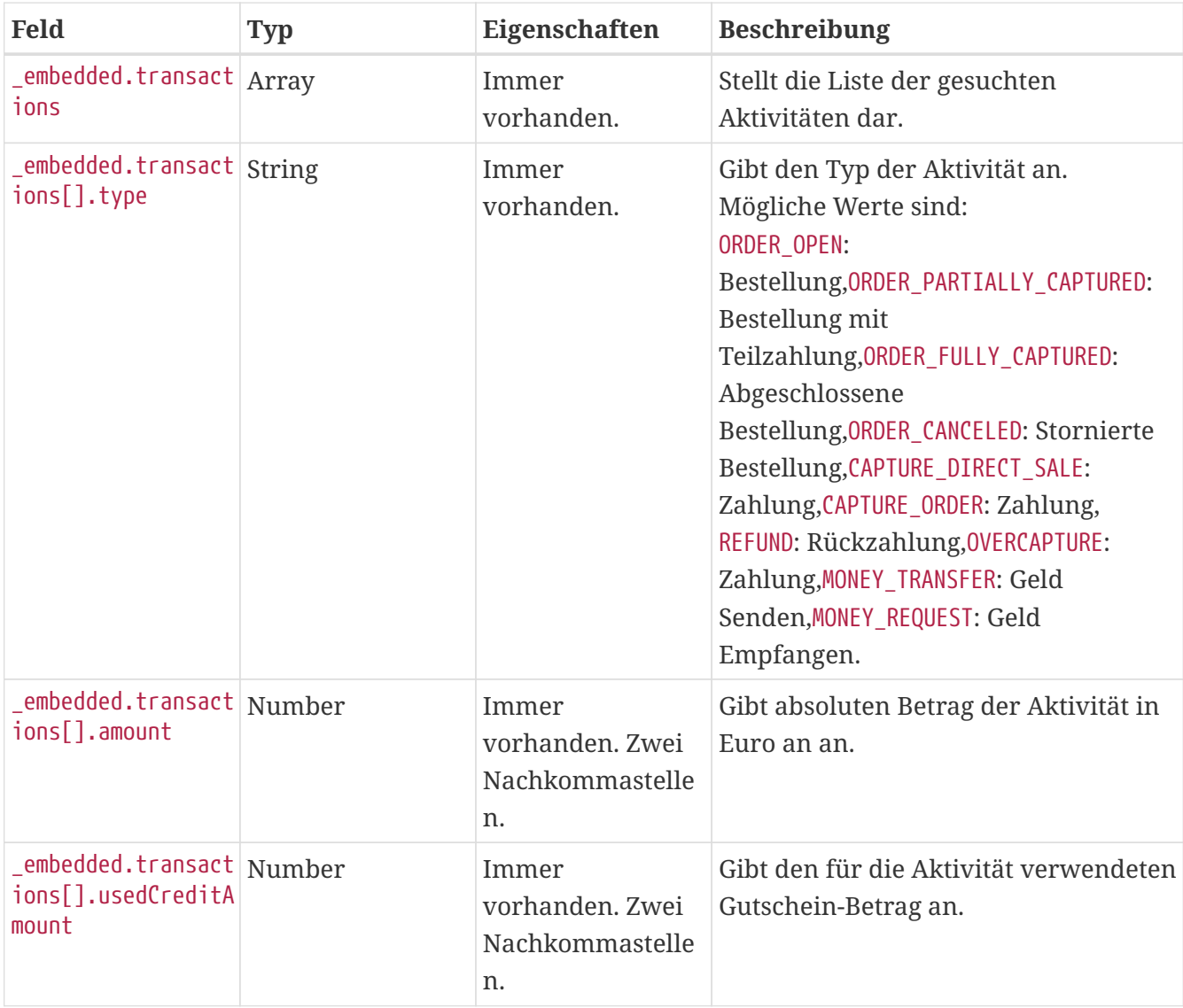

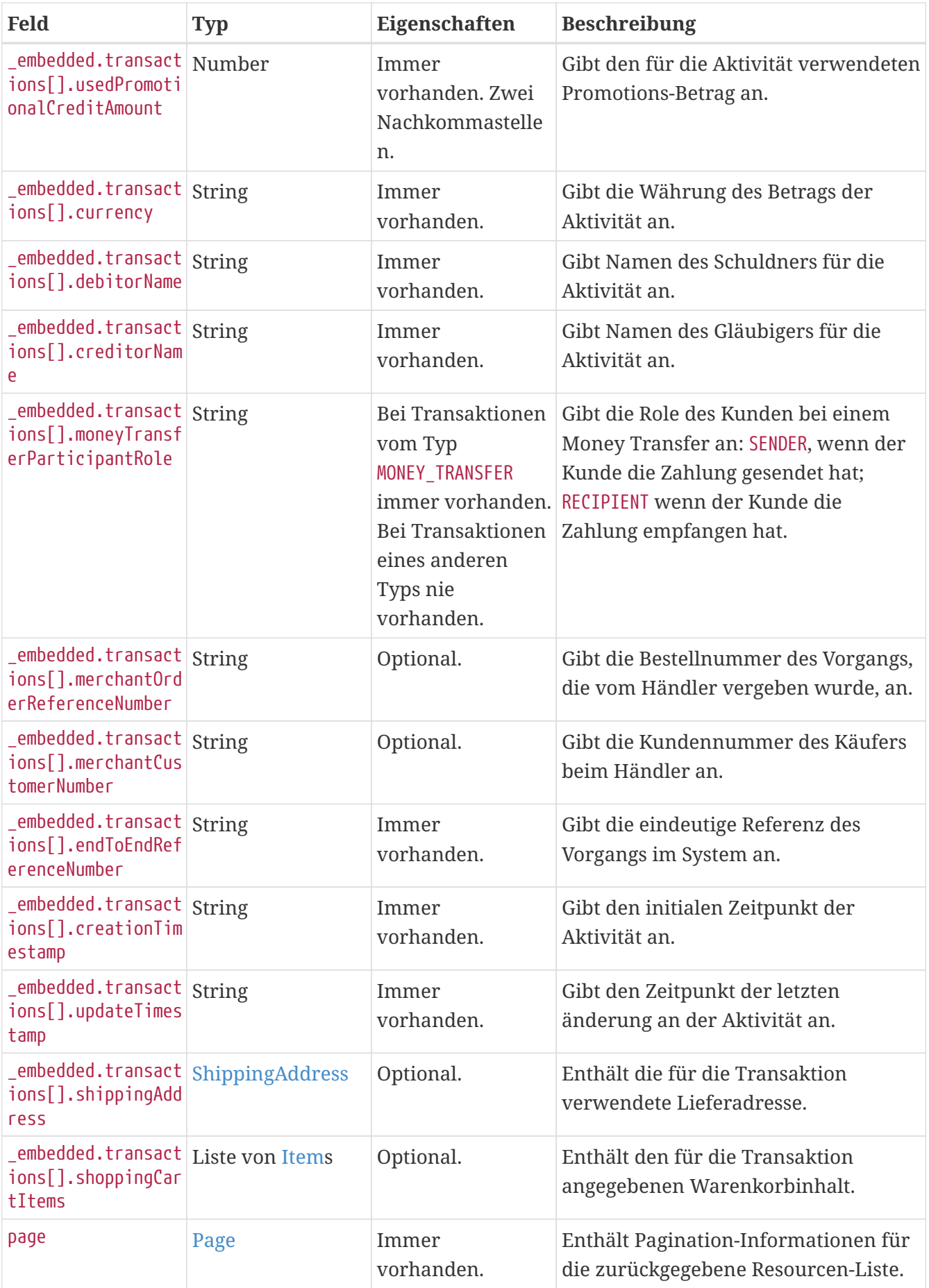

### **Return Codes**

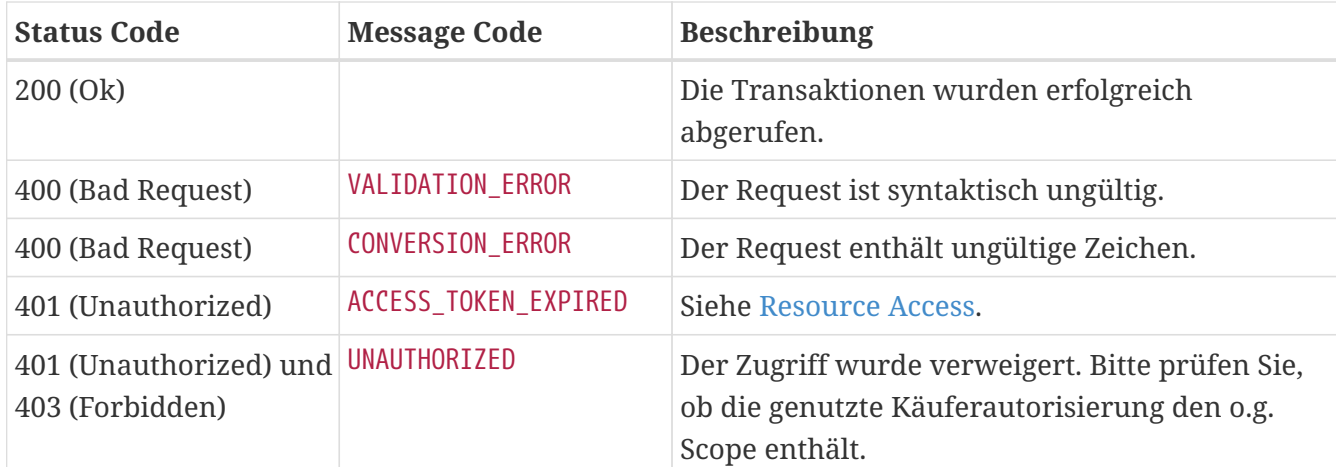

### **Beispiel**

```
GET /api/transaction/v1/activities/history/accounts/1f322aed-baae-4007-8c31-
adea2c1050d2/transactions?from=2015-01-01T00:00:00.000Z&to=2018-01-
01T00:00:00.000Z&page=0&size=50 HTTP/1.1
Accept: application/hal+json
Authorization: Bearer <access token>
```

```
HTTP/1.1 200 OK
Content-Type: application/hal+json;charset=utf-8
{
    "_embedded" : {
      "transactions" : [ {
         "type" : "CAPTURE_DIRECT_SALE",
      "amount" : 10,  "usedCreditAmount" : 2,
        "usedPromotionalCreditAmount" : 3,
         "currency" : "EUR",
         "shoppingCartItems" : [ {
          "ean" : "EAN 1",
          "name" : "Item 1",
          "quantity" : 1,
          "price" : 1
        } ],
        "debitorName" : "",
         "creditorName" : "SomeCreditor_CO",
         "shippingAddress" : {
          "addresseeGivenName" : "Hans",
          "addresseeLastName" : "Wurst",
          "company" : "Senacor Technologies AG",
          "street" : "Wieseneckstrasse",
          "streetNr" : "26",
          "additionalAddressInformation" : "3. Stock",
```

```
  "zip" : "90571",
          "city" : "Schwaig b. Nürnberg",
          "countryCode" : "DE",
          "state" : "Frankonia"
        },
        "merchantOrderReferenceNumber" : "order-0815",
        "merchantCustomerNumber" : "customer-0815",
        "endToEndReferenceNumber" : "e2e-0815",
        "creationTimestamp" : "2016-07-13T12:34:56.789Z",
        "updateTimestamp" : "2016-07-14T12:34:56.789Z"
      }, {
        "type" : "MONEY_TRANSFER",
        "amount" : 20,
        "currency" : "EUR",
        "debitorName" : "debitorFirstName debitorLastName",
        "creditorName" : "creditorFirstName creditorLastName",
        "moneyTransferParticipantRole" : "RECIPIENT",
        "merchantOrderReferenceNumber" : "merchantOrderReferenceNumber",
        "merchantCustomerNumber" : "merchantCustomerNumber",
        "endToEndReferenceNumber" : "e2e-0816",
        "creationTimestamp" : "2016-07-15T12:34:56.789Z",
        "updateTimestamp" : "2016-07-16T12:34:56.789Z"
     } ]
   },
  " links" : {
      "self" : {
        "href" :
"https://api.paydirekt.de/api/transaction/v1/activities/history/accounts/1f322aed-
baae-4007-8c31-adea2c1050d2/transactions?from=2015-01-01T00%3A00%3A00Z&to=2018-01-
01T00%3A00%3A00Z"
     }
   },
    "page" : {
      "size" : 50,
      "totalElements" : 2,
      "totalPages" : 1,
      "number" : 0
   }
}
```
# **SDKs für mobile Apps**

Die Entwicklung und der Support für die iOS und Android SDKs wurden eingestellt. Stattdessen sollten die API-Endpunkte direkt angesprochen werden.

# **Allgemeine Datentypen**

Neben den Standard JSON-Datentypen gibt es komplexe Datentypen, die für einen ordentlichen Request benötigt werden.

# <span id="page-142-0"></span>**ShippingAddress**

Datentyp für Liefer- und Rechnungsadressen.

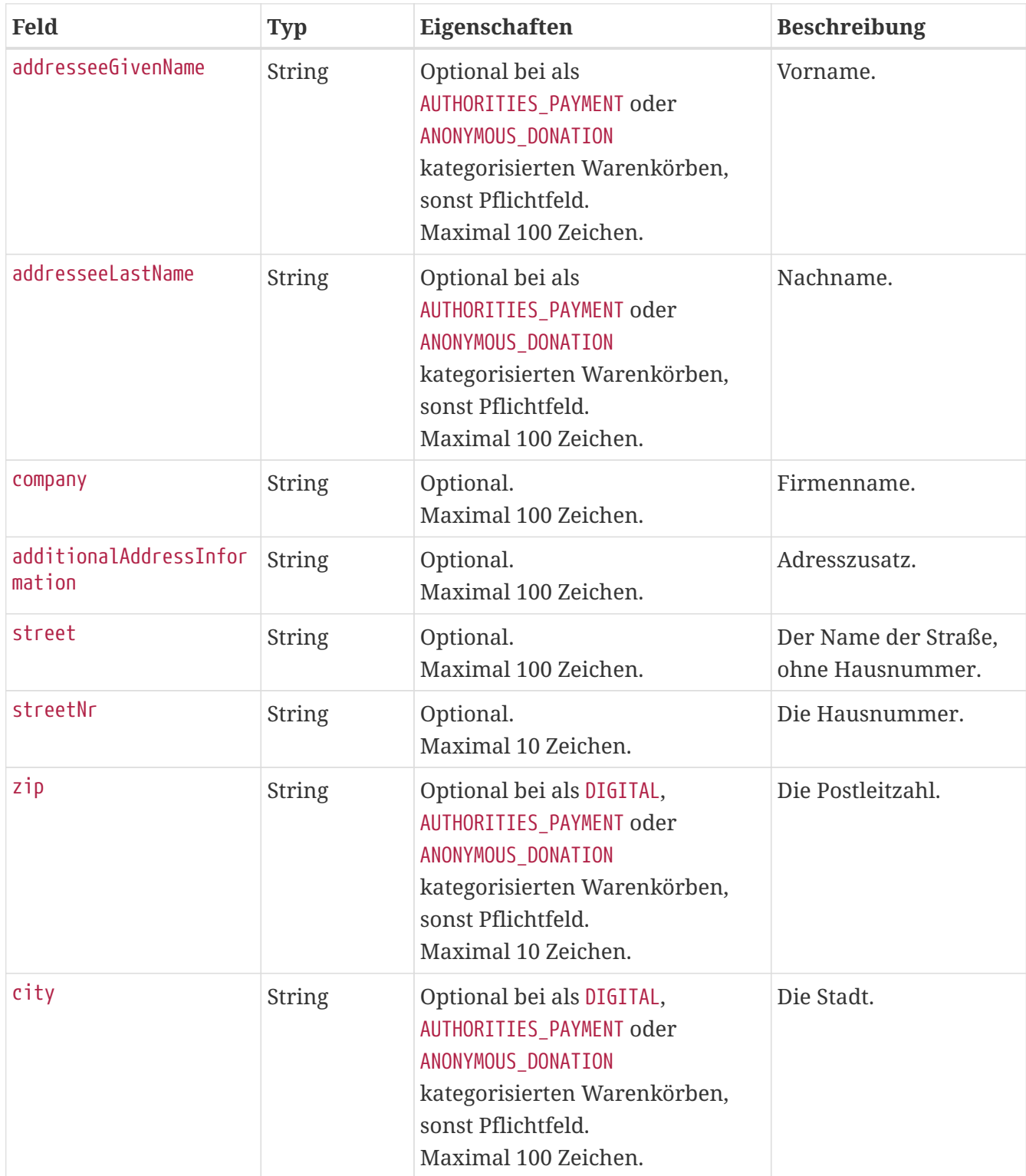

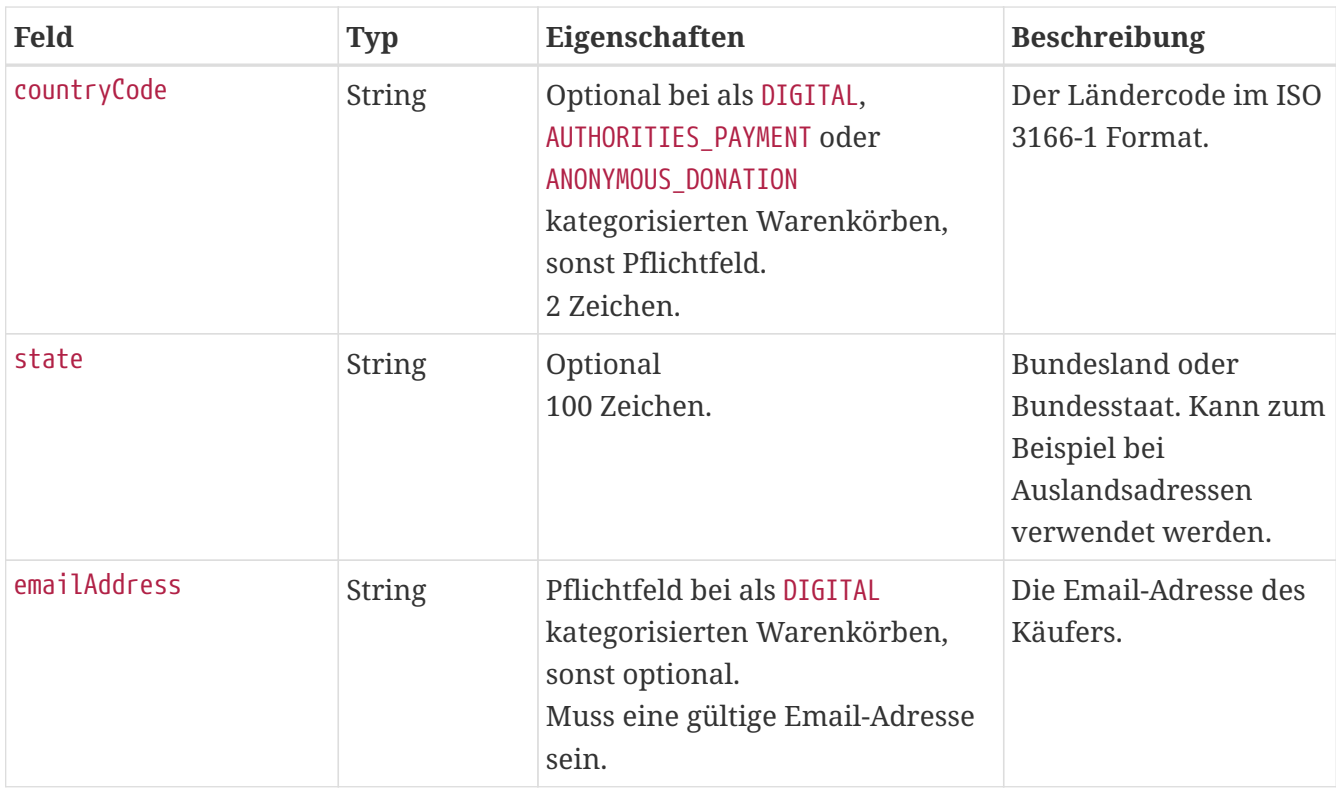

```
{
   "addresseeGivenName" : "Hermann",
    "addresseeLastName" : "Meyer",
    "street" : "Wieseneckstraße",
    "streetNr" : "26",
    "zip" : "90571",
    "city" : "Schwaig bei Nürnberg",
    "countryCode" : "DE",
}
```
### **Beispiel mit internationaler Adresse mit Bundesland**

```
{
    "addresseeGivenName" : "John",
    "addresseeLastName" : "Smith",
    "street" : "Main St",
    "streetNr" : "799 E",
    "zip" : "85705",
    "city" : "Tucson",
    "countryCode" : "US",
    "state" : " AZ
}
```
## <span id="page-143-0"></span>**Item**

Ein *Item* ist eine Warenkorbposition.
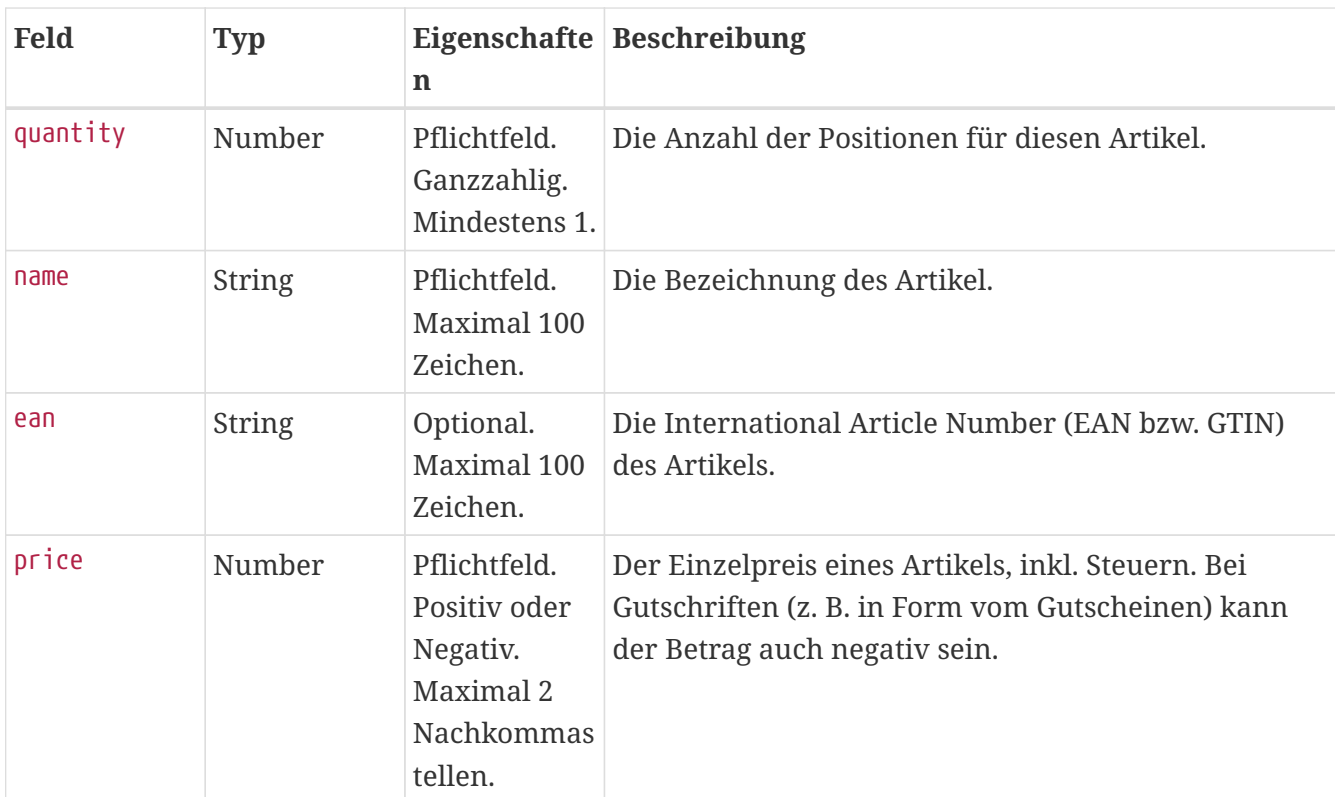

```
{
    "quantity" : 3,
    "name" : "Bobbycar",
    "ean" : "800001303",
    "price" : 25.99
}
```
### **Message**

Meldungen und insbesondere Fehlermeldungen. Details zur Fehlerbehandlung siehe [Error](#page-10-0) [Messages](#page-10-0).

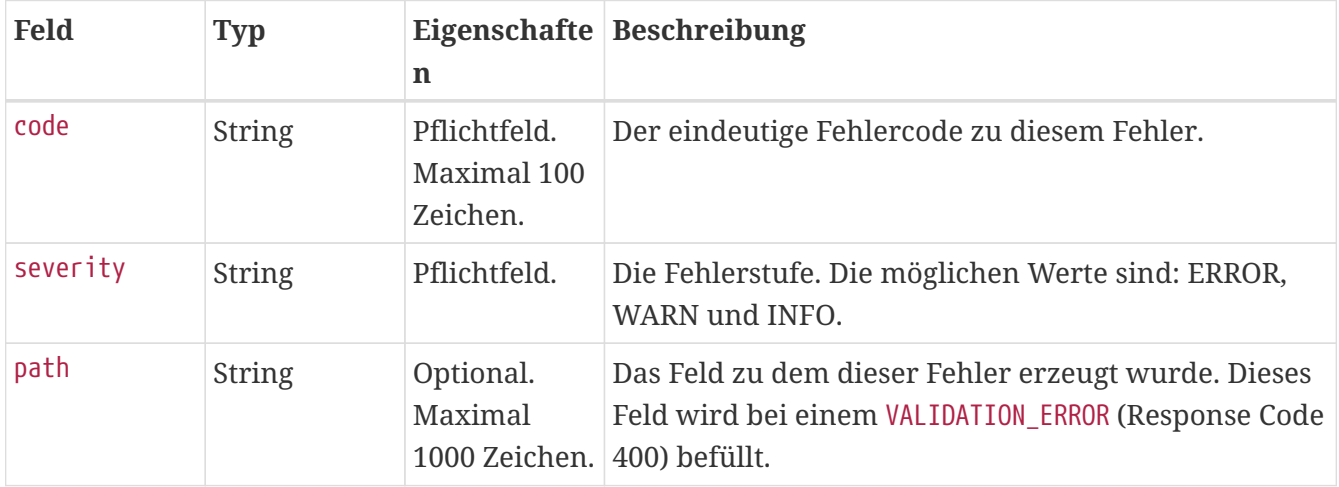

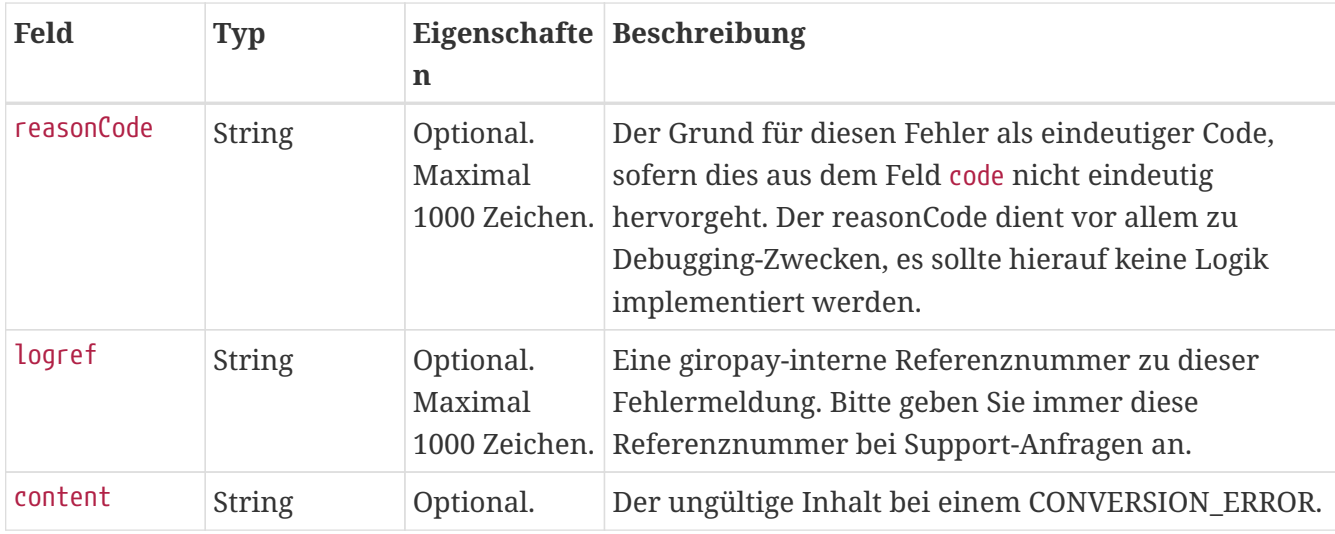

```
{
   "code" : "VALIDATION_ERROR",
    "severity" : "ERROR",
    "path" : "currency",
    "reasonCode" : "INVALID_FORMAT",
    "logref" : "934180ed-ef93-4af1-835a-3071714fdce5:8t1ph9gFha1"
}
```
### **Page**

Beschreibt die Segmentierung großer Resourcen in Abschnitte, die einzeln abgerufen und angezeigt werden können.

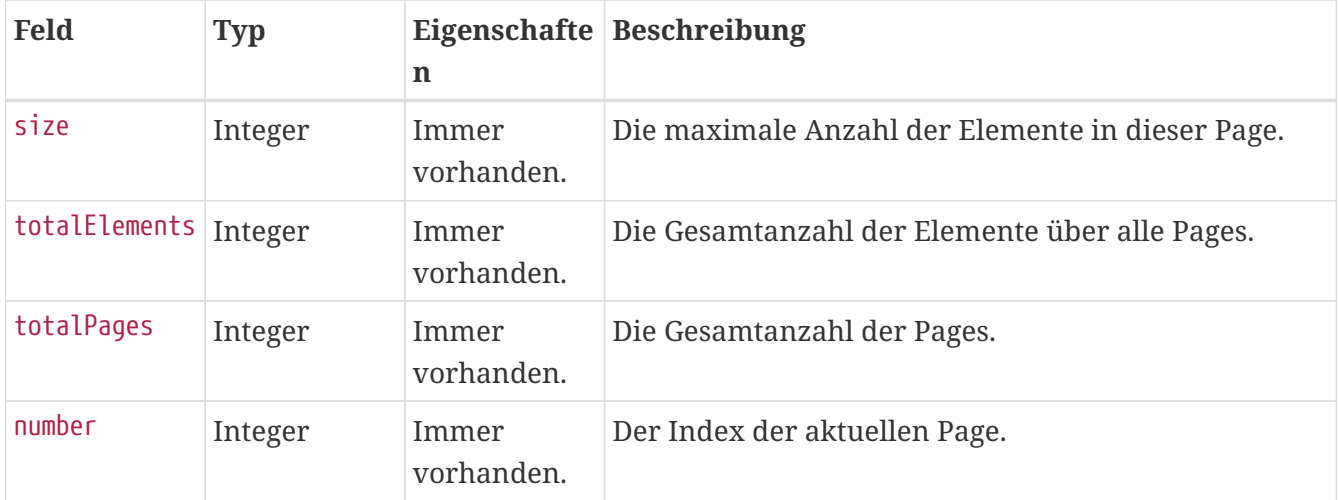

# <span id="page-146-1"></span>**Zeichensatz**

Grundsätzlich gilt, dass die per HTTP-Request übergebenen Daten UTF-8 encodiert sein müssen. Sofern nicht anders vermerkt, werden nur folgende Zeichen in Feldern vom Typ String akzeptiert:

- Alle Buchstaben in der Unicode-Kategorie Letter
- Alle Zahlen in der Unicode-Kategorie Number
- Folgende Sonderzeichen: .-!#\$%&'\*+/=?^ '`'{|}~"(),:;<>@[]
- Leerzeichen und geschütztes Leerzeichen
- Linebreak und Linefeed

Auch giropay liefert sämtliche Responses in UTF-8. Allgemein ist dabei zu beachten, dass nicht garantiert ist, dass nicht-SEPA-konforme Zeichen in allen Systemen (insbesondere auf Bankenseite, z. B. auf Kontoauszügen) korrekt, bzw. überhaupt, angezeigt werden.

## <span id="page-146-0"></span>**SEPA-konforme Zeichen**

In SEPA-Zahlungen sind gemäß [Anlage 3 des DFÜ-Abkommens](https://www.ebics.de/de/datenformate) nur Zeichen des eingeschränkten SWIFT Latin Character Set zugelassen:

- a b c d e f g h i j k l m n o p q r s t u v w x y z
- A B C D E F G H I J K L M N O P Q R S T U V W X Y Z
- 0 1 2 3 4 5 6 7 8 9
- $\bullet$   $\cdot$  : ?, ( +, )/

In dem eingeschränkten Zeichensatz sind somit insbesondere nicht enthalten: Umlaute, das €- Symbol, bestimmte Sonderzeichen wie der Unterstrich, das Leerzeichen oder eckige Klammern.

Zudem dürfen Referenzen, Kennzeichnungen und Kennungen weder mit einem Schrägstrich "/" beginnen oder enden, noch zwei aufeinanderfolgende Schrägstriche "//" beinhalten.

Damit es im Zahlungsverkehr zu keinen Störungen kommt, dürfen für entsprechend gekennzeichnete Attribute nur die zugelassenen Zeichen verwendet werden.

Bei Verwendung von nicht zugelassenen Zeichen oder unzulässiger Verwendung von zugelassenen Zeichen kann eine Zahlung oder auch ein gesamter Zahlungscontainer zurückgewiesen werden.

# <span id="page-147-0"></span>**Sandbox Testing**

Um automatisiertes Testen zu ermöglichen, gibt es auf der Sandbox-Umgebung unter /testsupport/\* zusätzliche Schnittstellen um zwingend erforderliche Nutzerinteraktionen zu überspringen oder das Erzeugen von Testfällen zu vereinfachen.

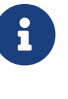

Die Features steht nur auf der Sandbox-Umgebung zur Verfügung.

 $\mathbf{i}$ 

Weiterführende Informationen auf: [https://integration.giropay.de/oneklick/](https://integration.giropay.de/oneklick/sandboxsystem/index.html) [sandboxsystem/index.html](https://integration.giropay.de/oneklick/sandboxsystem/index.html)

## **Anpassen des Autorisierungsstatus**

PATCH /testsupport/v1/customerauthorizations/{authorizationId}

Eine zuvor angelegte Autorisierung kann über die PATCH-Methode modifiziert werden, um ihren Status und andere Eigenschaften anzupassen. Dieser Endpunkt kann bspw. verwendet werden um eine Autoriserungsbestätigung durch einen Käufer in der giropay App nachzustellen.

#### **Request**

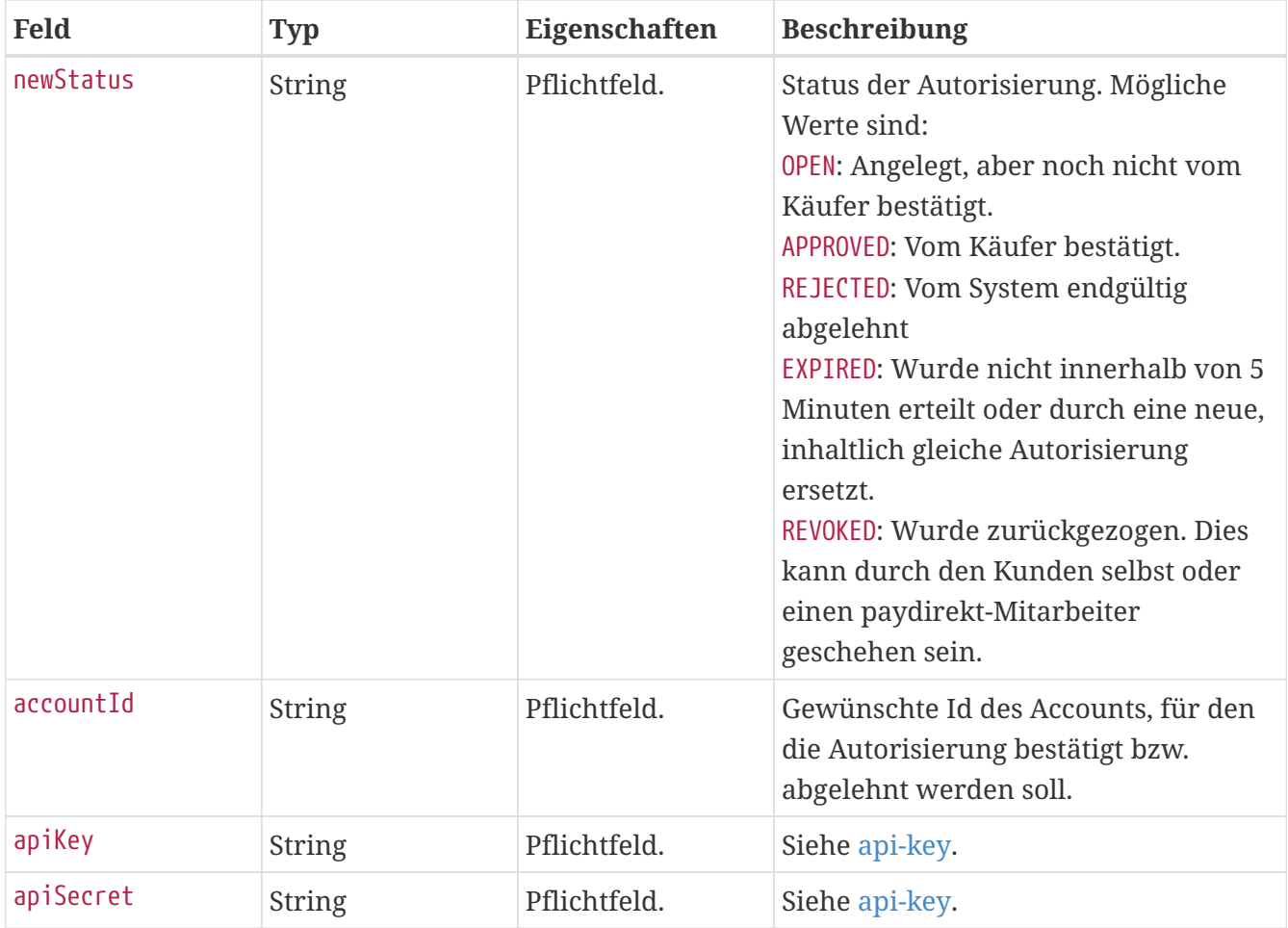

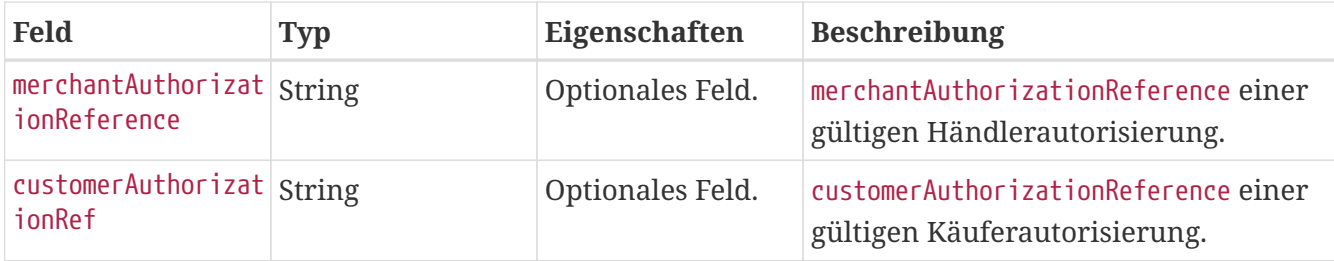

#### **Response**

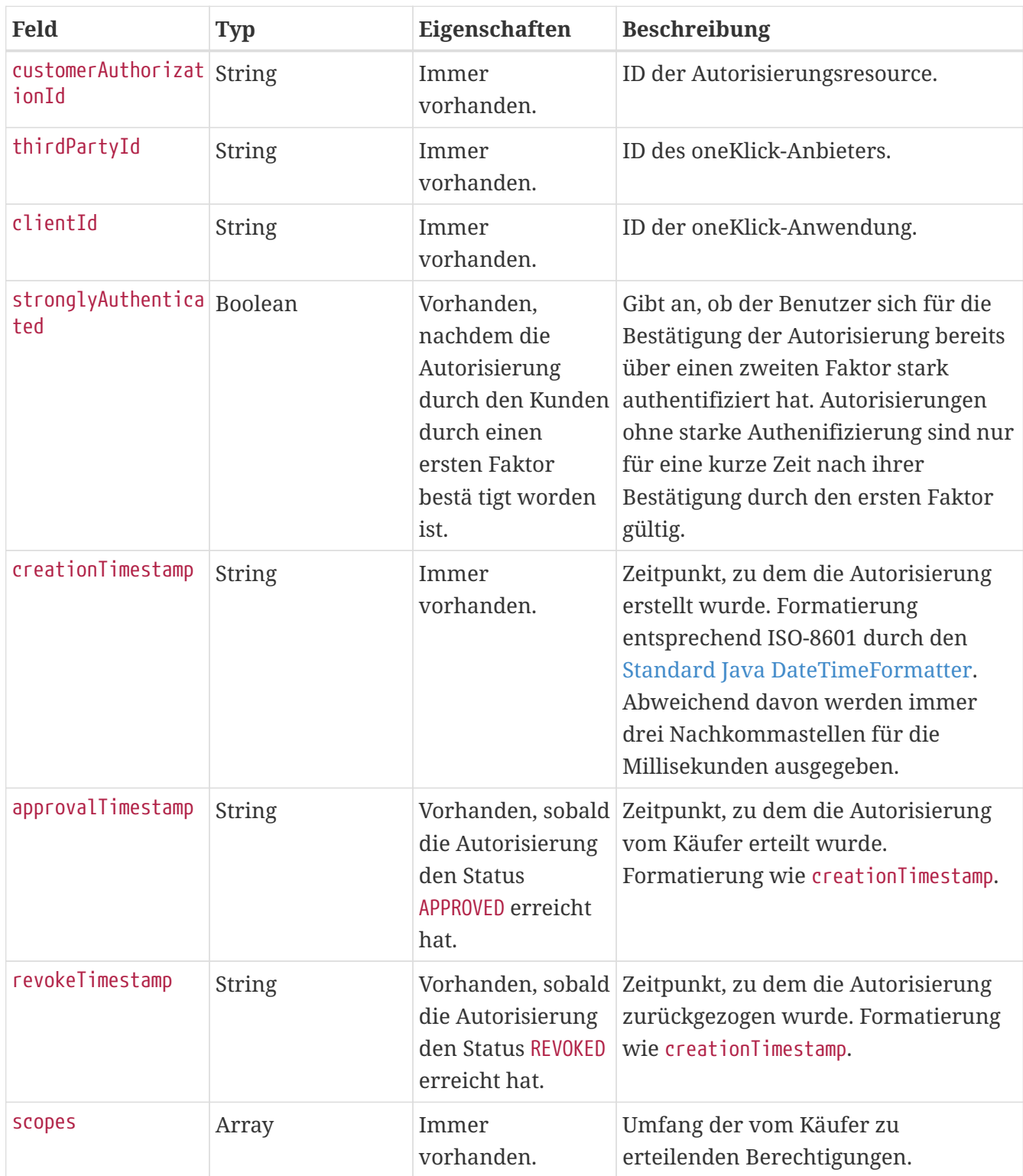

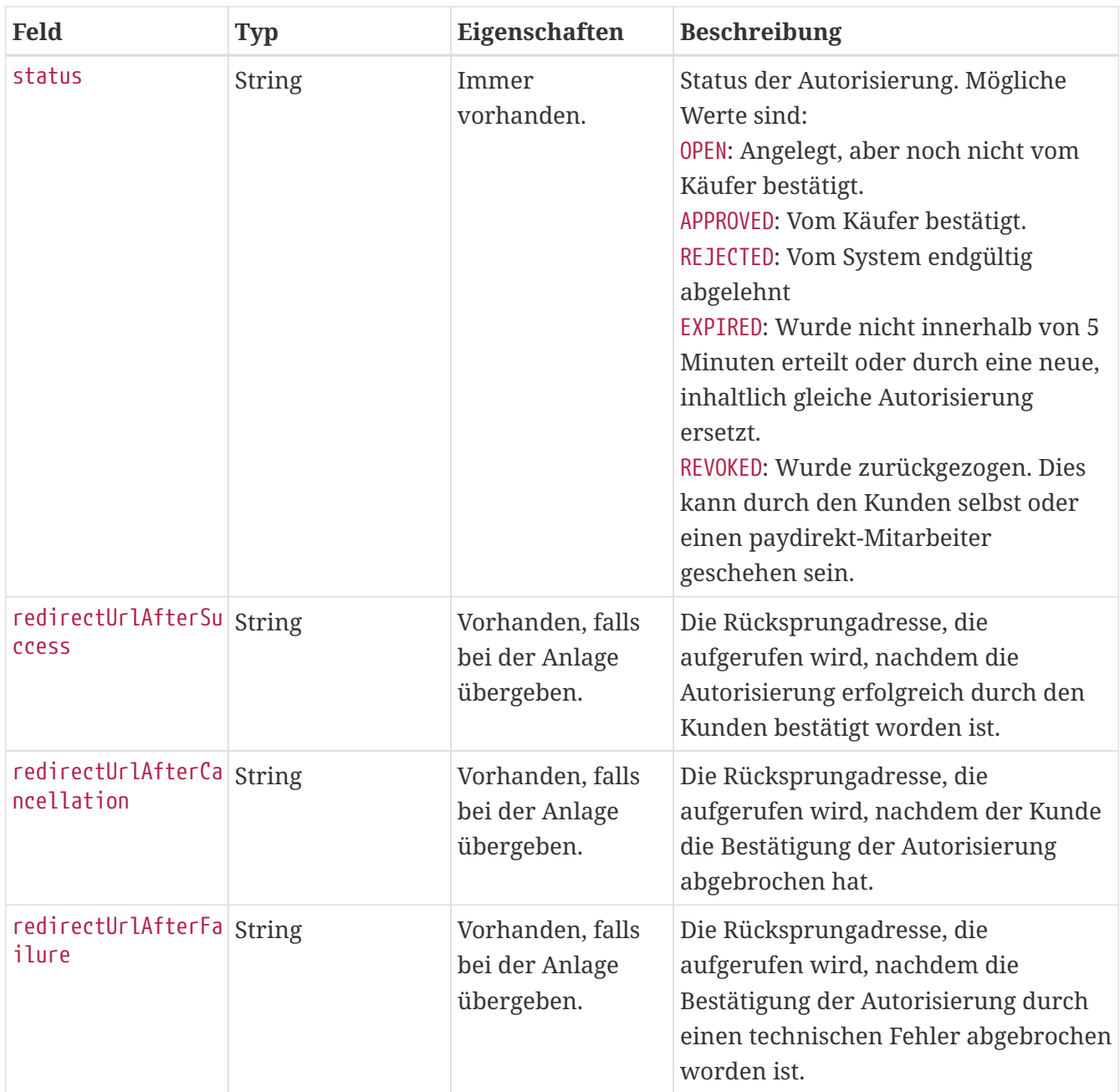

## **Beispiel**

#### **Request**

```
{
    "newStatus" : "APPROVED",
    "accountId" : "someAccountId",
    "apiKey" : "someApiKey",
    "apiSecret" : "someSecret"
}
```
#### **Response**

```
{
    "customerAuthorizationId" : "310ccd0b-54f3-4177-bb28-91a7b816c2f6",
    "thirdPartyId" : "0fd94c3d-c4a3-430e-ab50-00ed326bb6e2",
    "clientId" : "7a9f88f1-8068-495b-b1b2-202b7c7fb315",
    "status" : "APPROVED",
    "scopes" : [ ],
    "creationTimestamp" : "2021-05-11T09:11:32.171Z",
    "approvalTimestamp" : "2021-05-11T09:11:32.888Z",
    "stronglyAuthenticated" : true,
  "links" : f  "self" : {
        "href" :
"https://api.paydirekt.de/api/test/thirdpartycustomerauthorization/v2/authorizations/8
9a3d981-44f3-4622-bb2f-4a6e8b6df53c"
      },
      "appConfirmationStatus" : {
        "href" :
"https://api.paydirekt.de/api/test/thirdpartycustomerauthorization/v1/authorizations/a
ppconfirmationstatus/89a3d981-44f3-4622-bb2f-4a6e8b6df53c"
      },
      "revoke" : {
        "href" :
"https://api.paydirekt.de/api/test/thirdpartycustomerauthorization/v2/authorizations/8
9a3d981-44f3-4622-bb2f-4a6e8b6df53c"
      }
    }
}
```
# **Changelog**

Die folgende Tabelle fasst alle Änderungen an diesem Dokument seit April 2016 zusammen.

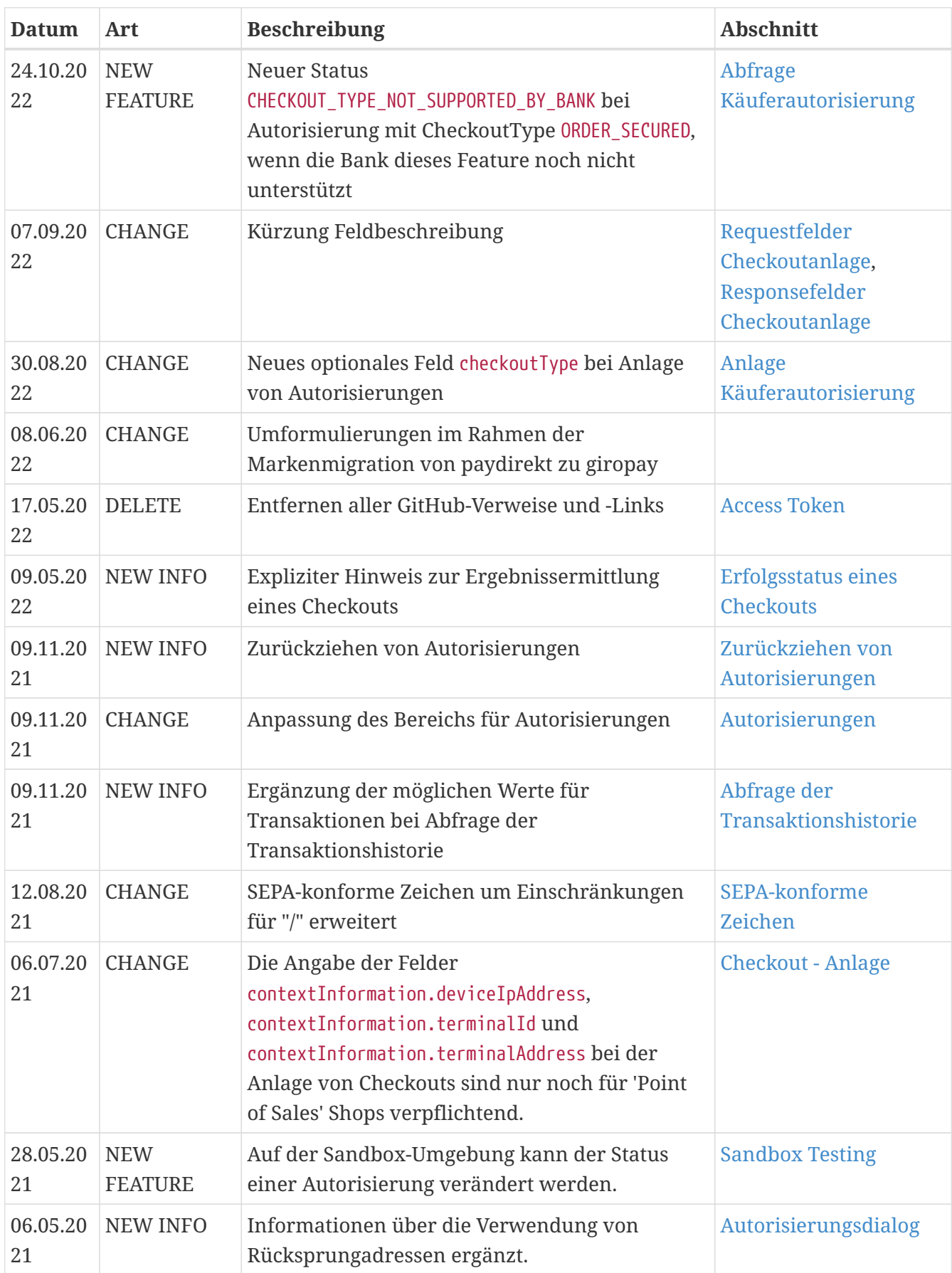

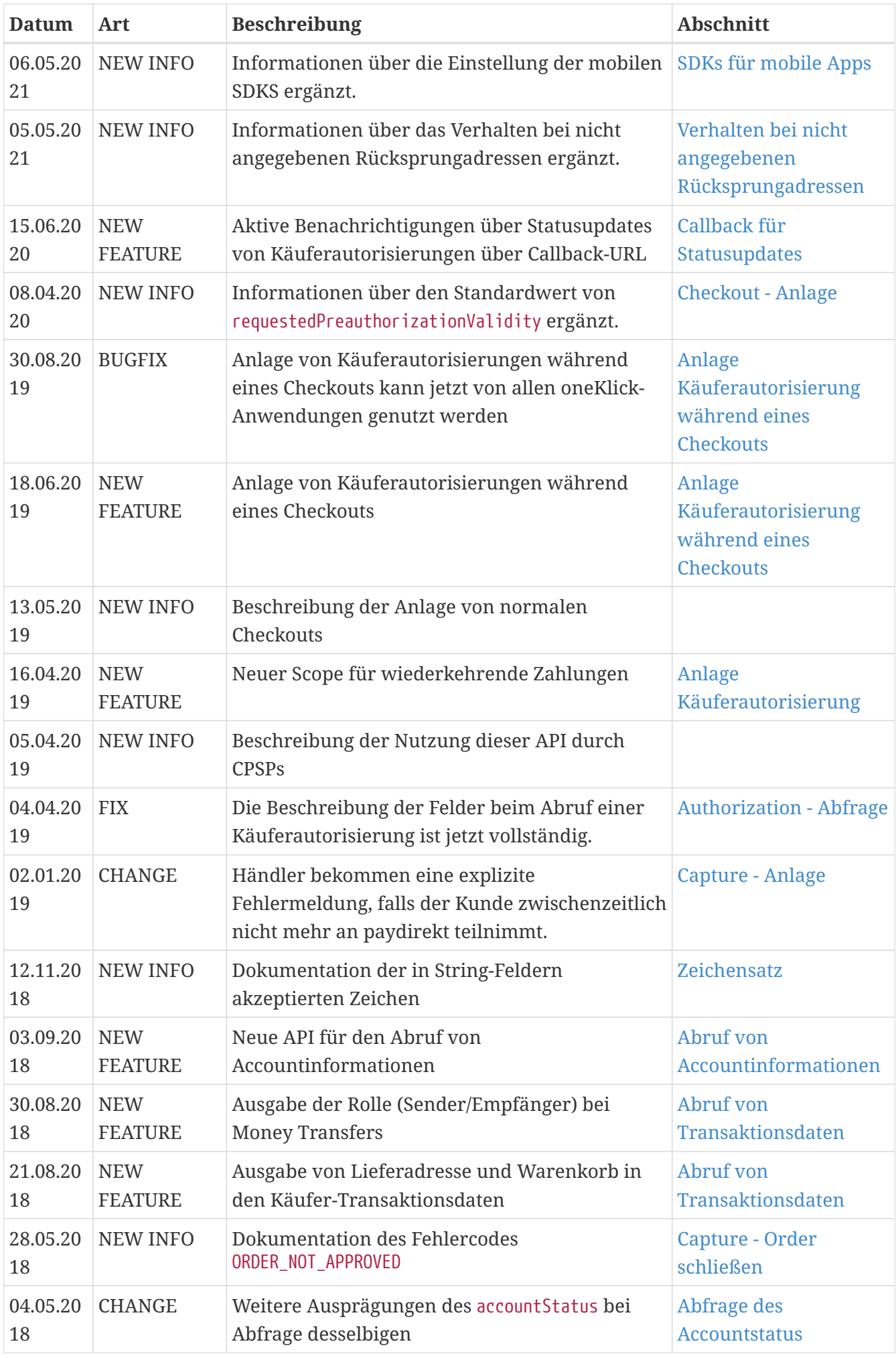

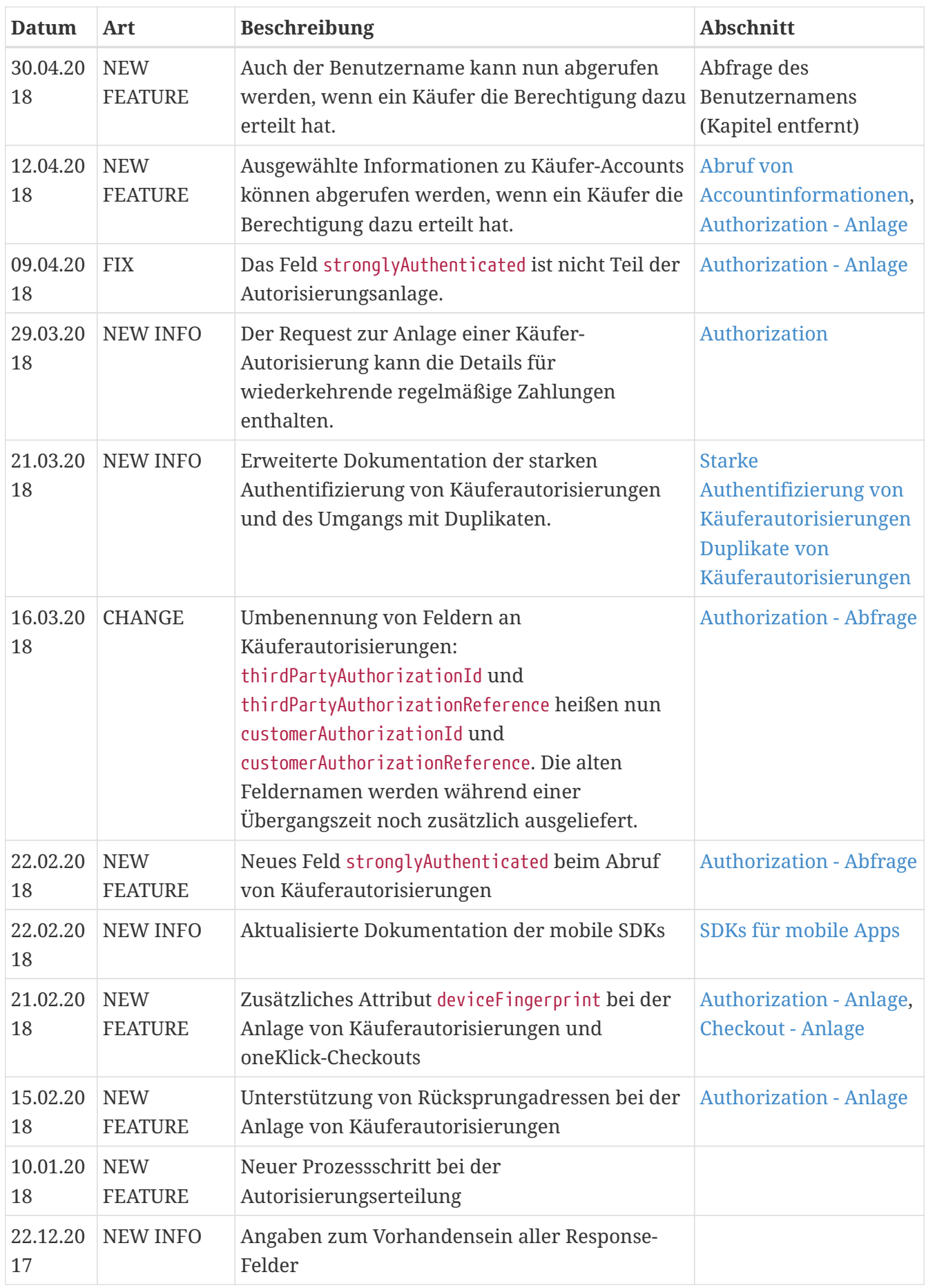

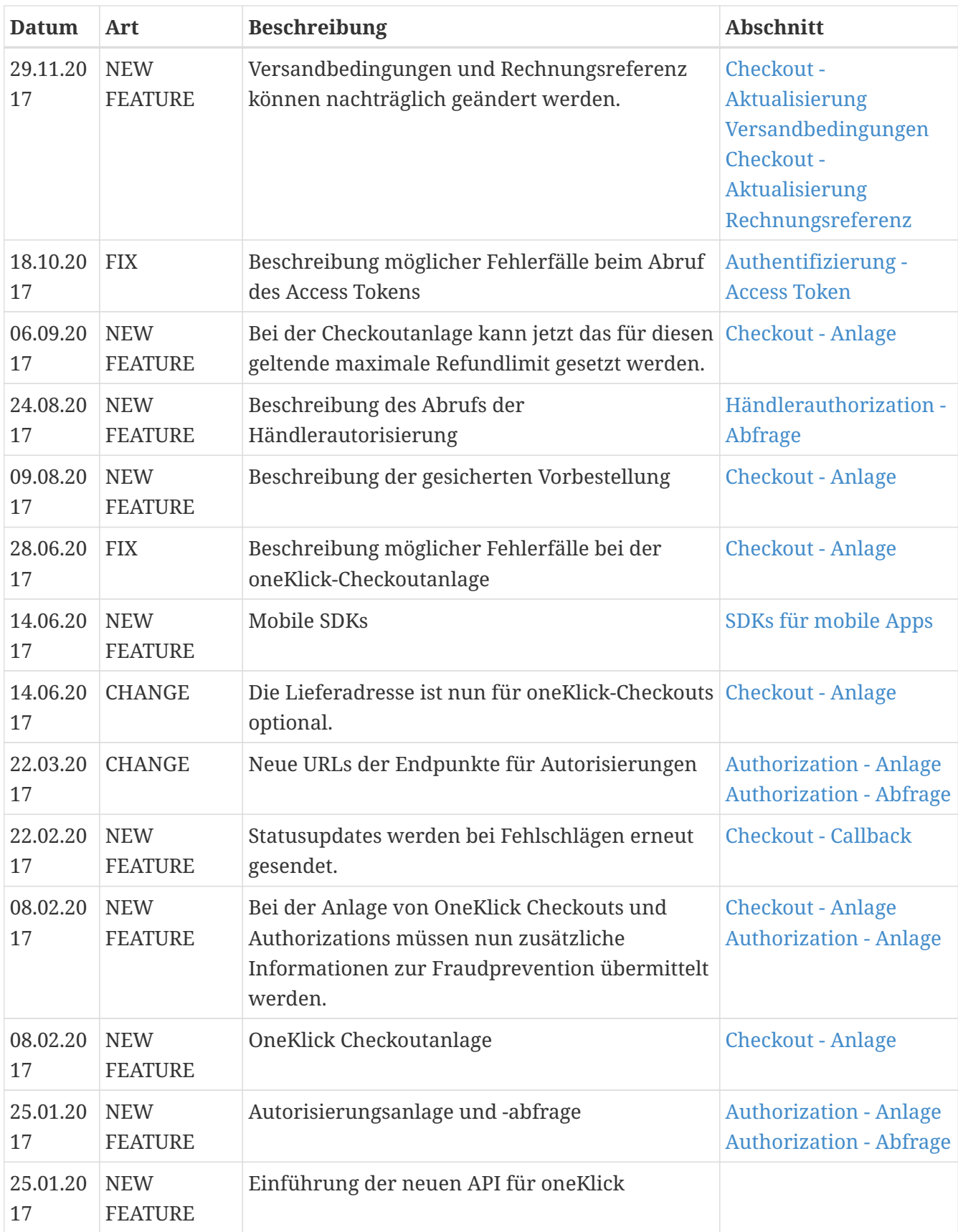